## **Archived NIST Technical Series Publication**

The attached publication has been archived (withdrawn), and is provided solely for historical purposes. It may have been superseded by another publication (indicated below).

#### **Archived Publication**

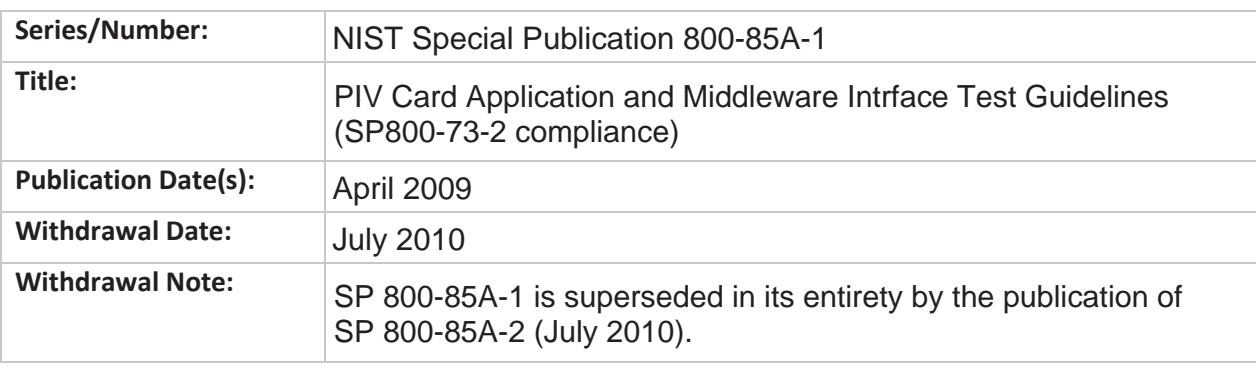

#### **Superseding Publication(s)**

The attached publication has been **superseded by** the following publication(s):

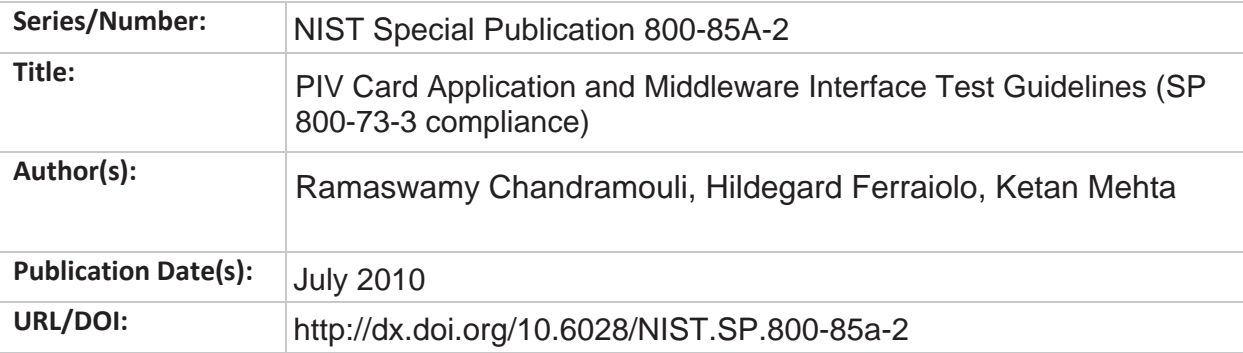

#### **Additional Information (if applicable)**

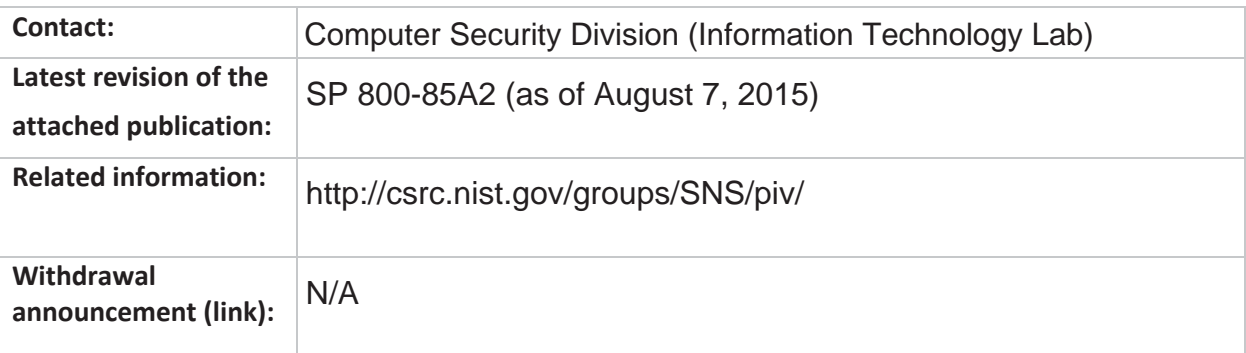

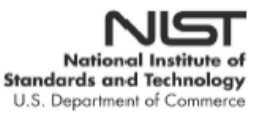

Date updated: August 7, 2015

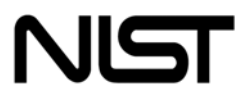

## **National Institute of Standards and Technology**

Technology Administration U.S. Department of Commerce

NIST Special Publication 800-85A-1 PIV Card Application and Middleware Interface Test Guidelines (SP 800-73-2 compliance)

> Ramaswamy Chandramouli Hildegard Ferraiolo Ketan Mehta Levent Eyuboglu

# INFORMATION SECURITY

Computer Security Division Information Technology Laboratory National Institute of Standards and Technology Gaithersburg, MD, 20899-8930

*March 2009*

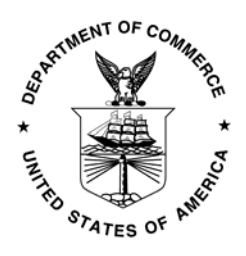

**U.S. Department of Commerce** *Gary Locke, Secretary*

**National Institute of Standards and** 

*. Patrick Gallagher, Deputy Director* 

#### **Reports on Computer Systems Technology**

The Information Technology Laboratory (ITL) at the National Institute of Standards and Technology (NIST) promotes the U.S. economy and public welfare by providing technical leadership for the nation's measurement and standards infrastructure. ITL develops tests, test methods, reference data, proof of concept implementations, and technical analysis to advance the development and productive use of information technology. ITL's responsibilities include the development of technical, physical, administrative, and management standards and guidelines for the cost-effective security and privacy of sensitive unclassified information in Federal computer systems. This Special Publication 800-series reports on ITL's research, guidance, and outreach efforts in computer security and its collaborative activities with industry, government, and academic organizations.

Certain commercial entities, equipment, or materials may be identified in this document in order to describe an experimental procedure or concept adequately. Such identification is not intended to imply recommendation or endorsement by the National Institute of Standards and Technology, nor is it intended to imply that the entities, materials, or equipment are necessarily the best available for the purpose.

#### **Acknowledgements**

The authors (Ramaswamy Chandramouli, Hildegard Ferraiolo of NIST, Levent Eyuboglu and Ketan Mehta of Booz Allen Hamilton) wish to thank their colleagues who reviewed drafts of this document and contributed to its development. Special thanks to the General Services Administration and Federal Identity Credentialing Committee for their contribution to the development of this document. The authors also gratefully acknowledge and appreciate the many contributions from the public and private sectors whose thoughtful and constructive comments improved the quality and accuracy of this publication.

## **Table of Contents**

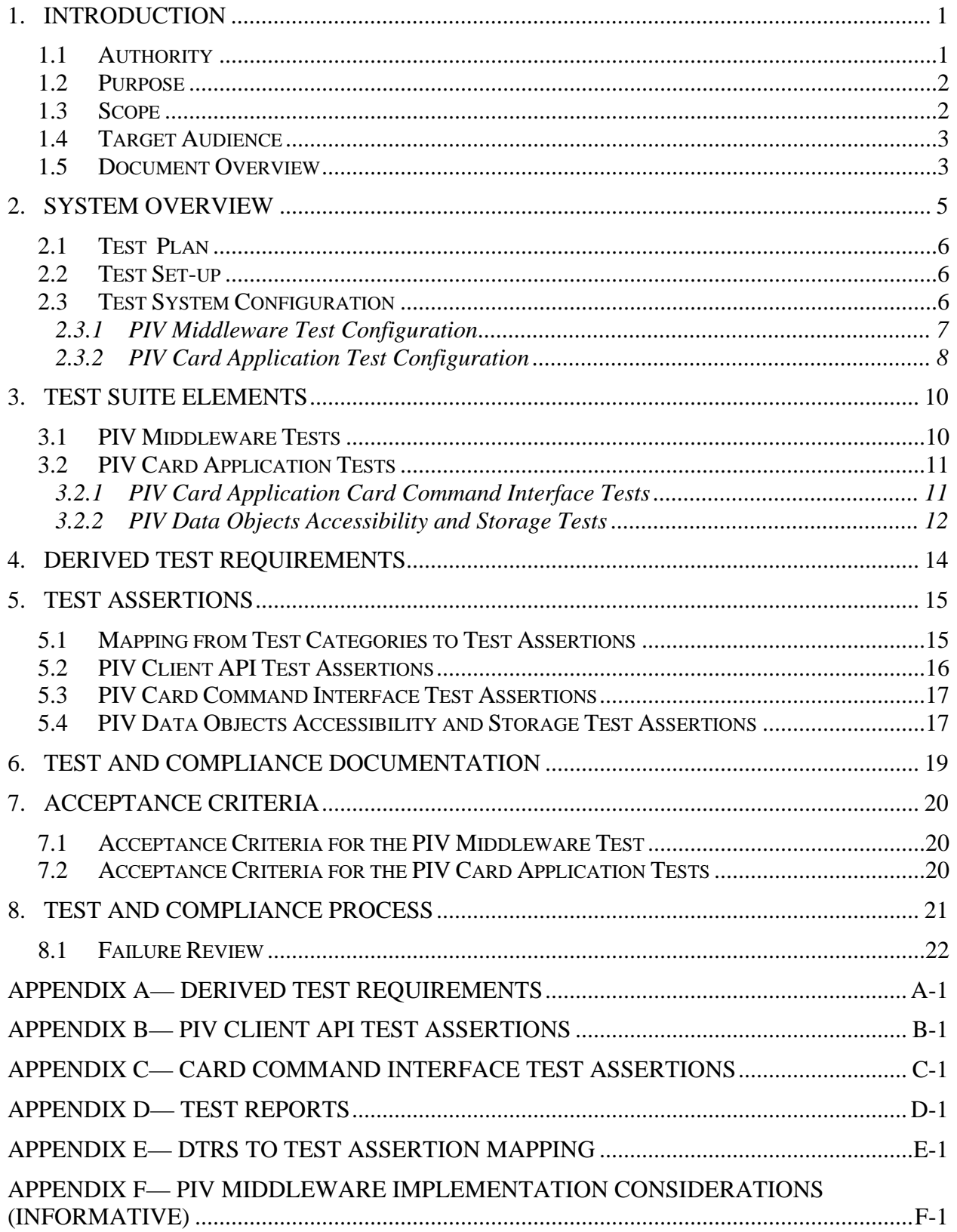

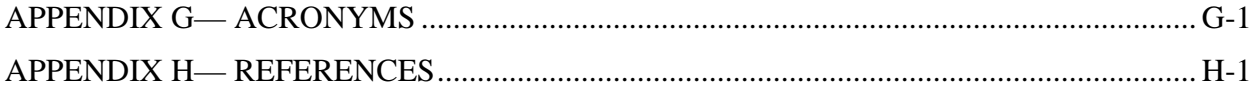

## List of Figures

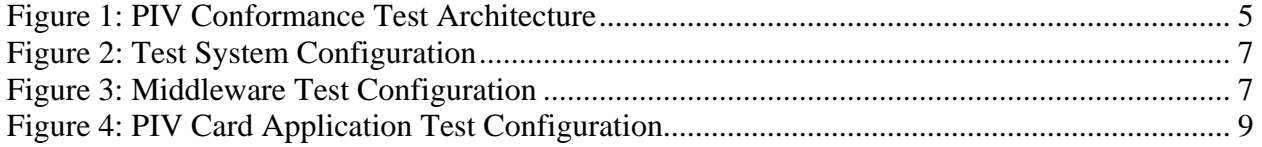

## List of Tables

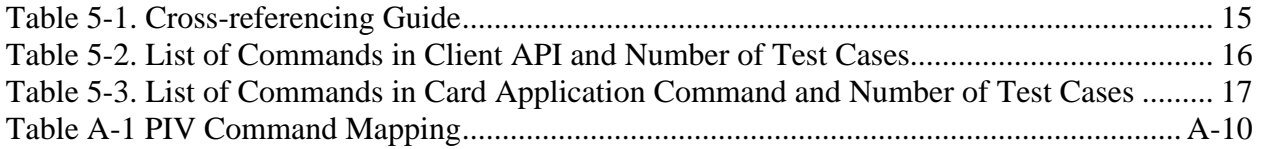

#### <span id="page-6-0"></span>**1. Introduction**

The Personal Identity Verification (PIV) of Federal Employees and Contractors, Federal Information Processing Standard 201 (FIPS 201) [1] was developed to establish standards for identity credentials and contains two parts. Part 1 (PIV-I) describes the minimum requirements for a federal personal identification system that meets the control and security objectives of Homeland Security Presidential Directive (HSPD) 12 [2]. Part 2 (PIV-II) gives the technical specifications of components and processes required for the interoperability of PIV Cards<sup>[1](#page-6-1)</sup> with the access control and PIV card management systems throughout the Federal Government. FIPS 201 is accompanied by three documents:

- + National Institute of Standards and Technology Special Publication 800-73-2 (NIST SP 800-73-2) [3], specifies interface requirements for retrieving and using the identity credentials from the PIV Card. It also defines a PIV data model, which details the structure and format of the information stored on the PIV Card.
- + NIST SP 800-76-1 [4] contains technical specifications for biometric data mandated in FIPS 201.
- + NIST SP 800-78-1 [5] specifies the cryptographic algorithms and key sizes for performing cryptographic operations on PIV data objects defined as part of the PIV data model.

This test guidance document specifies the test plan, processes, derived test requirements, and the detailed test assertions/conformance tests for testing the following PIV software components:

- + PIV middleware (implements PIV Client API)
- + PIV card application.

#### **1.1 Authority**

This document has been developed by the National Institute of Standards and Technology (NIST) in furtherance of its statutory responsibilities under the Federal Information Security Management Act (FISMA) of 2002, Public Law 107-347.

NIST is responsible for developing standards and guidelines, including minimum requirements, for providing adequate security for sensitive unclassified information in Federal computer systems. This recommendation is consistent with the requirements of the Office of Management and Budget (OMB) Circular A-130, Section 8b(3), "Securing Agency Information Systems," as analyzed in A-130, Appendix IV: Analysis of Key Sections. Supplemental information is provided A-130, Appendix III.

This recommendation has been prepared for use by federal agencies. It may be used by nongovernmental organizations on a voluntary basis and is not subject to copyright. Nothing in this document should be taken to contradict standards and guidelines made mandatory and binding on federal agencies by the Secretary of Commerce under statutory authority. Nor should this

<span id="page-6-1"></span><sup>&</sup>lt;sup>1</sup> The term PIV Card in the context of this document refers to a smart card loaded with a PIV card application.

<span id="page-7-0"></span>recommendation be interpreted as altering or superseding the existing authorities of the Secretary of Commerce, Director of OMB, or any other federal official.

#### **1.2 Purpose**

The objective of this document is to provide test requirements and test assertions that could be used to validate the compliance/conformance of two PIV components—*PIV middleware* and PIV *card application* with the specifications in NIST SP 800-73-2. Because NIST SP 800-73-2 specifications were developed for meeting interoperability goals of FIPS 201, the conformance tests in this document provide the assurance that the set of PIV middleware and PIV card applications that have passed these tests are interoperable. This in turn facilitates marketing and procurement of FIPS 201-conformant products that meet the goals of HSPD-12.

### **1.3 Scope**

This document provides guidelines for running conformance tests for the following three classes of specifications in NIST SP 800-73-2:

- + End-Point PIV Data Objects Representation (Chapter 4, Part 1 of SP 800-73-2) and End-Point Data Types and Their Representation (Chapter 5, Part 1 of SP 800-73-2).
- + End-Point PIV Card Application Card Command Interface (Part 2 of SP 800-73-2).
- + End-Point PIV Client Application Programming Interface (Part 3 of SP 800-73-2).

The functions specified in the End-Point Client Application Programming Interface are to be supported by PIV middleware. The commands specified in the End-Point PIV Card Application Card Command Interface are to be supported by PIV card application with appropriate security conditions for executing each command and for accessing/storing each of the data objects associated with the application. The overall design of the commands has to be based on the concepts outlined in End-Point Concepts and Constructs. The presence of mandatory data objects on the PIV card has to be verified. The data objects associated with PIV Card Application have to be tested for their accessibility and storage using the specified identifiers. Thus, the three classes of specifications listed above span the following two main PIV components: PIV middleware and PIV card application. Hence the test suite provided in this document consists of the following two broad categories of tests:

- + PIV middleware tests
- + PIV card application tests

The above tests are developed through the following two-step process:

- + **Derived Test Requirements (DTR).** These are constructed from the 'Shall' statements in SP 800-73-2 specifications.
- + **Test assertions.** These provide the tests that need to be performed to test each of the requirements under DTRs as well as tests with appropriate execution conditions for each of the commands in the interface to realize the associated return/response status codes specified in SP 800-73-2 Part 2.

<span id="page-8-0"></span>This document does not provide conformance tests for any other software used in the PIV system such as the back-end access control software, card issuance software, card reader/biometric reader drivers, and specialized service provider software such as Cryptographic Service Provider (CSP) modules and Biometric Service Provider Modules. This document does not address or provide conformance tests for SP 800-76 or FIPS 201.

#### **1.4 Target Audience**

This document is intended to:

- + Enable developers of PIV middleware and the PIV card applications to develop their software modules to be testable for interface requirements specified in SP 800-73-2.
- + Enable developers of PIV middleware and the PIV card applications to develop self-tests as part of the development effort.
- + Enable testing laboratories authorized to perform conformance tests on PIV middleware and the PIV card application to develop tests that cover the test suite provided in this document.

#### **1.5 Document Overview**

The document is organized as follows:

- + Section 2 provides a conceptual software overview of a typical PIV system and introduces the PIV test components.
- + Section 3 lists the various elements of the test suite under the two broad categories of tests (PIV middleware tests and PIV card application tests) provided in this document.
- + Section 4 provides an overview of the DTR construction process.
- + Section 5 gives a brief description of the test assertion for each of the three specification classes covered by this document (refer to Section 1.3).
- + Section 6 explains the documentation required from both the component owners and test labs for conducting the testing process.
- + Section 7 details the acceptance criteria for each type of test.
- + Section 8 explains the test compliance process and failure review.
- + Appendix A includes DTRs based on specifications in SP 800-73-2.
- + Appendix B includes client Application Programming Interface (API) test assertions.
- + Appendix C includes PIV card command interface test assertions.
- + Appendix D provides the format for reporting of test results by referencing the relevant sections from Appendices B and C that describe the corresponding test scenarios.
- + Appendix E provides the requirements traceability matrix from DTRs to the test scenarios in Appendix B and Appendix C.
- + Appendix F discusses implementation considerations for PIV Middleware.
- + Appendix G describes the textual representations used in the document.
- + Appendix H contains the list of documents used as references by this document.

#### <span id="page-10-0"></span>**2. System Overview**

The conceptual architecture involving the two PIV software components for which conformance tests are given in this document is shown in Figure 1. The conformance tests in this document apply to the areas highlighted with dashed lines in the Figure 1.

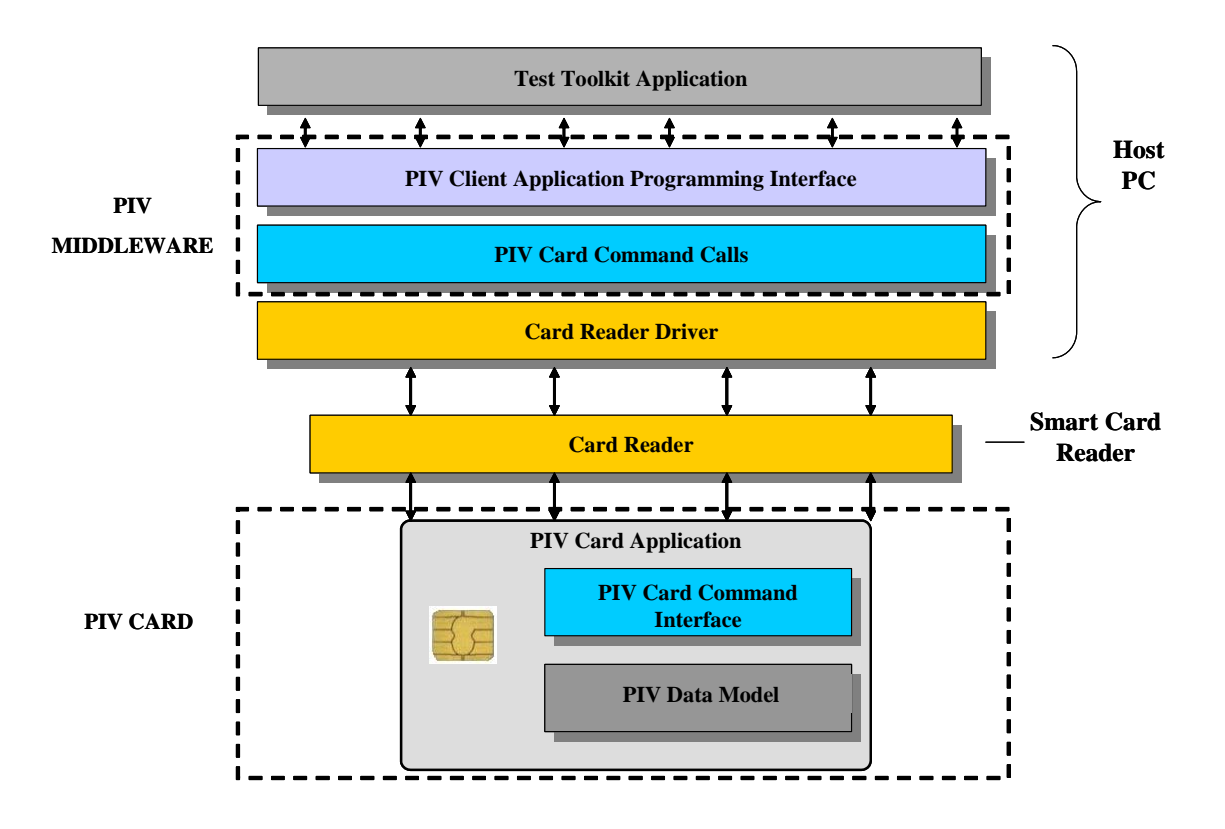

**Figure 1: PIV Conformance Test Architecture** 

- + PIV middleware is a software application that is the interface between an agency's PIV implementation and the PIV card application. It allows the agency applications to remain independent of the underlying operating system platform. The PIV middleware has the following two functions.
	- 1. It implements the functions in the PIV Client Application Programming Interface (Part 3 of SP 800-73-2).
	- 2. It generates the appropriate commands (also called Application Protocol Data Units or APDUs) for the PIV Card Command Interface (card edge interface - Part 2 of SP 800-73-2) and thus communicates with the PIV card application.
- + The PIV card application resides on the card, implements the commands in the PIV Card Command Interface (Part 2 of SP 800-73-2), and provides access to objects of the PIV Data Model. The PIV Data model defines the logical use of the on-card application space

<span id="page-11-0"></span>including the SP 800-73-2 Part 1 required data objects and data elements, along with the size and structure of each object.

#### **2.1 Test Plan**

The test plan identifies the tasks/artifacts required for testing the PIV middleware and PIV card applications. These artifacts include the following: PIV middleware and smart card populated with a PIV card application; the test toolkit (or test scripts), which implements the test assertions; and the various infrastructure devices needed to interface with the card, such as the card acceptance device (called the card reader). The components involved in the test plan and the elements of the test configuration for the two broad categories of tests presented in this document are discussed in the next two subsections.

#### **2.2 Test Set-up**

The test system consists of the following components: $2$ 

- + A test toolkit application software that resides on a personal computer (PC)
- + Smart card (SC) readers:
	- An ISO/IEC 7816 and PC/SC-compliant contact-based smart card reader and
	- An ISO/IEC 14443 and PC/SC-compliant contactless smart card reader

or

 $\overline{a}$ 

- A dual interface reader
- + A mechanism to input personal identification number (PIN) (e.g. a PIN pad or a keyboard) that can be transmitted to the SC Reader.
- + A set of test PIV Cards, loaded with PIV card application, with a contact interface that is compliant with ISO/IEC 7816 and a contactless interface that is compliant with ISO/IEC 14443 or a test PIV card emulator
- + PIV Middleware application

These components will be used in different configurations based on the type of test being conducted in the test bed.

#### **2.3 Test System Configuration**

The test system shown in Figure 2 will be configured in both the PIV middleware tests and the PIV card application tests to accommodate the different components to be tested, as explained in Section 3.

<span id="page-11-1"></span><sup>&</sup>lt;sup>2</sup> Compliance of the readers and input devices with an external standard such as ISO/IEC 7816 is not addressed in this document.

<span id="page-12-0"></span>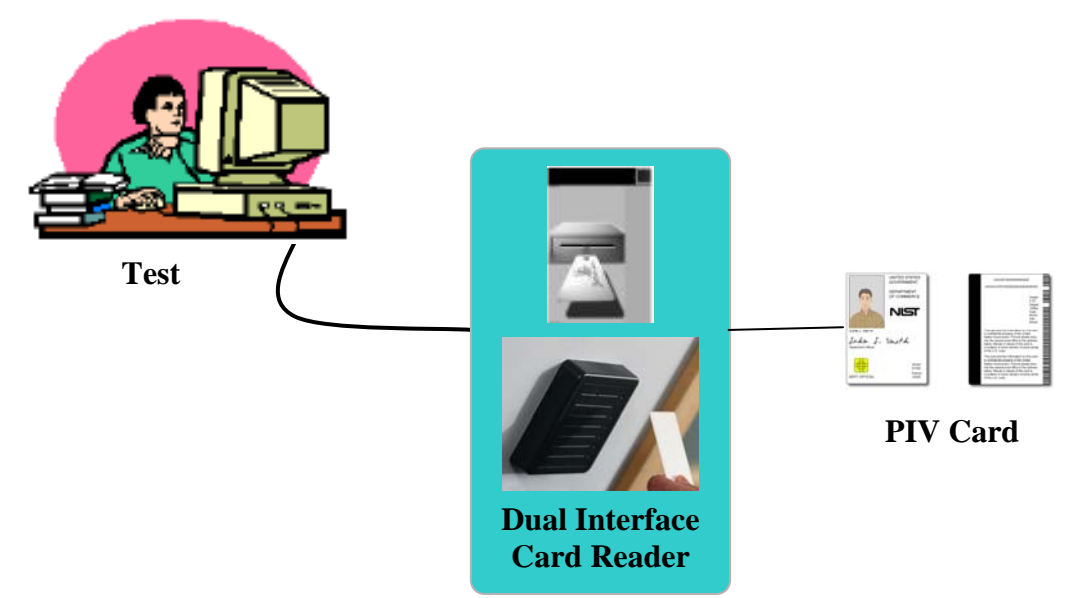

**Figure 2: Test System Configuration** 

#### **2.3.1 PIV Middleware Test Configuration**

The middleware test configuration is used to test a vendor's middleware software application that implements the PIV client API and generates the appropriate commands in the PIV card command interface (refer to Table A-1 for mapping between the client API and card command interface). The middleware test configuration is depicted in Figure 3.

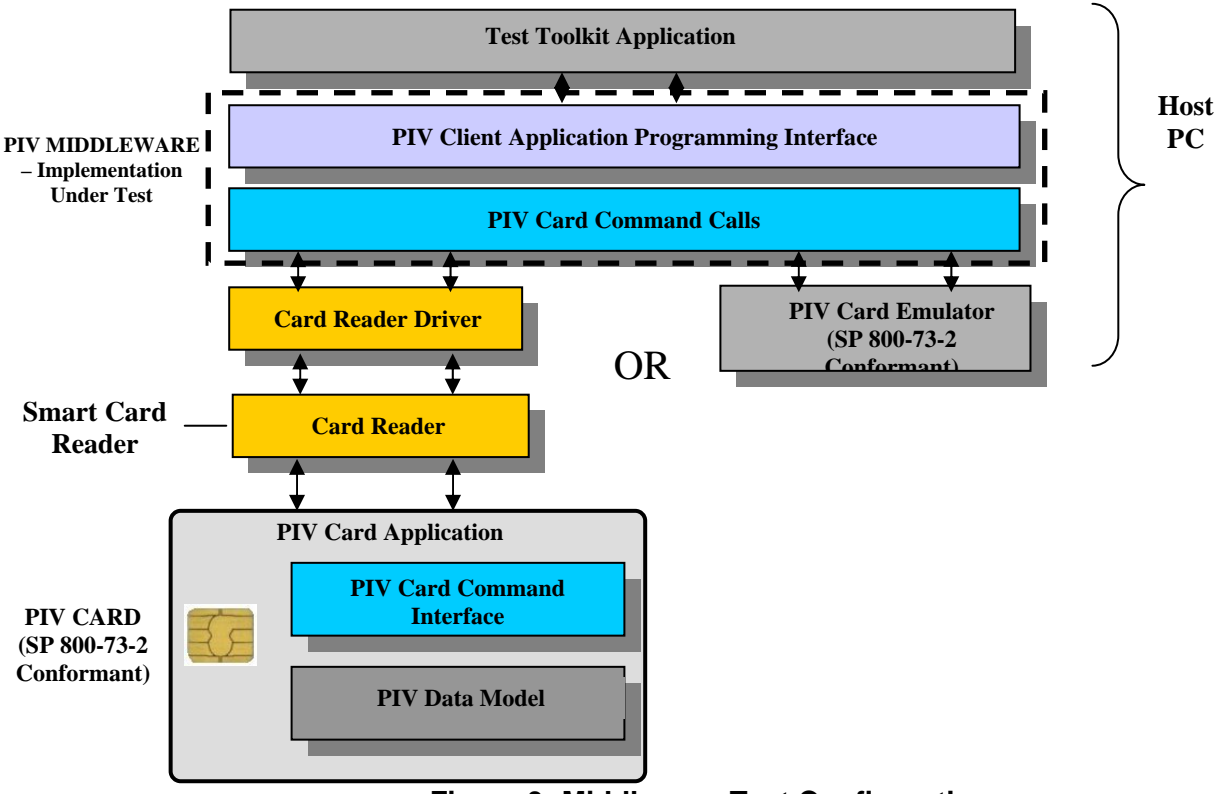

**Figure 3: Middleware Test Configuration** 

<span id="page-13-0"></span>The following list shows the test system components included in this configuration:

- + A test toolkit application software
- + Vendor provided PIV middleware, which is the subject of this test (also called as Implementation Under Test or IUT) and

One of the following combinations:

- + Contact and contactless smart card readers or a dual interface reader together with
- + A PIN input mechanism together with
- + A dual interface FIPS 201 conformant PIV Card loaded with "SP 800-73-2 Part 2 conformant PIV card application" (for definition refer to section 7.2)

OR

- + A PIV card emulator that emulates the behavior of a PIV card application
- + A printer for reporting and documenting the test results

The test toolkit application software resides on the Test Computer, and facilitates the execution and management of both test suites explained in Section 3. For the PIV Middleware Test, the test system (Figure 2) will be configured so that the vendor provided PIV middleware under test is also installed on the Test Computer and interacts with the FIPS 201 conformant test cards via the card reader(s).

#### **2.3.2 PIV Card Application Test Configuration**

The card application test configuration is used to test any PIV card application through commands of the PIV card command interface defined in SP 800-73-2 Part 2. The following list shows the test system components included in this configuration:

- + A test toolkit application software
- + Contact and contactless smart card readers or a dual interface reader
- + A PIN input mechanism
- + A PIV Card loaded with PIV card application that supports contact and contactless interface and is the subject of this test. (also called Implementation Under Test or IUT)

For the PIV Card Application Test, the test system shown in Figure 2 will be configured such that the test toolkit application software directly interacts with the PIV Card under test via the card reader(s). The PIV Card Application Test configuration is depicted in Figure 4.

<span id="page-14-0"></span>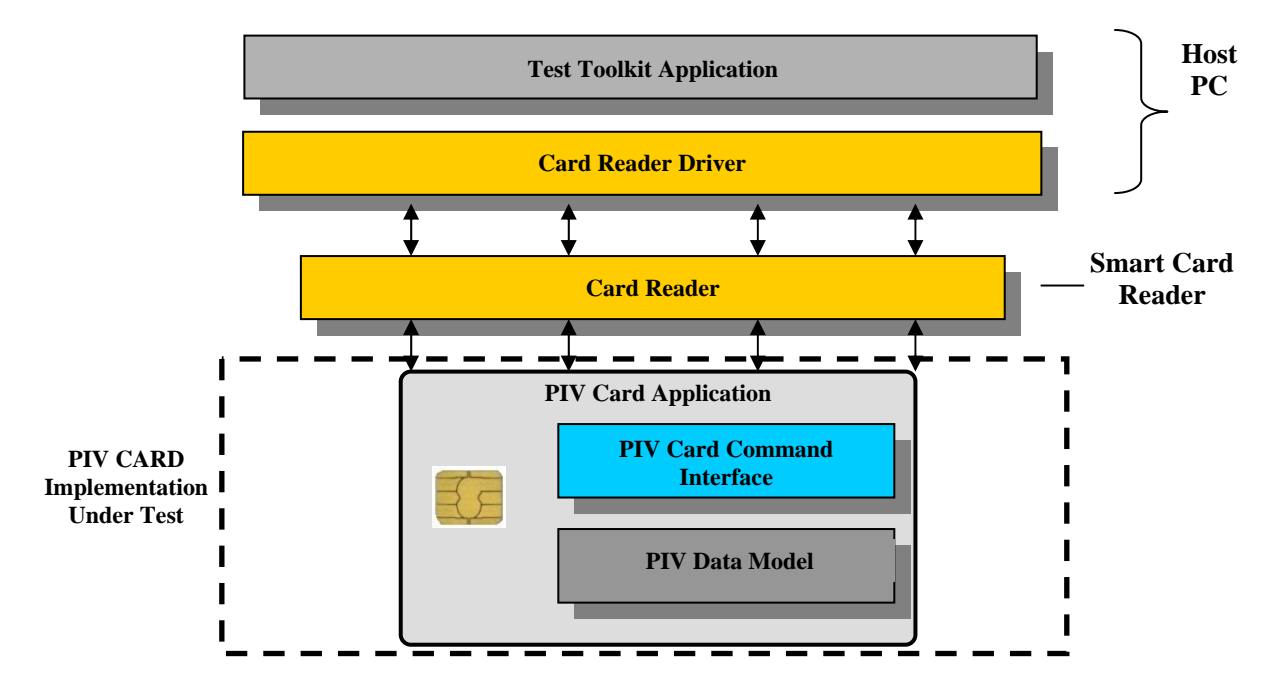

**Figure 4: PIV Card Application Test Configuration** 

#### <span id="page-15-0"></span>**3. Test Suite Elements**

Based on the conceptual software architecture shown in Figure 1, the PIV software components that are involved in and are subject to testing are as follows:

- + PIV middleware that implements the functions in the PIV Client API and interfaces with the PIV card application (resident on the card) by generating commands (APDUs) to the PIV card command interface.
- + PIV card application that implements the PIV card application card command interface, accesses and modifies the content of PIV data objects, and facilitates realization of PIV authentication use cases.

#### **3.1 PIV Middleware Tests**

These tests will validate that the PIV middleware conforms to the specification in Part 3 of SP 800-73-2. Conformance criteria includes correct implementation of all functions in the PIV client API, generation of appropriate commands for the PIV card command interface to communicate with the PIV card application and return the prescribed response codes to the calling agency application. This test, however, does not validate the functional requirements or the testing of the FIPS 201-mandated card application parameters, which are covered under the PIV data model tests.

The following client API functions are tested for conformance:

- + pivConnect
- + pivDisconnect
- + pivSelectCardApplication
- + pivLogIntoCardApplication
- + pivGetData
- + pivLogoutOfCardApplication
- + pivCrypt
- + pivPutData
- + pivGenerateKeyPair
- + pivMiddlewareVersion

These functions will be tested for their response to both the valid and the error conditions as defined by this document. To conduct these tests, a smart card with an "SP 800-73-2 conformant PIV card application" (refer to section 7.2 for definition) must be accessible.

### <span id="page-16-0"></span>**3.2 PIV Card Application Tests**

PIV card application tests cover the following:

- + The PIV card application card command interface as per Part 2 of SP 800-73-2, including the security conditions for executing each command in the interface as well as the security conditions for accessing and storing each of the associated data objects.
- + Presence of all mandatory data objects as well as accessibility and storage of all implemented data objects using the identifiers specified in Part 1 of SP 800-73-2.

The tests are performed through test scripts communicating directly with a PIV Card through the API of the driver that comes with the card reader.

#### **3.2.1 PIV Card Application Card Command Interface Tests**

These tests will validate that the card under test can successfully execute the commands in the PIV card command interface. Successful execution constitutes the card responding with appropriate data and response status codes to the commands sent by the test system. It also involves setting state variables within the PIV Card. For example, the criteria for successful execution of the SELECT command involve the following:

- + The Response Status Code returned is"90 00".
- + The application property template is returned with the right format and content.
- + The "PIV card application" is the value of "currently selected application" (state variable) on the card.

The card command interface test suite includes conformance tests for the following PIV card application commands:

- + Data access commands
	- **SELECT**
	- **GET DATA**
- + Card authentication commands
	- **VERIFY**
	- **CHANGE REFERENCE DATA**
	- **RESET RETRY COUNTER**
	- **GENERAL AUTHENTICATE**
- + Credential initialization and administration commands
	- **PUT DATA**

#### GENERATE ASYMMETRIC KEY PAIR

<span id="page-17-0"></span>The card edge commands will be validated against the following conditions:

- + Card interface type (contact vs. contactless)
- + Precondition for use (PIN verified, Cryptographic Authentication, Currently Selected Application value)
- + Expected Response status codes
- + Appropriate State Variables set in the card.

#### **3.2.2 PIV Data Objects Accessibility and Storage Tests**

The testing covers the following data objects

- + The five mandatory data objects as defined in Part 1 of SP 800-73-2
	- Card capabilities container
	- Cardholder unique identifier (CHUID)
	- X.509 certificate for PIV authentication
	- **Cardholder fingerprints**
	- **Security object**
- + The six optional data objects, also defined in Part 1 of SP 800-73-2
	- On-card printed information
	- Cardholder facial image
	- **PIV Discovery Object**
	- X.509 certificate for digital signature
	- X.509 certificate for key management
	- X.509 certificate for Card Authentication

The data objects will be validated for the following conditions.

- + Presence of all mandatory data objects and those optional objects in the vendor documentation.
- + Accessibility and storage of data objects using the appropriate BER-TLV tags (specified identifiers –Chapter 4, Part 1 of SP 800-73-2).
- + Appropriate Container size allocations for each of the data objects
- + Data Objects access rule (PIN vs. no PIN)
- + Security Condition for Data Objects Storage (Cryptographic Authentication)
- + Appropriate Card Interface type for accessing each of the data objects (contact vs. contactless)

#### <span id="page-19-0"></span>**4. Derived Test Requirements**

DTRs show the type of tests required based on the specifications in SP 800-73-2. These specifications cover expected command behavior (in the case of interface specification), data object representation (in the case of PIV data model) and data contents (in the case of PIV authentication use cases).

Each DTR consists of the following:

- + Actual condition statements taken/derived from the SP 800-73-2 specification these include conditions for successful command execution for each command as well as exception behaviors explicitly called out through 'shall' statements in SP 800-73-2. Those exception behaviors that are implicit in SP 800-73-2 through listing of error codes associated with each command are tested only through Test Assertions (Appendices B, C and D) and are not part of the DTR condition statements. The condition statements are identified by codes starting with 'AS' followed by a running sequence that denotes the section in this document where they occur.
- + Required Vendor Information these include information that the vendors are mandated to provide in their documentation. The Required Vendor Information is identified by codes starting with 'VE' followed by a running sequence that denotes the section in this document where they occur.
- + Required Test Procedures these are actions that the tester has to perform in order to satisfy the requirements stated in actual condition statements. These include verifying the information mandated in the "Required Vendor Information" for the condition as well as performing software-based tests. It must be mentioned; however, that some of the required test procedures will not call out explicitly for verification of information in the associated "Required Vendor Information". In these instances it is implicitly assumed that such information is provided by the vendor and verified by the tester. The Required Test Procedures are identified by codes starting with TE followed by a running sequence that denotes the section in this document where they occur.

Validations of some DTRs are not covered by the test assertions provided in this document. These DTRs require compliance of the component with an external specification or standard such as ISO/IEC 7816 or ISO/IEC 14443. No required test procedures are provided for these DTRs, and a note is added to indicate that "this assertion is externally tested." The tester checks the vendor documentation for claimed compliance with such requirement or the presence of an external test/compliance certificate obtained from the related standards testing body, when applicable.

Some DTRs cannot be validated through the test tools provided in this document. For example, the test tool cannot access the asymmetric private keys generated and stored on the card. Therefore, a note is added to indicate that "this assertion is not separately tested" for these DTRs. The same note is added for DTRs that make general statements on the nature of the PIV Card and are validated as a result of the validation of many other DTRs. For example, the statement "each command that appears on the card command interface shall be implemented by a card application that is resident in the Integrated Circuit Card (ICC)" is validated through the entire card command interface test and does not require an individual test assertion.

#### <span id="page-20-0"></span>**5. Test Assertions**

Test assertions are statements of behavior, action, or condition that can be measured or tested. They provide the procedures to guide the tester in executing and managing the test. They include the purpose of the test, starting conditions and prerequisites, success criteria, and posttest conditions, when applicable. A list of test assertions can be seen in Appendices B and C.

The following three sets of test assertions are included in this document:

- + PIV client API test assertions (see Section 3.1 for overview)
- + PIV card command interface test assertions (per Section 3.2.1)
- + PIV data objects accessibility and storage test assertions (per Section 3.2.2)

An overview of each of the above classes of test assertions is given in Sections 5.2 through 5.4.

#### **5.1 Mapping from Test Categories to Test Assertions**

All the DTRs in Appendix A conceptually come under one of the two broad categories of tests stated in Section 3 i..e.., PIV middleware tests and PIV card application tests. Similarly, each test assertion makes specific references to the related sections in SP 800-73-2 or the related DTRs. However, overall there is many-to-many mapping from the test suite elements (individual tests) under each of these two broad categories of tests to the DTRs (i.e., one test can map to many DTRs and one DTR can map to many tests). A similar type of relationship exists between DTRs and test assertions. To narrow the search space for cross references, Table 5-1 presents a cross-referencing guide showing the relevant DTR sections (with the section in SP 800-73-2 document from which they were derived) and test assertion sections with respect to test classes in the two broad categories of tests.

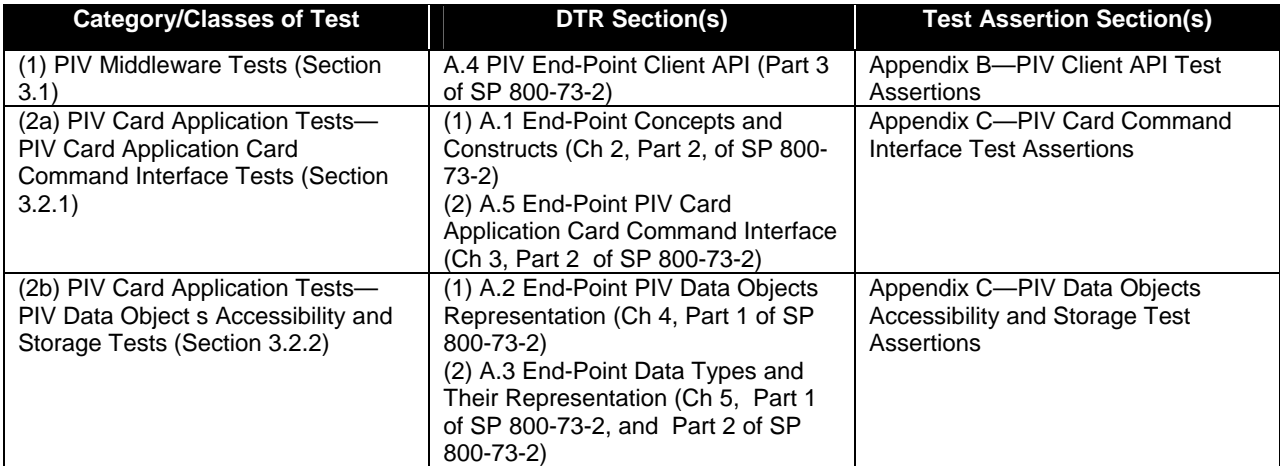

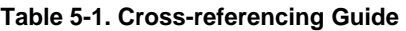

#### <span id="page-21-0"></span>**5.2 PIV Client API Test Assertions**

This section provides conformance tests in the form of test assertions for the functions specified in Chapter 3, Part 3 of SP 800-73-2 (called client API) that the PIV middleware is expected to support. The test assertions are described through a test assertions template. The template provides placeholders for describing the purpose of the test, the preconditions required to exercise the test, the parameter values used in test invocation, and the expected results as well as the state of the PIV system (value of state variables), if any, that will be affected by the test run (post-condition).

The conformance tests are run against the PIV middleware, which in turn interacts with the PIV card application resident on the PIV Card. Hence, there are two pieces of software (PIV middleware and PIV Card application) that determine the outcome of each test run. Because the focus of the tests is the behavior of the PIV middleware, the test configuration assumes the presence of a validated PIV card application.

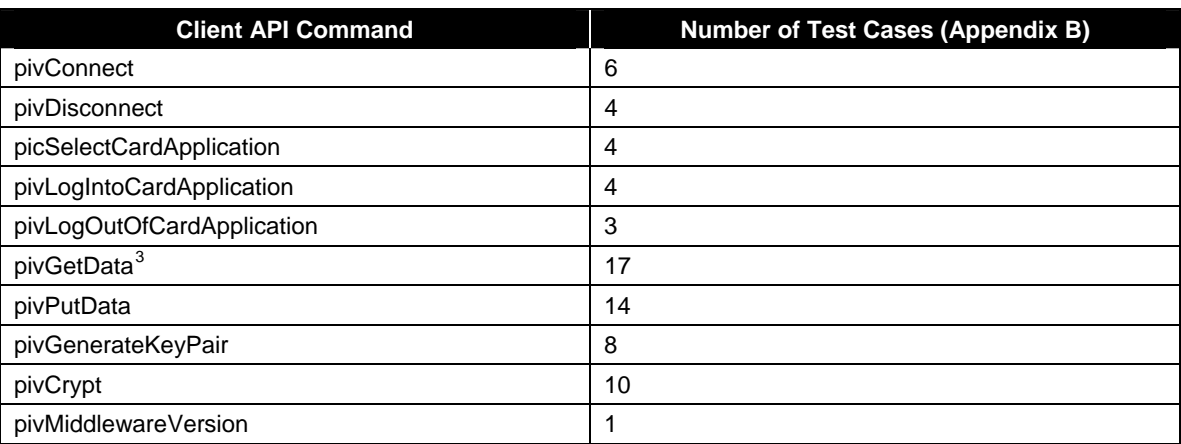

The list of functions and the number of test cases in Appendix B are summarized in Table 5-2.

#### **Table 5-2. List of Commands in Client API and Number of Test Cases**

The PIV client API test cases are based on the following assumptions:

+ There is a PIV Card with a validated PIV card application.

 $\overline{a}$ 

- + A valid connection description is provided for the card application.
- + A valid physical connection exists between an instance of the PIV card reader and the host where the PIV middleware (client application) resides.
- + No other application is currently connected to the PIV card application.

<span id="page-21-1"></span> $3$  The number of test cases is based on the assumption that all mandatory and optional PIV data objects are implemented. This applies to pivGetData and pivPutData.

#### <span id="page-22-0"></span>**5.3 PIV Card Command Interface Test Assertions**

This section provides conformance tests in the form of test assertions for the command set that is specified in Chapter 3, Part 2 of SP 800-73-2 (Card Application Card Command Interface) that the PIV Card Application is required to support. The test assertions are described through a test assertions template. The template provides placeholders for describing the purpose of the test, the preconditions required to exercise the test, the parameter values used in test invocation, and the expected results as well as the state of the PIV system (value of state variables), if any, that will be affected by the test run (post- condition).

The conformance tests are run to validate the PIV card application. Interaction with the PIV Card Application takes place through the API of the driver that comes with the card reader.

The list of commands in the Card Application Card Command interface and the number of test cases in Appendix C are summarized in Table 5-3.

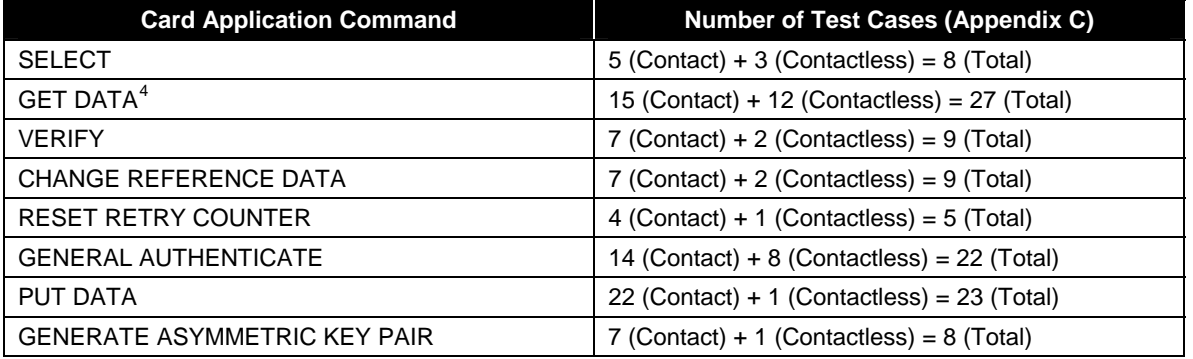

#### **Table 5-3. List of Commands in Card Application Command and Number of Test Cases**

The following assumptions have been made with regard to the PIV Card command interface test cases:

- + A valid PIV Card is inserted into the contact reader or placed near a contactless reader.
- + A valid PC/SC connection exists between the test system and an instance of the reader.
- + No application is currently connected to the PIV card application.
- + No other contactless card is within the proximity of the contactless reader.

#### **5.4 PIV Data Objects Accessibility and Storage Test Assertions**

 $\overline{a}$ 

The following assumptions have been made with respect to the PIV data object representation test assertions:

<span id="page-22-1"></span><sup>&</sup>lt;sup>4</sup> The number of test cases is based on the assumption that mandatory and optional PIV data objects are implemented. This applies to GET DATA and PUT DATA commands.

- + A PIV card application with a valid Application Identifier (AID) is resident on the card.
- + The PIV card application is expected to have implemented all five mandatory PIV data objects of the PIV data model on the card.
- + The presence of any one or more of the six optional PIV data objects on the PIV Card is known from the vendor documentation.

#### <span id="page-24-0"></span>**6. Test and Compliance Documentation**

There are two sets of compliance documentation: vendor required and test facility generated.

The vendor-required documents consist of the following:

- + **Installation, and Execution instructions (for PIV Middleware):** The vendor provides technical instructions and other documentation to aid the testing personnel in installing and using the PIV middleware implementation under test. The PIV Middleware implementation could be in any higher-level programming language. Since all the implementations have to be tested from a common test program, the PIV Middleware vendor submitting the product for testing may have to provide wrapper programs in some cases to the test facility. The purpose of the wrapper program is to translate the test execution calls made using the test program to the PIV Middleware implementation's native program calls.
- + **Technical documentation (for both PIV Card Application and PIV Middleware):**  The vendor-supplied technical documentation must include the detailed technical description and the design of the implementation to be tested. This document includes, at a minimum, all the required vendor information specified in DTRs in Appendix A of this document.
- + **Security-related Information:** Security-related information such as the PIV card application PIN, the PIN unblocking PIN, the number of unsuccessful attempts the PIV Card Application will allow using the wrong card application and PIN unblocking PINs, the optional cryptographic algorithms supported by the PIV Card Application, etc. should be provided by the vendor.

The test facility-generated documents are required for performing and reporting the test process. The following are some of the examples:

- + **Checklists.** Checklists provide the tester with a list of actions and requirements to complete before the test starts. Information required in the preconditions section of the assertions is included in the checklists.
- + **Test logs.** A test log is kept for each test run on any component and is used to summarize the results of all the tests run.
- + **Test reports.** These provide the background (environmental information) for each of the test cases as well as summary of outcomes from test runs (from test logs) associated with each test case.

A test case is a sequence of command/function invocations that pertain to a given execution condition for the 'command/function under test'. For example, if the GET DATA command is the command/function under test, then the execution condition 'Invocation of this function after PIN verification' will consist of the following sequence of command/function invocations – SELECT,VERIFY, GET DATA, and collectively constitutes a test case. There may be many test runs for this test case. The function invocations returning the expected return codes for a test case in all test runs indicates that the command/function has been implemented correctly.

#### <span id="page-25-0"></span>**7. Acceptance Criteria**

Acceptance criteria are based on the compliance of the item under test with the requirements defined in FIPS 201 and the accompanying special publication documents. The criteria are further specified in the following sections, based on the type of test being conducted.

#### **7.1 Acceptance Criteria for the PIV Middleware Test**

The PIV middleware test acceptance criteria will be based on the middleware application under test passing all the PIV client API test assertions. The middleware should return appropriate return codes in response to executing the client API functions as defined in Section 3, Part 3of SP 800-73-2. The middleware should also be able to send the correct card commands to and interpret the responses received from the "SP 800-73-2 conformant PIV card application" (refer to section 7.2 for definition). The test assertions detail the pass/fail criteria defined for each test case that is designed to test a certain condition being tested.

#### **7.2 Acceptance Criteria for the PIV Card Application Tests**

Acceptance criteria for the PIV card application tests are based on the PIV card application passing the following two classes of tests: PIV card application card command interface tests and PIV data objects accessibility and storage tests. The PIV Card application that has passed these classes of tests is called "SP 800-73-2 conformant PIV Card application."

For PIV card application card command tests, the PIV card application should send the appropriate response status codes and application data in response to commands. It should also set or reset certain card state variables and thus fulfill the test post conditions.

For the PIV data objects accessibility and storage tests, the PIV card application should show the presence of all mandatory PIV data objects and published optional PIV data objects. It should also demonstrate the ability to access and store all the above data objects using the correct BER-TLV tag under the appropriate security conditions and interfaces (contract or contactless) and that the containers for storing them have the needed size requirements.

The acceptance criteria for the testing of PIV Card functionalities, for which FIPS 201 makes reference to external documents (such as digital signature formats), is based on visual verification of vendor-provided documents and test/compliance certificates.

#### <span id="page-26-0"></span>**8. Test and Compliance Process**

The PIV software component that passes all applicable tests, as explained in this document, will be considered conformant. This document provides the technical details for the testing of the two PIV software components. In this context, compliance means—

- + Passing the related test assertions explained in this document
- + Passing the inspection/verification of the required vendor documentation.

The certified and/or accredited test laboratory that will conduct the testing has the following responsibilities—

- + Prepare and provide the test application forms and the documentation
- + Receive and configure the PIV software component to be tested
- + Conduct the test with a testing toolkit
- + Review the test results and report failures
- + Inspect the vendor documentation
- + Communicate the results.

Upon vendor's submission of the request for PIV component certification, the required documentation, and the PIV software components to be tested, the test laboratory configures the test system, records all preconditions, and runs the applicable suite of tests for the submitted PIV component. After conducting the tests, the test laboratory evaluates the test results and communicates the Test Results Summary (TRS) and Test Run Details (TRD) to the vendor.

The Test Results Summary provides the overall environmental information (date and time the tests were conducted, the tester name and vendor product identifier, etc.) as well as the summary conclusion for tests associated with that particular class. The format of the summary report will vary depending upon the test classes. The sample format for each of the above types of summary reports is given in Appendix F. The TRS associated with each of the three classes are:

- + PIV Client API Test Summary
- + Card Command Interface Test Summary
- + PIV Data Objects Accessibility and Storage Test Summary

The TRD are used to log the details of each test run associated with each of the three classes in the test suite. They provide the details of the outcome of each test run for various execution conditions. This detailed report will enable the product vendor to make the necessary logic changes to the implementation of the various commands/interfaces and data object representations in order to become fully conformant.

#### <span id="page-27-0"></span>**8.1 Failure Review**

The test will be repeated once for components that do not pass the tests. After the retest, the tester prepares for each failure a discrepancy report that summarizes the purpose of the test, the progression of steps, and the responses received from the tested components. The discrepancy report will be internally reviewed and discussed by the test lab before an official response is sent to the vendor. Vendors who object to the results presented in the discrepancy report must explain their reason for the objection. If the reason necessitates another retest, the test laboratory may consider repeating the test. Otherwise, the test lab will seek the guidance of the NIST personnel on the failure, before the component is returned to the vendor to be corrected.

#### <span id="page-28-0"></span>**Appendix A—Derived Test Requirements**

**A.1 End-Point Concepts and Constructs (Chapter 2, Part 2 of SP 800-73-2)** 

#### **A.1.1 Platform Requirements**

- **AS01.01: The PIV Card Application shall place the following requirements on the ICC platform on which it is implemented or installed:** 
	- **Global security status that includes the security status of a global cardholder PIN**
	- **Application selection using a truncated Application Identifier (AID)**
	- **Ability to reset the security status of an individual application**
	- **Indication to applications as to which physical communication interface contact versus contactless- is in use**
	- **Support for the default selection of an application upon warm or cold reset.**

**Note:** This assertion is not separately tested.

#### **A.1.2 Card Applications**

#### **AS01.02: Each command that appears on the card command interface shall be implemented by a card application that is resident in the ICC.**

**Note:** This assertion is not separately tested – collection of DTRs for all commands implicitly tests this assertion.

#### **AS01.03: Each card application shall have a globally unique name called its AID [ISO/IEC 7816, Part 4].**

**Note:** This assertion is tested as part of the AS05.05 through AS05.10.

**AS01.04:** Except for the default applications, **access to the card commands and data objects of a card application shall be gained by selecting the card application using its application identifier.**

**Note:** This assertion is tested as part of AS05.11.

#### **AS01.05: The Proprietary Identifier eXtension (PIX) of the AID shall contain an encoding of the version of the card application.**

**Note:** This assertion is tested as part of the AS05.05 through AS05.10.

### **A.1.2.1 Personal Identity Verification Card Application**

#### **AS01.06: The AID of the Personal Identity Verification Card Application (PIV Card Application) shall be: 'A0 00 00 03 08 00 00 10 00 01 00'**

**Note:** This assertion is tested as part of the AS05.05 through AS05.10.

**AS01.07: For the first version of the PIV Card Application,** t**he AID shall consist of the NIST Registered application provider IDentifier (RID) 'A0 00 00 03 08' followed by the application portion of the NIST PIX indicating the PIV Card Application '00 00 10 00' and then the version portion of the NIST PIX '01 00' for the first version of the PIV Card Application.**

**Note:** This assertion is tested as part of the AS05.05 through AS05.10.

### **A.1.2.2 Default Selected Card Application**

**AS01.08: The card platform shall support a default selected card application. In other words, there shall be a currently selected application immediately after a cold or warm rest.** 

#### **Required Vendor Information**

VE01.08.01: The vendor shall specify in its documentation the default selected card application.

#### **Required Test Procedures**

TE01.08.01: The tester shall validate that there is a default selected card application which is the one specified by the vendor in VE01.08.01.

#### **A.1.3 Security Architecture**

#### **A.1.3.1 Access Control Rule**

#### **AS01.09: The access control rule shall consist of an access mode and a security condition.**

**Note:** This assertion is not separately tested.

**AS01.10: The action described by the access mode can be performed on the data object if and only if the security condition evaluates to TRUE for the current values of the security status.** 

**Note:** This assertion is not separately tested.

#### **AS01.11: If there is no access control rule with an access mode describing a particular action, then that action shall never be performed on the data object.**

**Note:** This assertion is not separately tested.

### **A.1.3.2 Security Status**

**AS01.12: Associated with each authenticatable entity shall be a set of one or more Boolean variables each called a security status indicator of the authenticatable entity.** 

**Note:** The security status indicators will be tested indirectly through the functional testing.

**AS01.13: The security status indicator of an authenticatable entity shall be TRUE if the credentials associated with the security status indicator of the authenticatable entity has been authenticated and FALSE otherwise.**

**Note:** The security status indicators will be tested indirectly through the functional testing.

**AS01.14: The successful execution of an authentication protocol shall set the security status indicator associated with the credentials used in the protocol to TRUE.**

**Note:** The security status indicators will be tested indirectly through the functional testing.

**AS01.15: A security status indicator shall be said to be a global security status indicator if it not changed when the currently selected application changes from one application to another.** 

**Note:** This assertion is not separately tested.

**AS01.16: A security status indicator is said to be an application security status indicator if it is set to FALSE when the currently selected application changes from one application to another.** 

#### **Required Vendor Information**

VE01.16.01: The vendor shall specify in its documentation that the application security status indicators will be set to FALSE when the currently selected application changes from one application to another.

#### **Required Test Procedures**

TE01.16.01: The tester shall visually validate that the vendor documentation contains the requirement stated in VE01.16.01.

#### **A.1.3.3 Authentication of an Individual**

**AS01.17: Personal identification numbers presented to the card command interface shall be 8 bytes long.**

**Note:** This assertion is tested as part of AS05.22A.

**AS01.18: If the actual PIN length is less than 8 bytes, it shall be padded to 8 bytes with 'FF' and appended to the actual PIN. The bytes comprising the PIN shall not include 'FF'.**

**Note:** This assertion is tested as part of AS05.22A.

#### **A.1.4 PIV Card Application Status Variables**

**AS01.19: When the PIV Card Application is the currently selected application, the following status variables shall be associated with it.**

- **Status Variable: Global Security Status Indicators– must always be defined. Can be used by all applications on the card platform. Maintained by: card platform.**
- **Status Variable: Currently selected application must always be defined. The platform shall support the selection of a card application using a possibly right-truncated application identifier and there shall always be a currently selected application. Maintained by: card platform.**
- **Status Variable: Application security status Indicators must always be defined. These indicators are local to the PIV Card Application. Maintained by: PIV Card Application.**

**Note:** This assertion is not separately tested.

#### **A 1.5 Card Platform Configuration**

#### **AS01.20: Both single-chip/dual-interface and dual-chip implementations shall be feasible.**

Note: This assertion is not separately tested.

#### **AS01.21: In the single-chip/dual-interface configuration, the PIV Card Application shall be provided the information regarding which interface is in use.**

#### **Required Vendor Information**

VE01.21.01: The card operating system should inform the PIV Card Application the communication interface in use.

#### **Required Test Procedures**

TE01.21.01: The tester shall validate that the card platform informs the PIV Card Application of the interface being used.

**Note:** This assertion is not separately tested.This assertion is indirectly tested by verifying whether the card application returns '6A 81' for those commands that cannot be exercised through contactless interface.

TE01.21.02: The tester shall validate that the PIV Card Application checks that a contact interface is being used for contact-only APDUs.

**Note:** This assertion is not separately tested.This assertion is indirectly tested by verifying whether the card application returns '6A 81' for those commands that cannot be exercised through contactless interface.

#### **AS01.22: In the dual-chip configuration, a separate PIV Card Application shall be loaded on each chip.**

**Note:** This assertion is not separately tested.

#### **A.2 End-Point Data Objects (Part 1, Chapter 4 of SP 800-73-2)**

#### **A.2.1 PIV Card Application Data Objects**

**AS02.01: A PIV Card Application shall contain five mandatory data objects and six optional data object for interoperable use.** 

- **The five mandatory data objects are the following: 1. Card Capability Container 2. Card Holder Unique Identifier 3. X.509 Certificate for PIV Authentication 4. Card Holder Fingerprints 5. Security Object**
- **The six optional data objects for interoperable use are the following: 1. Card Holder Facial Image 2. Printed Information 3. X.509 Certificate for Digital Signature 4. X.509 Certificate for Key Management 5. X.509 Certificate for Card Authentication and 6. Discovery Object**

**Note:** This assertion is not separately tested.

#### **A.2.2 OIDs and Tags of PIV Card Application Data Objects**

**AS02.02: For the purpose of constructing PIV Card Application data object names in the CardApplicationURL in Card Capability Container (CCC) of the PIV Card Application,** 

**the NIST RID ('A0 00 00 03 08') shall be used and the card application type shall be set to '00'.** 

#### **Required Test Procedures**

**Note:** This assertion is tested as part of AS02.03.

**AS02.03: For all data objects present on the card, the object identifiers (OIDs) used by PIV Client Application to refer to them, and associated BER-TLV tags used by PIV Card Command Interface shall conform to the entries in Table 2, Part 1 of SP 800-73-2.** 

#### **Required Vendor Information**

VE02.03.01: The vendor shall state in its documentation the list of all the data objects present on the card along with the OIDs and BER-TLV tags associated with them.

#### **Required Test Procedures**

TE02.03.01: The tester shall validate that the OIDs and BER-TLV tags of all the data objects present on the card conform to the Table 2, Part 1 of SP 800-73-2, and accurately represent the actual data objects observed by the tester as being implemented on the card.

**A.3 End-Point Data Types and Their Representations (Chapter 5, Part 1 of SP 800- 73-2)** 

#### **A.3.1 Algorithm Identifier**

**AS03.01: The algorithm identifiers for the cryptographic algorithms implemented on the card shall conform to entries in Table 6-2 of SP 800-78-1.** 

#### **Required Vendor Information**

VE03.01.01 The vendor shall state the identifiers associated with all the algorithms supported by the card.

#### **Required Test Procedures**

TE03.01.01: The tester shall validate the presence of all algorithm identifiers implemented on the vendor documentation and the card, and that they comply with Tables 3-1, 5.1 and 6.2 of SP 800-78-1.

#### **A.3.2 Application Property Template**

**AS03.02: Upon selection, the PIV Card Application shall return the application property template described in tables 3 and 4, Part 2 of SP 800-73-2.** 

#### **Required Vendor Information**

VE03.02.01: The vendor shall provide in its documentation the PIV card application property template along with their TLVs.

#### **Required Test Procedures**

TE03.02.01: The tester shall visually validate that the information provided in response to VE03.02.01 is in conformance with tables 3 and 4, Part 2 of SP 800-73-2.

TE03.02.02: The tester shall validate that the information provided in VE03.02.01 is actually implemented by the card.

#### **A.3.3 Authenticator**

**AS03.03: The authenticator BER-TLV used on the PIV client-application programming interface shall have the structure described in Table 3, Part 3 of SP 800-73-2.** 

#### **Required Vendor Information**

VE03.03.01: The vendor shall provide a list of all the authenticators along with their tags and possible values, when applicable.

#### **Required Test Procedures**

TE03.03.01: The tester shall visually validate that the vendor documentation states the correct tags for the "reference data" and "Key Reference" as shown in Table 3, Part 3 of SP 800-73-2.

TE03.03.02: The tester shall validate that the card returns the correct tags and values in the authenticator data object as specified in Table 3, Part 3 of SP 800-73-2.

#### **A.3.4 Connection Description**

#### **AS03.04: The connection description BER-TLV used on the PIV client-application programming interface shall have the structure described in table 2, Part 3 of SP 800-73-2.**

#### **Required Vendor Information**

VE03.04.01: The vendor shall provide in its documentation the format and content of the Connection Description Templates implemented by the card.

#### **Required Test Procedures**

TE03.04.01: The tester shall validate the presence of the information provided in VE03.04.01 and that the Connection Description Template sent to the card conforms to Table 2, Part 3 of SP 800-73-2.

**AS03.05: At most one selection from the '8x' series and one selection from the '9x' series shall appear in the connection description template as specified in AS03.04.** 

**Note:** This assertion is tested as part of AS03.04.

#### **A.3.5 Key References**

**AS03.06: The key reference, when represented as a byte, occupies b8 and b5-b1 while b7 and b6 shall be set to 0.** 

**Note:** This assertion is not separately tested.

**AS03.07:** The key references used on all PIV interfaces shall be from the list found in Table 6-1 of SP 800-78-1 (for cryptographic key references) or Table 3, Part 1 of SP 800-73-2 (for PIN references).

**Note:** This assertion is not separately tested.

**AS03.08:** Only retry counters associated with key references specific to the PIV Card Application; i.e. local key references may be reset by the PIV Card Application RESET RETRY COUNTER command.

#### **Required Vendor Information**

VE03.08.01: The vendor shall specify in its documentation that the card conforms to the assertion stated in AS03.08.

#### **Required Test Procedures**

TE03.08.01: The tester shall select the PIV Card Application and attempt to reset the Global PIN retry counter with the RESET RETRY Counter command and validate that the global PIN retry counter was not reset.

TE03.08.02: The tester shall visually validate the presence of the information required in VE03.08.01

**Note:** This assertion is not separately tested.

#### **A.3.6 Status Words**
### **AS03.09: A status word shall be a 2-byte value returned by an entry point on the clientapplication programming interface or a card command at the card edge.**

**Note:** This assertion is not separately tested – since it is part of the process of testing status words (return codes) for every command in PIV Client API and PIV card command interfaces.

**AS03.010: Recognized values of all SW1-SW2 pairs used as return values on both the PIV client-application programming and PIV card command interfaces shall be from the list provided in Table 5, Part 1 of SP 800-73-2.** 

**Note:** This assertion is not separately tested.

### **AS03.011: A data object shall be identified on the PIV client-application programming interface using its OID.**

**Note:** This assertion is not separately tested.

**AS03.012: An object identifier on the PIV client-application programming interface shall be a dot delimited string of the integer components of the OID.** 

**Note:** This assertion is not separately tested.

### **AS03.013: A data object shall be identified on the PIV Card Application card command interface using its BER-TLV tag.**

**Note:** This assertion is not separately tested.

### **A.4 End-Point Client-Application Programming Interface (Part 3 of SP 800-73-2)**

**AS04.01: Entry points on the PIV client-application programming interface shall include all functions listed in Table 1, Part 3 of SP 800-73-2.** 

**Note:** This assertion is tested as part of AS04.02 through AS04.11.

### **A.4.1 Entry Points for Communication**

#### **Required Vendor Information & Required Test Procedures**

To test the entry points or commands that should be supported by client application, the only information that the vendor has to provide is the PIV Card Application version that the client application supports. All parameter values for exercising the commands have to be obtained from the PIV Card Application vendor documentation, using the mapping of client application entry point commands to the PIV Card Application card commands. This mapping is given in Table A-1 below. Hence this section contains only tester requirements in terms of Required Test Procedures.

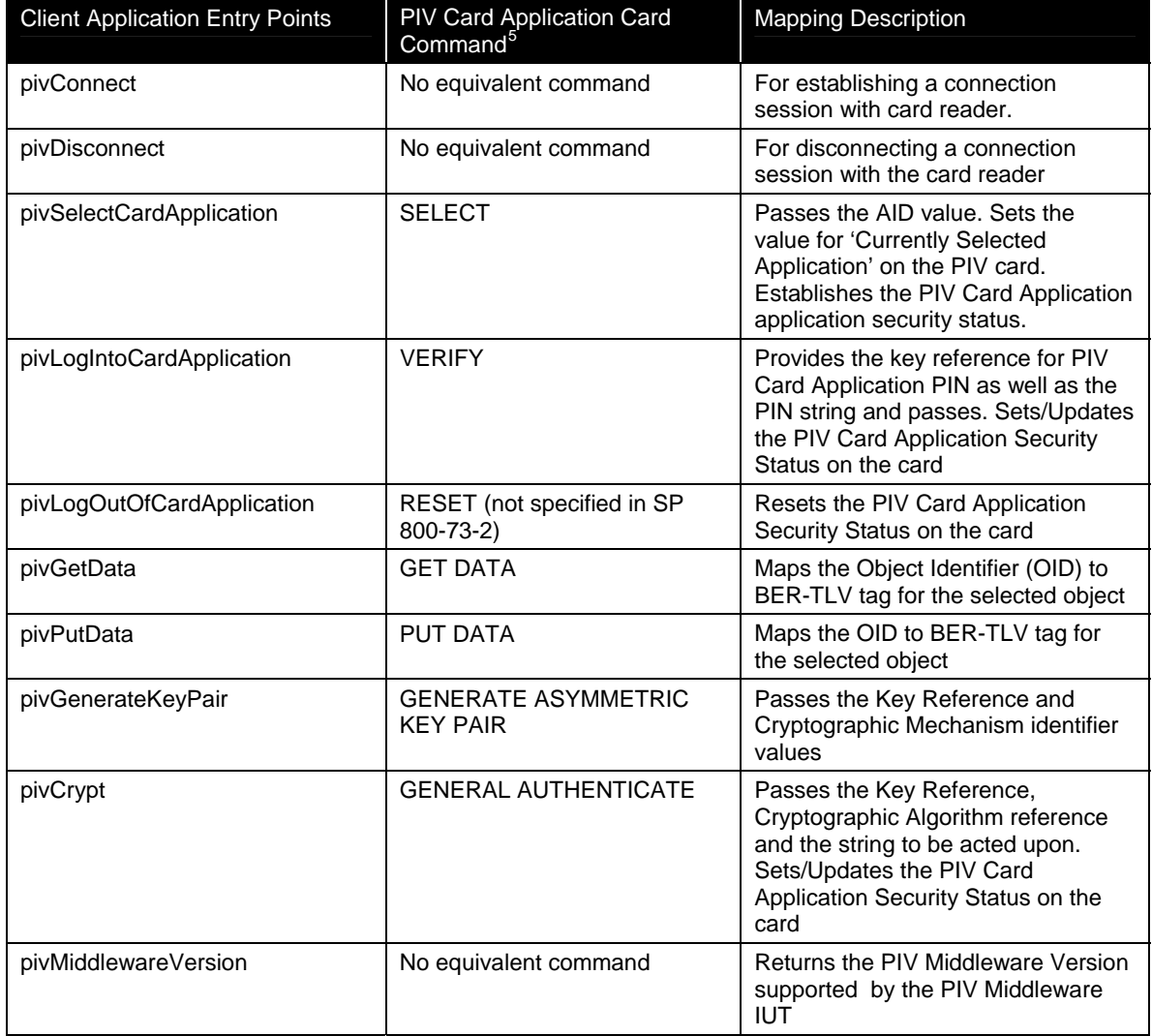

#### **Table A-1 PIV Command Mapping**

## **A.4.1.1 pivConnect**

**AS04.02: The pivConnect's purpose is to connect the client-application programming interface and hence the client application itself to the PIV Card Application on a specific ICC.** 

TE04.02.01: The tester shall validate that the client application implements the pivConnect as per SP 800-73-2, Part 3.

<span id="page-37-0"></span><sup>&</sup>lt;sup>5</sup> It is assumed that some of these functions will use GET RESPONSE and chaining to accomplish the read or write to the card.

## **A.4.1.2 pivDisconnect**

### **AS04.03: The pivDisconnect's purpose is to disconnect the client application programming interface from the PIV Card Application and the ICC containing the PIV Card Application.**

TE04.03.01: The tester shall validate that the client application implements the pivDisconnect as per SP 800-73-2 Part 3.

### **A.4.2 Entry Points for Data Access**

### **A.4.2.1 pivSelectCardApplication**

### **AS04.04: The pivSelectCardApplication sets the currently selected card application and establishes the PIV card application security state.**

TE04.04.01: The tester shall validate that the client application implements the pivSelectCardApplication as per SP 800-73-2, Part 3.

## **A.4.2.2 pivLogIntoCardApplication**

## **AS04.05: The pivLogIntoCardApplication sets/updates the security state within the PIV Card Application.**

TE04.05.01: The tester shall validate that the client application implements the pivLogIntoCardApplication as per SP 800-73-2 Part 3.

### **A.4.2.3 pivGetData**

### **AS04.06: The pivGetData returns the entire data content of the named data object.**

TE04.06.01: The tester shall validate that the client application implements the pivGetData as per SP 800-73-2 Part 3.

### **A.4.2.4 pivLogoutOfCardApplication**

### **AS04.07: The pivLogoutOfCardApplication resets the application security state of the PIV Card Application.**

TE04.07.01: The tester shall validate that the client application implements the pivLogoutOfCardApplication as per SP 800-73-2 Part 3.

### **A.4.3 Entry Points for Cryptographic Operations**

### **A.4.3.1 pivCrypt**

### **AS04.08: pivCrypt perform a cryptographic operation such as encryption or signing on a sequence of bytes.**

TE04.08.01: The tester shall validate that the client application implements the pivCrypt as per SP 800-73-2 Part 3.

### **A.4.4 Entry Points for Credential Initialization and Administration**

#### **A.4.4.1 pivPutData**

**AS04.09: The pivPutData replaces the entire data content of the named data object with the provided data.** 

TE04.09.01: The tester shall validate that the client application implements the pivPutData as per SP 800-73-2 Part 3.

### **A.4.4.2 pivGenerateKeyPair**

#### **AS04.10: The pivGenerateKeyPair generates an asymmetric key pair in the currently selected application.**

TE04.10.01: The tester shall validate that the client application implements the pivGenerateKeyPair as per SP 800-73-2 Part 3.

**A.4.4.3 pivMiddlewareVersion** 

#### **AS04.11: The pivMiddlewareVersion returns the PIV Middleware version string**

TE04.11.01 The tester shall validate that the client application implements the pivMiddlewareVersion as per SP 800-73-2 Part 3.

### **A.5 End-Point PIV Card Application Card Command Interface (Part 2 of SP 800- 73-2)**

### **AS05.01: All PIV Card Application card commands listed in Table 2, Part 2 of SP 800-73- 2 shall be supported by a PIV Card Application.**

#### **Required Vendor Information**

VE05.01.01: The vendor shall provide the list of all PIV Card Application card commands, along with the interface(s) (contact or contactless) they support, the security condition(s) they are subject to and their support for command chaining as implemented by the card.

#### **Required Test Procedures**

TE05.01.01: The tester shall validate that the information presented in response to VE05.01.01 by the vendor complies with Table 2, Part 2 of SP 800-73-2.

TE05.01.02: The tester shall validate that the card implements all the commands as required in Table 2, Part 2 of SP 800-73-2

TE05.01.03: The tester shall validate that the commands are implemented only through the interfaces allowed as shown in Table 2, Part 2 of SP 800-73-2

TE05.01.04: The tester shall validate that the commands are implemented only after the security condition associated with them are satisfied, as shown in the table, via the specified interface.

TE05.01.05: The tester shall validate that only the commands as indicated in the table are allowed for chaining via the interface supported after the security condition is satisfied.

**AS05.02: Card commands indicated with a 'Yes' in the Command Chaining column shall support command chaining for transmitting a data string too long for a single command as defined in ISO/IEC 7816-4 [6].** 

**Note:** This assertion is tested as part of AS05.01.

**AS05.03: The PIV Card Application shall return the status word of '6A81' (Function not supported) when it receives a card command on the contactless interface marked "No" in the Contactless Interface column in the table in AS05.01.** 

**Note:** This assertion is tested as part of AS05.01.

**AS05.04:** Cryptographic protocols using private/secret keys requiring PIN security condition shall not be used on the contactless interface**.** 

**Note:** This assertion is tested as part of AS05.01.

### **A.5.1 PIV Card Application Card Commands for Data Access**

### **A.5.1.1 SELECT Card Command**

**AS05.05: The PIV Card Application shall be selected by providing its application identifier 'A0 00 00 03 08 00 00 10 00 vv vv' in the data field of the SELECT command where 'vv vv' is the version of the PIV Card Application to be made the currently selected application.** 

### **Required Vendor Information**

VE05.05.01: The vendor shall specify in its documentation the PIV Card Application Identifier.

### **Required Test Procedures**

TE05.05.01: The tester shall validate that the PIV Card Application is selected by providing its application identifier as specified in VE05.05.01.

#### **AS05.06: There shall be at most one PIV Card Application on any ICC.**

#### **Required Vendor Information**

VE05.06.01: The vendor shall state in its documentation that there is only one PIV Card Application on the ICC.

#### **Required Test Procedures**

TE05.06.01: The tester shall visually validate the vendor documentation for the information provided in VE05.06.01.

**AS05.07: The PIV Card Application can also be made the currently selected application by providing a right-truncated version; that is, without the two-byte version number, 'vv vv'; in the data field of the SELECT command 'A0 00 00 03 08 00 00 10 00'** 

#### **Required Vendor Information**

VE05.07.01: The vendor shall specify in its documentation whether the card implements the application selection by the right-truncated version.

#### **Required Test Procedures**

TE05.07.01: The tester shall visually validate that the information in VE05.07.01 is present in the vendor documentation.

TE05.07.02: The tester shall validate that the PIV application is selectable by the righttruncated SELECT command.

#### **AS05.08: The complete AID, including the two-byte version, of the PIV Card Application that became the currently selected application upon successful execution of the SELECT command shall be returned in the application property template.**

**Note:** This assertion is tested as part of AS03.02.

**AS05.09: If the currently selected application is the PIV Card Application when the SELECT APPLICATION command is given and the AID in the data field of the SELECT APPLICATION is either the AID of the PIV Card Application or its right-truncated version thereof, then the PIV Card Application shall continue to be the currently selected application and the setting of all security status indicators in the PIV Card Application shall be unchanged.** 

### **Required Vendor Information**

VE05.09.01: The vendor shall provide information in its documentation validating the compliance with the statement in AS05.09

### **Required Test Procedures**

TE05.09.01 The tester shall validate that when the currently selected application is the PIV Card Application and the SELECT command is sent with an AID that is either the AID of the PIV Card Application or its right-truncated version, then the PIV Card Application shall continue to be the currently selected application and the setting of all security status indicators in the PIV Card Application shall be unchanged.

**AS.05.10 If the currently selected application is the PIV Card Application when the SELECT APPLICATION command is given and the AID in the data field of the SELECT APPLICATION is an invalid AID not supported by the PIV card then the PIV Card Application shall continue to be the currently selected application and the setting of all security status indicators in the PIV Card Application shall remain unchanged** 

### **Required Vendor Information**

VE05.10.01 The vendor shall provide information in its documentation validating the compliance with the statement in AS05.10

### **Required Test Procedures**

TE05.10.01: The tester shall validate that when the currently selected application is the PIV Card Application, and the SELECT APPLICATION command is sent with an AID that is not a valid AID supported by the card, then the PIV Card Application continues to be the currently selected application and the setting of all security status indicators in the PIV Card Application shall be unchanged.

**AS.05.11 If the currently selected application is the PIV Card Application when the SELECT command is given and the AID in the data field of the SELECT APPLICATION is not the PIV card Application (nor the right-truncated version thereof), but a valid AID supported by the ICC, then the PIV Card Application shall be deselected and all PIV Card Application security status indicators shall be set to FALSE.** 

#### **Required Vendor Information**

VE05.11.01: If the ICC supports another card application, the vendor shall provide information in its documentation validating the compliance with the statement in AS05.11.

#### **Required Test Procedures**

TE05.11.01: If the ICC supports another card application, the tester shall validate that when the currently selected application is the PIV Card Application and the SELECT APPLICATION command is sent with an AID different from the PIV card application AID (or its right-truncated version), but is a valid AID supported by the ICC, then PIV Card Application shall be deselected and its security status indicators shall be set to FALSE.

## **A.5.1.2 GET DATA Card Command**

**AS.05.12 The GET DATA card command retrieves the data content of the single data object whose tag is given in the data field.** 

**Note:** This assertion is tested as part of AS05.01

**AS05.12A: The GET DATA card command retrieves the data content of the data object only after the access rule associated with the data object (Appendix A, Table 6, Part 1 of SP 800-73-2) evaluates to TRUE.**

#### **Required Vendor Information**

VE05.12A.01: The vendor shall specify in its documentation the access rule for each of the data objects or make a reference to Table 6 in Appendix A, Part 1 of SP 800-73-2.

#### **Required Test Procedures**

TE05.12A.01: For implementations without the Discovery Object or implementations with the Discovery Object implemented and the PIN usage policy's first byte set to 0x40: The Tester shall validate that all data objects that require a PIN shall only be accessible after a successful validation of the PIV card application PIN through the VERIFY command.

TE05.12A.02: For implementations with the Discovery Object implemented and the PIN usage policy first byte set to 0x60: 1) The Tester shall validate that all data objects that require a PIN shall be accessible after a successful VERIFY with the PIV card application PIN. 2) The Tester shall validate that all data objects that require a PIN shall be accessible after a successful VERIFY with the Global PIN.

TE05.12A.03: The Tester shall validate that all data objects whose access rule is"Always Read " shall be accessible with or without PIV Card Application PIN validation or Global PIN validation (if implemented as indicated in the Discovery Object).

### **A.5.2 PIV Card Application Card Commands for Authentication**

### **A.5.2.1 VERIFY Card Command**

**AS.05.13 PIV Card Application that satisfy the PIV ACRs for PIV data object access and command execution with both PIV Card Application PIN and Global PIN, shall implement** 

#### **the discovery object with the PIN Usage Policy set to 0x60 zz where zz is set to either 0x10 or 0x20.**

#### **Required Vendor Information**

VE05.13.01 The vendor shall confirm that the PIV card application PIN can be used for PIV data object access and command execution. If the Global PIN (in addition to the PIV card application PIN) is used for data access and command execution while the PIV card application is the currently selected application, the vendor shall state in its documentation that the card supports the assertion made in AS05.13.

### **Required Test Procedures**

TE05.13.01: The tester shall validate that the PIV card application PIN can be used for PIV data object access and command execution. The tester shall validate that when the Global PIN satisfies the PIV ACRs for PIV data object access and command execution with both PIV Card Application PIN and Global PIN then: 1) the Discovery Object is implemented with the PIN Usage Policy set to 0x60 zz, where zz is set to either 0x10 or 0x20 and 2) the Global PIN can be used for PIV data object access and command execution.

**AS.05.14 Key reference '80' specific to the PIV Card Application (i.e., local key references) and, optionally, the Global PIN with key reference '00' are the only key references that may be verified by the PIV Card Application's VERIFY command.** 

**Note:** This assertion is tested as part of AS05.013.

### **AS.05.15 Key reference '80' shall be verified by the PIV Card Application VERIFY command.**

**Note:** This assertion is tested as part of AS05.13.

### **AS.05.16 If the PIV Card Application contains the Discovery Object as described in Part 1 of SP 800-73-2, and the first byte of the PIN Usage Policy value is set to 0x60, then key reference '00' shall be verified by the PIV Card Application VERIFY command.**

#### **Required Vendor Information**

VE05.16.01 The vendor shall specify in its documentation if the Global PIN is implemented with the VERIFY command to satisfy access control rules to read PIN protected PIV data objects. If implemented, the vendor shall also specify the Discovery Object to be present on card with the first byte of the PIN Usage Policy value set to 0x60.

#### **Required Test Procedures**

TE05.16.01 The tester shall validate that if global PIN is implemented with the VERIFY command, then the Discovery Object is present on the card with the first byte of the PIN Usage Policy value set to 0x60.

**AS.05.17 If the current value of the retry counter associated with the key reference is zero, then the comparison of the value of PIN input with the PIN associated with key reference shall not be made and the PIV Card Application shall return the status word '69 83' (Authentication method blocked).** 

#### **Required Vendor Information**

VE05.17.01 The vendor shall specify in its documentation the reset value of the retry counters associated with all the key references implemented on the card.

### **Required Test Procedures**

TE05.17.01 The tester shall validate that the PIV Card Application returns '69 83' (Authentication method blocked) in response to the VERIFY command, when the retry counter associated with the key reference is zero.

**AS05.18 If the authentication data in the command data field does not satisfy the criteria in Section 2.4.3, then the card command shall fail, and the PIV Card Application shall return the status word '6A 80'.** 

### **Required Vendor Information**

VE05.18.01 The vendor shall specify in its documentation the conditions (and associated status word) when the command will fail.

### **Required Test Procedures**

TE05.18.01 The tester shall validate that when the authentication data in the command data field does not satisfy the criteria in Section 2.4.3, SP 800-73-2 Part 1, the card command fails, and the PIV Card Application returns the status word '6A 80'.

### **AS05.19 If the authentication data in the command data field does not match reference data associated with the key reference then the card command shall fail.**

#### **Required Vendor Information**

VE05.19.01 The vendor shall specify in its documentation the conditions (and associated status word) when the command will fail.

#### **Required Test Procedures**

TE05.19.01 The tester shall validate that when the authentication data in the command data field does not match the reference data, the card command fails, and the PIV Card Application returns the status word '6A 80

**AS05.20 If the card command succeeds, then the security status of the key reference shall be set to TRUE and the retry counter associated with the key reference shall be set to the reset retry value associated with the key reference.** 

#### **Required Vendor Information**

VE05.20.01 Same as VE05.17.01.

#### **Required Test Procedures**

TE05.20.01 The tester shall validate that the retry counter associated with the key reference shall be set to the reset retry value specified by the vendor in VE05.20.01 (not decremented), when the VERIFY command succeeds.

**AS05.21 If the card command fails, then the security status of the key reference shall be set to FALSE and the retry counter associated with the key reference shall be decremented by one.** 

#### **Required Vendor Information**

VE05.21.01: The vendor shall state in its documentation that the card supports the assertion made in AS05.21.

#### **Required Test Procedures**

TE05.21.01 The tester shall validate that when the VERIFY command fails, the retry counter associated with the key reference is decremented by one.

### **AS05.22A: If the PIN value in the reference data field of the command field is not padded to 8 bytes, the PIV Card Application shall return the status word '6A 80'.**

#### **Required Vendor Information**

VE05.22.01A: The vendor shall state in its documentation that the card supports the assertion made in AS05.22A.

#### **Required Test Procedures**

TE05.22.01A: The tester shall validate that the vendor documentation contains the information required in VE05.22.01A and the card returns status word '6A 80', when the PIN information in the reference data field of the command is not padded to 8 bytes.

### **AS05.22B: If the key reference is set to a value other than what is supported by the card, the PIV Card Application shall return the status word '6A 88' (Reference Data not found).**

### **Required Vendor Information**

VE05.22.01B: The vendor shall state in its documentation that the card supports the assertion made in AS05.22B.

### **Required Test Procedures**

TE05.22.01B: The tester shall validate that the vendor documentation contains the information required in VE05.22.01B and the card returns status word '6A 88', when the key reference is set to a value other than what is supported by the card.

## **A.5.2.2 CHANGE REFERENCE DATA Card Command**

**AS05.23 and AS05.24: Only reference data associated with key reference '80' and '81' specific to the PIV Card Application (i.e. local key reference) and optionally the Global PIN with key reference '00' may be changed by the PIV card Application Change Reference Data command. Key reference '80' reference data shall be changed by the PIV Card Application CHANGE REFERENCE DATA command.** 

#### **Required Vendor Information**

VE05.23 and VE05.24 .The vendor shall state in its documentation that the card supports the assertion made in AS05.023 and AS05.24.

#### **Required Test Procedures**

TE05.23.01 and TE05.24.01 The tester shall validate that reference data associated with key reference '80' can be changed by the PIV Card Application's CHANGE REFERENCE DATA command. If the Discovery Object is implemented with PIN Usage Policy first byte set to 0x60, and the implementation supports changing the Global PIN with the CHANGE REFERENCE DATA command, then the tester shall also validate that key reference '00' reference data can be changed by the CHANGE REFERENCE DATA command.

**AS05.25 If the current value of the retry counter associated with the key reference is zero, then the reference data associated with the key reference shall not be changed and the PIV Card Application shall return the status word '69 83' (Authentication method blocked).** 

### **Required Vendor Information**

TE05.25.01: The vendor shall state in its documentation that the card supports the assertion made in AS05.016.

### **Required Test Procedures**

TE05.25.02: The tester shall validate that when the current value of the retry counter associated with the key reference is zero, the reference data associated with the key reference does not change and the PIV Card Application returns '69 83' (Authentication method blocked).

**AS05.26 If the card command succeeds, then the security status of the key reference shall be set to TRUE and the retry counter associated with the key reference shall be set to the reset retry value associated with the key reference.** 

### **Required Vendor Information**

VE05.26.01: The vendor shall state in its documentation that the card supports the assertion made in AS05.26.

### **Required Test Procedures**

TE05.27.01 The tester shall validate that the vendor documentation states the required information in VE05.26.01 and the retry counter associated with the key reference shall be set to the reset retry value associated with the key reference when the command succeeds.

**AS05.27 If the card command fails, then the security status of the key reference shall be set to FALSE and the retry counter associated with the key reference shall be decremented by one** 

#### **Required Vendor Information**

TE05.27.01: The vendor shall state in its documentation that the card supports the assertion made in AS05.18.

### **Required Test Procedures**

TE05.27.01: The tester shall validate that the vendor documentation contains the information required in VE05.27.01 and the retry counter associated with the key reference shall be decremented by one if the card command fails.

**AS05.28 If the either the current reference data or the new reference data in the command field of the command does not satisfy the criteria in Section 2.4.3, Part 2 of SP 800-73-2, the PIV Card Application shall not change the reference data associated with the key reference and shall return the status word '6A 80'.** 

### **Required Vendor Information**

VE05.28.01: The vendor shall state in its documentation that the card supports the assertion made in AS05. 28.

### **Required Test Procedures**

TE05.28.01 The tester shall validate that 1) the vendor documentation contains the information required in VE05.19.01, 2 ) the old PIN is not changed, and 3) the card returns status word '6A 80' when the PIN information in the reference data field of the command is not padded to 8 bytes

**AS05.28A: If the key reference is set to a value other than what is supported by the card, the PIV Card Application … shall return the status word '6A 88' (Key Reference not found).** 

### **Required Vendor Information**

VE05.28.01.A: The vendor shall state in its documentation that the card supports the assertion made in AS05.28A.

### **Required Test Procedures**

TE05.28.01A: The tester shall validate that the vendor documentation contains the information required in VE05.28.01A, the old PIN is not changed, and the card returns status word '6A 88', when the key reference is set to a value other than what is supported by the card.

## **A.5.2.3 RESET RETRY COUNTER Card Command**

**AS05.29 Only retry counters associated with key references specific to the PIV Card Application; i.e. local key references, shall be reset by the PIV Card Application RESET RETRY COUNTER command.** 

**Note:** This assertion is not tested separately.

**AS05.30 If the current value of the reset counter associated with the key reference is zero, then retry counter associated with the key reference shall not be reset and the PIV Card Application shall return the status word '69 83' (Authentication method blocked).** 

#### **Required Vendor Information**

VE05.30.01 same as VE05.17.01.

VE05.30.02 The vendor shall specify in its documentation that the RESET RETRY COUNTER card command will not reset the retry counter and the card will return '69 83' (Authentication method blocked) when the reset counter associated with the key reference is zero.

### **Required Test Procedures**

TE05.30.01: The tester shall validate that the information requested in VE05.30.02 and VE05.30.01 are present in the vendor documentation. (NOTE: Testing this condition will leave the card unusable for further tests since the reset counter is zero).

**AS05.31 If the card command succeeds, then the retry counter associated with the key reference shall be set to the reset retry value associated with the key reference. Neither the security status of the key reference or the reset counter shall be changed.** 

#### **Required Vendor Information**

VE05.31.01: same as VEO5.17.01

VE05.31.02: The vendor shall specify in its documentation that the card supports the assertion made in AS05.31.

#### **Required Test Procedures**

TE05.31.01: The tester shall validate that when the card command succeeds, the PIN retry counter is set to the PIN reset retry value specified in VE05.31.01, and neither the security status of the key reference or the reset counter is changed.

**AS05.32 If the card command fails, then the security status of the key reference shall be set to FALSE and the reset counter associated with the key reference shall be decremented by one.** 

#### **Required Vendor Information**

VE05.32.01: The vendor shall state in its documentation that card supports the assertion made in AS05.032 .

#### **Required Test Procedures**

TE05.32.01: The tester shall validate that the information requested in VE05.32.01 is present in the vendor documentation, the security status of the key reference is set to FALSE and the reset counter is decremented by one.

**AS05.33 If the either the reset retry counter reference data (PUK) or the new reference data (PIN) in the command field of the command does not satisfy the criteria in Section 2.4.3, Part 2 of SP 800-73-2, the PIV Card Application shall not reset the retry counter associated with the key reference and shall return the status word '6A 80'.** 

#### **Required Vendor Information**

VE05.33.01: The vendor shall state in its documentation that the card supports the assertion made in AS05.33.

### **Required Test Procedures**

TE05.33.01: The tester shall validate that the vendor documentation includes the information required in VE05.24.01 and that when either the PUK or the PIN of the command does not satisfy the criteria in Section 2.4.3 Part 2 of SP 800-73-2, the retry counter is not reset and the card returns '6A 80.'

### **AS05.33A: If the key reference value is other than what is supported by the card, the PIV Card Application shall … return the status word '6A 88' (Key Reference not found).**

### **Required Vendor Information**

VE05.33.01A: The vendor shall state in its documentation that the card supports the assertion made in AS05.33A.

### **Required Test Procedures**

TE05.33.01A: The tester shall validate that the vendor documentation includes the information required in VE05.33.01A and that when the key reference value is other than what is supported by the card, the card returns '6A 88'.

## **A.5.2.4 GENERAL AUTHENTICATE Card Command**

**AS05.34** The GENERAL AUTHENTICATE card command performs a cryptographic operation such as an authentication protocol using the data provided in the data field of the command and returns the result of the cryptographic operation in the response data field. **The** 

- **1) GENERAL AUTHENTICATE command shall be used to authenticate the card or a card application to the client-application (INTERNAL AUTHENTICATE), to authenticate an entity to the card (EXTERNAL AUTHENTICATE), and to perform a mutual authentication between the card and an entity external to the card (MUTUAL AUTHENTICATE**
- **2) The GENERAL AUTHENTICATE command shall be used to realize the signing functionality on the PIV client-application programming interface. Data sent to the card is expected to be hashed off-card.**

### **Required Vendor Information**

VE05.34.01: The vendor shall specify in its documentation the types of cryptographic operations (authentication, key transport, signing) supported by the card.

### **Required Test Procedures**

TE05.34.01: The tester shall validate that the GENERAL AUTHENTICATE command is implemented to authenticate the Card to the client application.

TE05.34.02: The tester shall validate that the GENERAL AUTHENTICATE command is implemented to authenticate the client application to the card.

TE05.34.03: The tester shall validate that the GENERAL AUTHENTICATE command is implemented to mutually authenticate the Card to the client application and the client application to the card.

TE05.34.04: If the 9C key is implemented, the tester shall validate that the GENERAL AUTHENTICATE command is implemented to realize signing functionality.

TE05.34.05: If the 9D key is implemented with algorithm identifier '07', the tester shall validate that the GENERAL AUTHENTICATE command is implemented to realize key transport.

**AS05.35 The GENERAL AUTHENTICATE command shall be implemented to realize the signing functionality on the PIV client-application programming interface.** 

**AS05.35 is satisfied by AS05:34 and its TE05.34.04.**

**AS05.36 If an invalid value of algorithm reference (P1) and/or key reference (P2) is sent to the card, the PIV Card Application shall return the status word '6A 86'.** 

#### **Required Vendor Information**

VE05.36.01: The vendor shall state in its documentation that the card supports the assertion made in AS05.36.

#### **Required Test Procedures**

TE05.36.01: The tester shall validate that the vendor documentation contains the information required in VE05.36.01 and the card returns status word '6A 86', when an invalid value of algorithm reference (P1) or key reference (P2) is sent to the card.

#### **AS05.36A: If an invalid value is sent in the data field, the PIV Card Application shall return the status word '6A 80'.**

#### **Required Vendor Information**

VE05.36.01A: The vendor shall state in its documentation that the card supports the assertion made in AS05.36A.

### **Required Test Procedures**

TE05.36.01A: The tester shall validate that the vendor documentation contains the information required in VE05.36.01A and the card returns status word '6A 80' when an invalid value in data field of the command is sent to the card.

**AS05.36B: If the command is used to authenticate the Card to the client application using a PIN-protected PIV key, without prior PIN verification, the PIV Card Application shall return the status word '69 82'.** 

#### **Required Vendor Information**

VE05.36.01B: The vendor shall state in its documentation that the card supports the assertion made in AS05.36B.

#### **Required Test Procedures**

TE05.36.01B: The tester shall validate that the vendor documentation contains the information required in VE05.36.01B and the card returns status word '69 82 whenever the command is used to authenticate the card to the client application using a PIN protected key without prior PIN verification.

**AS05.36C: If a card command other than the GENERAL AUTHENTICATE command is received by the PIV Card Application before the termination of a GENERAL AUTHENTICATE chain, the PIV Card Application shall rollback to the state it was in immediately prior to the reception of the first command in the interrupted chain.** 

#### **Required Vendor Information**

VE05.36.01C: The vendor shall specify in its documentation that the card supports the assertion made in AS05.36C.

#### **Required Test Procedures**

TE05.36.01C: The tester shall validate by inspection of the vendor documentation that the PIV Card Application reverts back to the state it was in if a command other than GENERAL AUTHENTICATE is received before the termination of a GENERAL AUTHENTICATE chain.

### **A.5.3 PIV Card Application Card Commands for Credential Initialization and Administration**

### **A.5.3.1 PUT DATA Card Command**

**AS05.37 The PUT DATA card command completely replaces the data content of a single data object in the PIV Card Application with new content.** 

#### **Required Vendor Information**

VE05.37.01: The vendor shall specify in its documentation the format, encoding, and the parameters of the PUT DATA command supported by the card.

#### **Required Test Procedures**

TE05.37.01: The tester shall validate that the card complies with the PUT DATA command as defined in SP 800-73-2, Part 2.

## **A.5.3.2 GENERATE ASYMMETRIC KEY PAIR Card Command**

**AS05.38 The GENERATE ASYMMETRIC KEY PAIR card command initiates the generation and storing in the card of the reference data of an asymmetric key pair, i.e., a public key and a private key, and the command returns the public key.** 

### **Required Vendor Information**

VE05.38.01: The vendor shall specify in its documentation the cryptographic mechanism identifiers (specified in table 4, Part 1 of SP 800-73-2) that have been implemented on the card.

### **Required Test Procedures**

TE05.38.01: The tester shall validate that the card implements the algorithms associated with identifiers specified as part of VE05.38.01 requirement and that the public key returned is formatted based on data object tags specified in Table 9, Part 2 of SP 800-73-2.

### **AS05.39 The public key of the generated key pair is returned as the response to the command.**

**Note:** This assertion is tested as part of AS05.38.

### **AS05.40 If there is reference data currently associated with the key reference, it is replaced in full by the generated data.**

#### **Required Vendor Information**

VE05.40.01: The vendor shall provide the contents of the public key data on the card.

#### **Required Test Procedures**

TE05.40.01: The tester shall validate that the initial contents of the public key data is replaced in full by the generated data, following a GENERATE ASYMMETRIC KEY PAIR command.

# **Appendix B—PIV Client API Test Assertions**

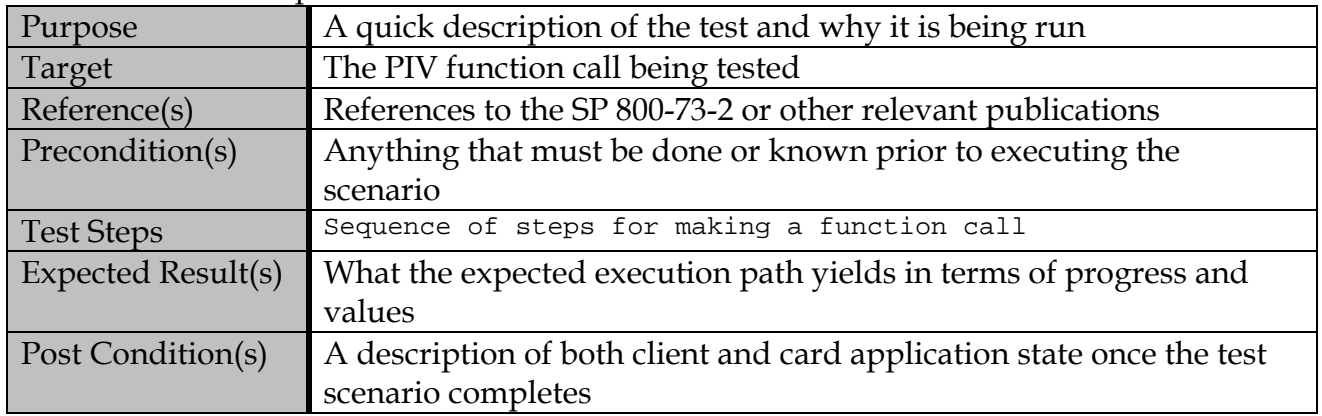

## Test Assertion Template

## **B.1 Connection Test Assertions**

## **B.1.1 Valid Path Test Assertions**

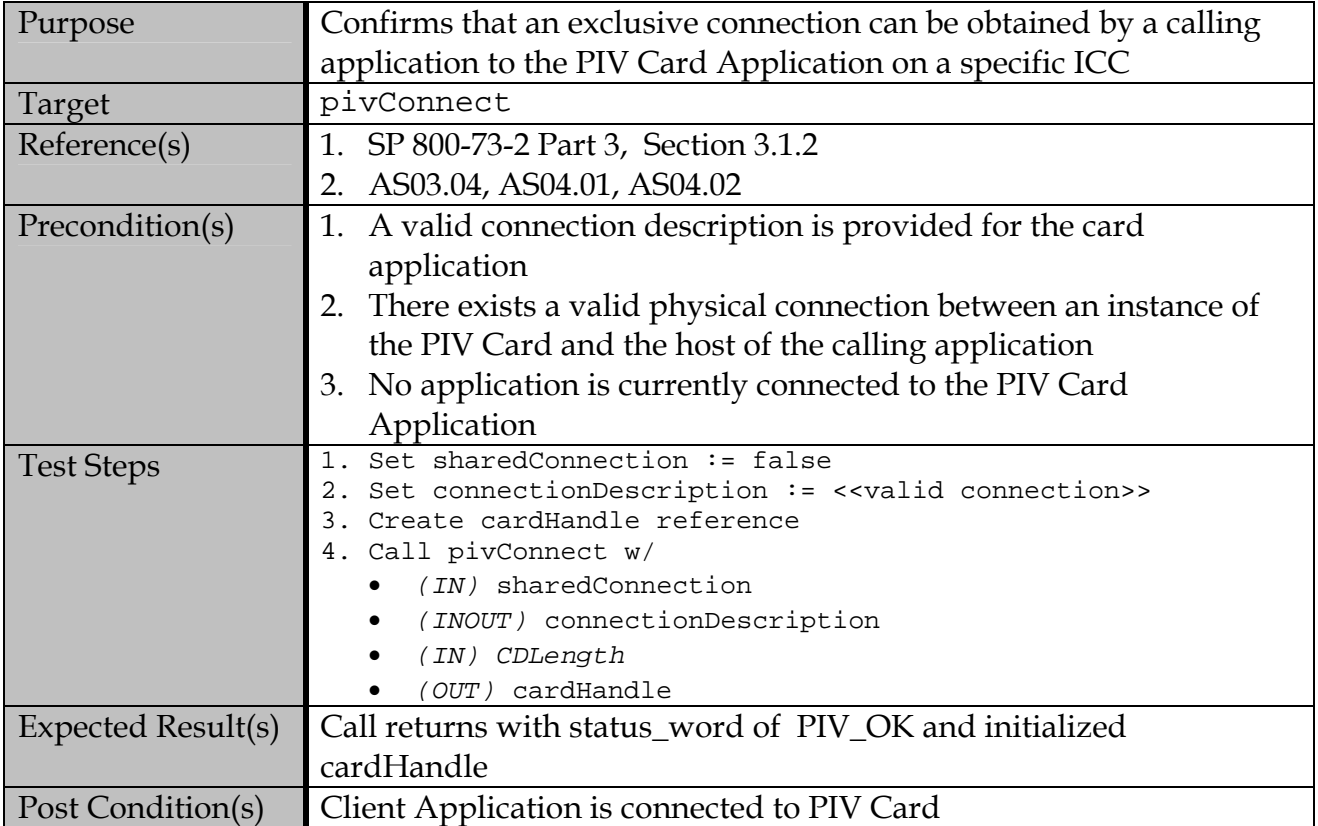

### **B.1.1.1 Initiate Exclusive Connection**

| Purpose            | Confirms that a shared connection can be established by two distinct |
|--------------------|----------------------------------------------------------------------|
|                    | calling applications to the PIV Card with a specific ICC             |
| Target             | pivConnect                                                           |
| Reference(s)       | 1. SP 800-73-2 Part 3, Section 3.1.2                                 |
|                    | 2. AS03.04, AS04.02                                                  |
| Precondition(s)    | 1. A valid connection description is provided for the card           |
|                    | application                                                          |
|                    | 2. There exists a valid physical connection between an instance of   |
|                    | the PIV Card and the host of the calling application                 |
|                    | 3. Another client application is currently connected via a shared    |
|                    | connection to the PIV Card Application.                              |
| <b>Test Steps</b>  | Set sharedConnection := true<br>1 <sup>1</sup>                       |
|                    | 2. Set connectionDescription := < <valid connection="">&gt;</valid>  |
|                    | 3. Create cardHandle reference<br>4. Call pivConnect w/              |
|                    | (IN) sharedConnection                                                |
|                    | (INOUT) connectionDescription                                        |
|                    | (IN) CDLength                                                        |
|                    | (OUT) cardHandle                                                     |
| Expected Result(s) | Call returns with status_word := PIV_OK and initialized              |
|                    | cardHandle                                                           |
| Post Condition(s)  | Both client applications are connected through the same connection   |
|                    | to the PIV Card Application.                                         |

**B.1.1.2 Initiate Shared Connection** 

## **B.1.2 Test Assertions for Error Conditions**

## **B.1.2.1 Malformed Connection Description**

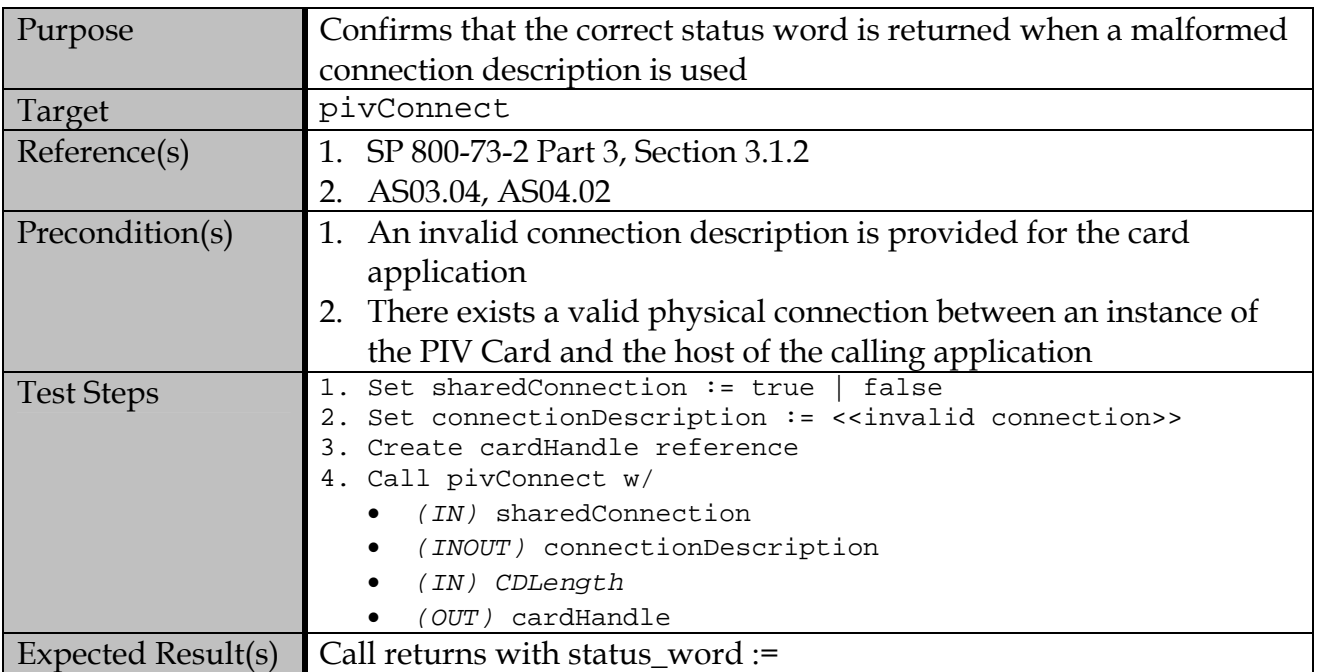

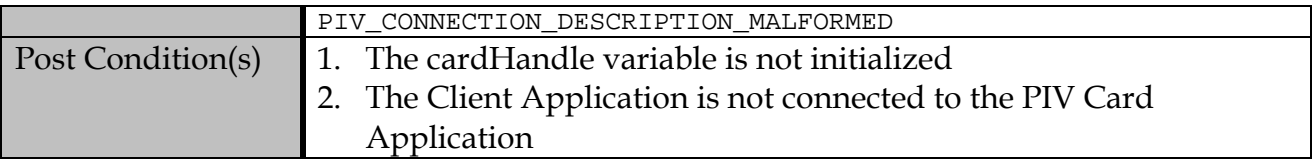

## **B.1.2.2 Attempting to Share/Lock an Exclusive Connection**

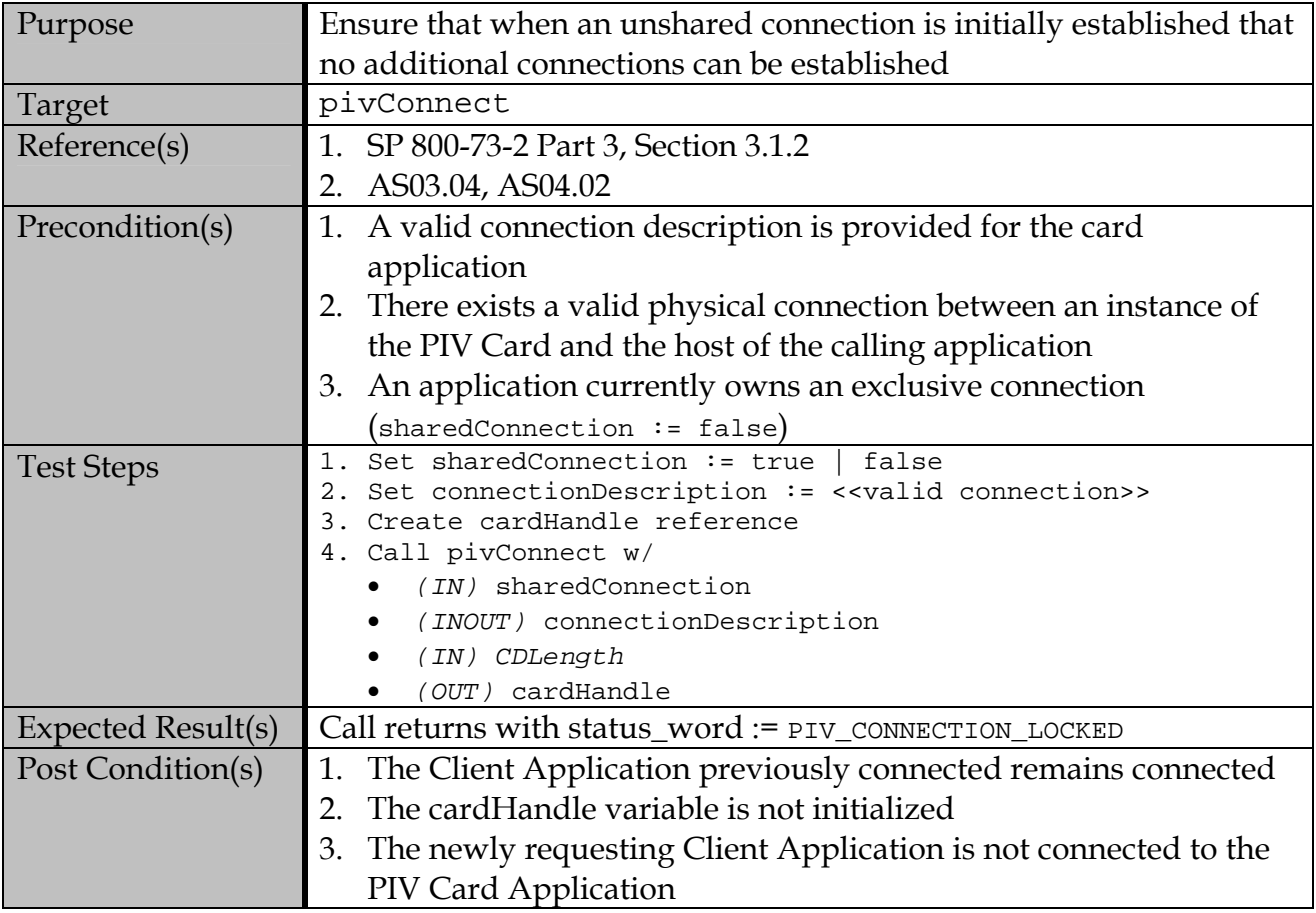

## **B.1.2.3 Attempting to Lock a Shared Connection**

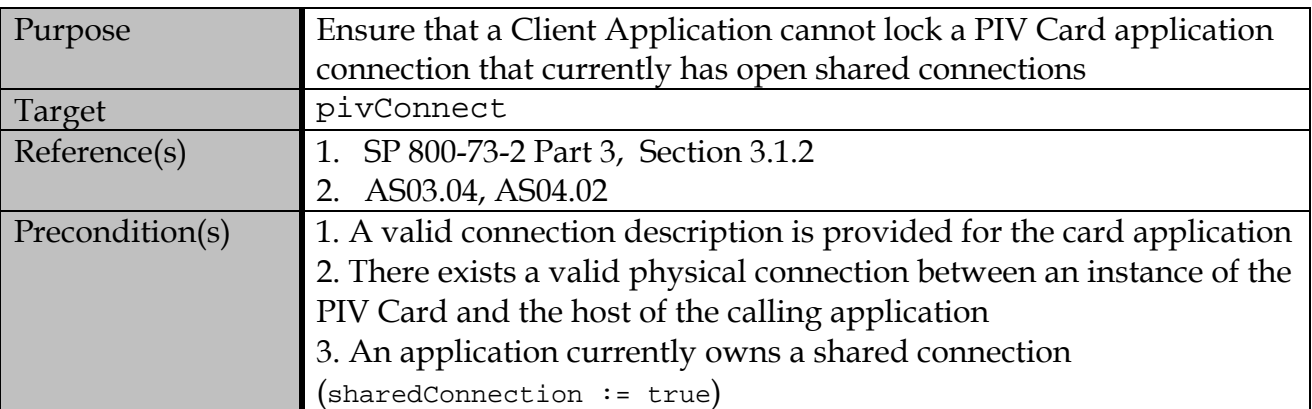

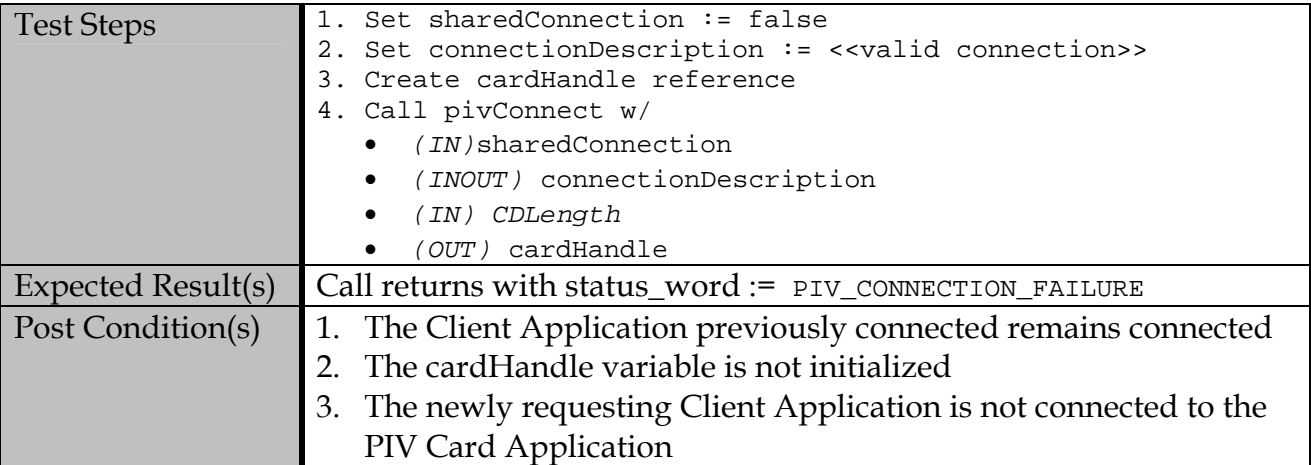

## **B.1.2.4 Attempting to Open an Unsupported Connection**

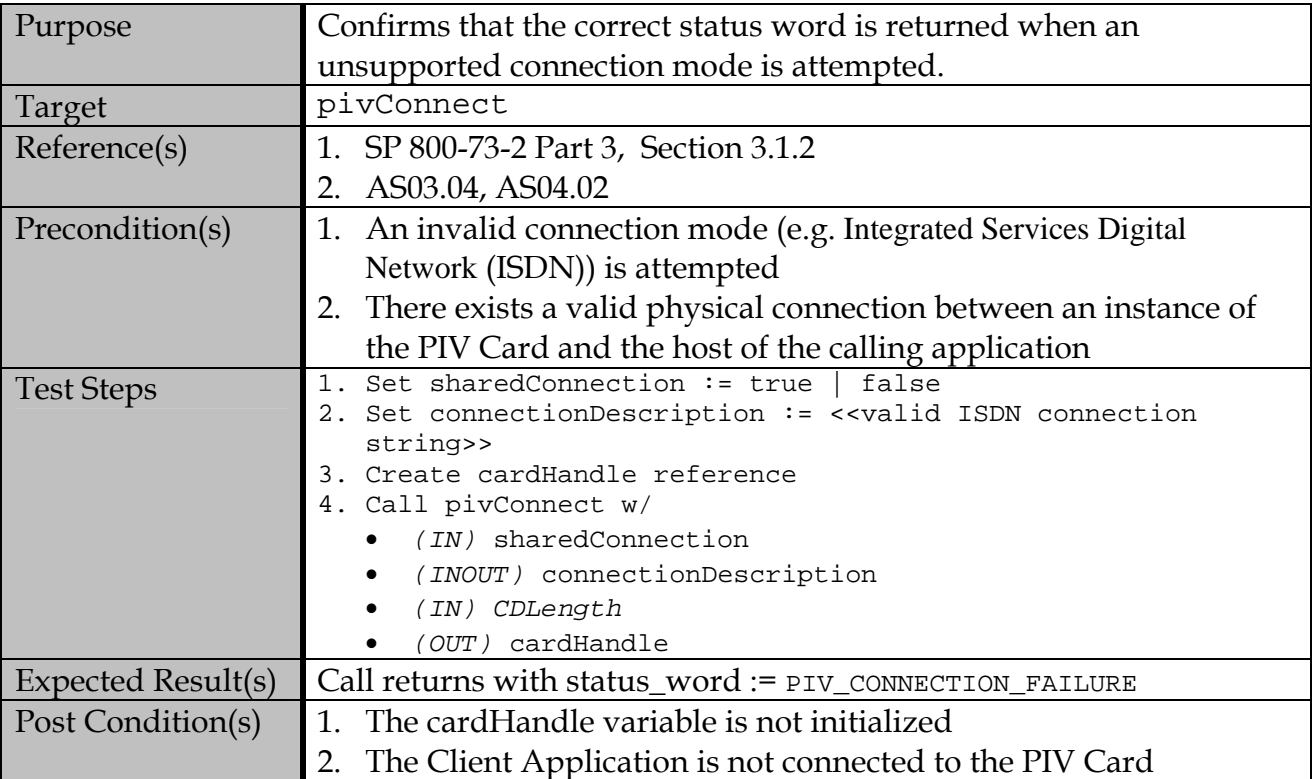

### **B.2 Disconnection Test Assertions**

## **B.2.1 Valid Test Assertions**

## **B.2.1.1 Disconnect an Exclusive Connection**

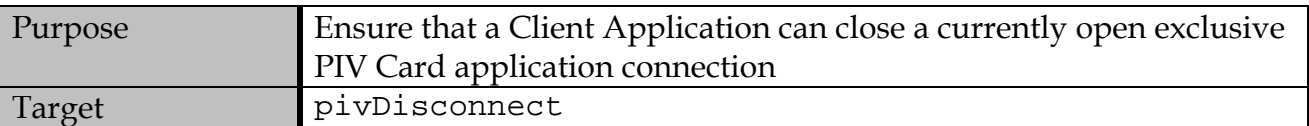

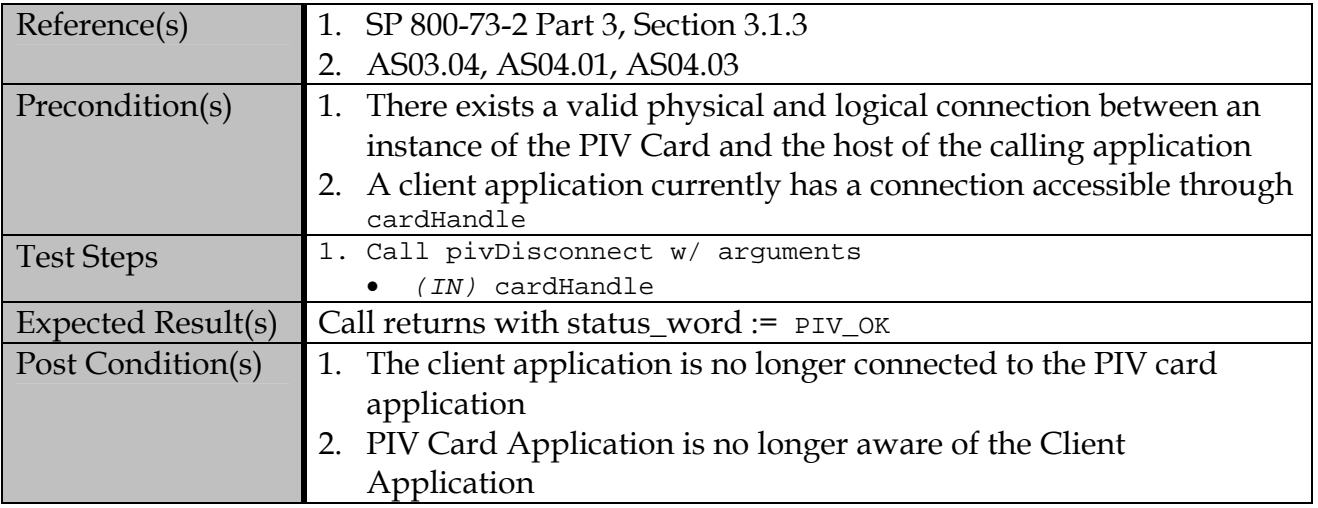

## **B.2.1.2 Disconnect a Shared Connection**

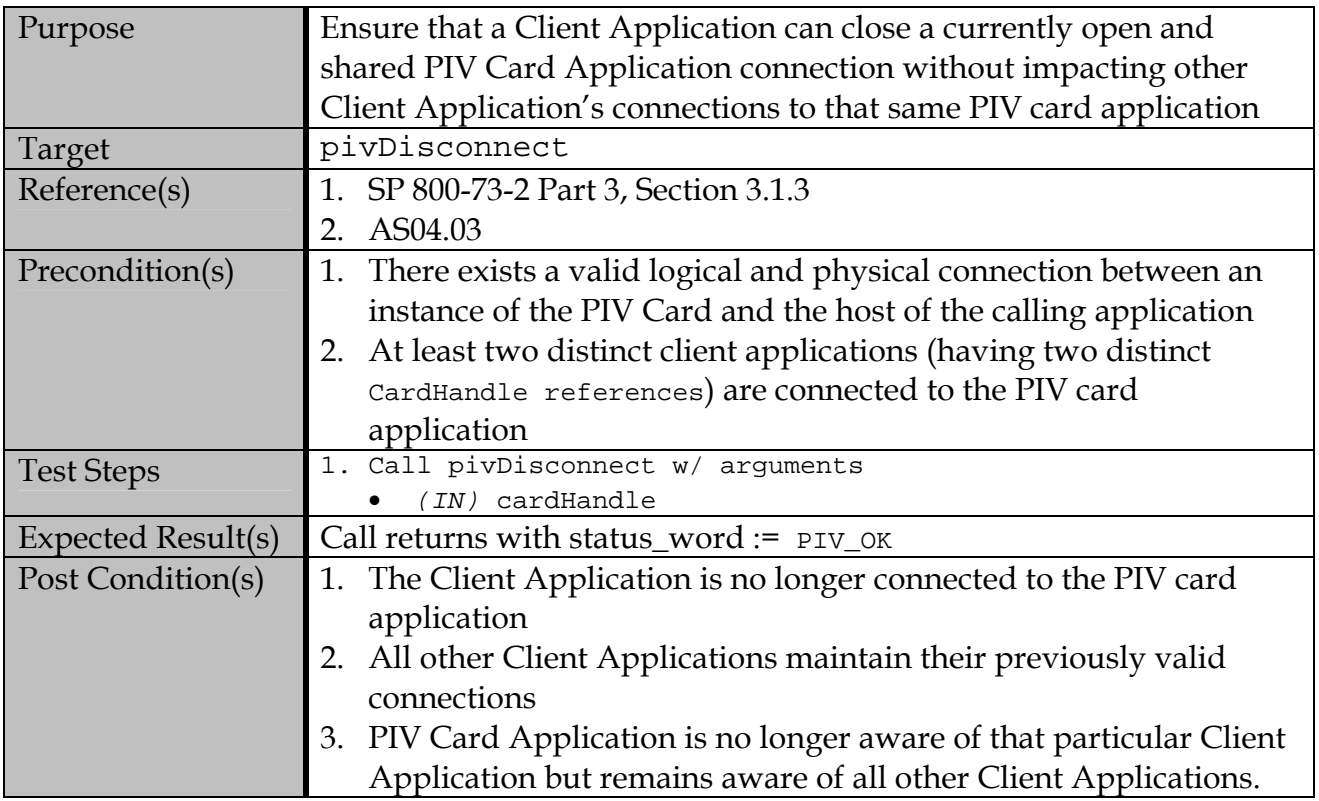

## **B.2.2 Test Assertions for Error Cases**

## **B.2.2.1 Attempt Disconnect with Invalid Card Handle**

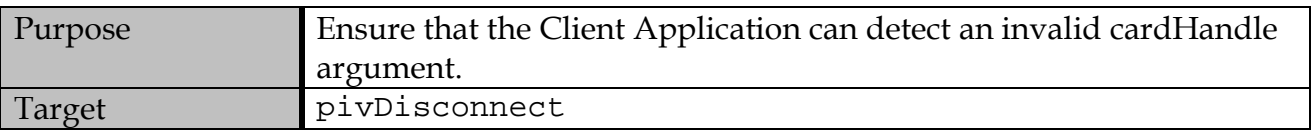

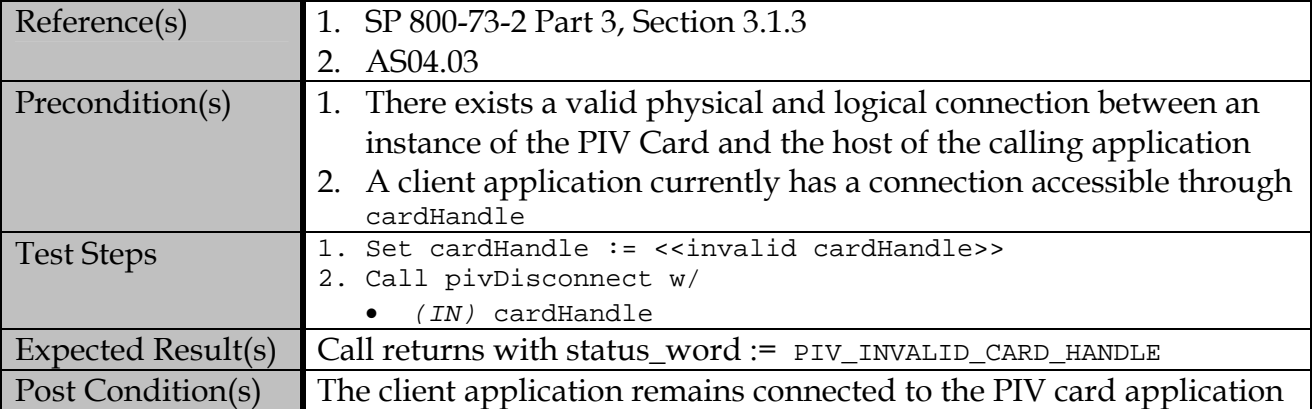

## **B.2.2.2 Disconnecting a previously disconnected Client Application**

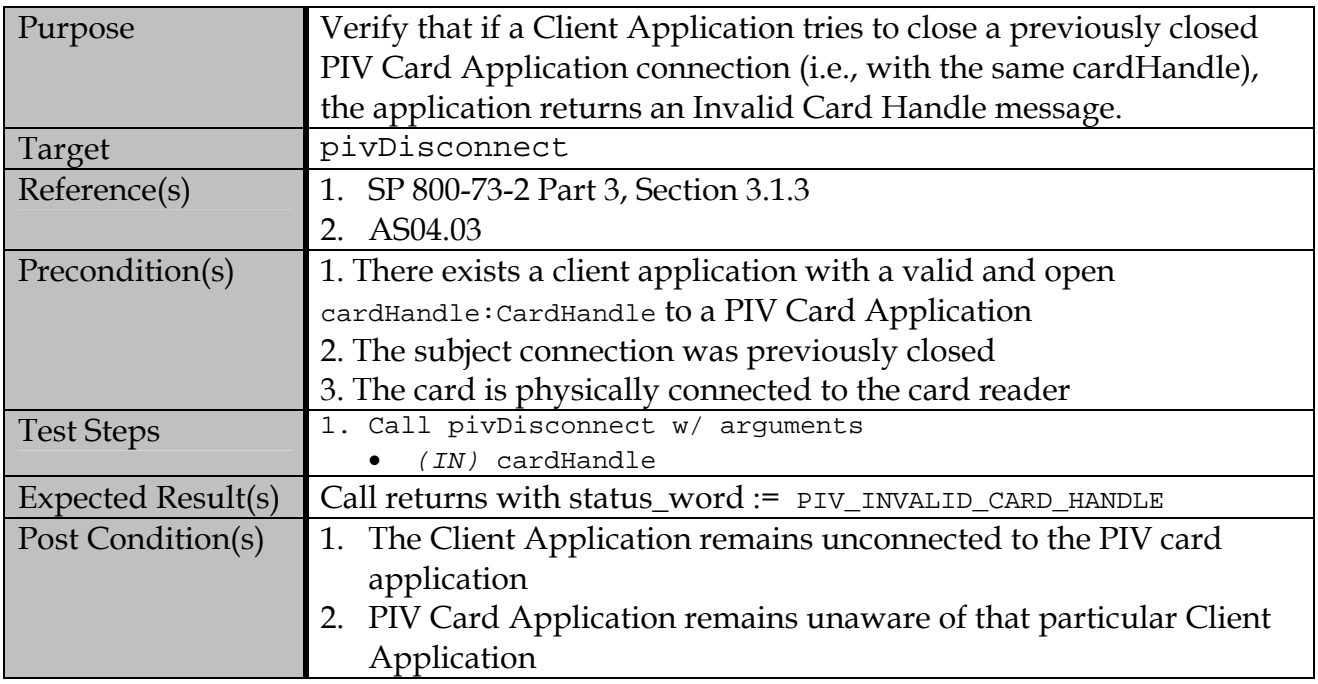

## **B.3 pivSelectCardApplication**

## **B.3.1 Valid Test Assertions**

## **B.3.1.1 Select a Card Application with a full AID**

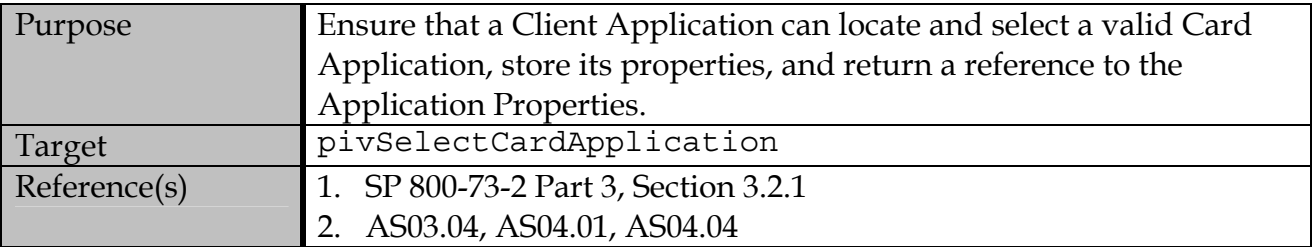

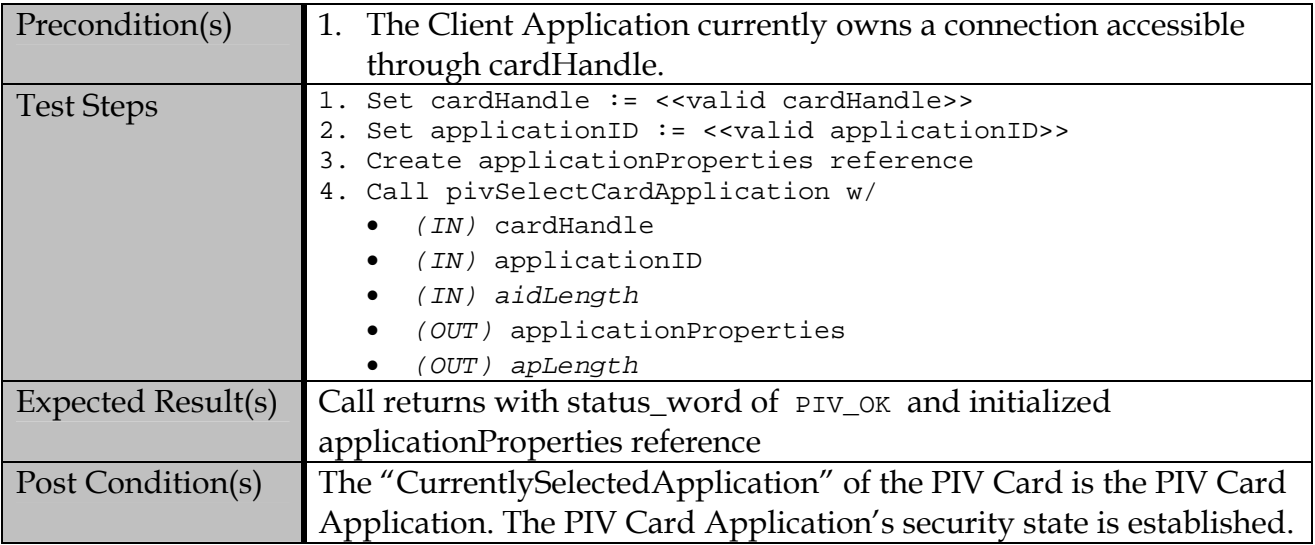

## **B.3.1.2 Use a right truncated AID to Select a Card Application**

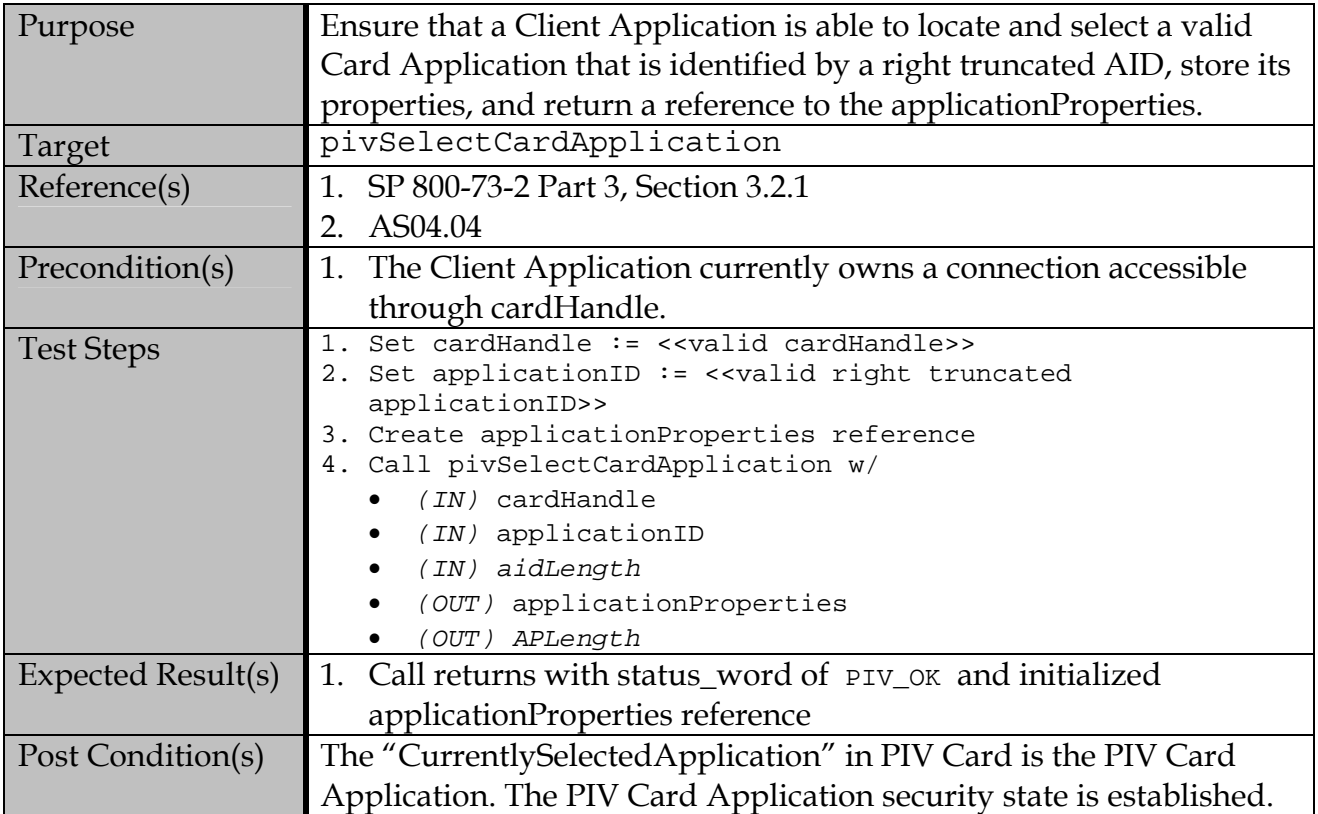

## **B.3.2 Test Assertions for Error Conditions**

## **B.3.2.1 Detect and handle an invalid cardHandle reference**

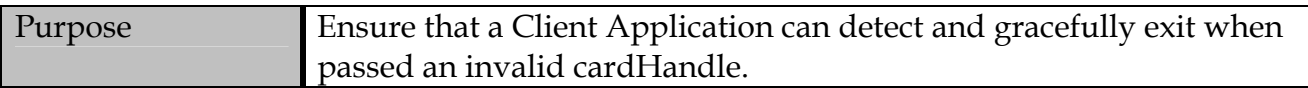

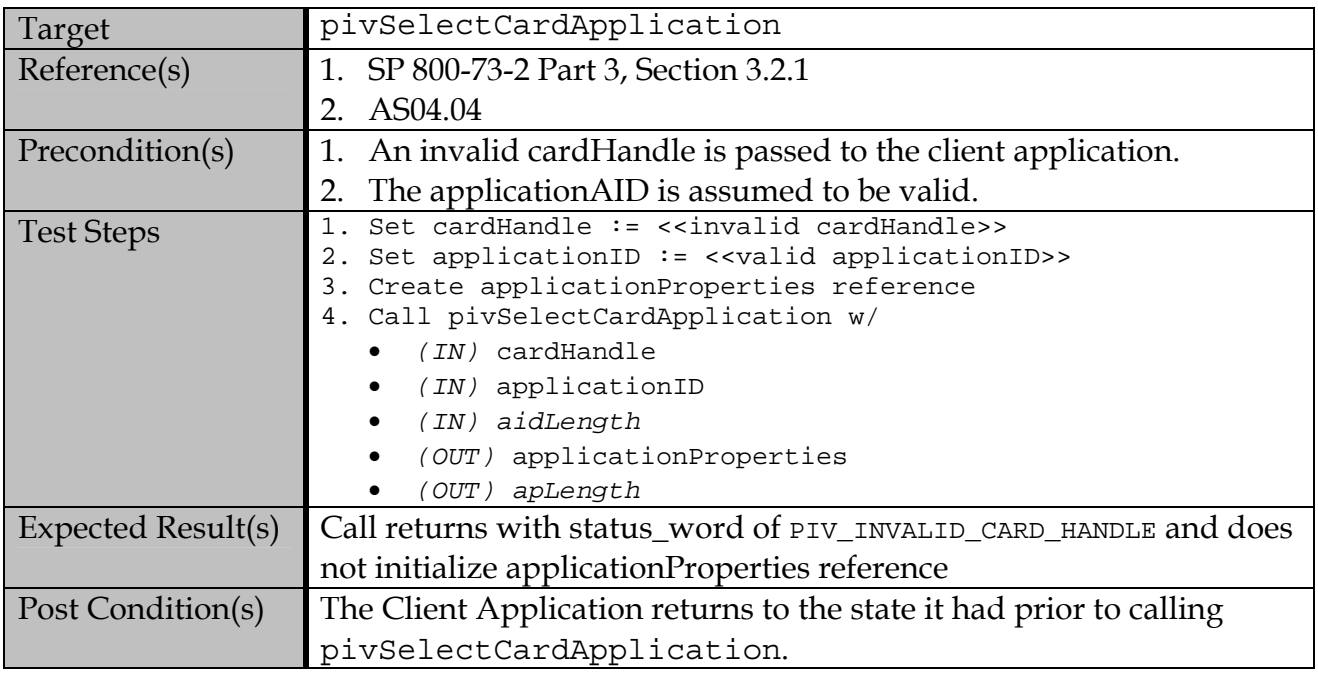

## **B.3.2.2 Detect and handle an invalid applicationAID**

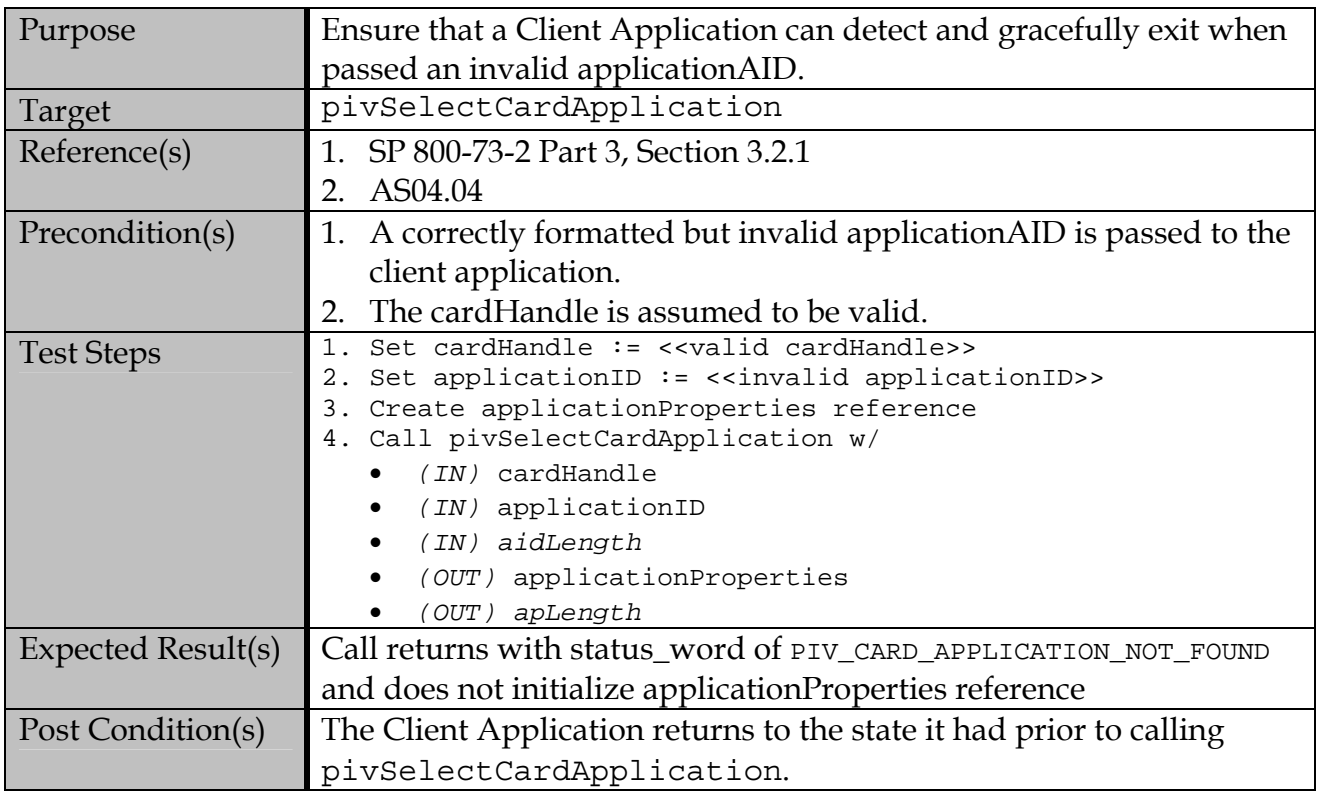

## **B.4 pivLogIntoCardApplication**

## **B.4.1 Valid Test Assertions**

| Purpose            | Validate that the Client Application can set (update) application                       |  |
|--------------------|-----------------------------------------------------------------------------------------|--|
|                    | security status with the selected PIV Card Application.                                 |  |
| Target             | pivLogIntoCardApplication                                                               |  |
| Reference(s)       | SP 800-73-2 Part 3, Section 3.2.2<br>1.                                                 |  |
|                    | AS03.04, AS04.01, AS04.05<br>2.                                                         |  |
| Precondition(s)    | The card has established a connection to the client.<br>1.                              |  |
|                    | 2. The cardHandle was properly initialized by pivConnect.                               |  |
|                    | The client application has successfully executed the<br>3.                              |  |
|                    | pivSelectCardApplication command.                                                       |  |
| <b>Test Steps</b>  | Set cardHandle := < <a cardhandle="" valid="">&gt;</a>                                  |  |
|                    | 2. Set authenticators := < <valid authenticators="" byte<br="">sequence&gt;&gt;</valid> |  |
|                    | 3. Call pivLogIntoCardApplication w/                                                    |  |
|                    | (IN) authenticators                                                                     |  |
|                    | (IN) authLength                                                                         |  |
|                    | IN) cardHandle                                                                          |  |
| Expected Result(s) | Call returns with status_word of PIV_OK                                                 |  |
| Post Condition(s)  | Security context is set (updated) and the Client Application can now                    |  |
|                    | perform read operations on PIN-protected data objects controlled by                     |  |
|                    | the PIV Card Application. The client is thus logged into the PIV Card                   |  |
|                    | Application.                                                                            |  |

**B.4.1.1 Log on to the Card Application** 

## **B.4.2 Test Assertions for Error Conditions**

## **B.4.2.1 Attempt Logon with an invalid cardHandle**

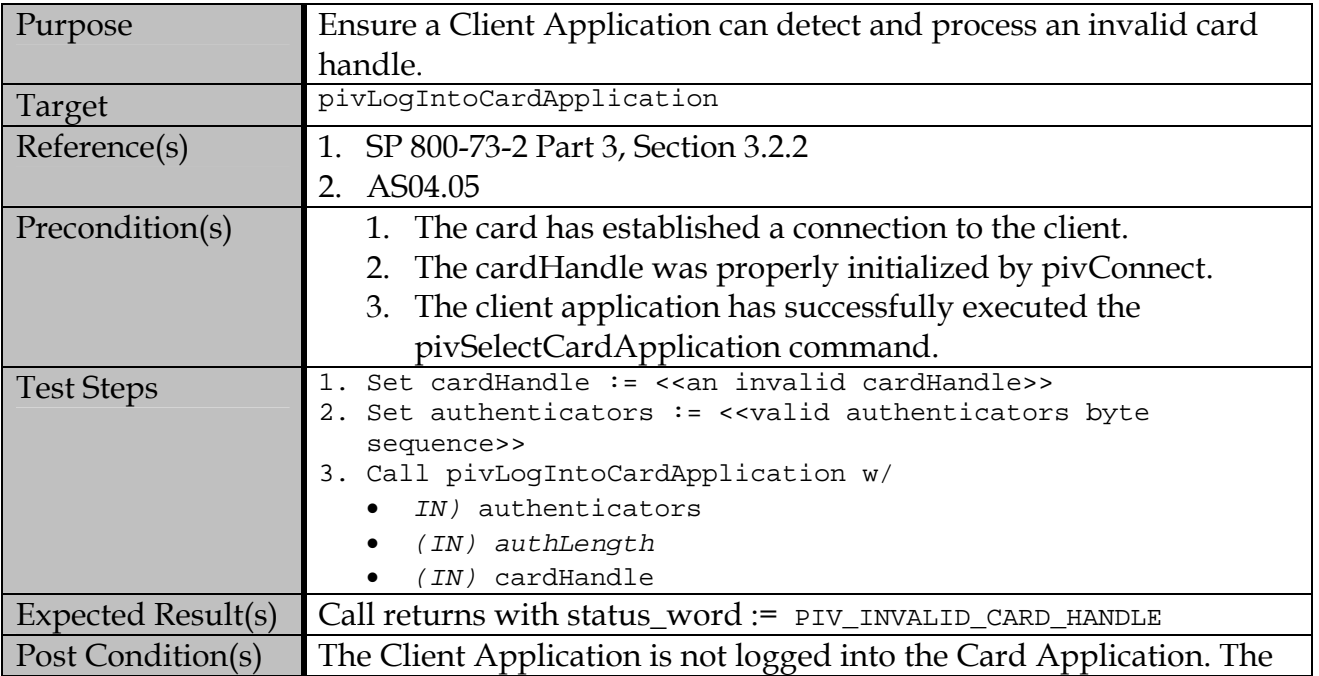

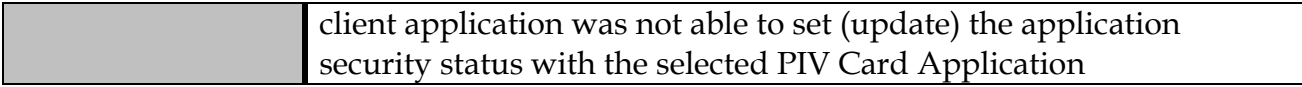

## **B.4.2.2 Attempt Logon with a malformed authenticator**

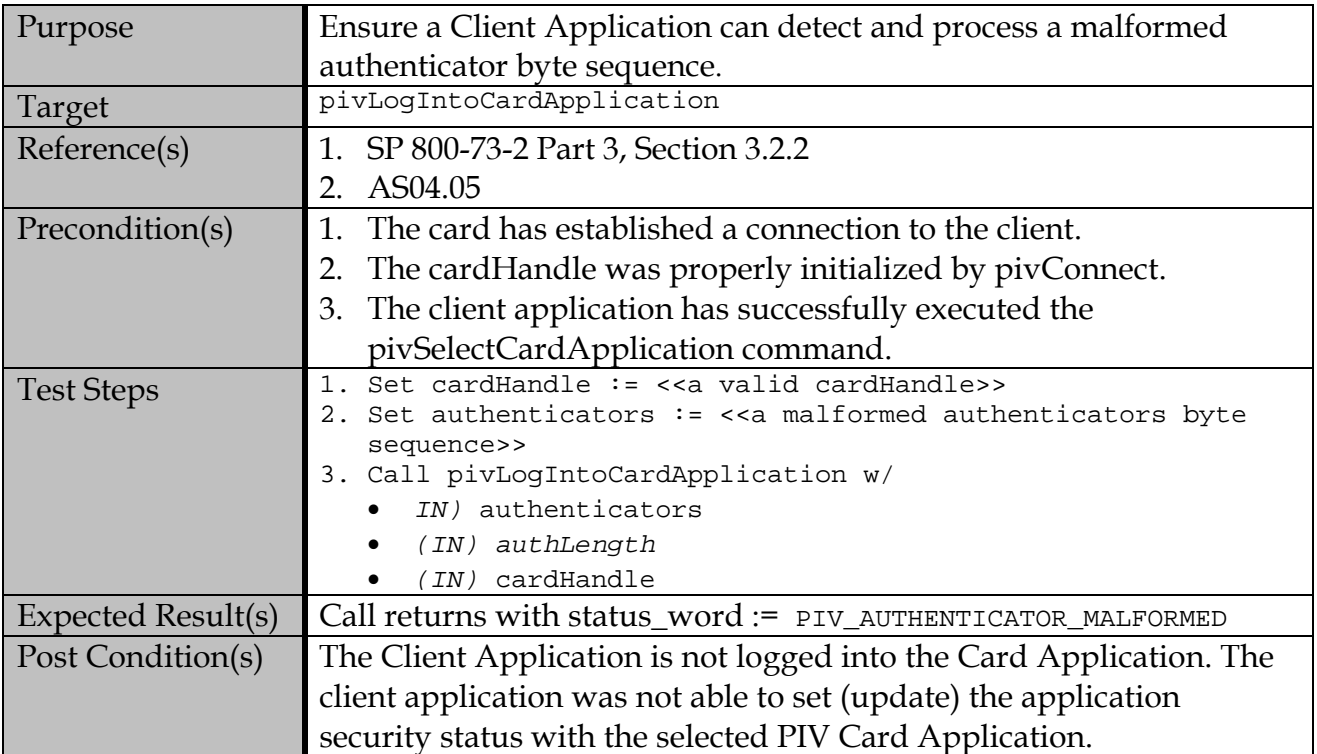

## **B.4.2.3 Attempt Logon with invalid authenticator**

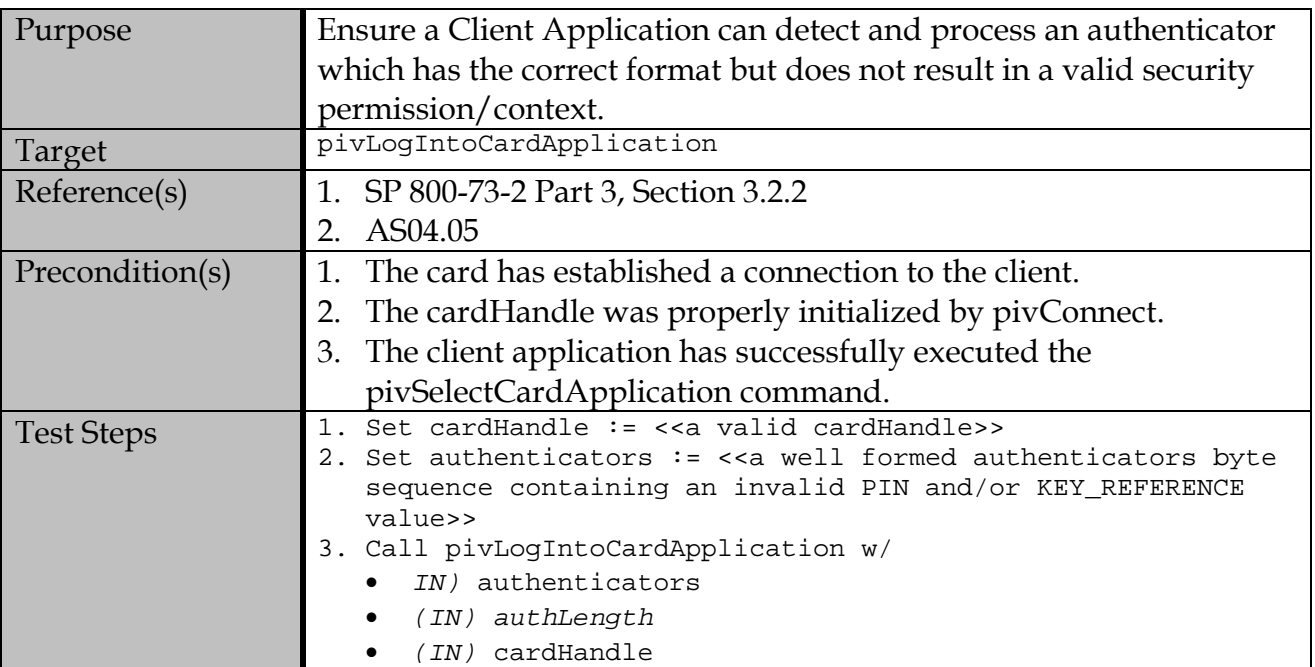

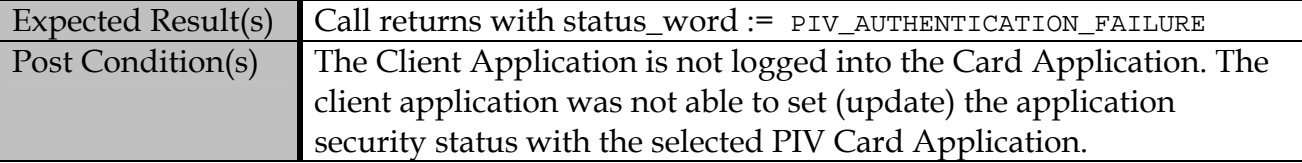

## **B.5 pivLogoutOfCardApplication**

## **B.5.1 Valid Test Assertions**

## **B.5.1.1 Log out of the Card Application**

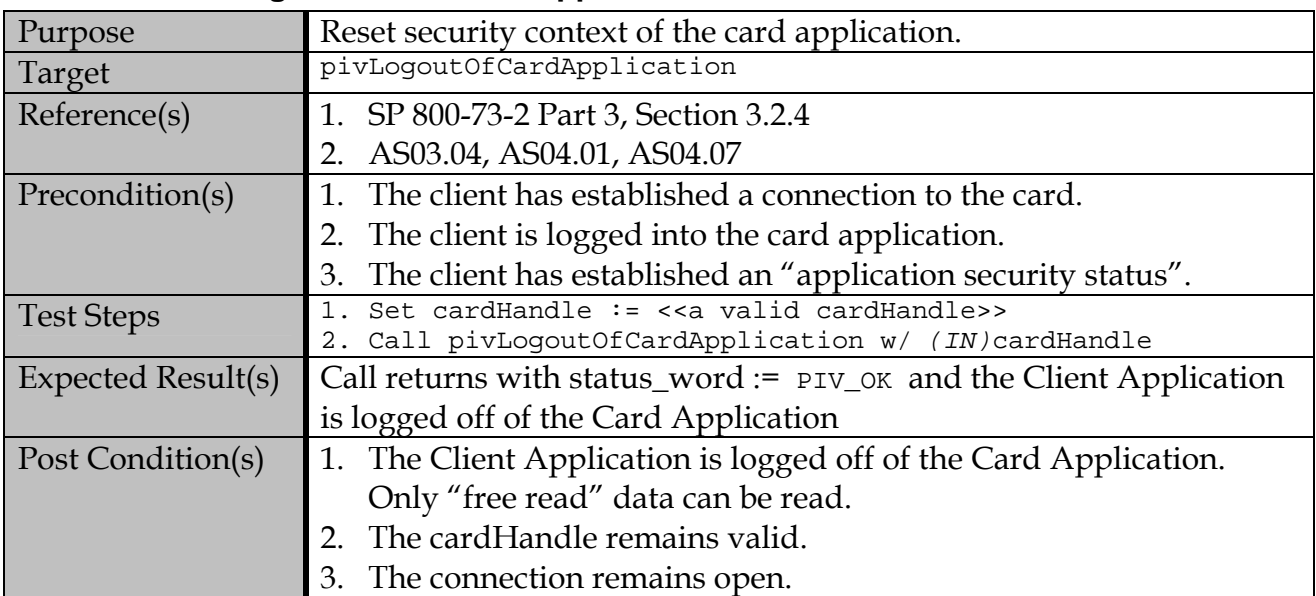

## **B.5.1.2 Attempt Log out without logging in**

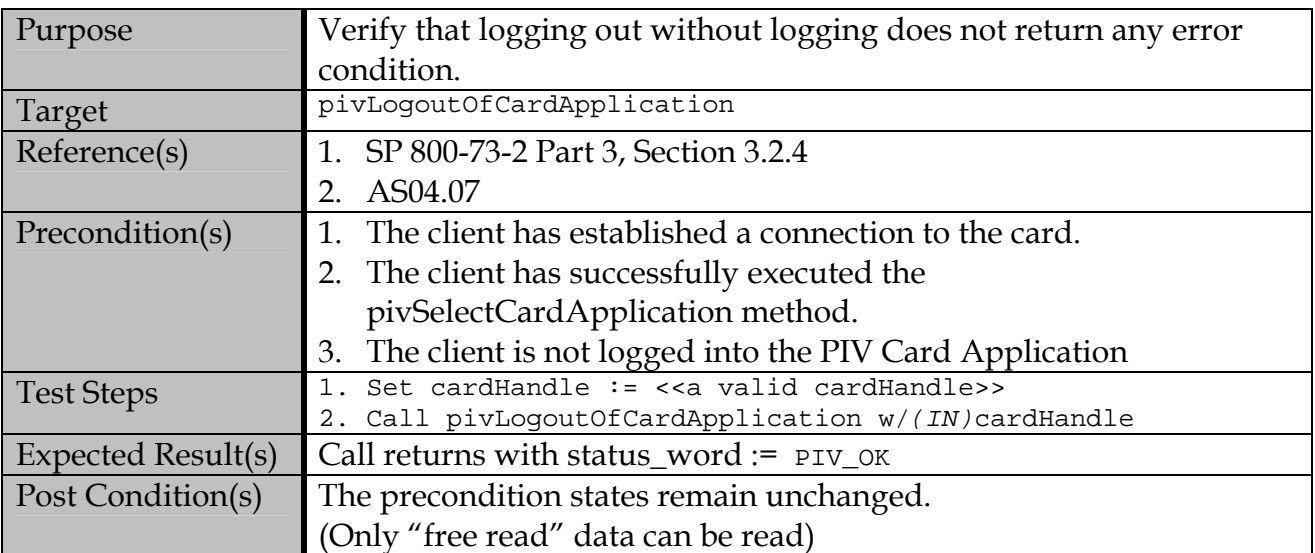

## **B.5.2 Test Assertions for Error Conditions**

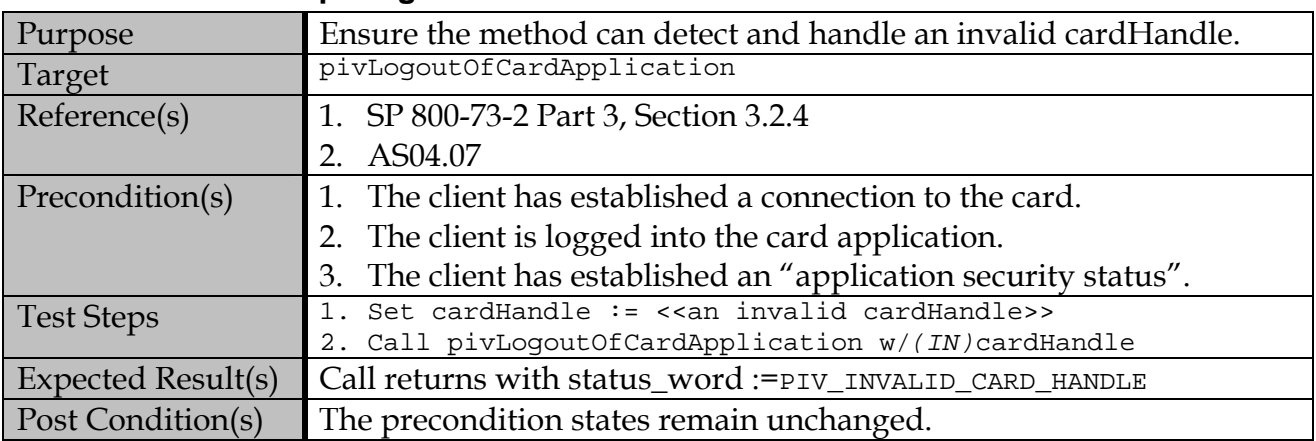

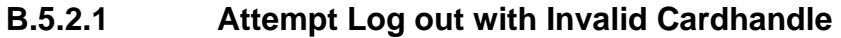

## **B.6 pivGetData**

## **B.6.1 Valid Test Assertions**

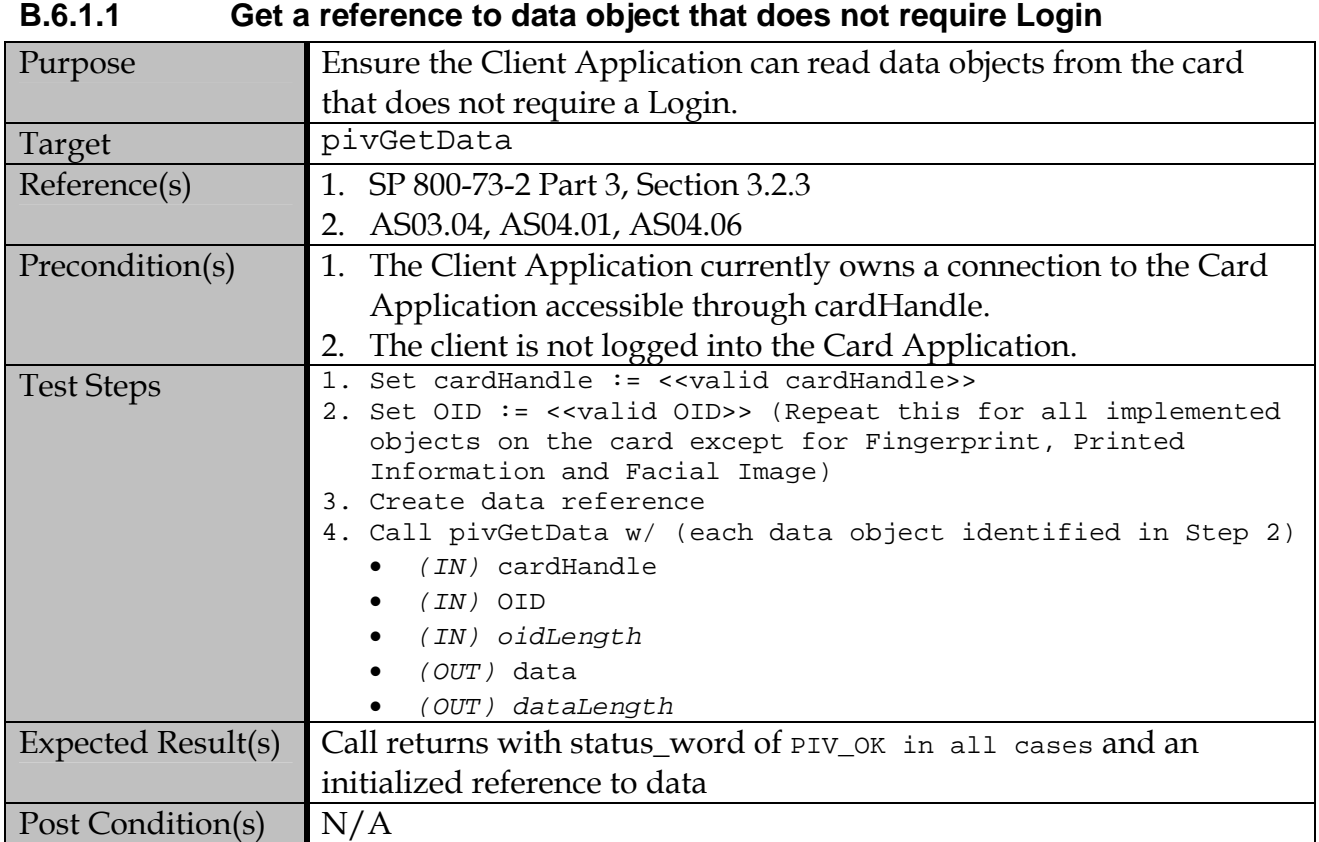

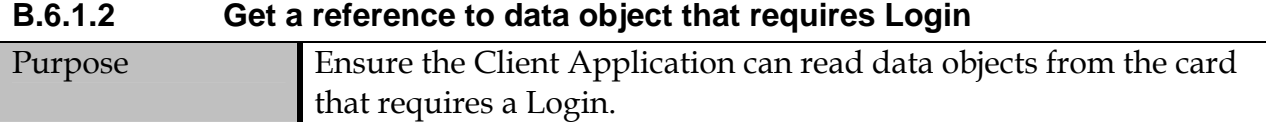

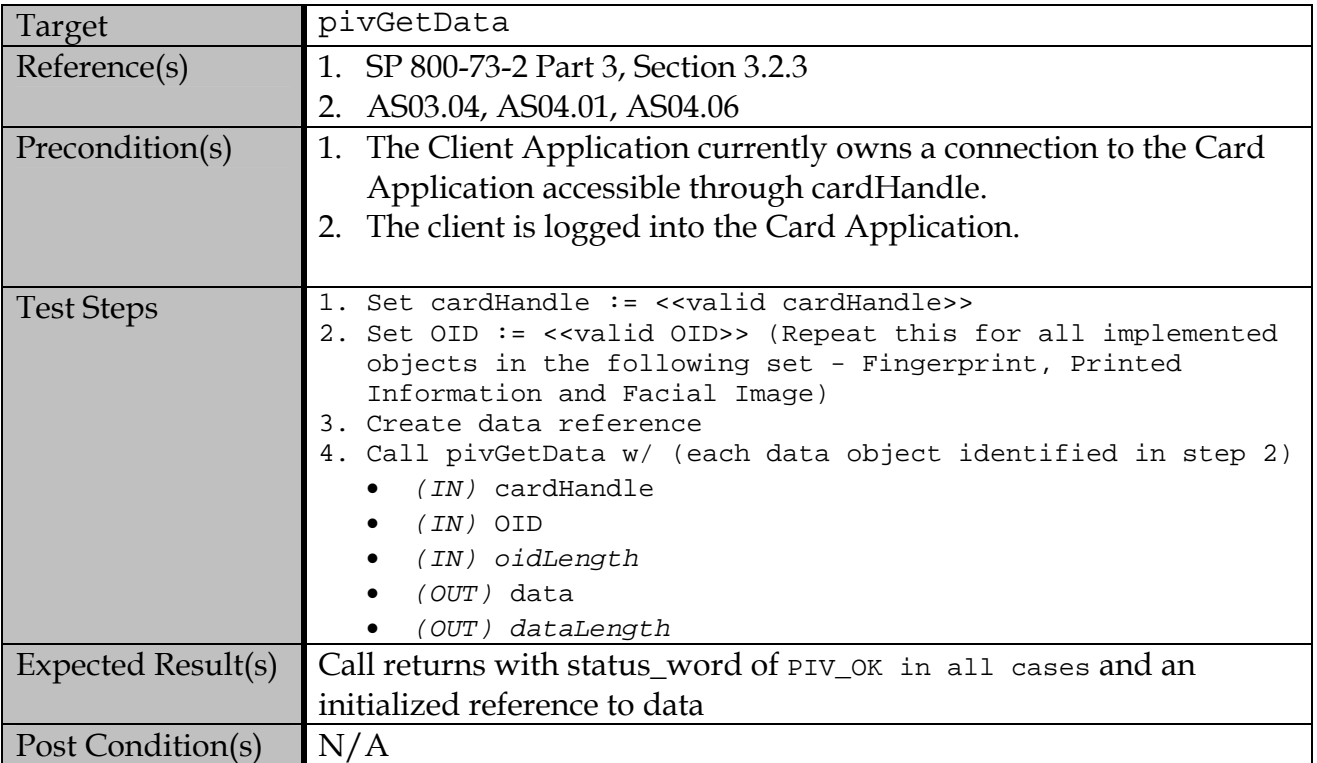

## **B.6.2 Test Assertions for Error Conditions**

## **B.6.2.1 Handle an invalid cardHandle**

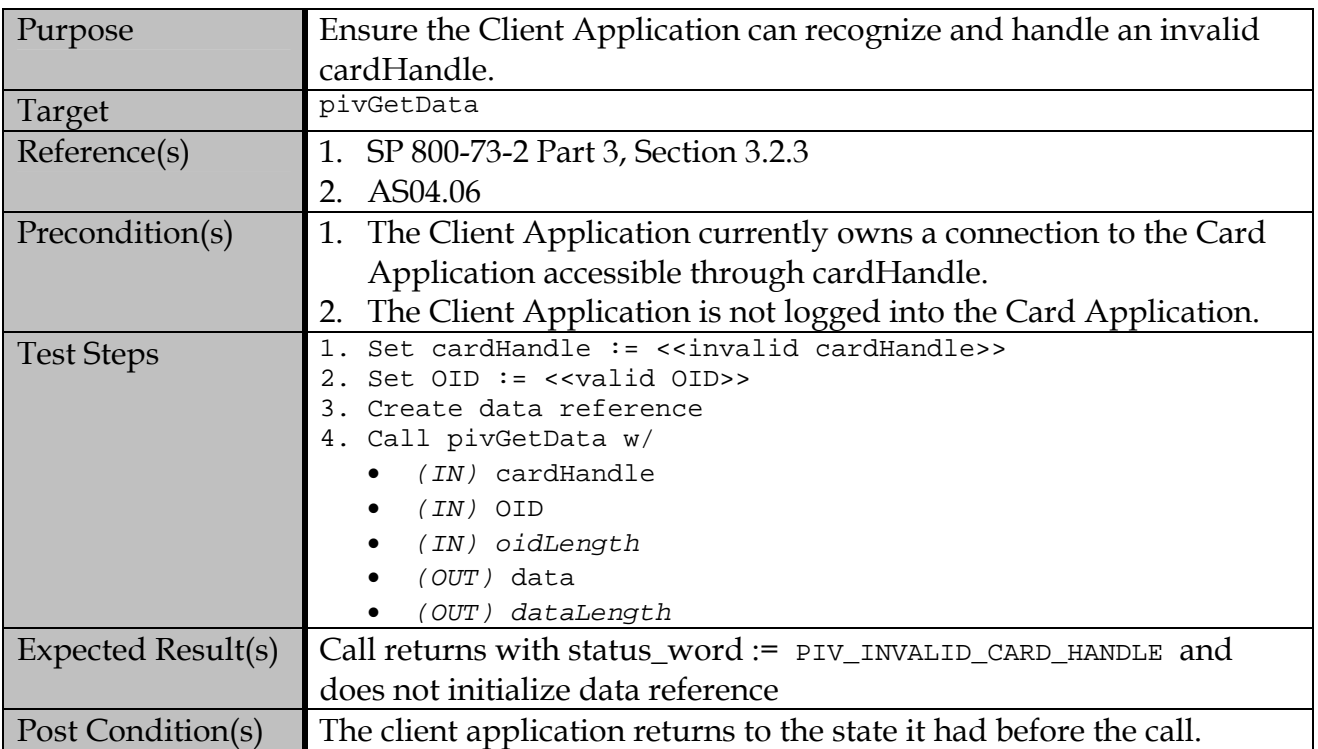

| Purpose            | Ensure the Client Application can recognize and handle an invalid        |
|--------------------|--------------------------------------------------------------------------|
|                    | OID.                                                                     |
| Target             | pivGetData                                                               |
|                    |                                                                          |
| Reference(s)       | 1. SP 800-73-2 Part 3, Section 3.2.3                                     |
|                    | 2. AS04.06                                                               |
| Precondition(s)    | 1. The Client Application currently owns a connection to the Card        |
|                    | Application accessible through cardHandle.                               |
|                    | The Client Application is logged into the Card Application.              |
| <b>Test Steps</b>  | Set cardHandle := < <valid cardhandle="">&gt;</valid>                    |
|                    | 2. Set OID := << invalid OID>> (Improper syntax or not found             |
|                    | in Table 2 of SP 800-73-2 Part 1)                                        |
|                    | 3. Create data reference                                                 |
|                    | 4. Call pivGetData w/                                                    |
|                    | <i>IN)</i> cardHandle                                                    |
|                    | $(IN)$ OID                                                               |
|                    | (IN) oidLength                                                           |
|                    | (OUT) data                                                               |
|                    | (OUT) dataLength                                                         |
| Expected Result(s) | Call returns with status_word := $PIV_{{\rm{UVALID\_OLD}}}$ and does not |
|                    | initialize data reference                                                |
| Post Condition(s)  | The client application returns to the state it had before the call.      |

**B.6.2.2 Handle an invalid Object Identifier** 

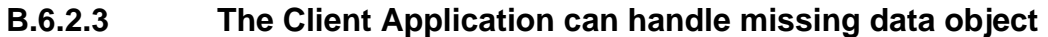

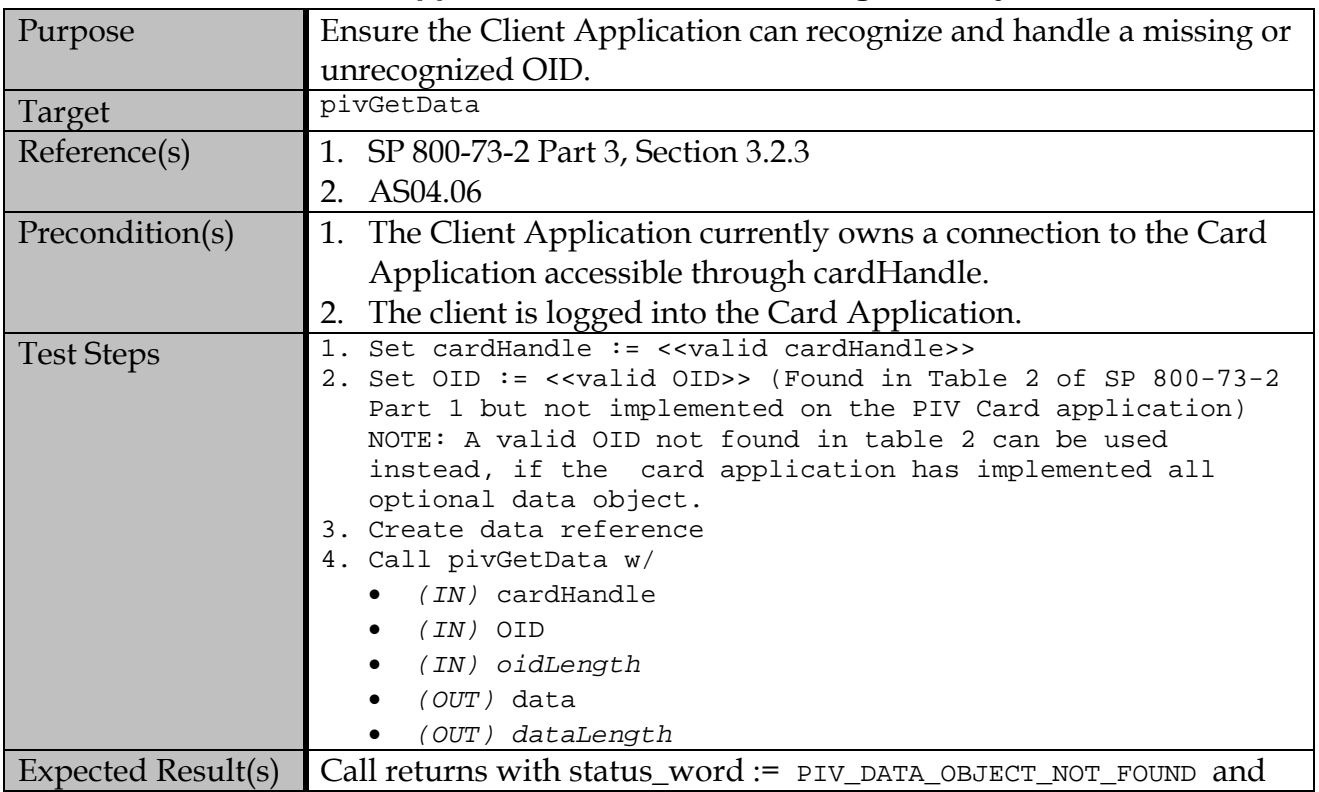

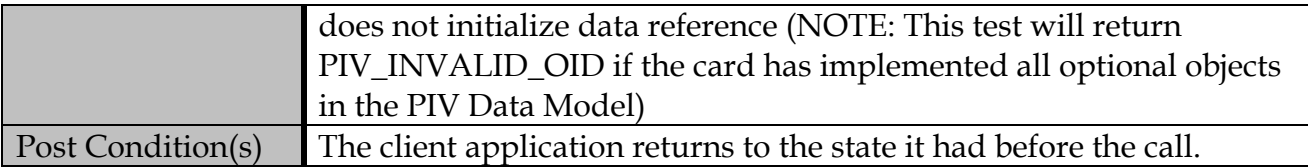

## **B.6.2.4 Security Conditions are enforced for Secured Objects**

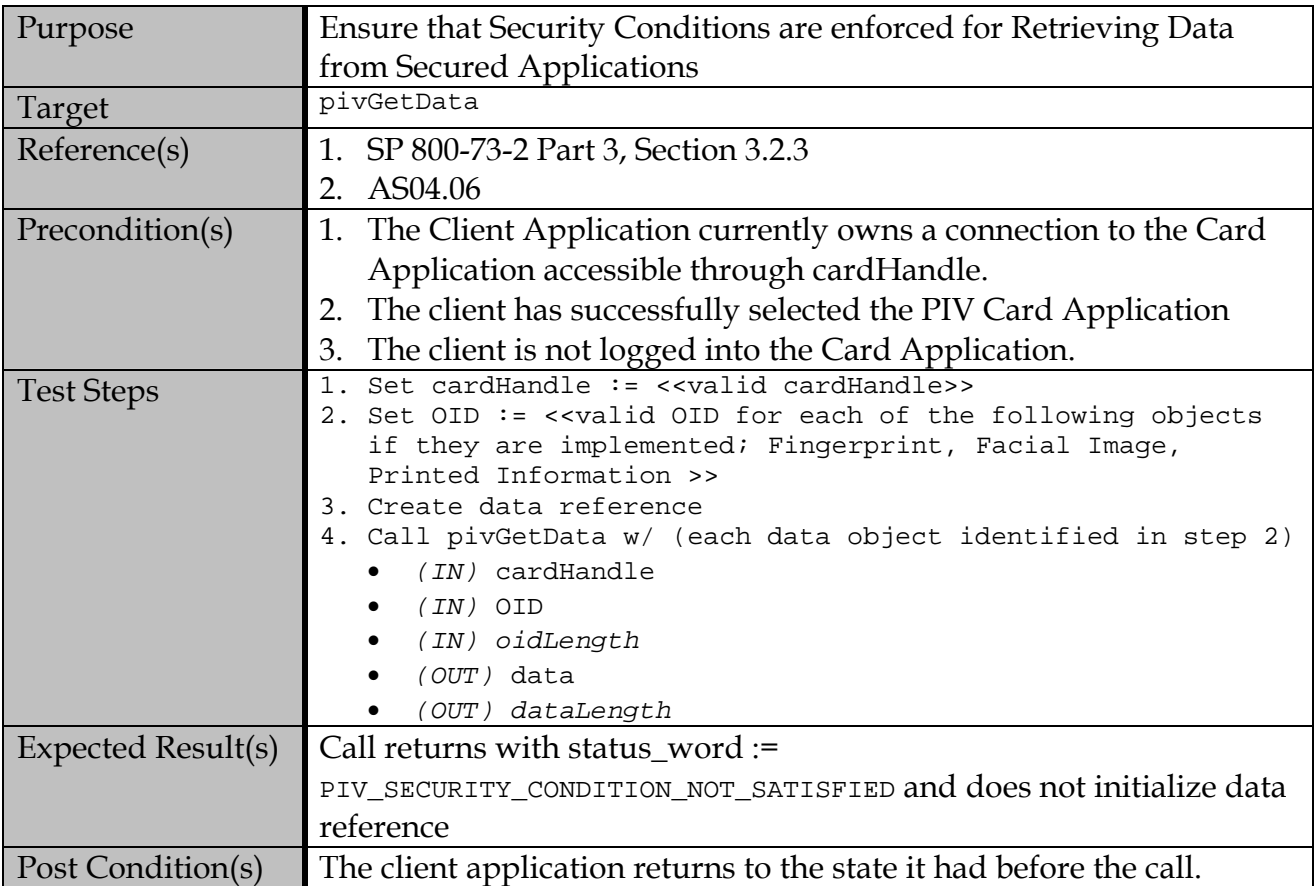

## **B.7 pivPutData**

## **B.7.1 Valid Test Assertions**

## **B.7.1.1 Write data to an object on the Card through the Client Application**

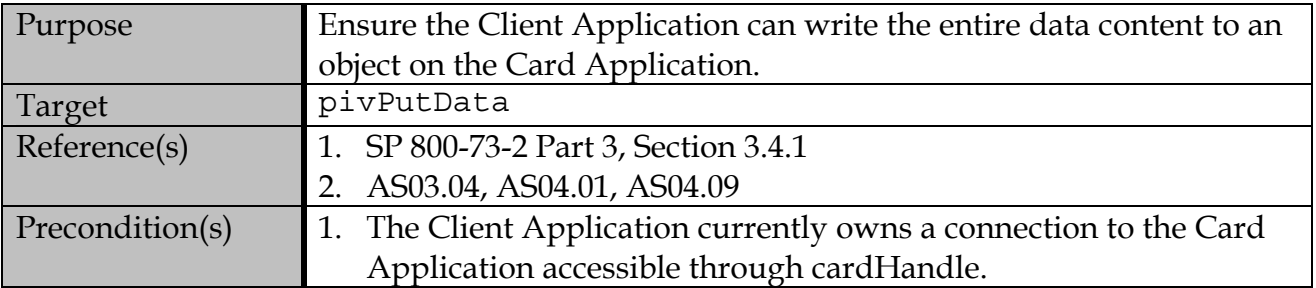

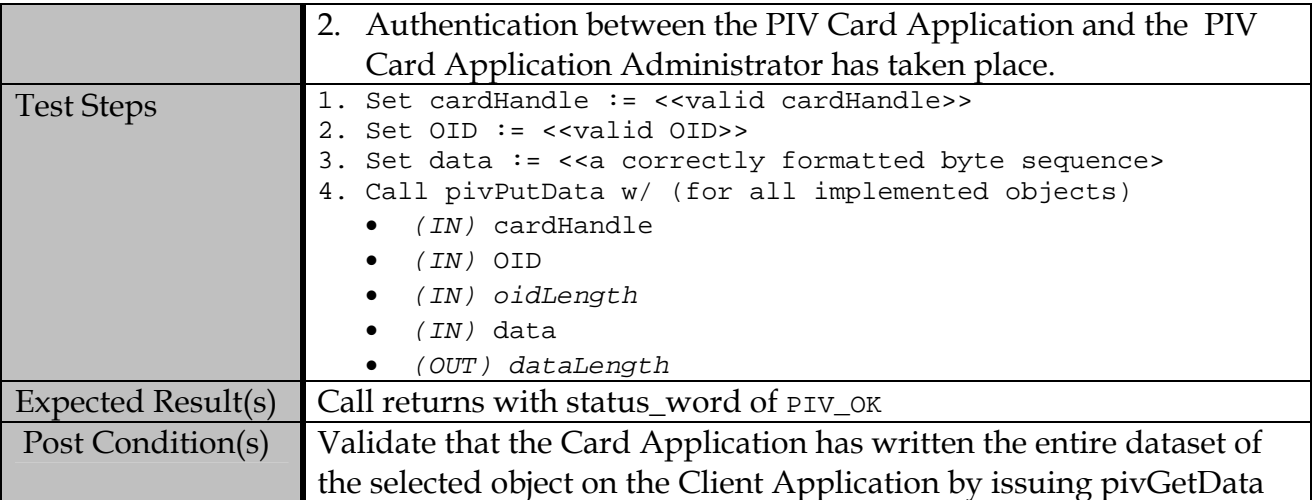

## **B.7.2 Test Assertions for Error Conditions**

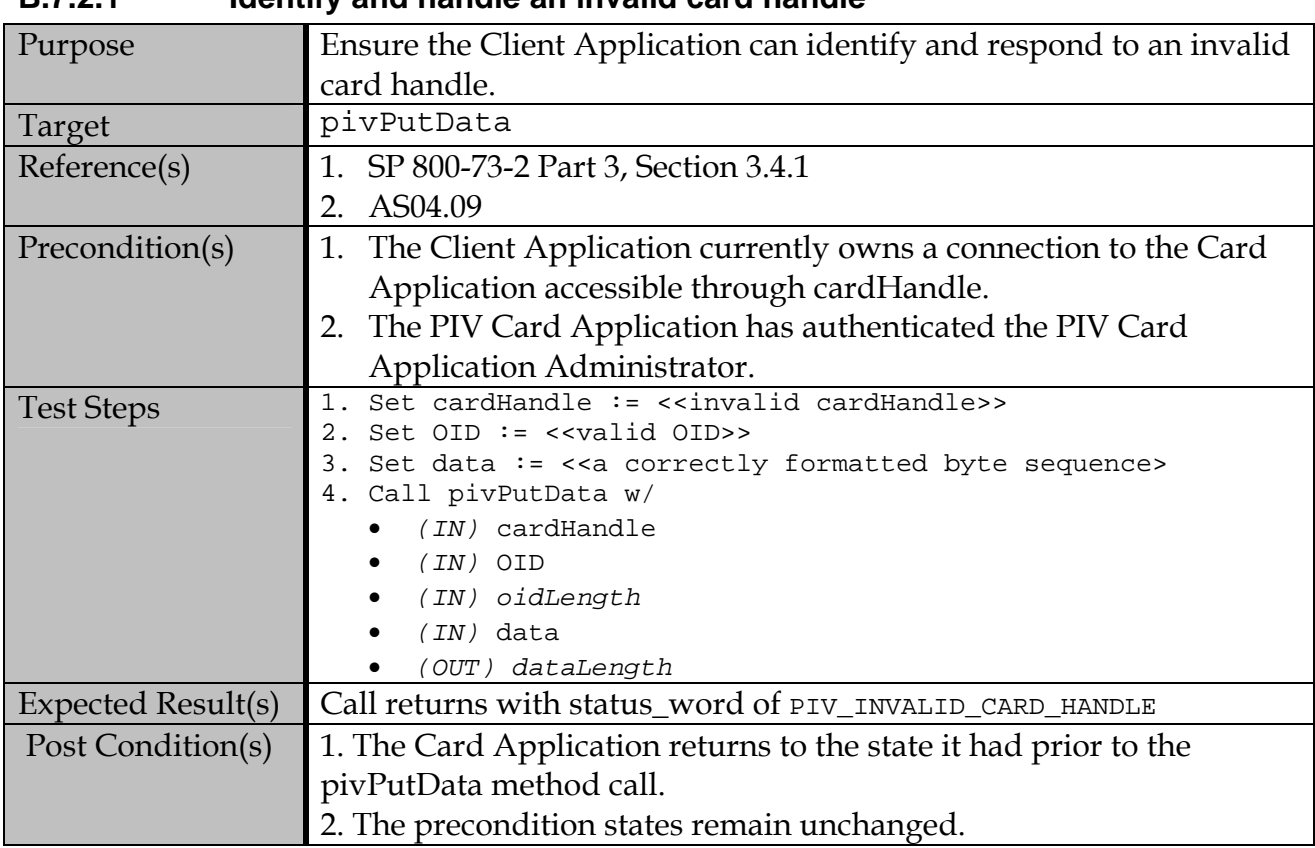

## **B.7.2.1 Identify and handle an invalid card handle**

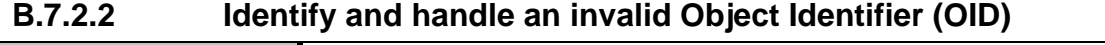

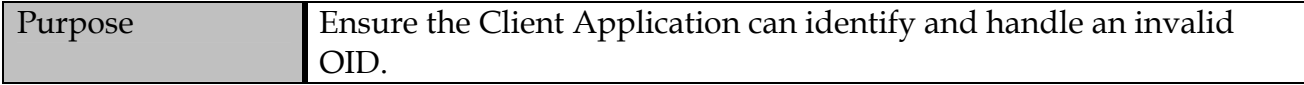

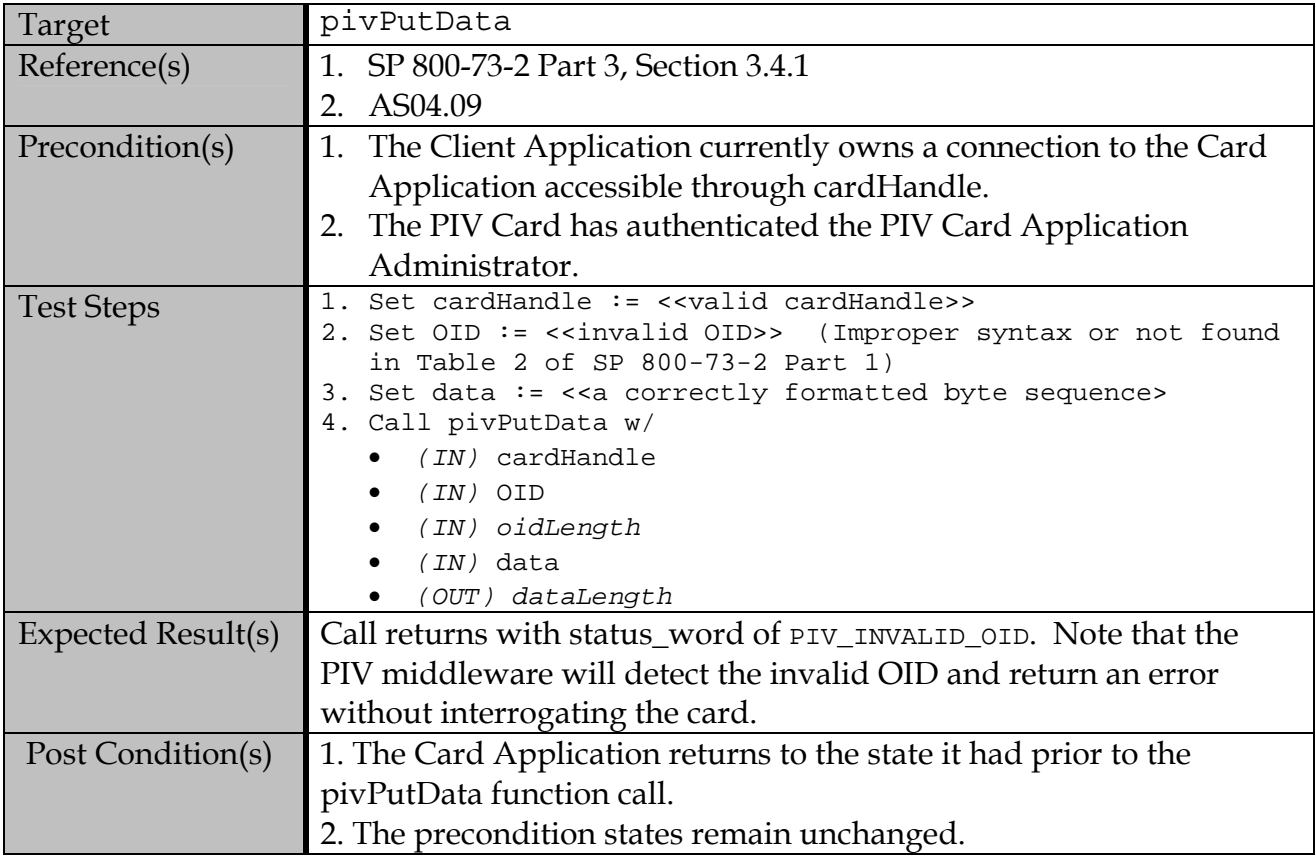

## **B.7.2.3 Security Conditions are enforced for writing data to the on-card data containers**

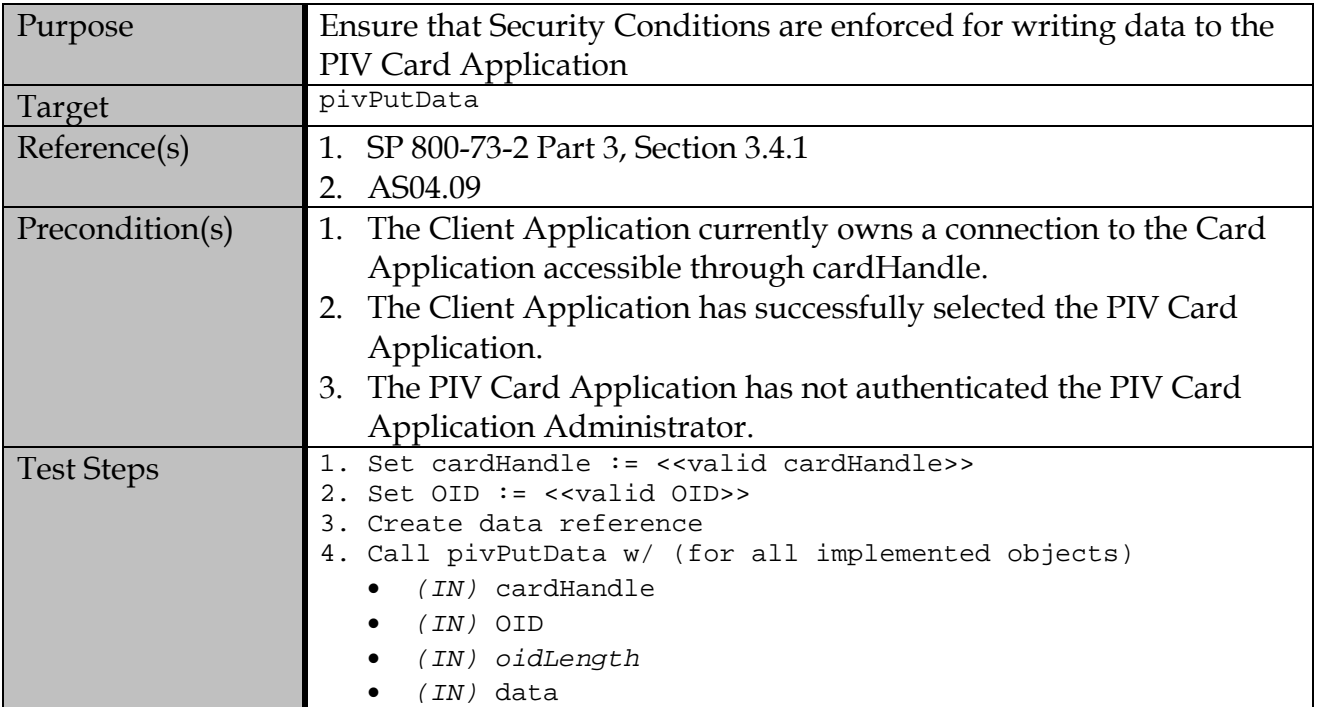
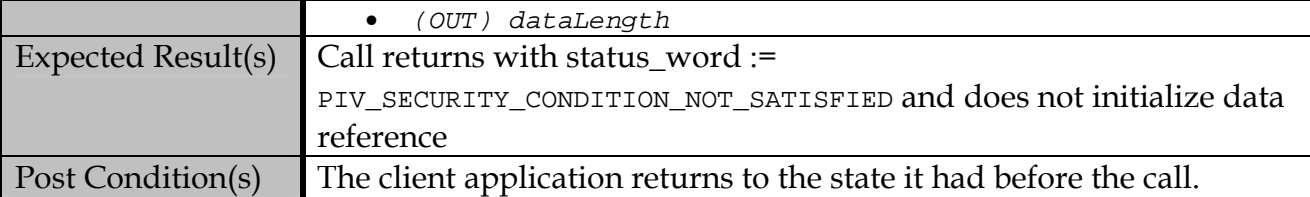

#### **B.8 pivGenerateKeyPair**

#### **B.8.1 Valid Test Assertions**

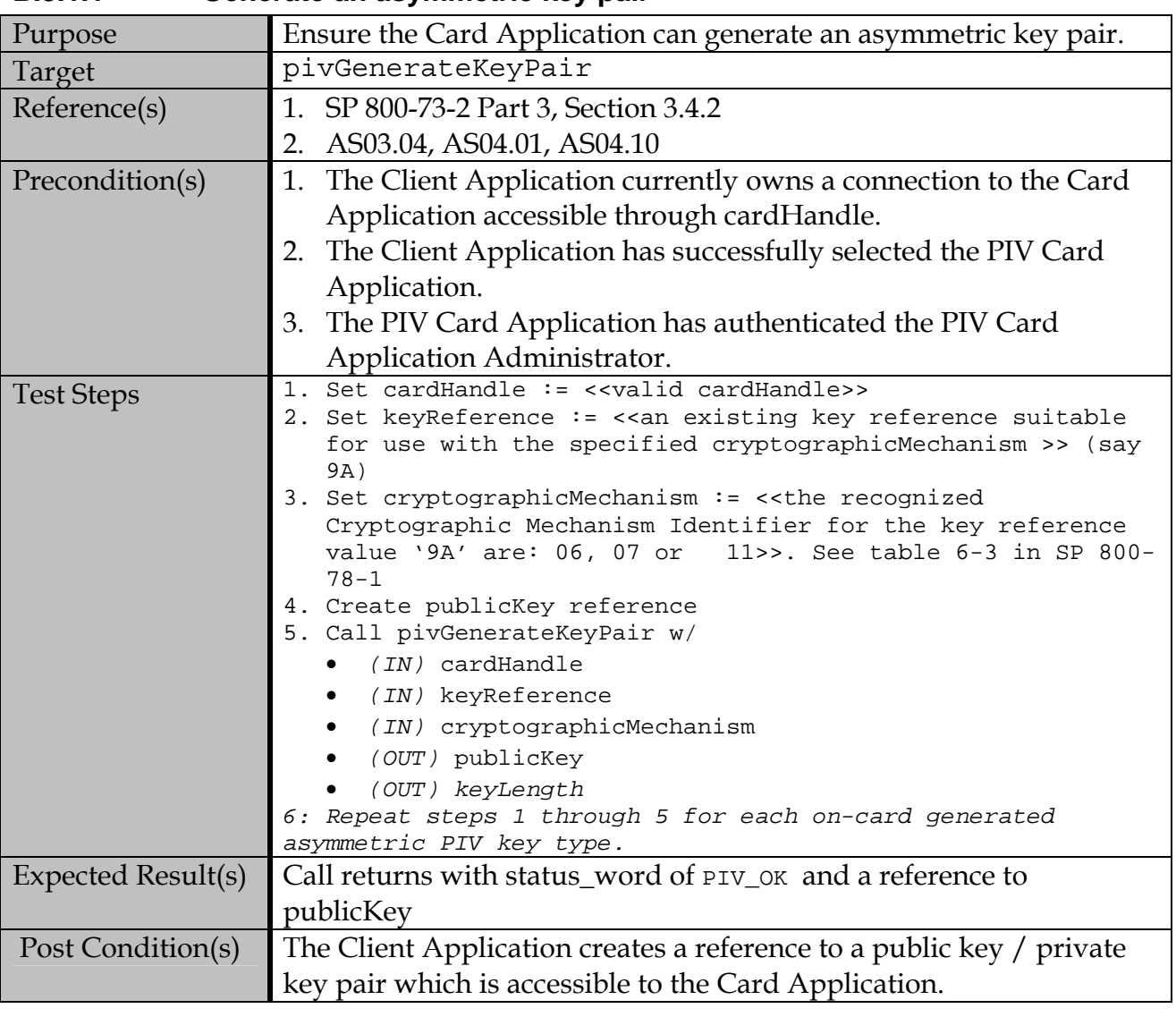

#### **B.8.1.1 Generate an asymmetric key pair**

#### **B.8.2 Test Assertions for Error Conditions**

#### **B.8.2.1 Identify and handle an invalid card handle**

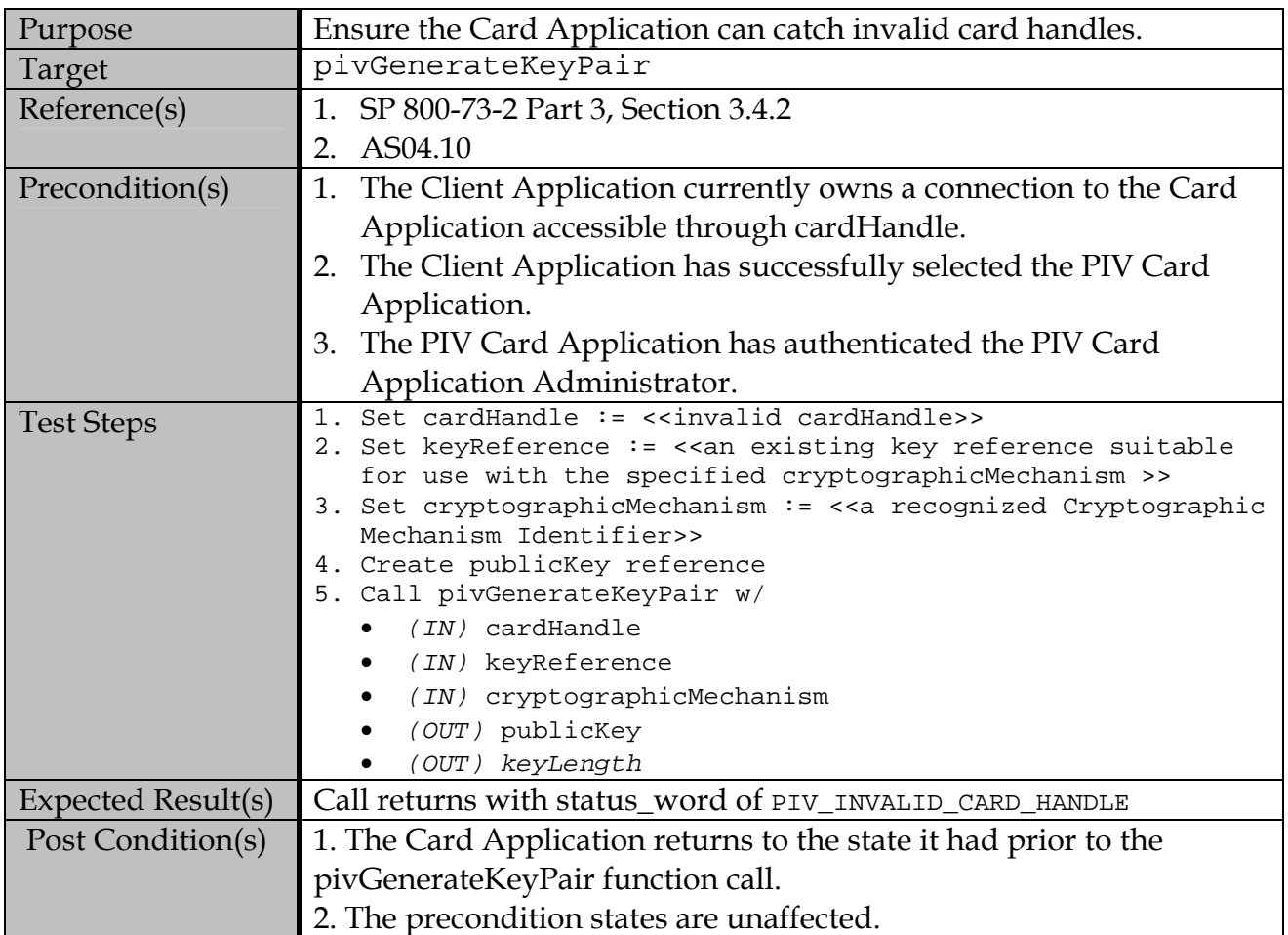

#### **B.8.2.2 Identify and handle an invalid keyReference or key-Algorithm Combination**

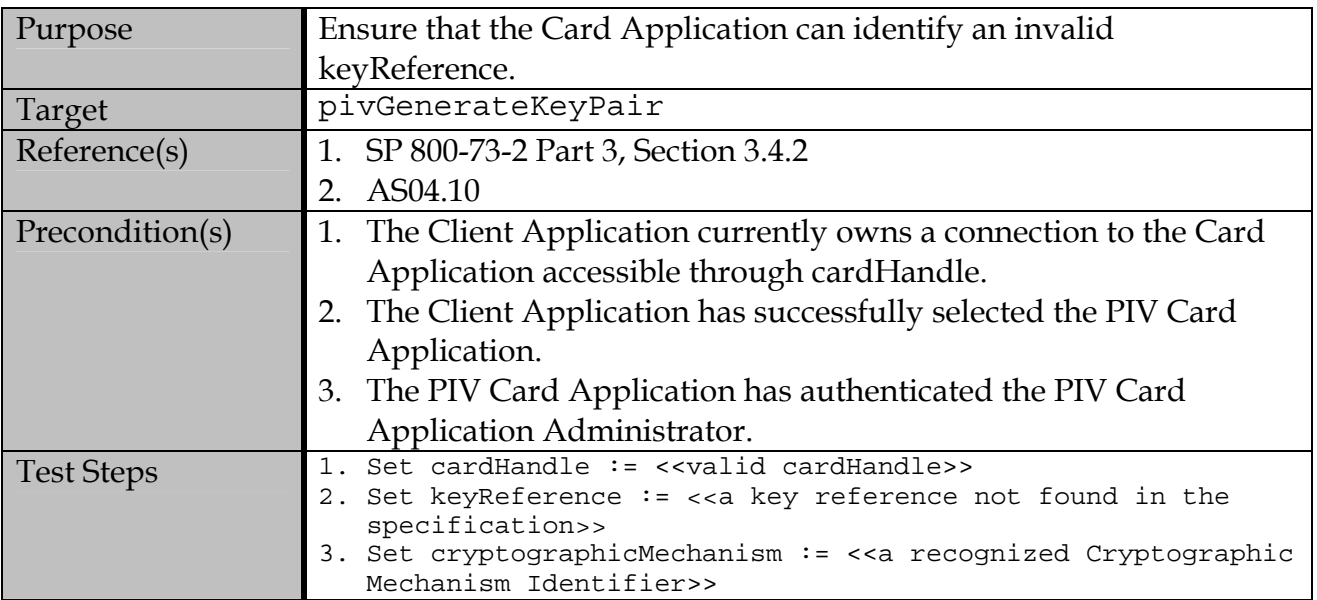

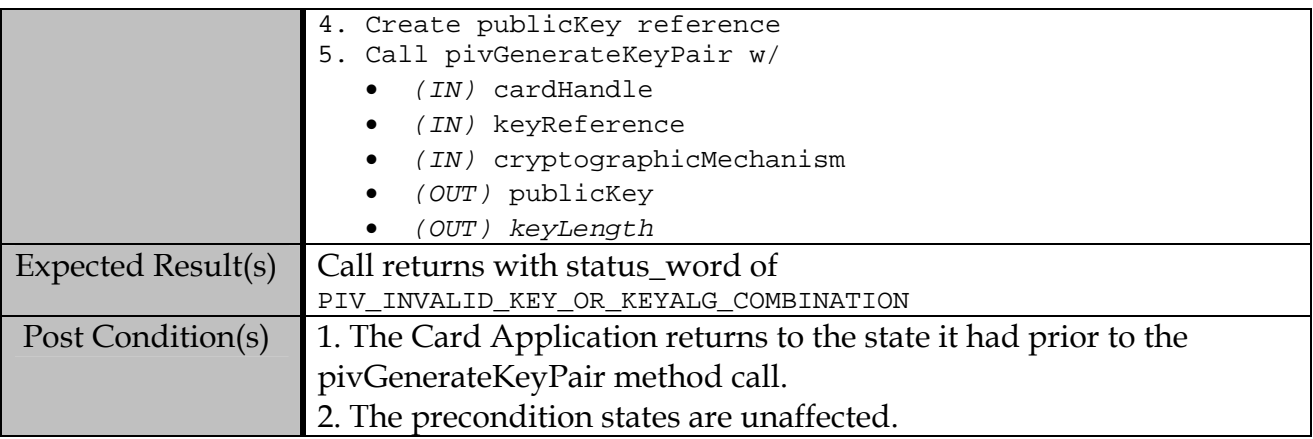

# **B.8.2.3 Identify and handle an invalid cryptographicMechanism**

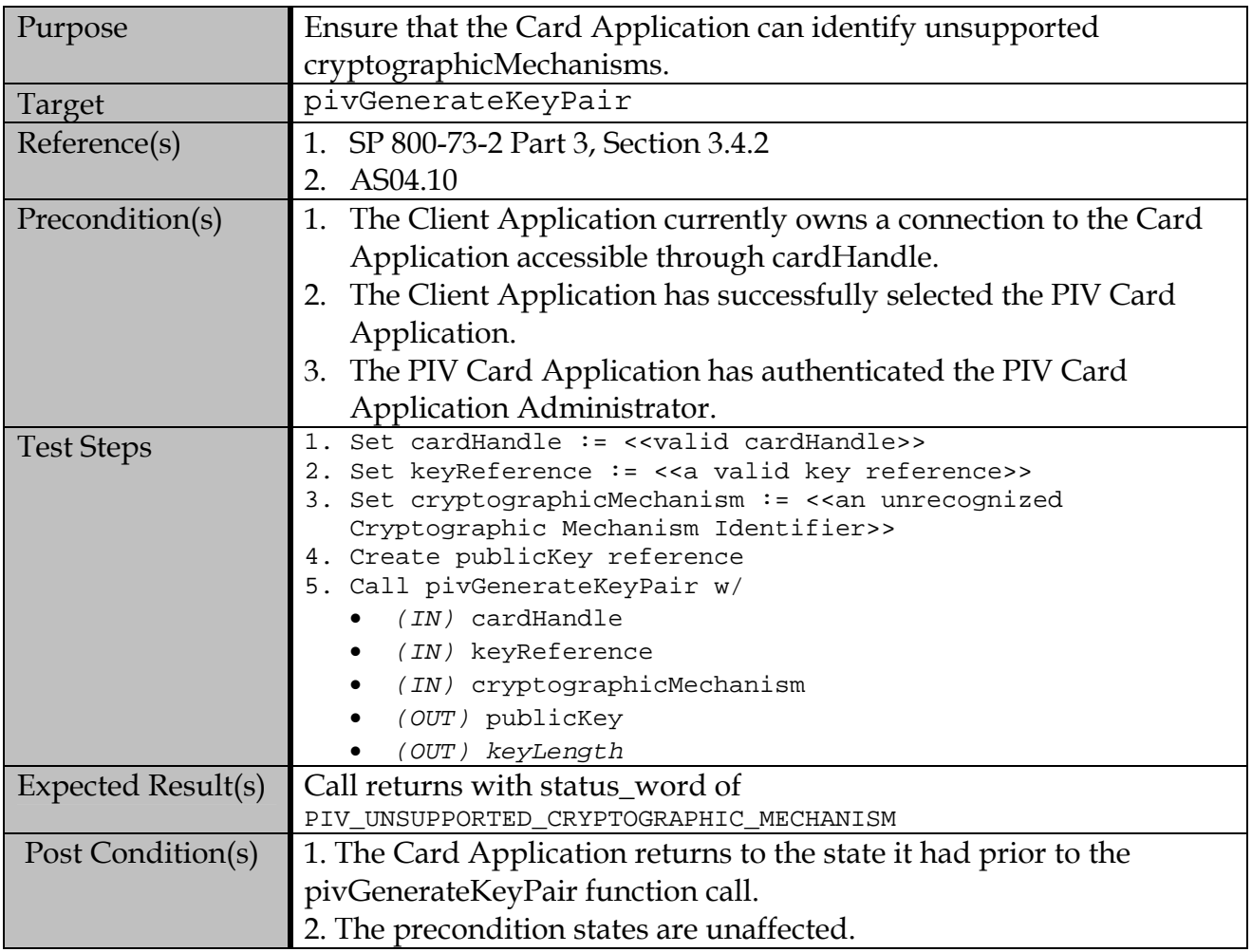

#### **B.8.2.4 Security Conditions are Enforced**

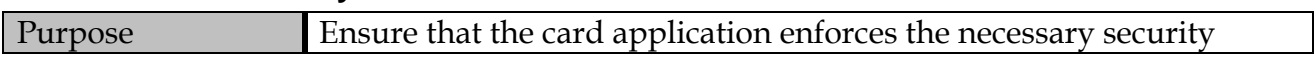

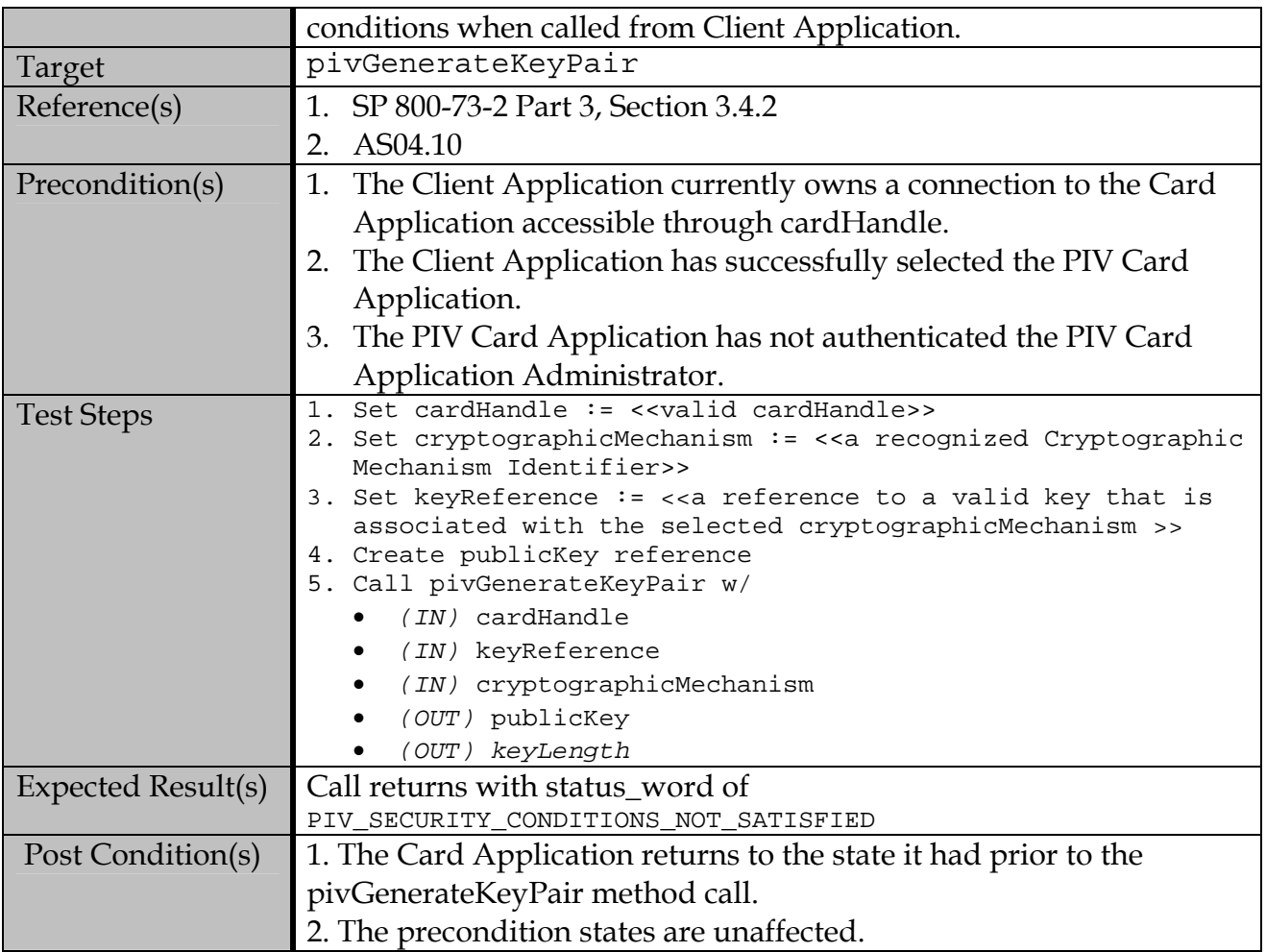

## **B.9 pivCrypt**

#### **B.9.1 Valid Test Assertions**

### **B.9.1.1 Authenticate the Card Application to Client Application**

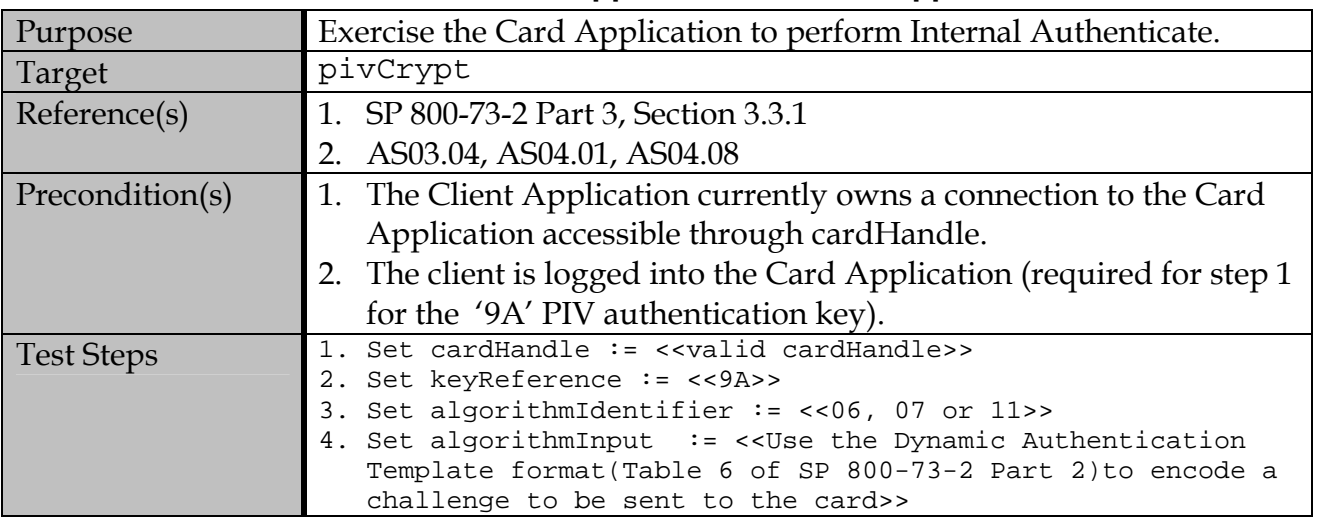

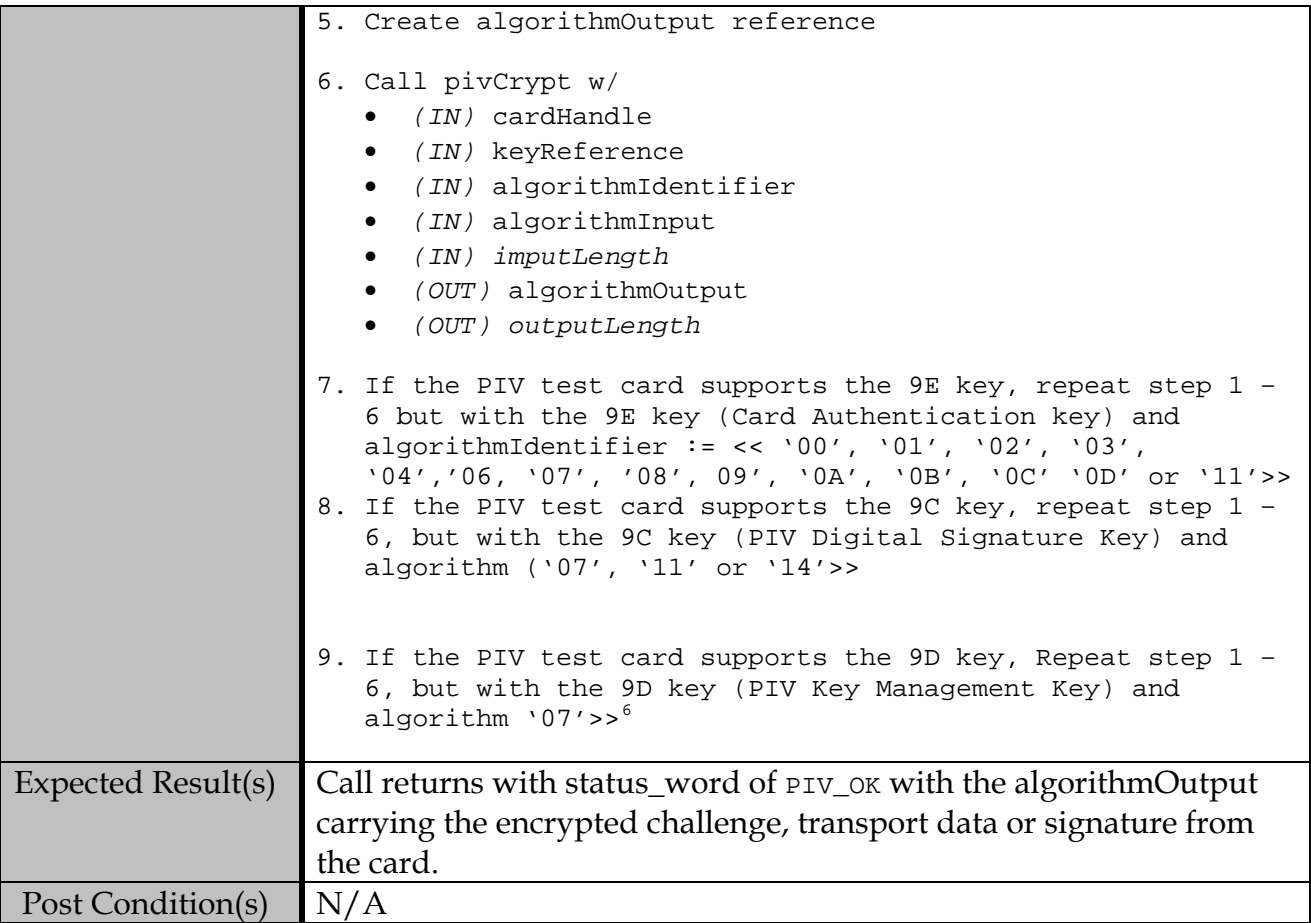

#### **B.9.1.2 Mutual Authentication of Client Application and Card Application**

| Purpose           | Exercise the Card Application to perform Mutual Authenticate.                                                                                                    |
|-------------------|----------------------------------------------------------------------------------------------------|
| Target            | pivCrypt                                                                                                    |
| Reference(s)      | 1. SP 800-73-2 Part 3, Section 3.3.1                                                                                                    |
|                   | 2. AS03.04, AS04.01, AS04.08                                                                                                    |
| Precondition(s)   | 1. The Client Application currently owns a connection to the Card                                                                                                    |
|                   | Application accessible through cardHandle.                                                                                                    |
| <b>Test Steps</b> | 1. Set cardHandle := < <valid cardhandle="">&gt;<br/>2. Set keyReference := &lt;&lt; 9B&gt;&gt;<br/>3. Set algorithmIdentifier := &lt;&lt; 00, 01, 02, 03, 04, 08, 09,<br/>0A, 0B, 0C, or 0D &gt;&gt;<br/>4. Set algorithmInput := &lt;&lt; Use the Dynamic Authentication<br/>Template format(Table 6 of SP 800-73-2 Part 2) to first<br/>request a witness from the card, then followed by a second<br/>call that contains the decryption of the encrypted nonce<br/>from the card appended with the client's application<br/>qenerated nonce.&gt;&gt;<br/>5. Create algorithmOutput reference<br/>6. Call pivCrypt w/</valid> |

<span id="page-76-0"></span><sup>&</sup>lt;sup>6</sup> Key establishment schemes testing using ECDH and ECC MQV have not been developed as of today. Testing will be added to this document once EC DH and ECC MQV schemes for the PIV card have been specified.

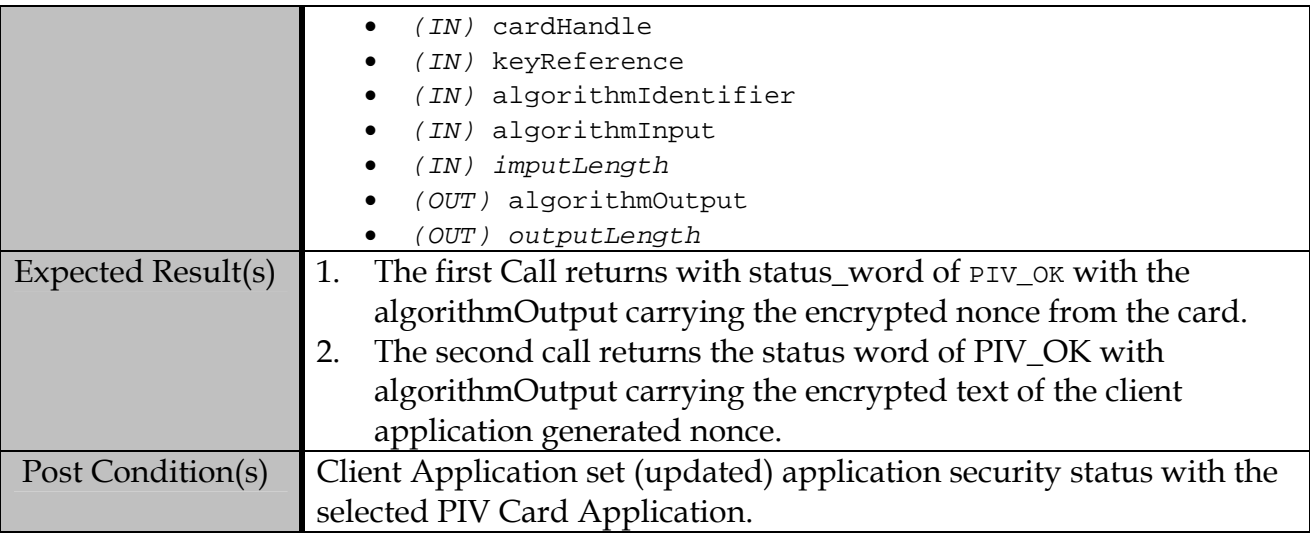

## **B.9.1.3 Authenticate the Client Application to Card Application**

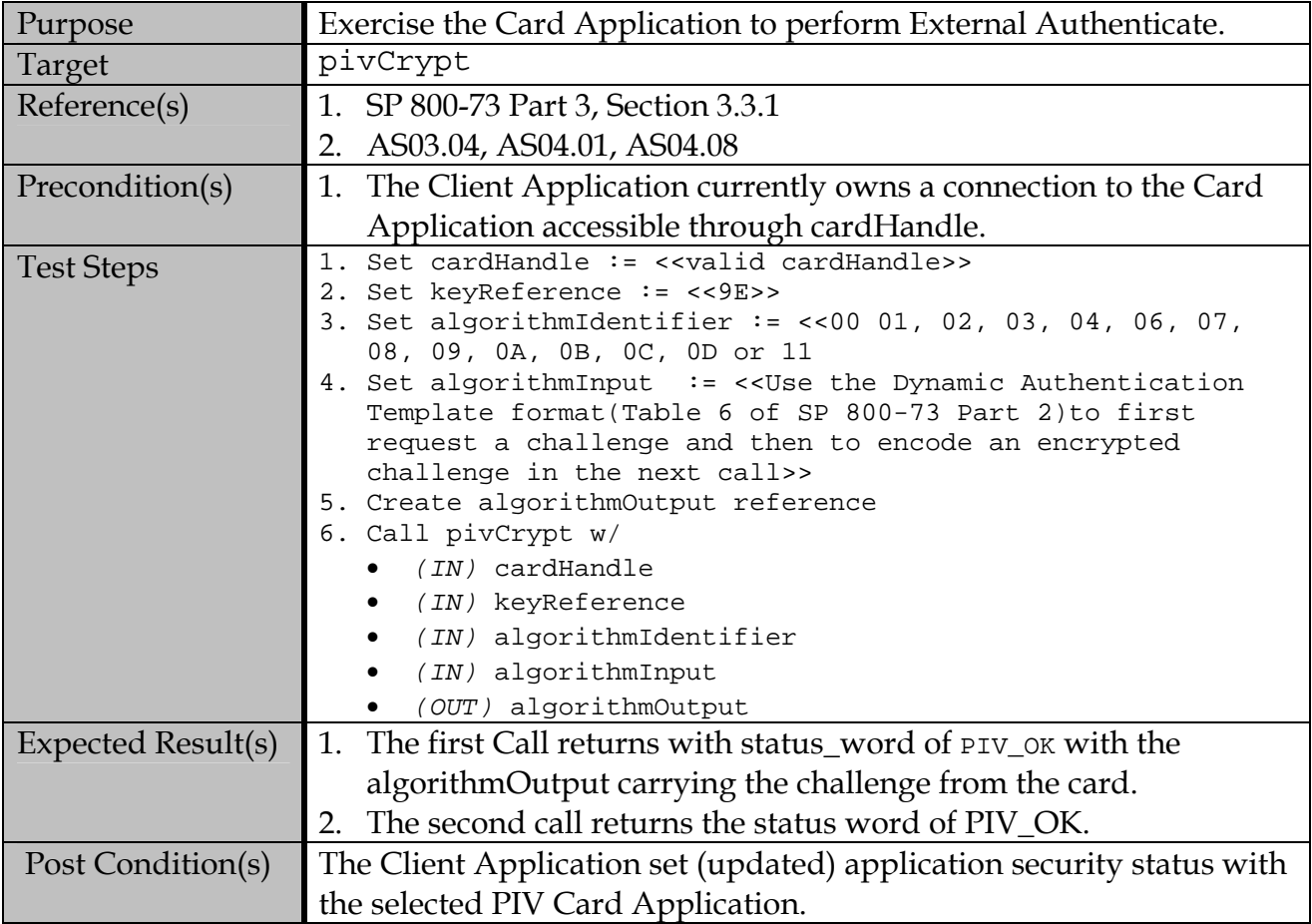

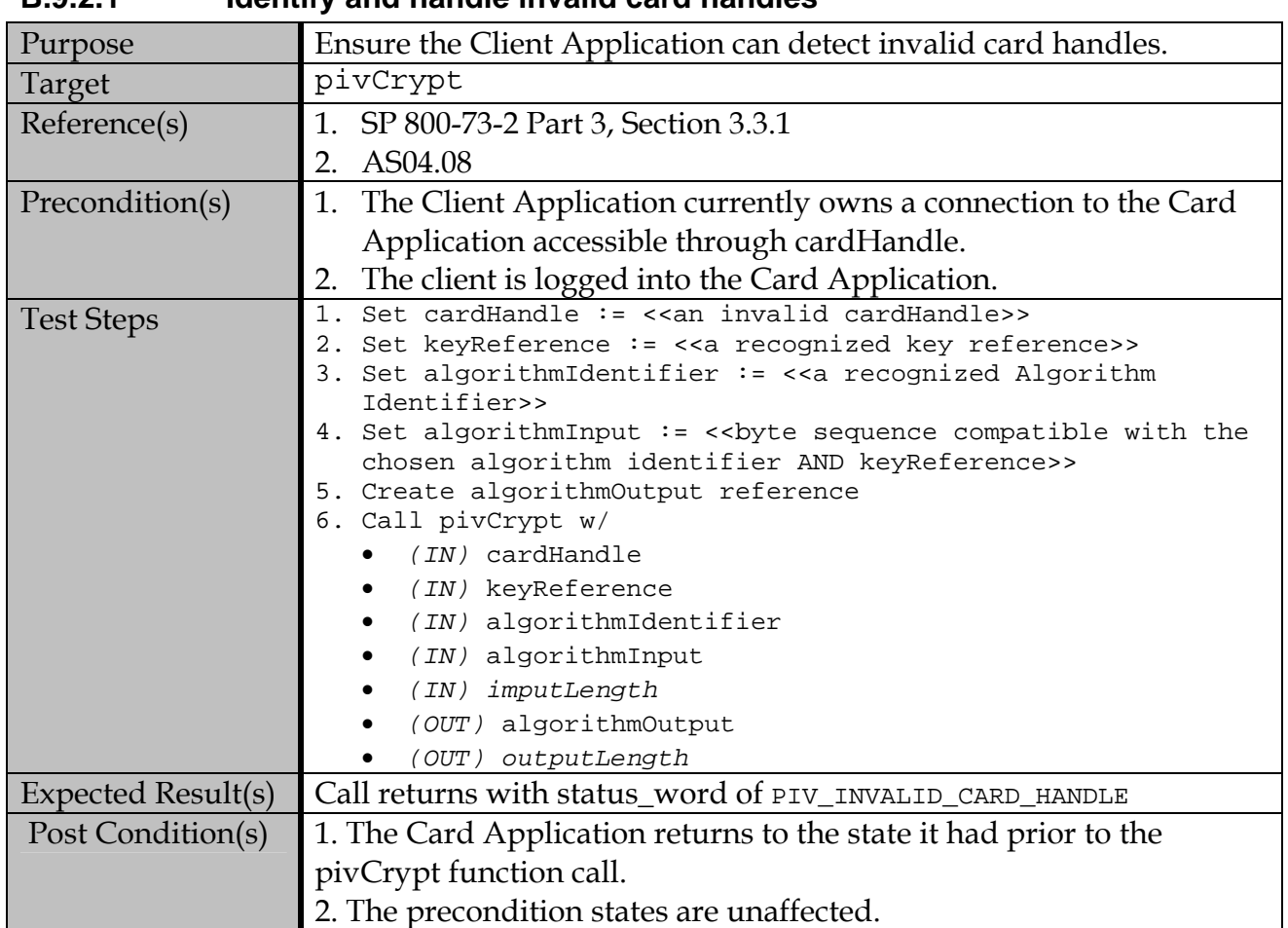

### **B.9.2 Test Assertions for Error Conditions**

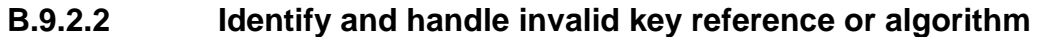

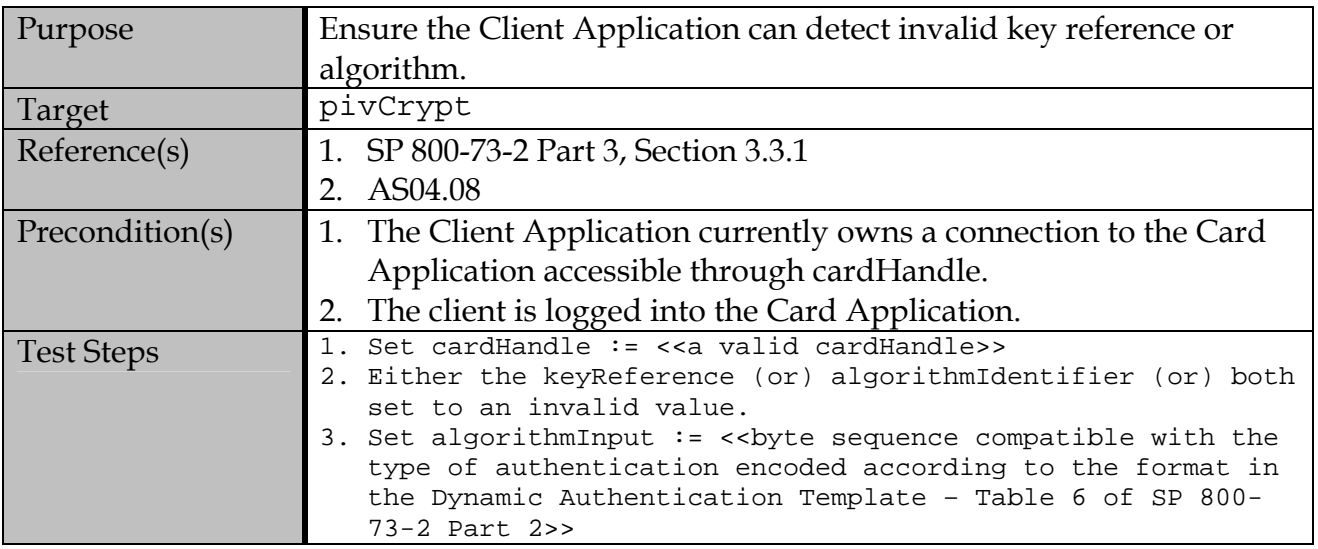

## **B.9.2.1 Identify and handle invalid card handles**

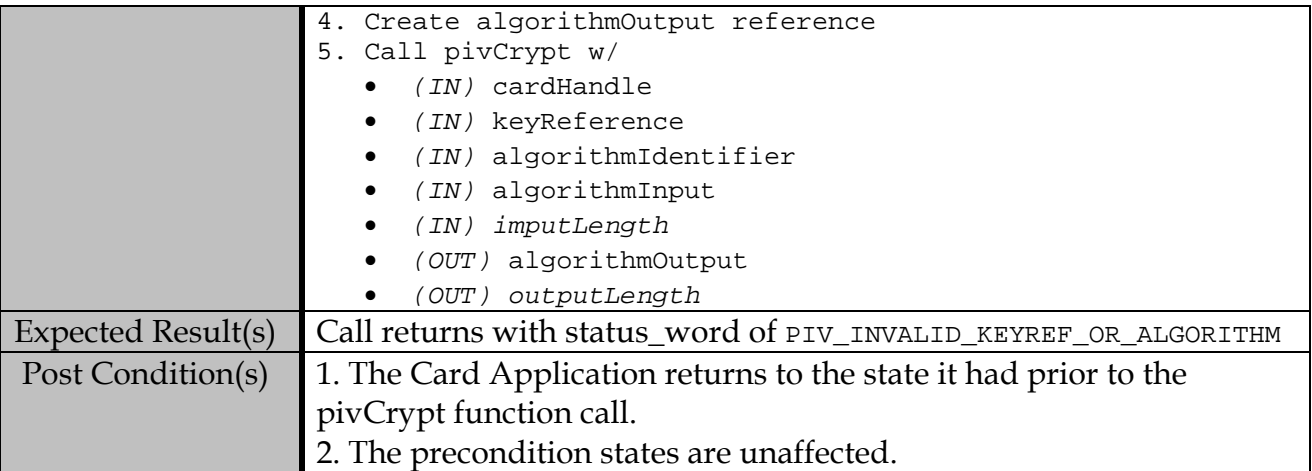

## **B.9.2.3 Identify and handle invalid input data**

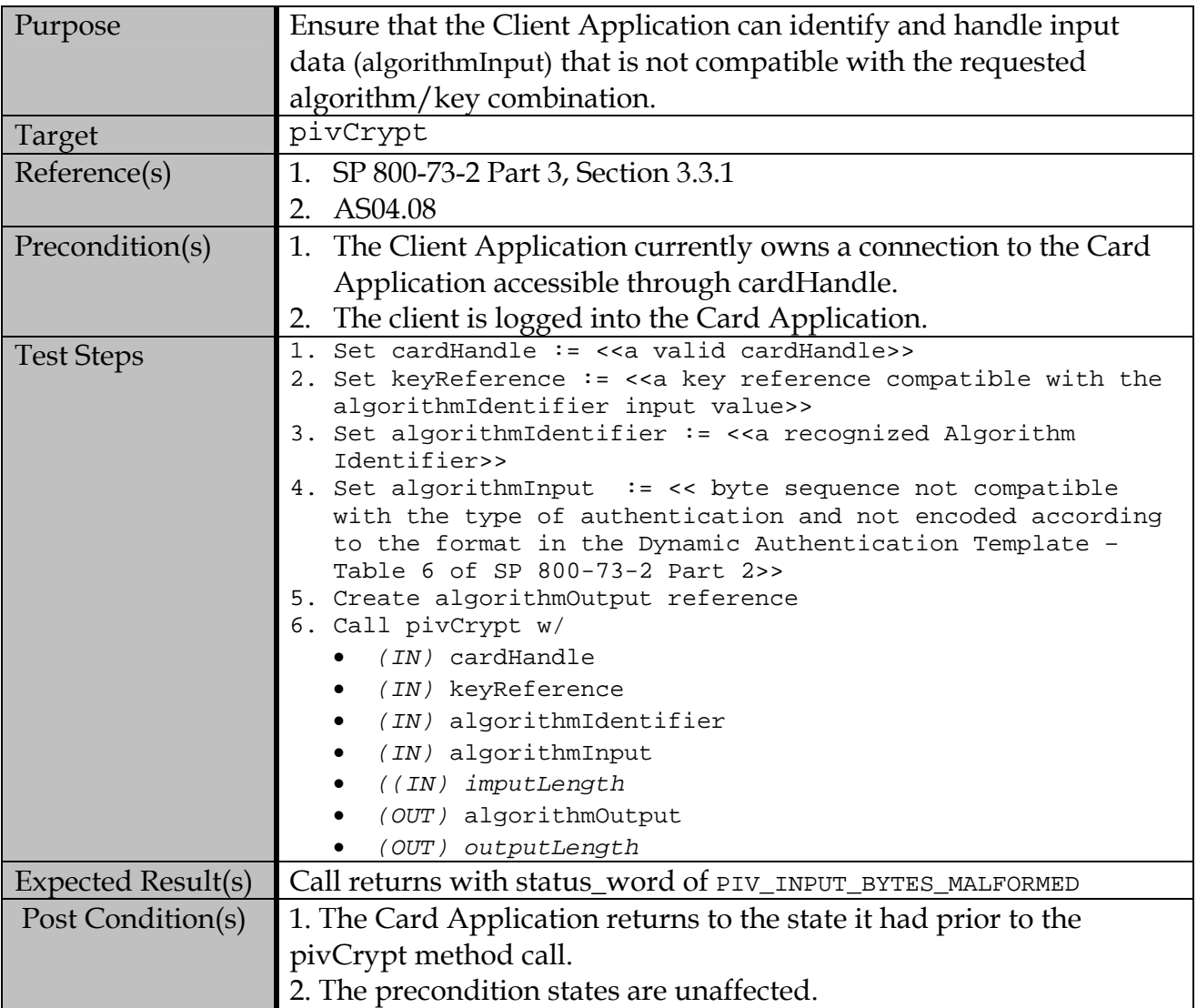

| D.J.Z.T<br>Security Conditions are Linorceu |                                                                                                    |  |
|---------------------------------------------|----------------------------------------------------------------------------------------------------|--|
| Purpose                                     | Verify that Internal Authenticate is performed with enforced security                                                                                                    |  |
|                                             | conditions (with/without logging (PIN VERIFY)) into the Card                                                                                                    |  |
|                                             | Application (see Table 3, Part 1 and Table 2, Part 2 (General                                                                                                    |  |
|                                             | Authenticate) security condition requirements)                                                                                                    |  |
| Target                                      | pivCrypt                                                                                                    |  |
| Reference(s)                                | 1. SP 800-73-2 Part 3, Section 3.3.1                                                                                                    |  |
|                                             | 2. AS04.08                                                                                                    |  |
| Precondition(s)                             | The Client Application currently owns a connection to the Card<br>1.                                                                                                    |  |
|                                             | Application accessible through cardHandle.                                                                                                    |  |
|                                             | 2. The client is not logged into the Card Application.                                                                                                    |  |
| <b>Test Steps</b>                           | 1. Set cardHandle := < <valid cardhandle="">&gt;</valid>                                                                                                    |  |
|                                             | 2. Set keyReference := << 9A>>                                                                                                    |  |
|                                             | 3. Set algorithmIdentifier := << 06, 07 or 11>>                                                                                                    |  |
|                                             | 4. set algorithmInput : = << Use the Dynamic Authentication<br>Template format(Table 6 of SP 800-73-2 Part 2) to encode a                                                                                                    |  |
|                                             | challenge to be sent to the card>>                                                                                                    |  |
|                                             | 5. Create algorithmOutput reference                                                                                                    |  |
|                                             | 6. Call pivCrypt w/                                                                                                    |  |
|                                             | $(IN)$ cardHandle                                                                                                    |  |
|                                             | (IN) keyReference                                                                                                    |  |
|                                             | (IN) algorithmIdentifier                                                                                                    |  |
|                                             | (IN) algorithmInput                                                                                                    |  |
|                                             | (IN) inputLength                                                                                                    |  |
|                                             | (OUT) algorithmOutput                                                                                                    |  |
|                                             | (OUT) outputLength                                                                                                    |  |
|                                             | 7. If the PIV test card supports the 9E key, repeat step 1 -<br>6 but with the '9E' key reference (Card Authentication<br>key) and algorithmIdentifier := << '00', '01', '02', '03',<br>'04','08', 09', '0A', '0B', '0C''0D' or '11' |  |
|                                             | 8. If the PIV test card supports the 9C key, repeat step 1 -<br>6, but with the '9C' key reference (PIV Digital Signature<br>Key) and algorithmIdentifier <<'07', '11' or '14'>>                                                     |  |
|                                             | 9. If the PIV test card supports the 9D key, Repeat step 1<br>6, but with the 9D key reference (PIV Key Management Key)<br>and algorithmIdentifier << $'07'>>^7$                                                                     |  |
| <b>Expected Result(s)</b>                   | Step 7 Call returns with status_word of PIV_OK with the                                                                                                    |  |
|                                             | algorithmOutput carrying the encrypted challenge from the                                                                                                    |  |
|                                             | card                                                                                                    |  |
|                                             | All other other calls return with status_word of                                                                                                    |  |
|                                             | PIV_SECURITY_CONDITIONS_NOT_SATISFIED                                                                                                    |  |
| Post Condition(s)                           | 1. The Card Application returns to the state it had prior to the                                                                                                    |  |
|                                             | pivCrypt method call.                                                                                                    |  |
|                                             |                                                                                                    |  |

**B.9.2.4 Security Conditions are Enforced** 

<span id="page-80-0"></span><sup>&</sup>lt;sup>7</sup> Key establishment schemes testing using ECDH and ECC MQV have not been developed as of today. Testing will be added to this document once EC DH and ECC MQV schemes for the PIV card has been specified.

## 2. The precondition states are unaffected.

#### **B.10 pivMiddlewareVersion**

#### **B.10.1 Valid Test Assertions**

#### **B.10.1.1 Retrieve the supported PIV MiddlwareVersion**

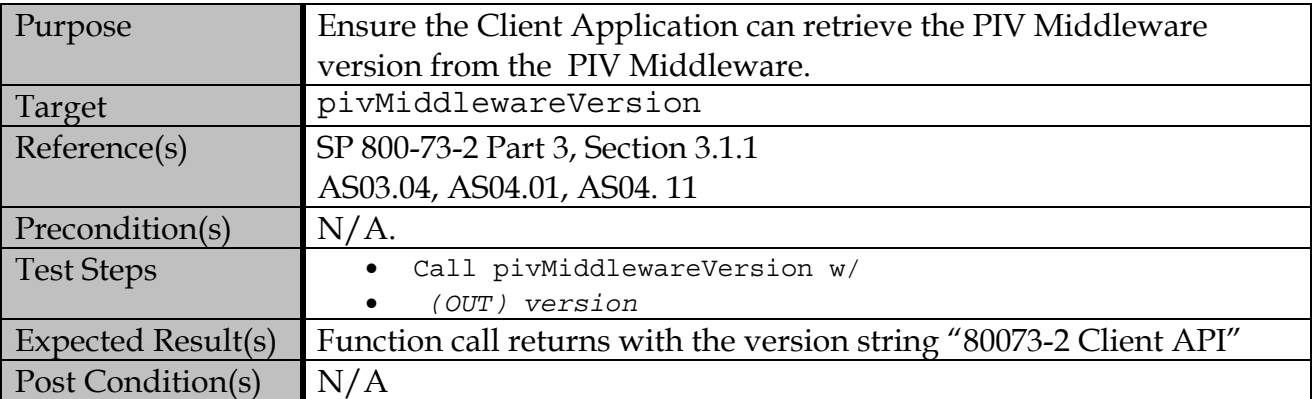

## **Appendix C—Card Command Interface Test Assertions**

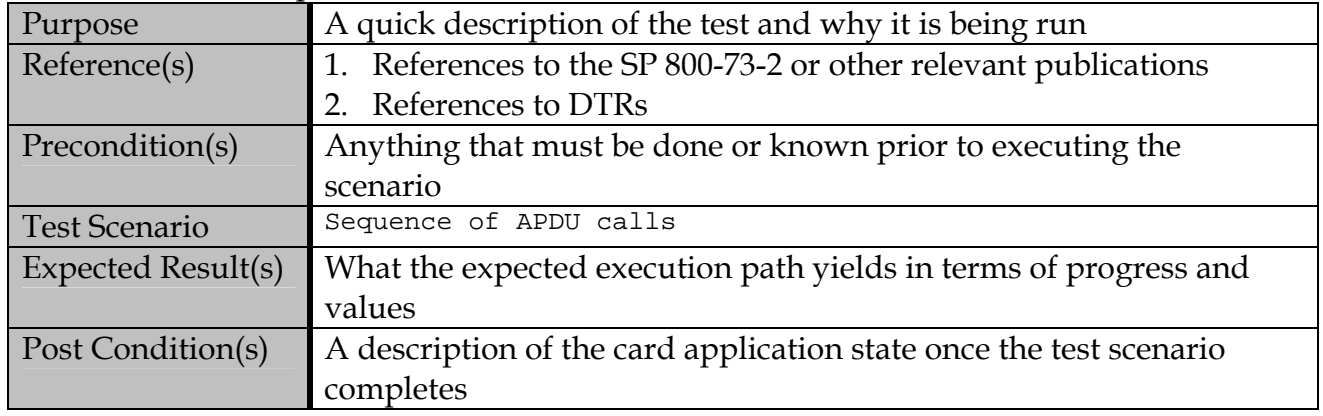

#### Test Assertion Template

#### **C.1 Card Commands for Data Access**

### **C.1.1 SELECT Card Command**

### **C.1.1.1 Contact Interface**

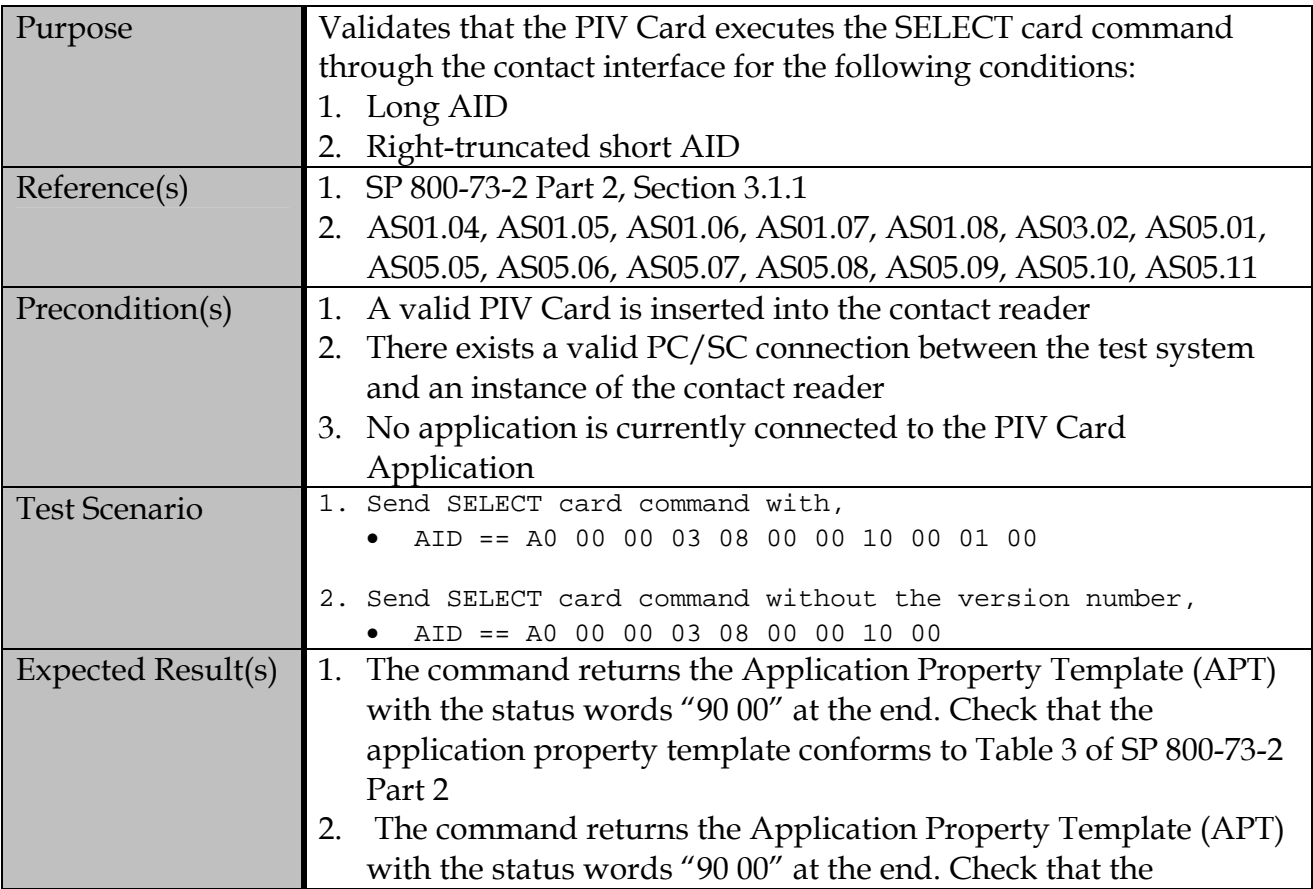

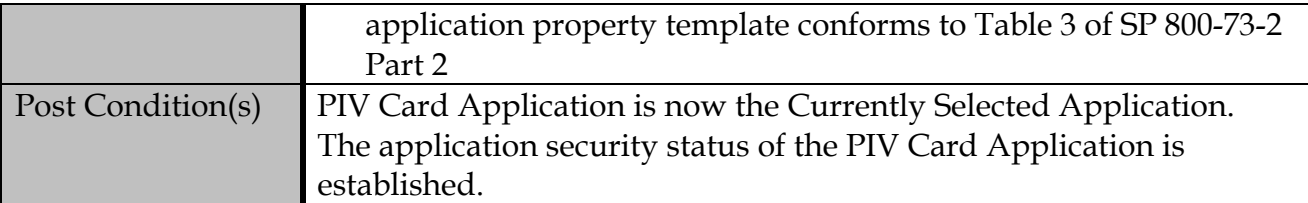

### **C.1.1.2 Error Condition**

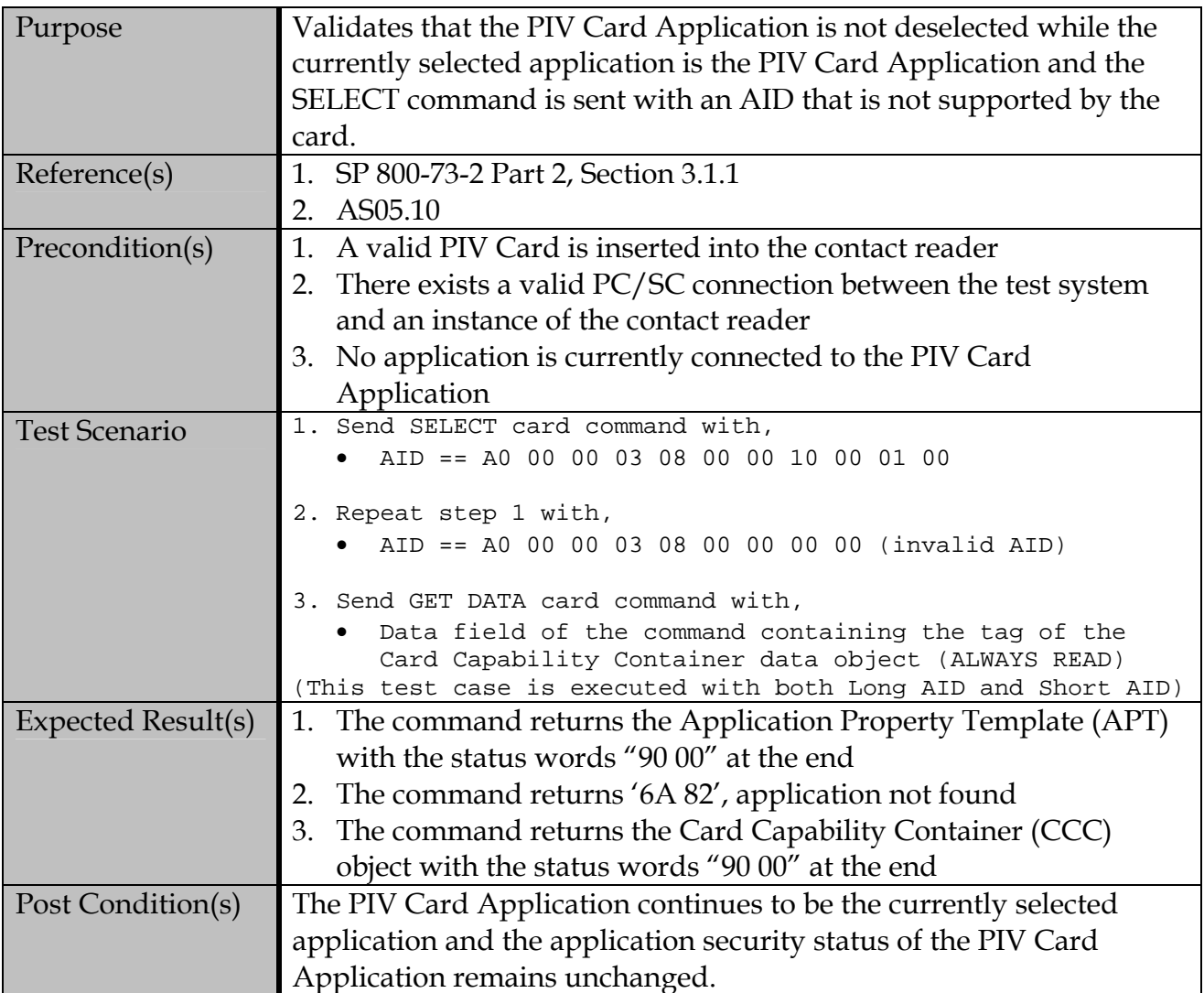

## **C.1.1.3 Contactless Interface**

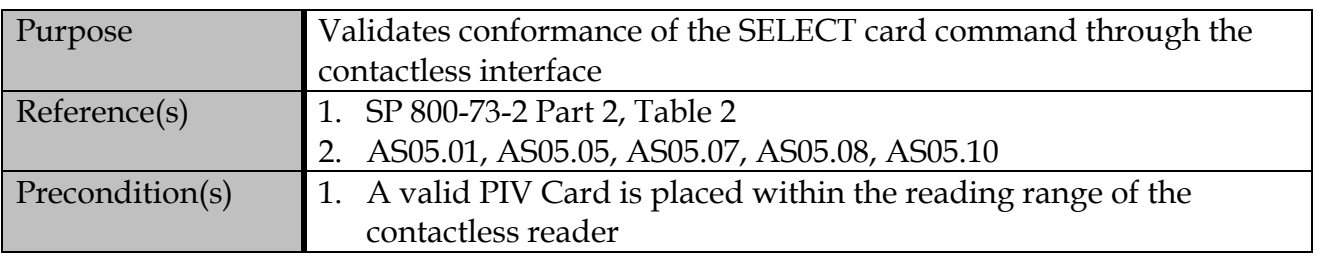

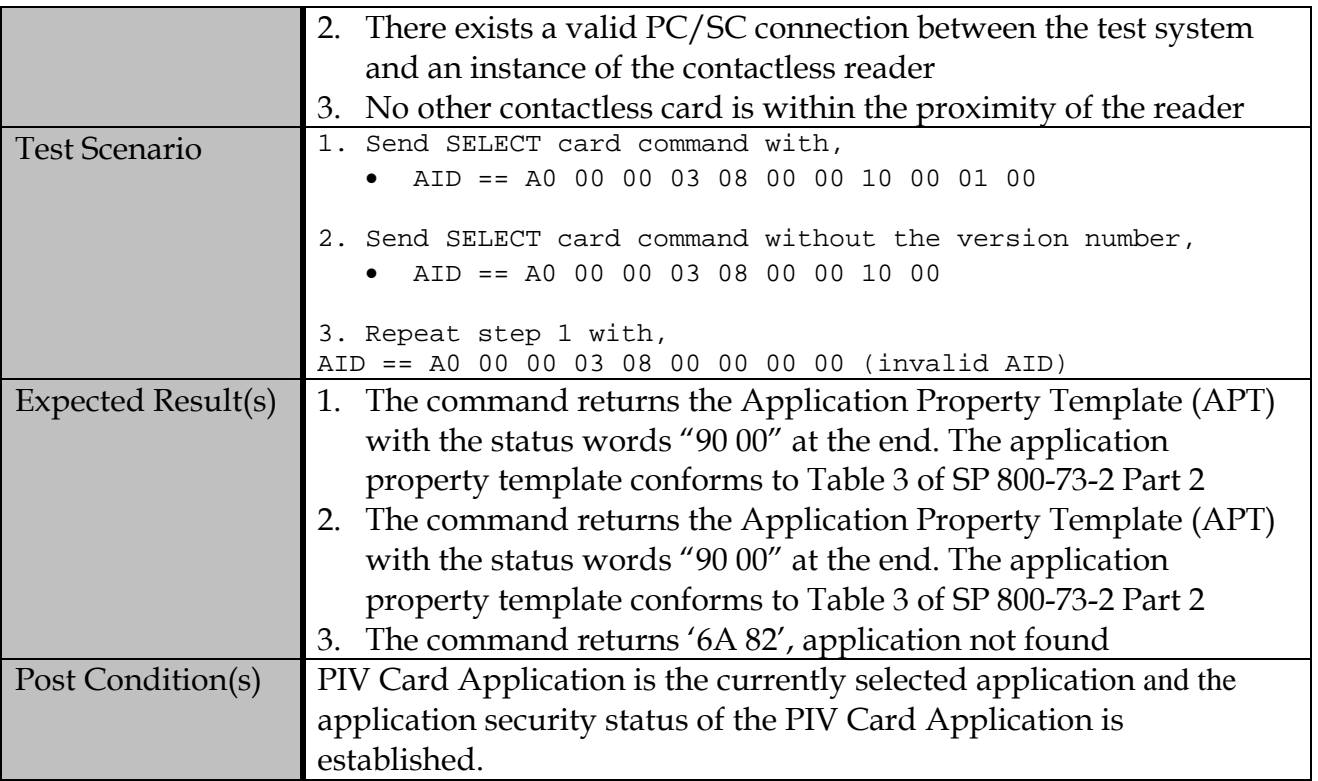

## **C.1.2 GET DATA card command**

### **C.1.2.1 Contact Interface**

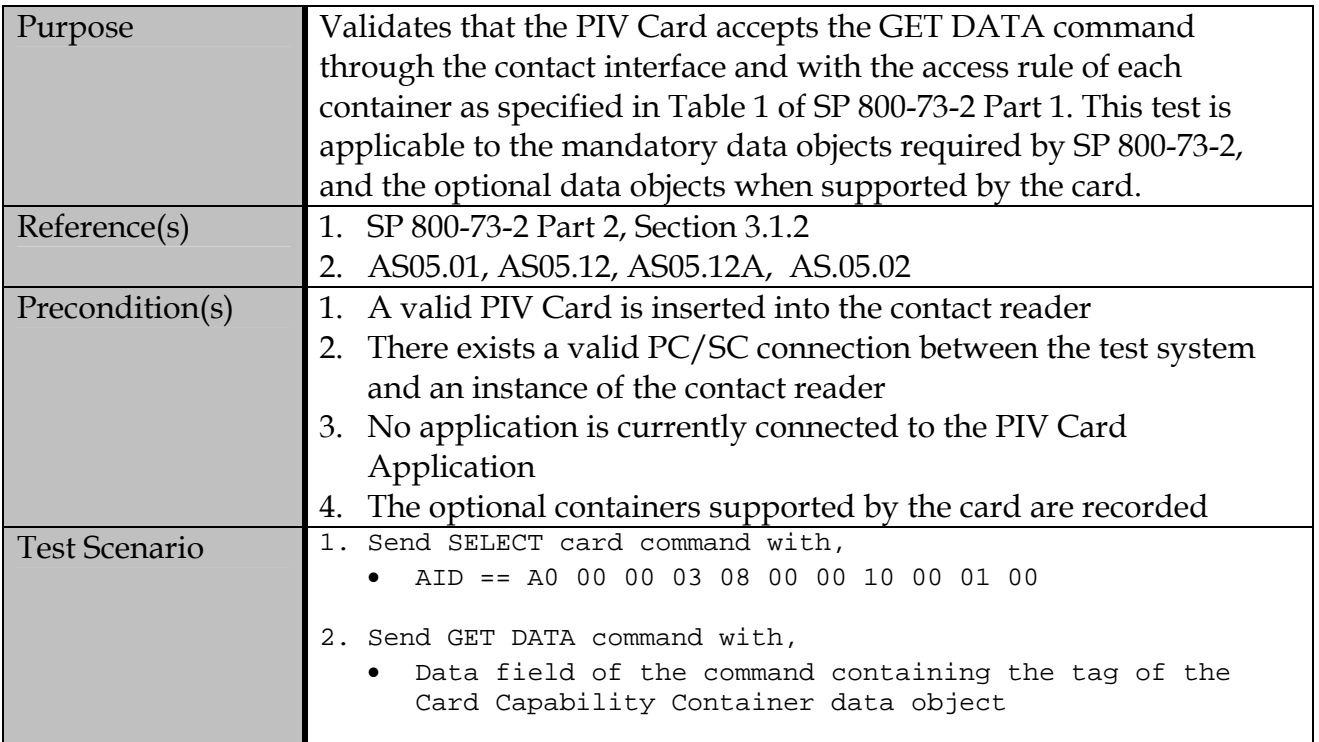

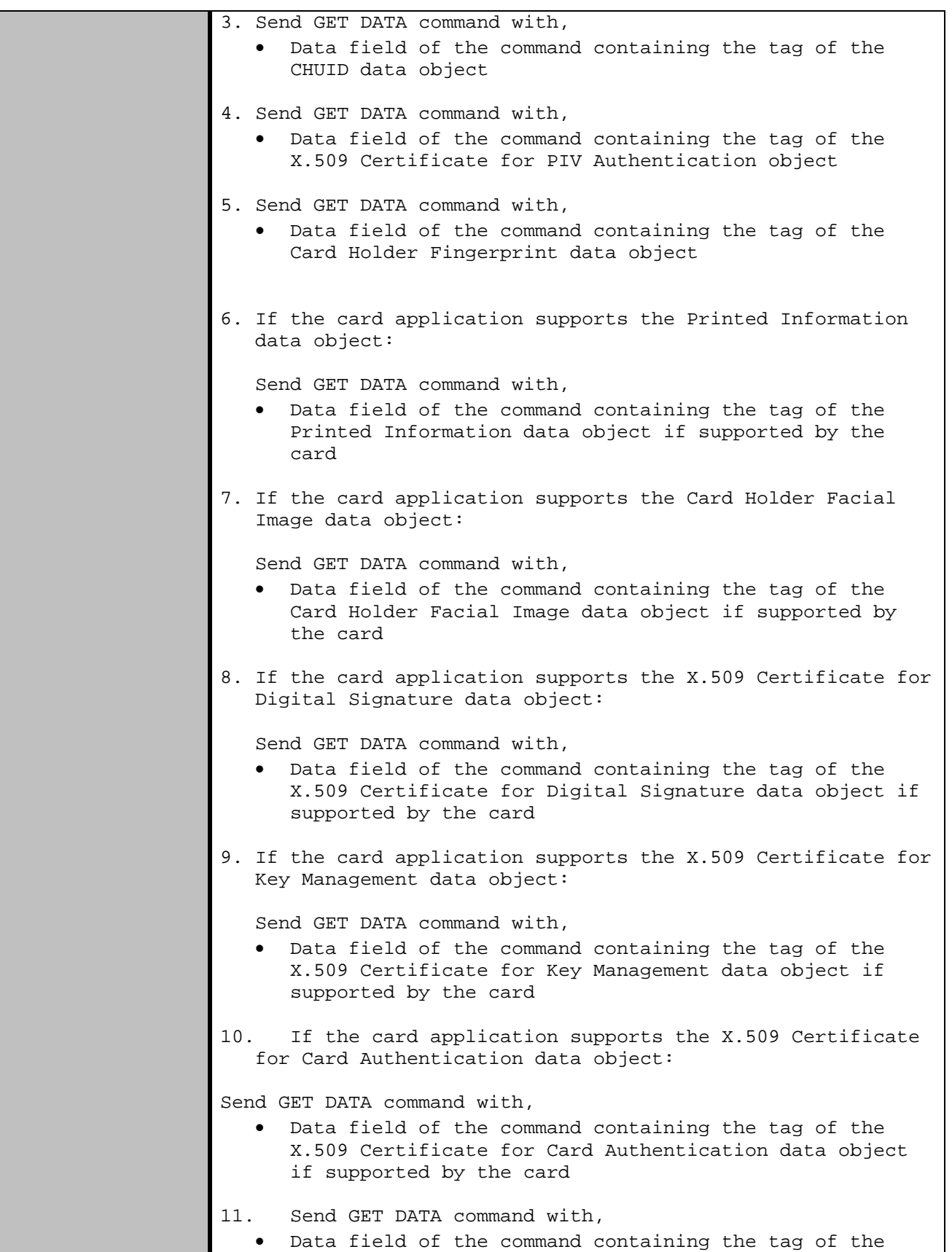

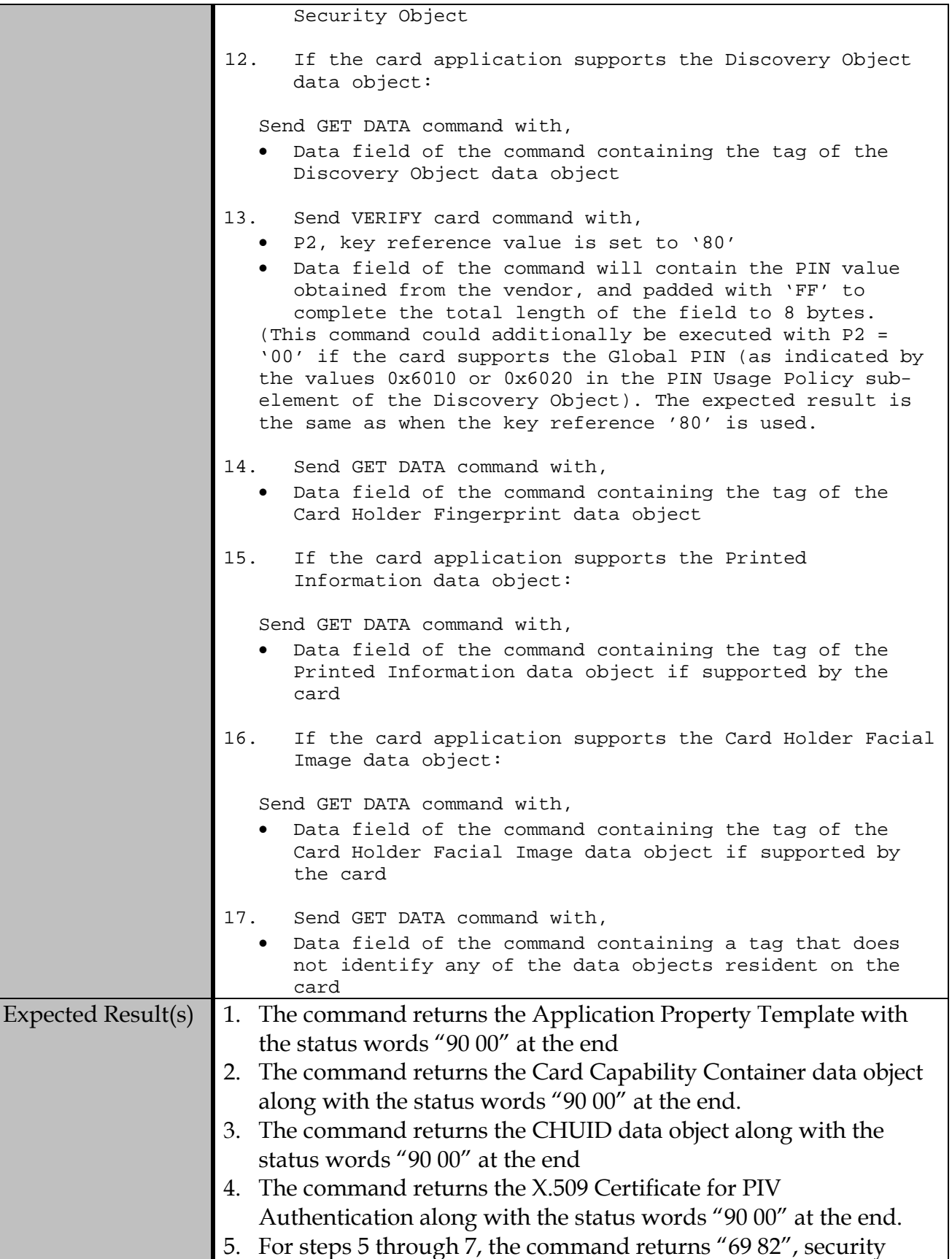

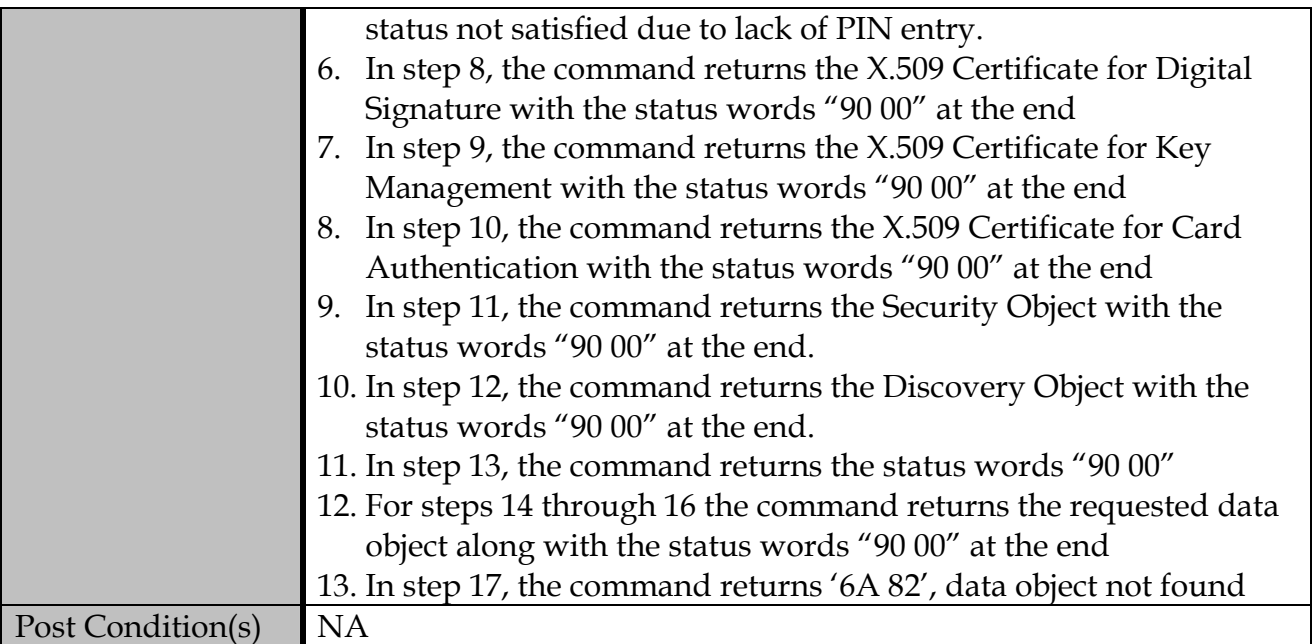

## **C.1.2.2 Contactless Interface**

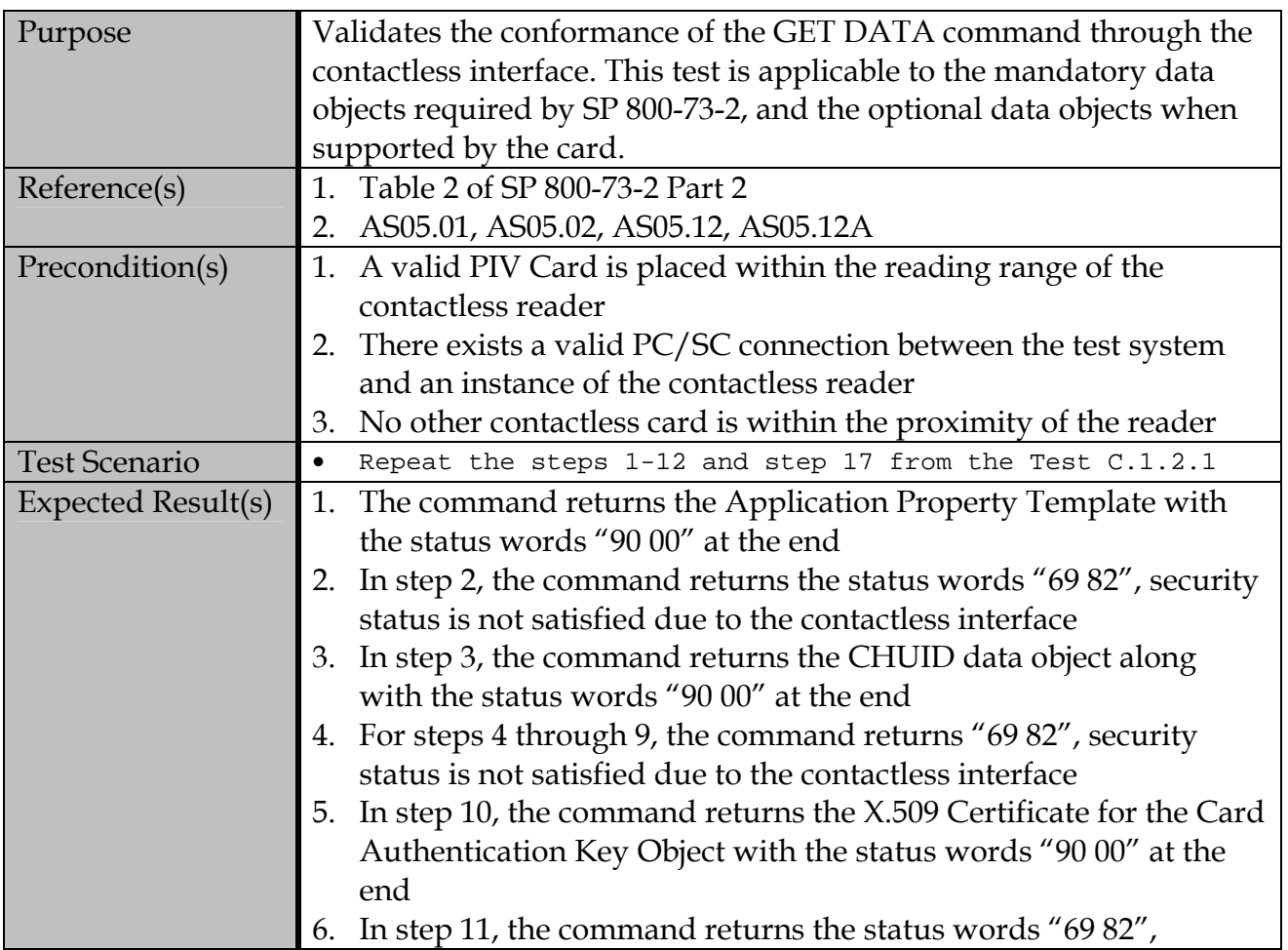

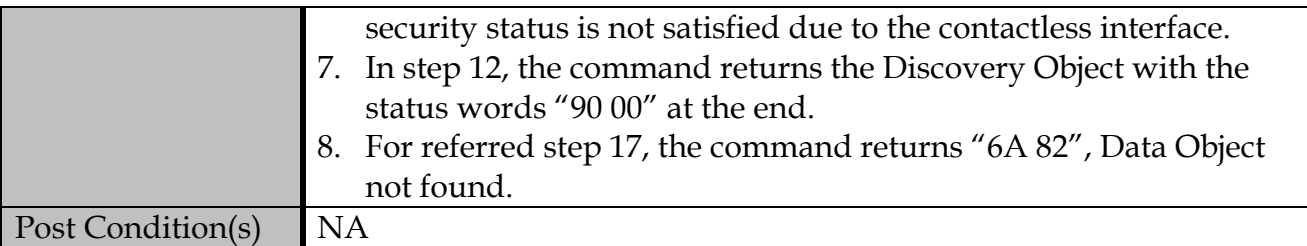

#### **C.2 Commands for Authentication**

### **C.2.1 VERIFY Card Command**

## **C.2.1.1 Contact Interface**

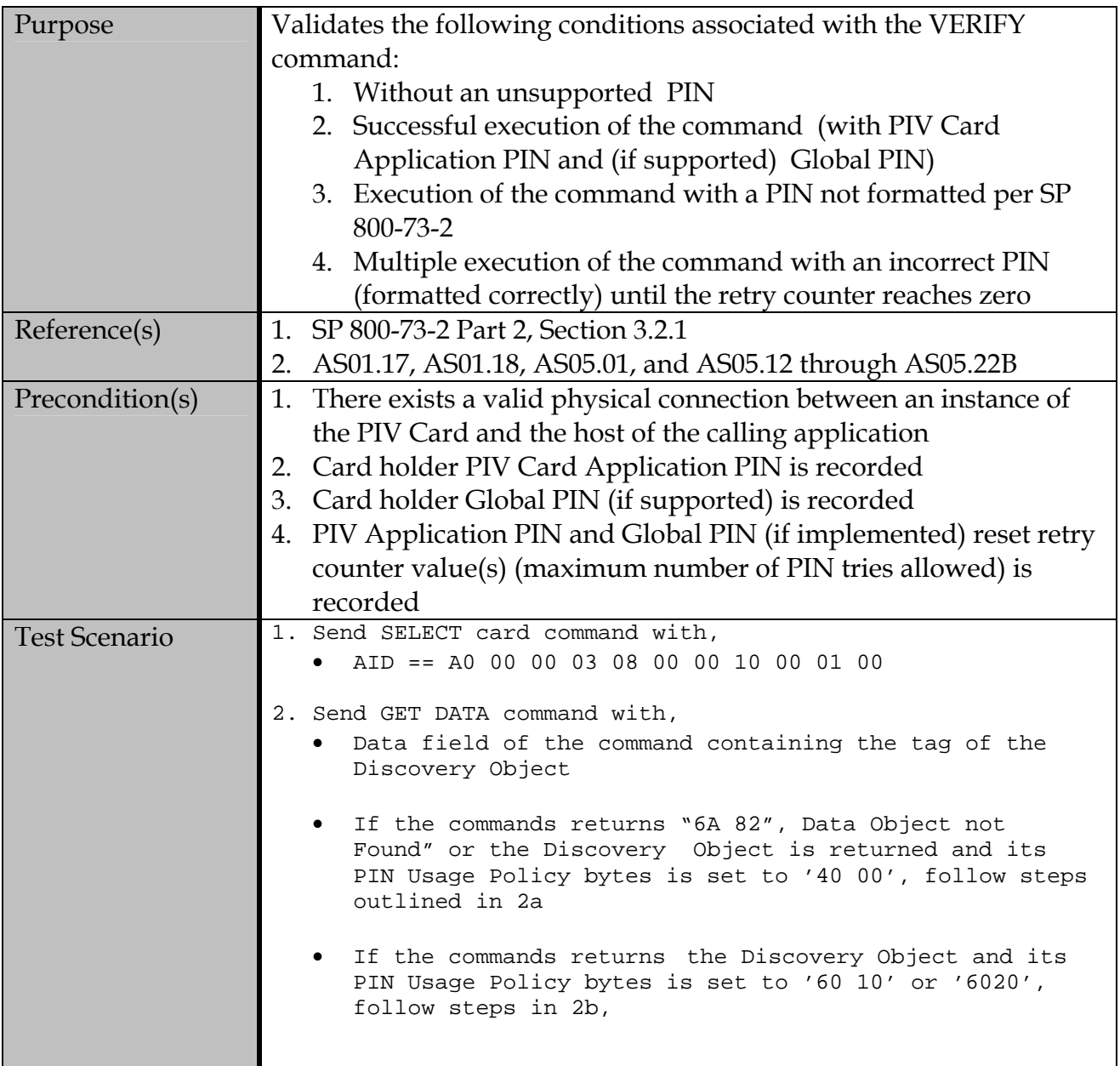

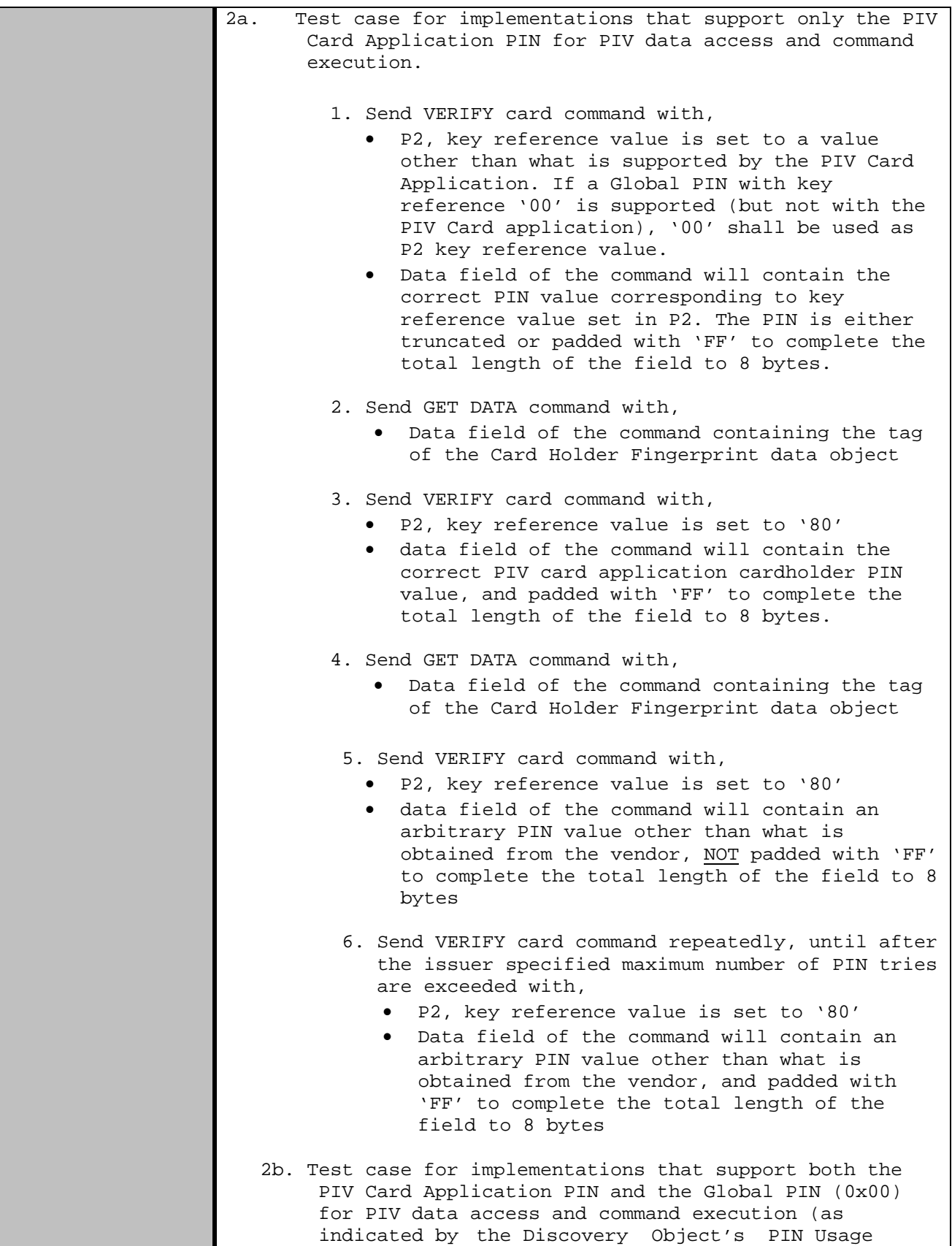

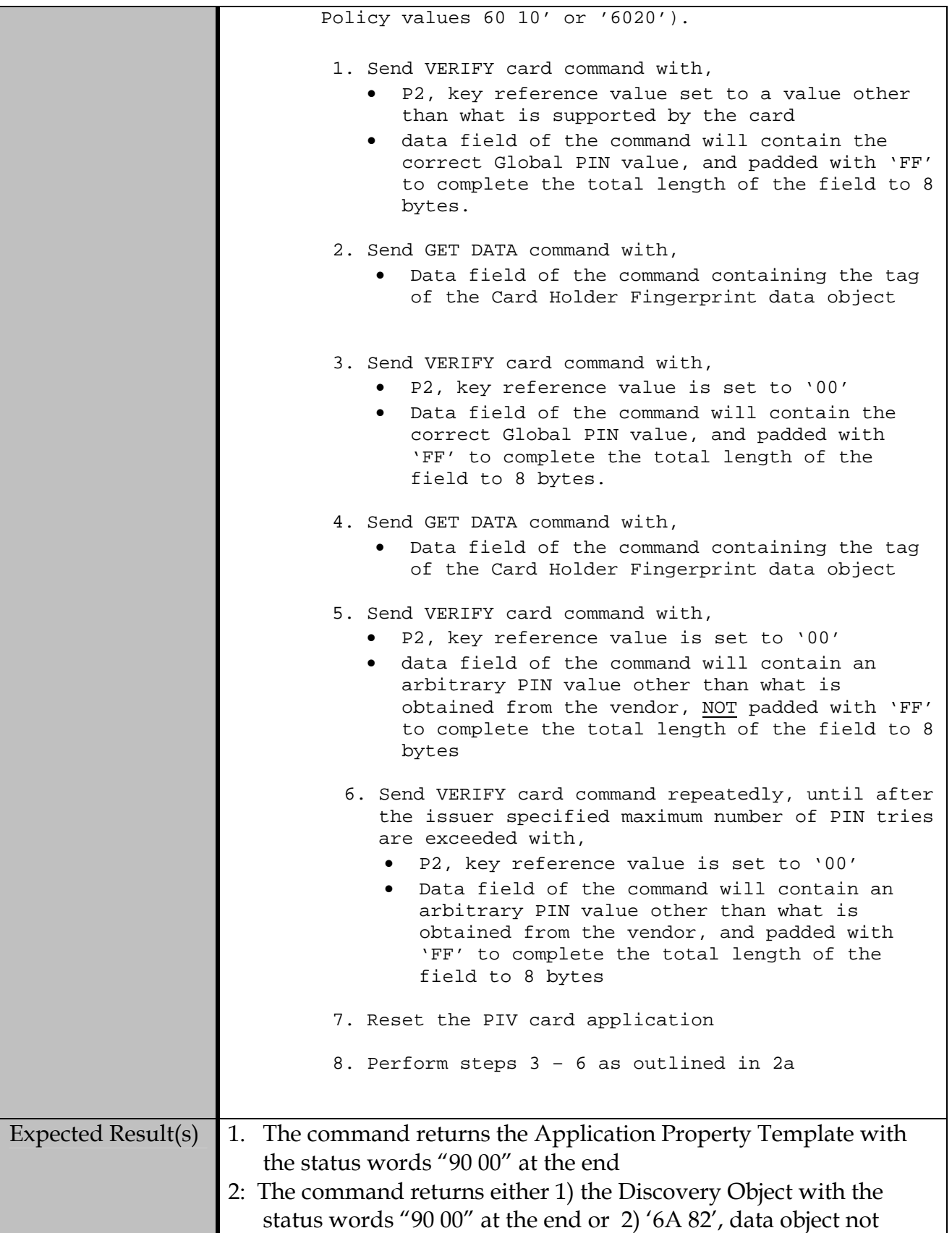

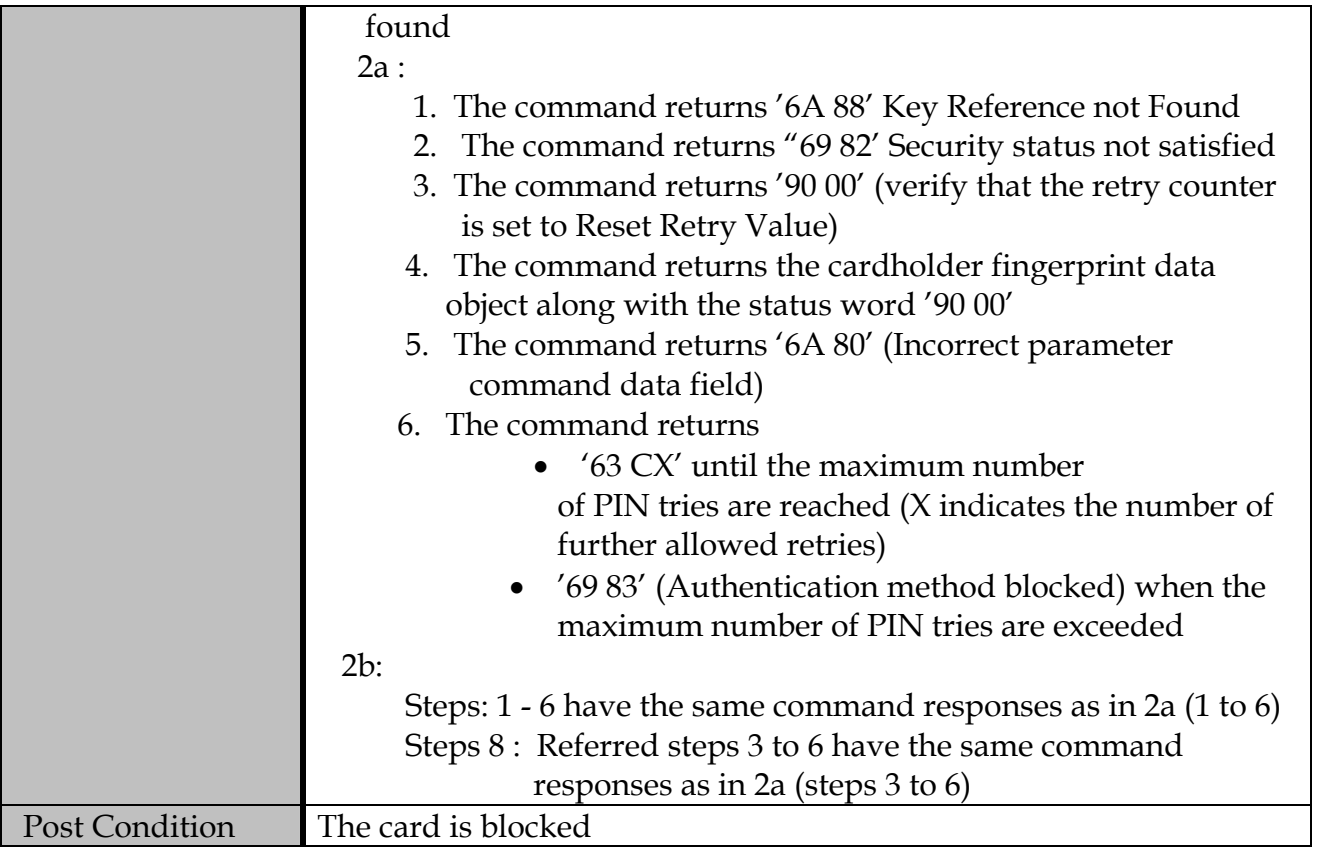

### **C.2.1.2 Contactless Interface**

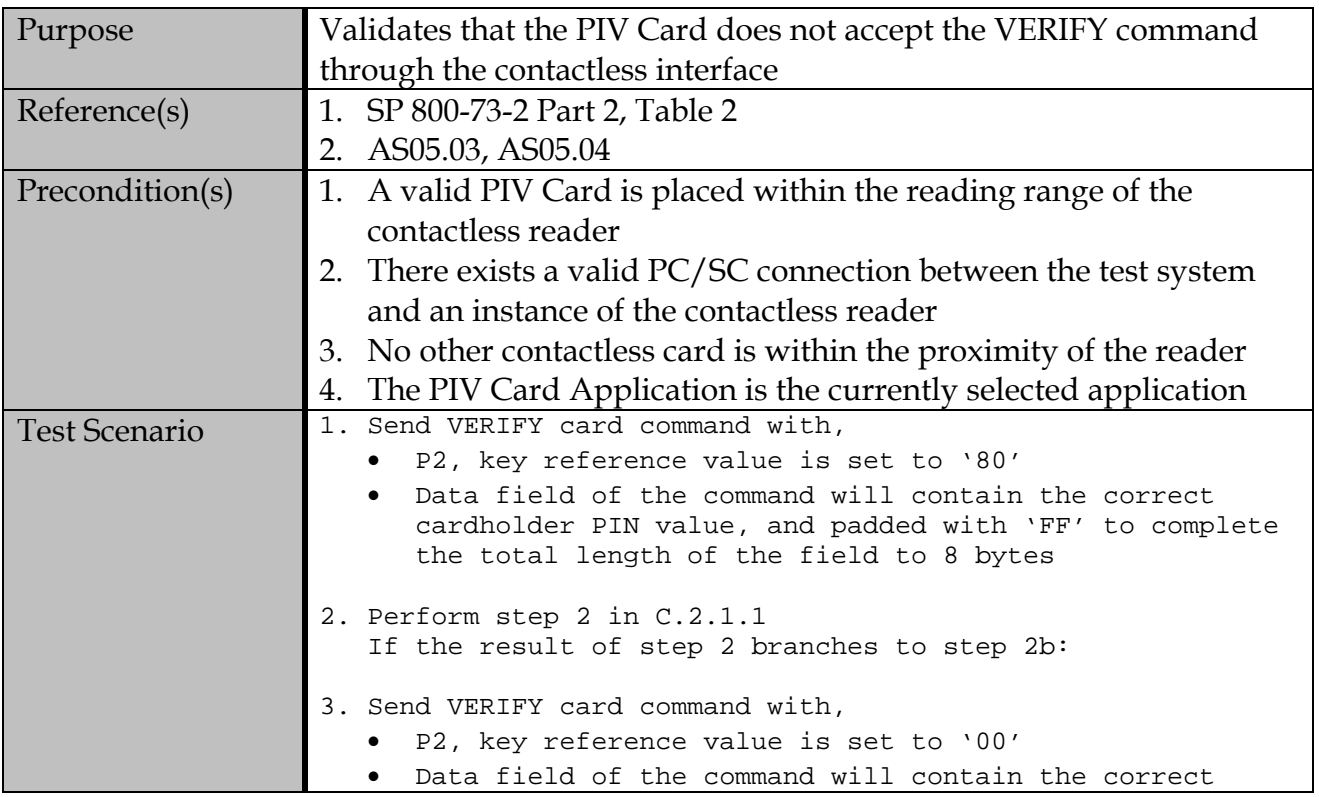

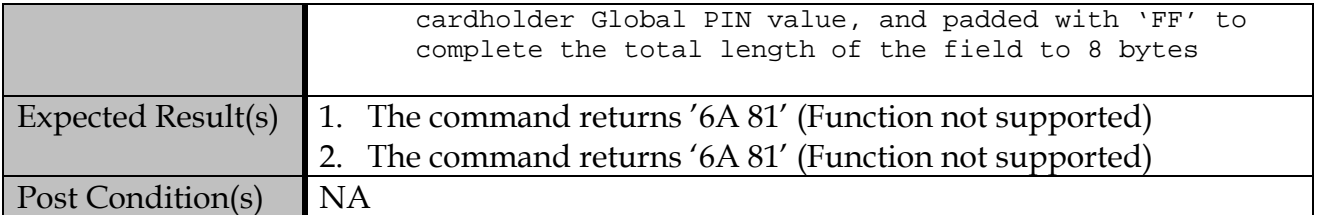

### **C.2.2 CHANGE REFERENCE DATA card command**

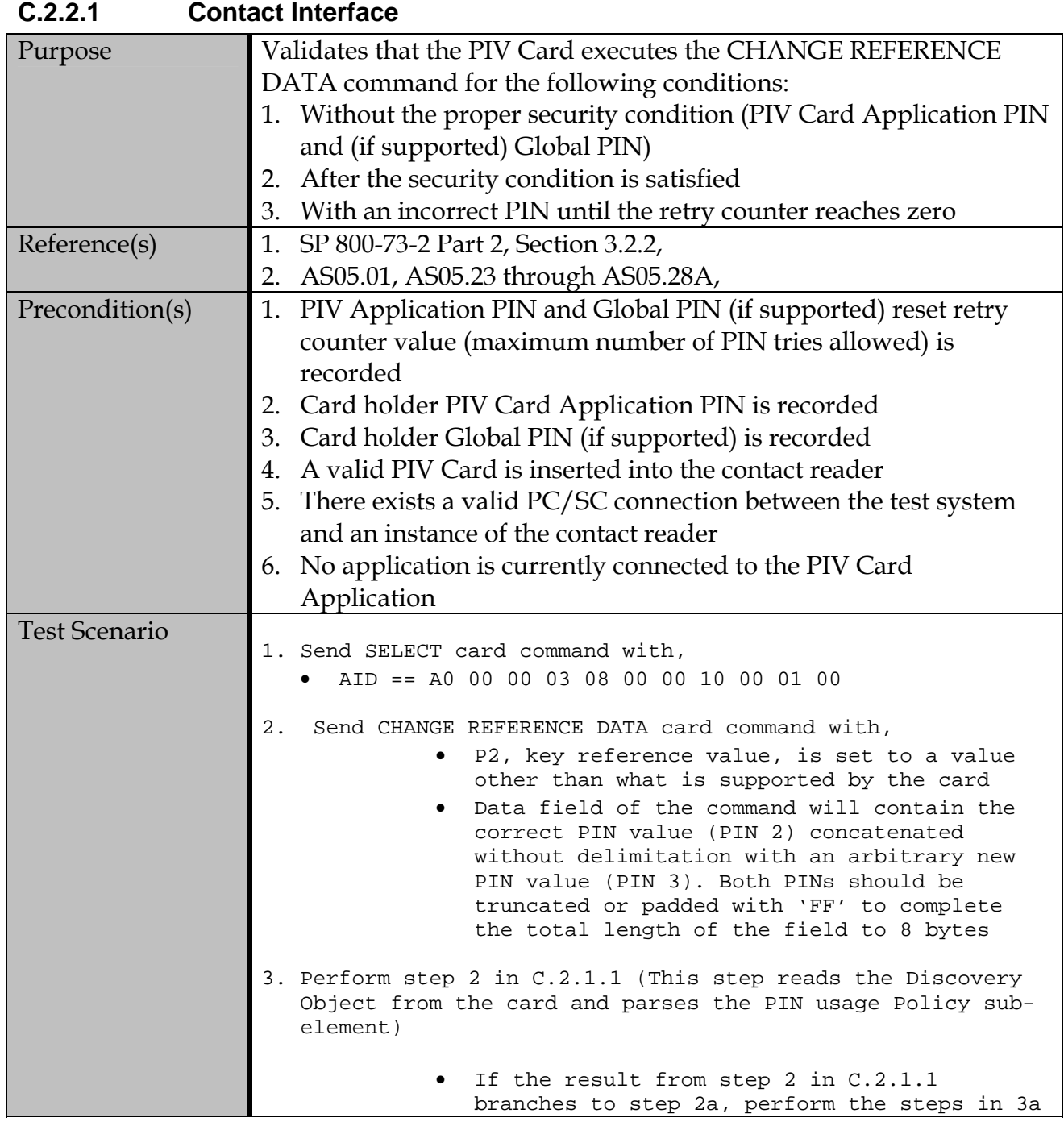

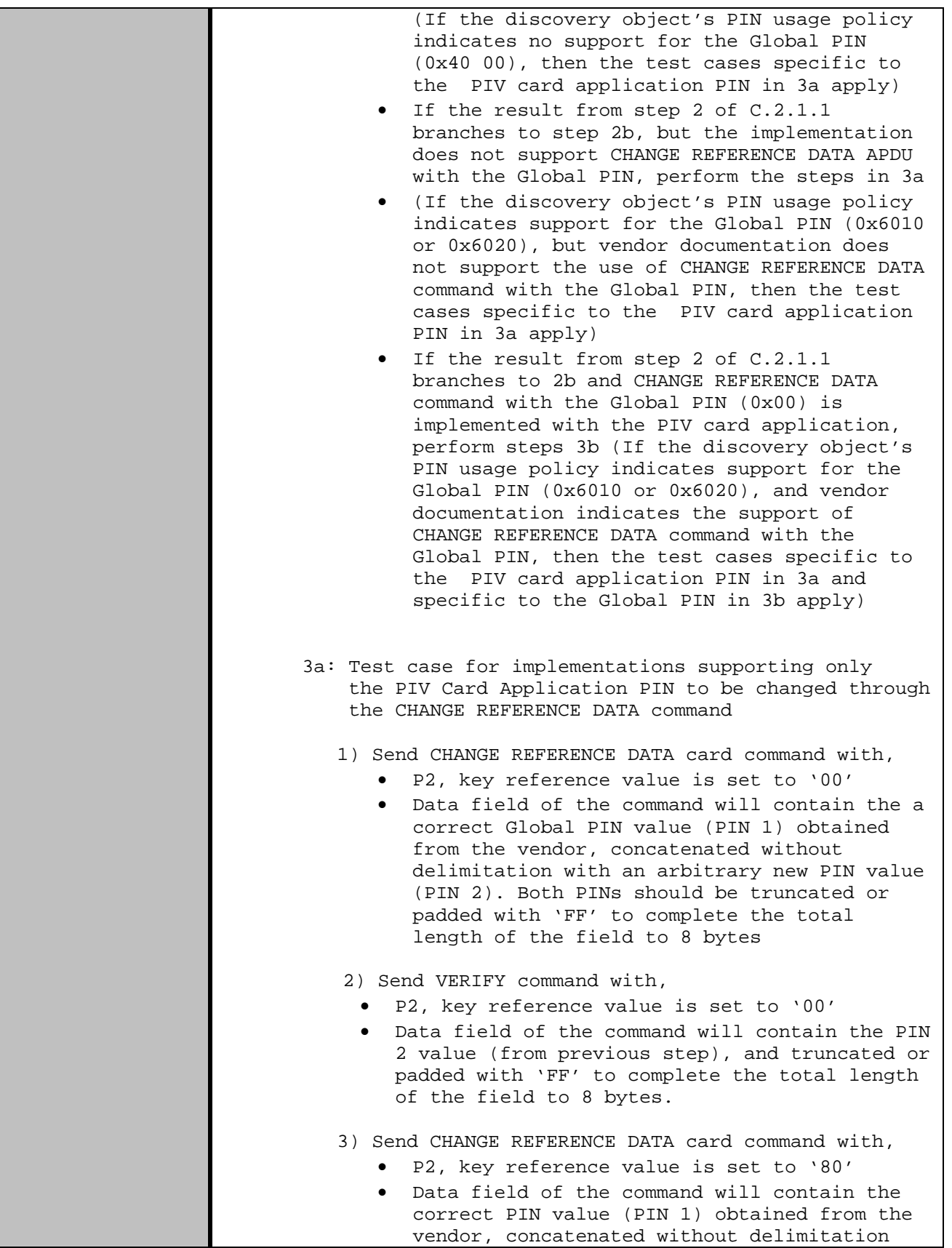

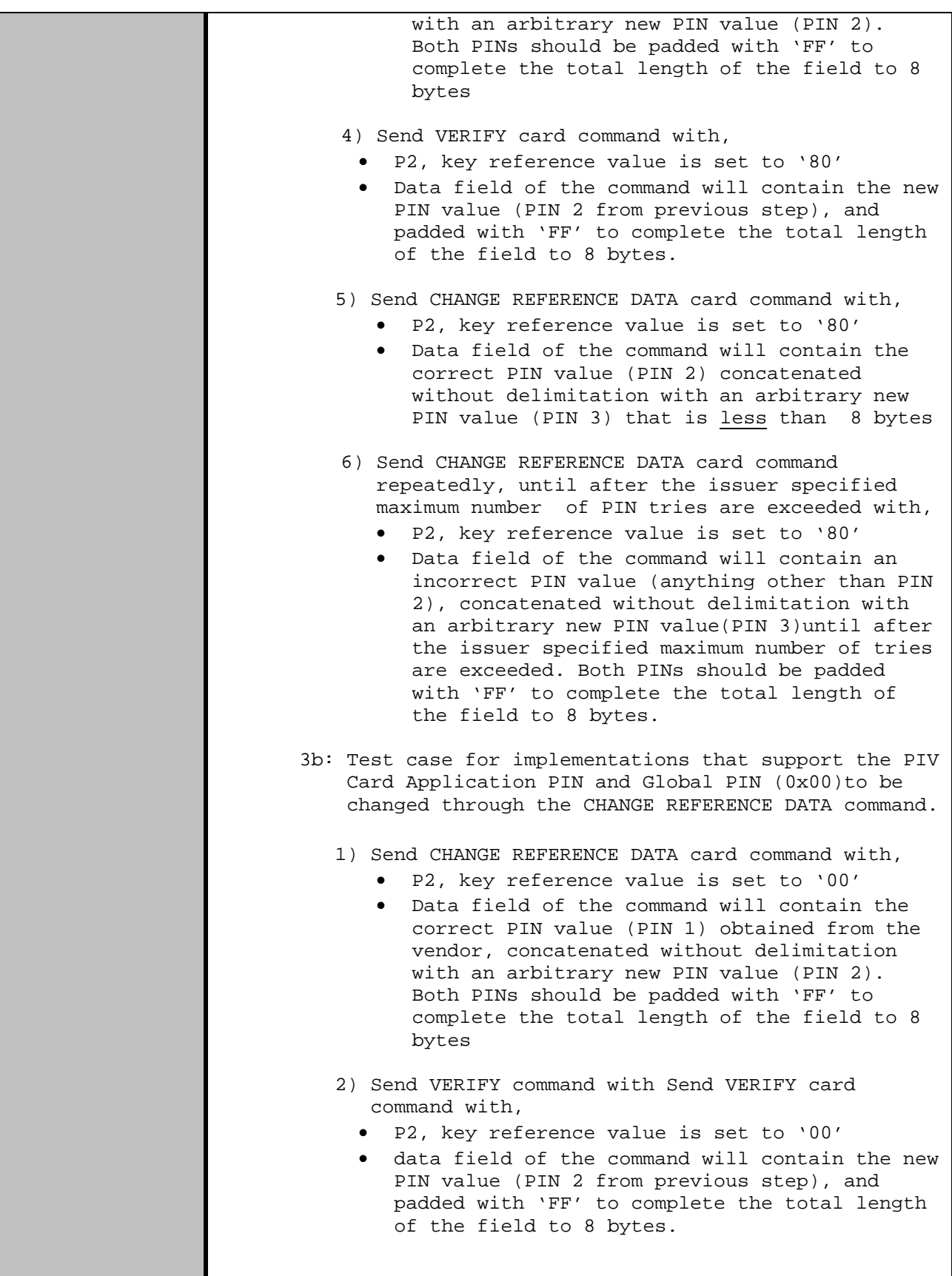

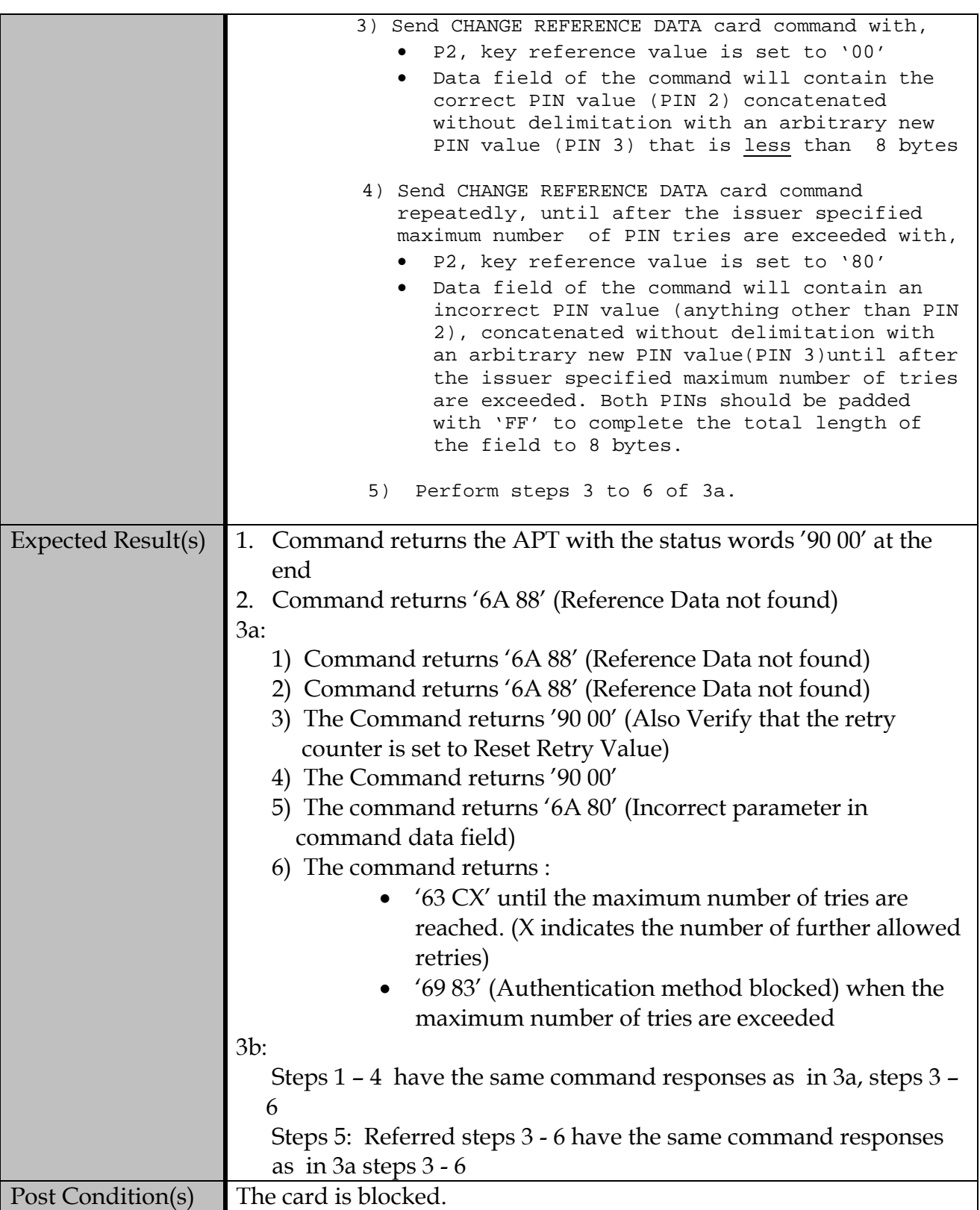

## **C.2.2.2 Contactless Interface**

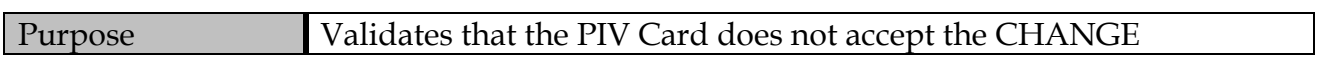

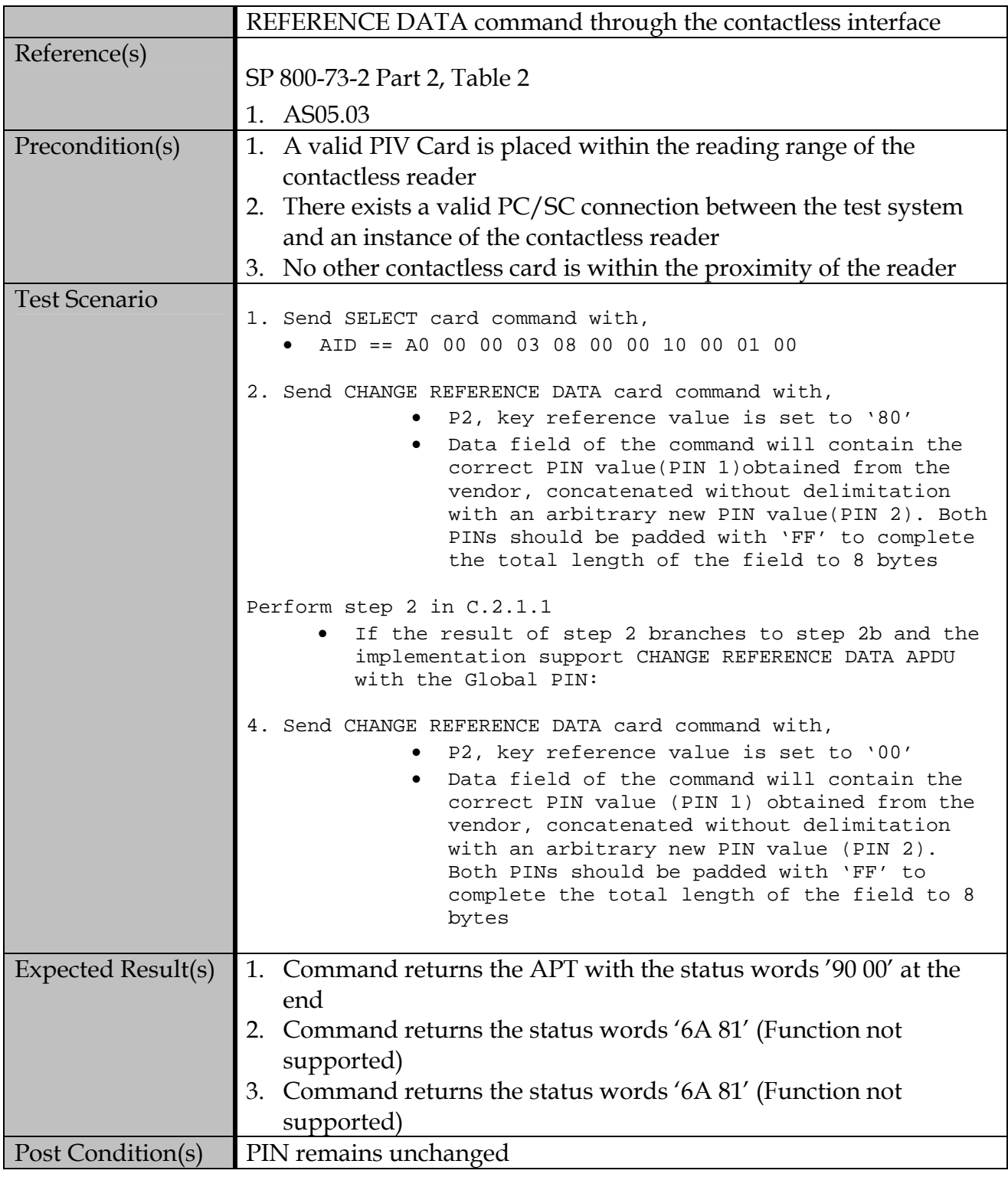

### **C.2.3 RESET RETRY COUNTER command**

### **C.2.3.1 Contact Interface**

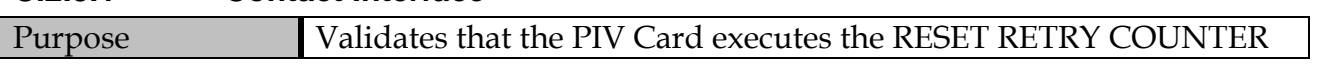

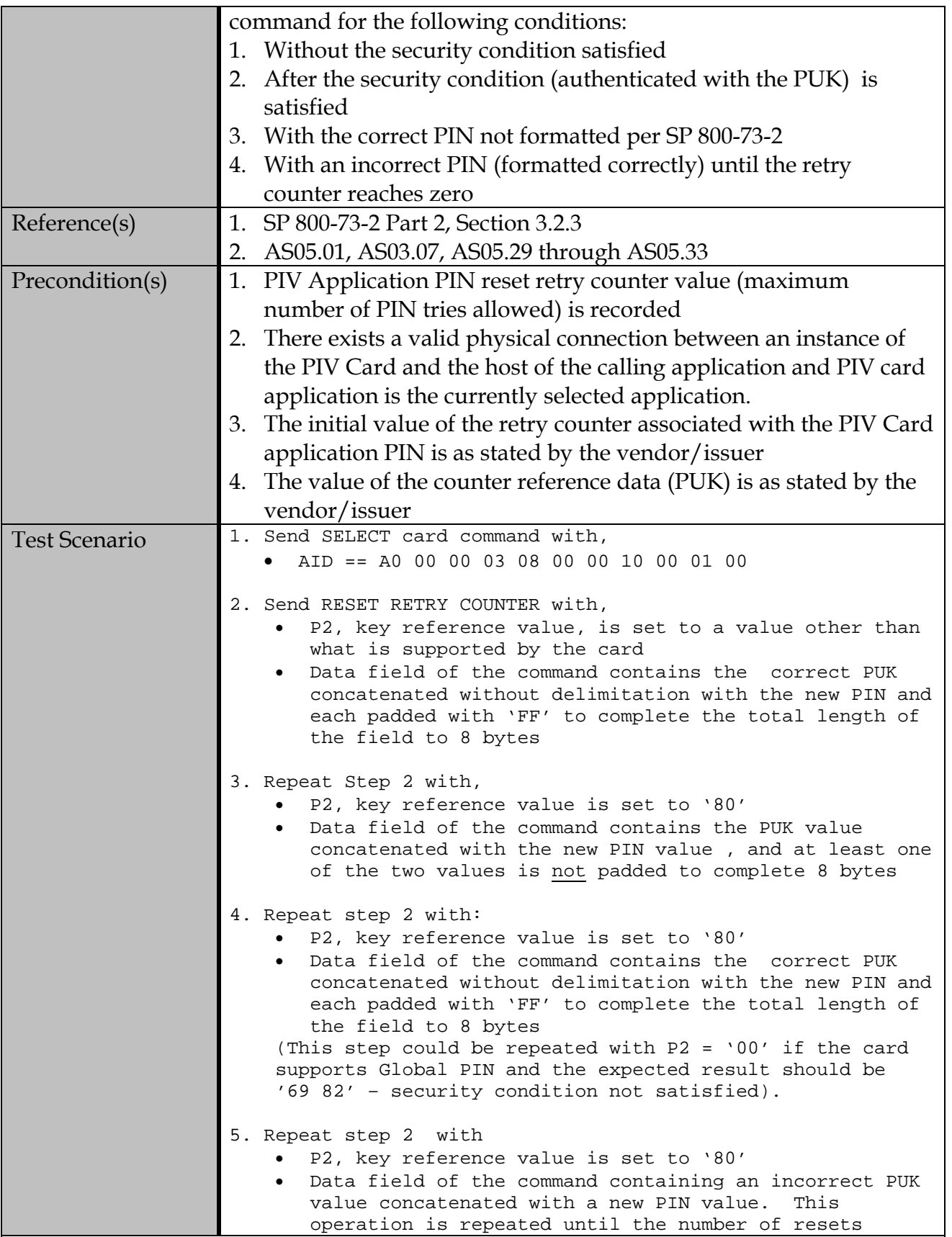

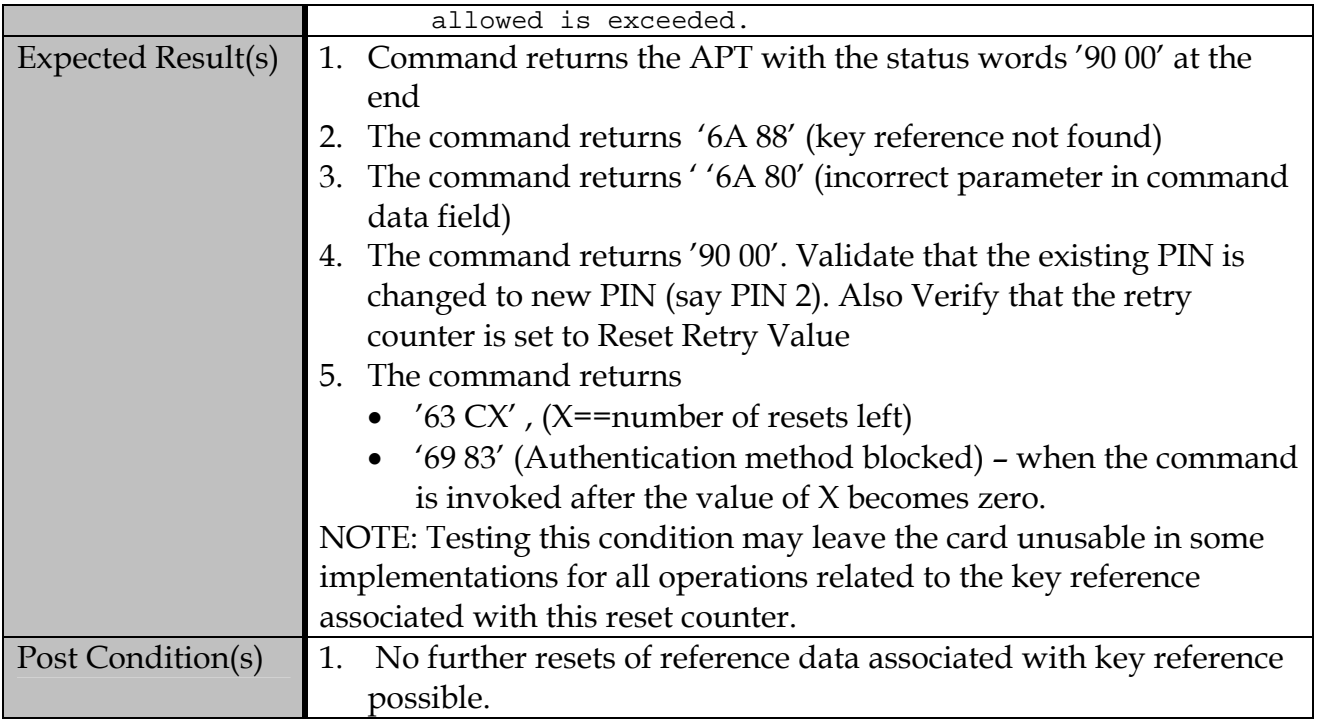

## **C.2.3.2 Contactless Interface**

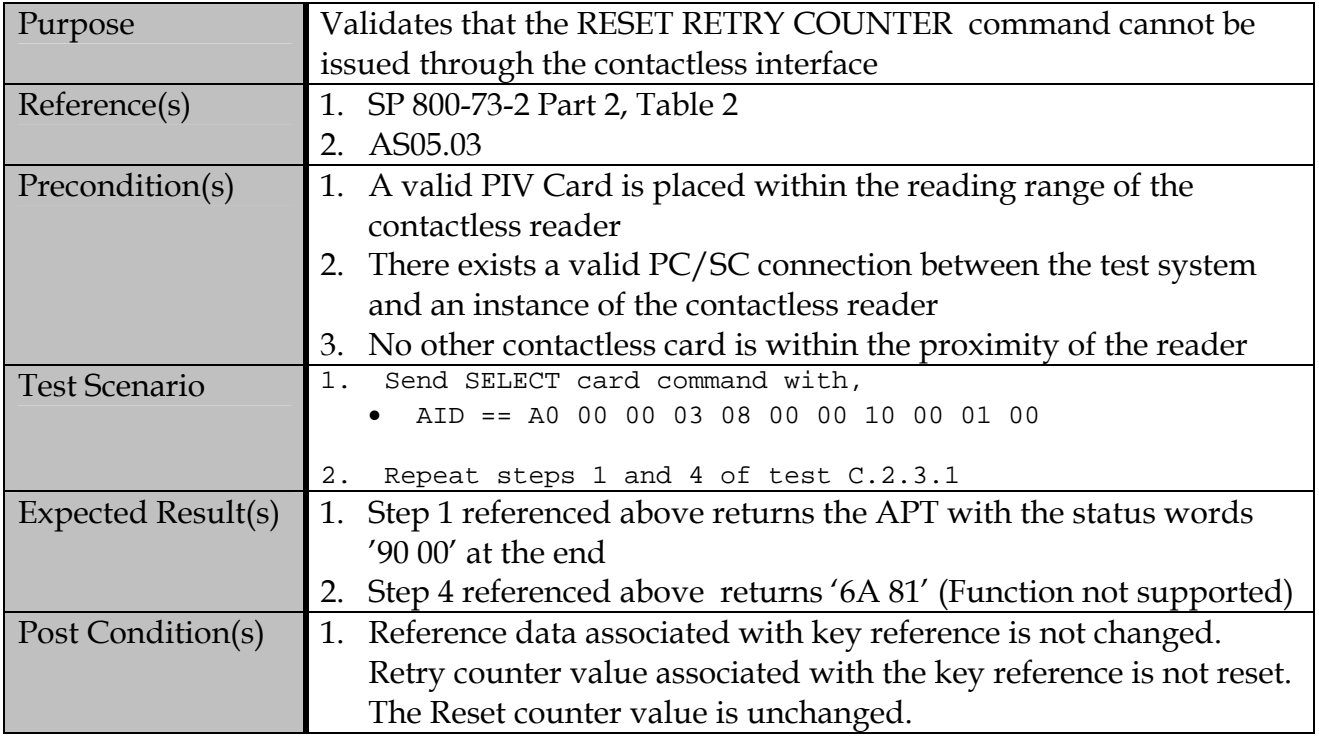

### **C.2.4 GENERAL AUTHENTICATE card command**

### **C.2.4.1 Contact Interface**

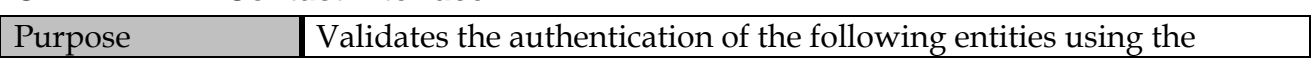

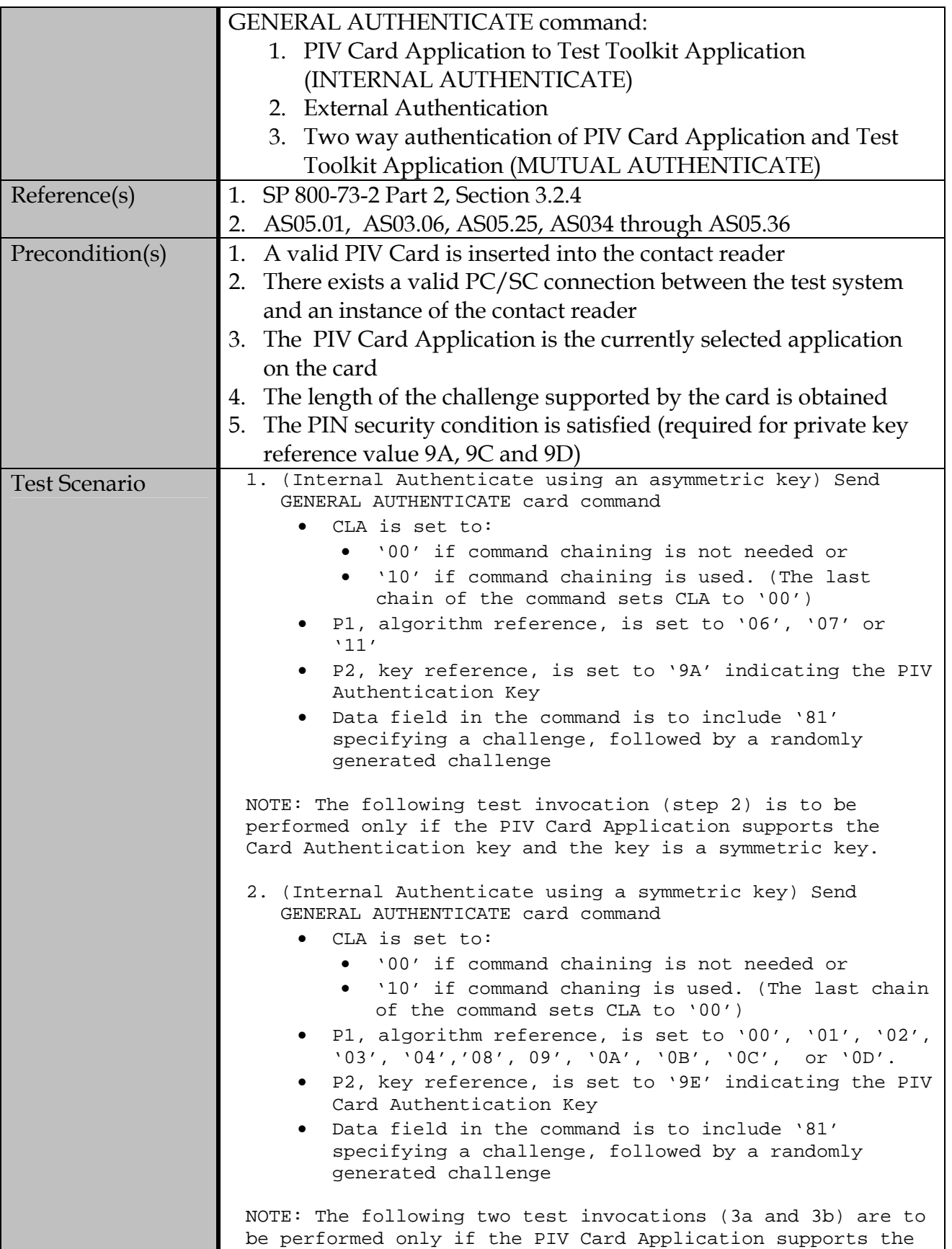

use of the key '9B'. 3a.(Mutual Authenticate using a Symmetric key)Send GENERAL AUTHENTICATE card command • CLA is set to: • '00' if command chaining is not needed or • '10' if command chaining is used. (The last chain of the command sets CLA to '00') • P1, algorithm reference, is set to '00', '01', '02', '03', '04','08', 09', '0A', '0B', '0C', or '0D' • P2, key reference, is set to '9B' • Data field in the command is to include '80' requesting a witness from the PIV Card application. 3b.(Mutual Authenticate using a Symmetric key)Send GENERAL AUTHENTICATE card command • P1, algorithm reference is set to the same value as specified in the previous step (3a) • P2, key reference is set to '9B' • Data field in the command is to include '80' followed by decryption of the encrypted nonce sent by the card application and '81' followed by another nonce. NOTE: The following two test invocations (4a and 4b) are to be performed only if the PIV Card Application supports the use of the key '9E'. 4. (External Authenticate using a symmetric key) 4a. Send GENERAL AUTHENTICATE card command • CLA is set to 00 • P1, algorithm reference, is set to '00', '01', '02', '03', '04','08', 09', '0A', '0B', '0C', or '0D'. • P2, key reference, is set to '9E' indicating the PIV Card Authentication Key • Data field in the command is to include '81' followed by 00 indicating it is a request for challenge. 4b. (Continue ..External Authenticate using a symmetric key) Send GENERAL AUTHENTICATE card command • CLA is set to 00 • P1, algorithm reference, is set to the same value as in step 4a. • P2, key reference, is set to same value as in 4a • Data field in the command is to include '82' followed by encrypted challenge. NOTE: The following two test invocations are to be performed only if the PIV Card Application supports the use of the key '9B'. 5a and 5b: • Perform Step 4 with P1, algorithm reference set to

|                           | '00', '01', '02', '03', '04','08', 09', '0A', '0B',<br>'0C', or '0D'                                                                                                    |
|---------------------------|----------------------------------------------------------------------------------------------------|
|                           | · P2, key reference, is set to '9B'                                                                                                    |
|                           | ба.<br>If the '9C' key is supported, perform step 3) of 2a in<br>C.2.1.1 to verify cardholder's PIN and (repeat step 1<br>with P2 set to '9C', P1 (algorithm reference) set to<br>'07', '11', or '14' and template '81' in the data field<br>containing a hashed message. |
|                           | 6b. If the '9C' key is supported, repeat step 1 (without PIN<br>verification. Set P2 to '9C', P1 (algorithm reference) to<br>'07', '11', or '14' and include template '81' in the data<br>field containing a hashed message.                                              |
|                           | If the '9D' key is supported, repeat step 1 with P2 set<br>7.<br>to '9D', P1 (algorithm reference) set to '07', and<br>template '81' containing an encrypted key 8                                                                                                    |
|                           | 8. If the 9E key is supported and is an asymmetric key,<br>repeat step 1 with P2 set to '9E' (Card Authentication<br>Key) and P2 (algorithm reference) set to '06', '07', or<br>'11' and the template '81' containing a randomly generated<br>challenge                   |
|                           | 9. Repeat Step 1 with an invalid value of algorithm reference<br>(P1) and/or key reference (P2).                                                                                                    |
|                           | 10. Repeat Step 1 with an invalid value in Data field<br>(improper challenge length for the chosen algorithm)                                                                                                    |
|                           | 11. The PIN Security condition in the Pre-condition is<br>annulled (by performing VERIFY with a wrong PIN) and                                                                                                    |
|                           | 12. Repeat step 1                                                                                                    |
|                           | 13. If the key types are supported in steps 2, 3, 4, 5, 7<br>and 8<br>repeat these steps                                                                                                    |
| <b>Expected Result(s)</b> | 1. The command returns the encrypted challenge with '90 00' at the<br>end. Decrypt the encrypted challenge and compare it to the one<br>sent to the card                                                                                                    |
|                           | The command returns the encrypted challenge with '90 00' at the<br>2.<br>end. Decrypt the encrypted challenge and compare it to the one<br>sent to the card                                                                                                    |

<span id="page-101-0"></span><sup>&</sup>lt;sup>8</sup> The testing of the General Authenticate command with the Key Management Key is optionally applicable to the RSA 2048 transport key. Key establishment schemes testing using ECDH and ECC MQV have not been developed as of today. Testing will be added to this document once EC DH and ECC MQV schemes with the PIV card have been specified.

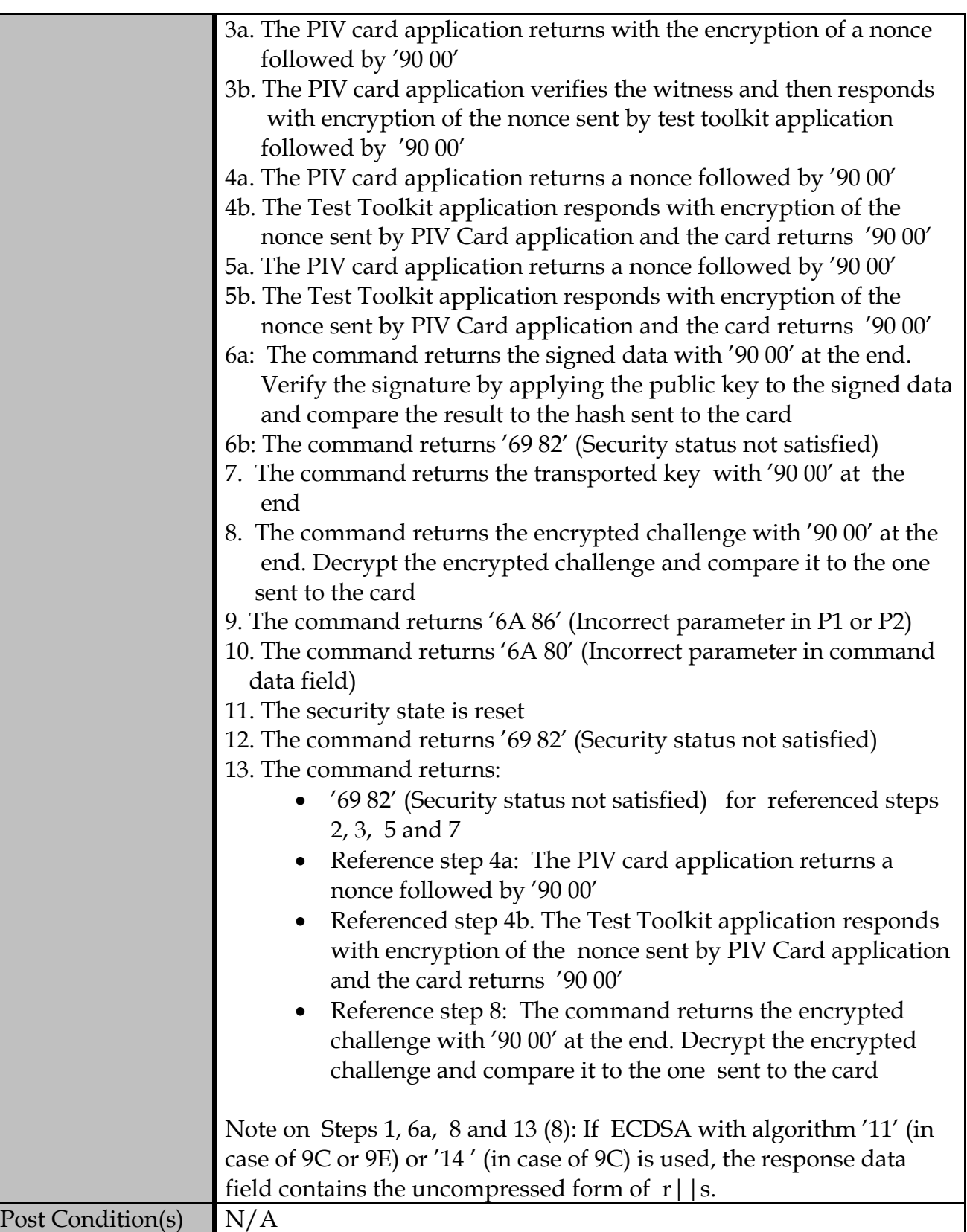

### **C.2.4.2 Contactless Interface**

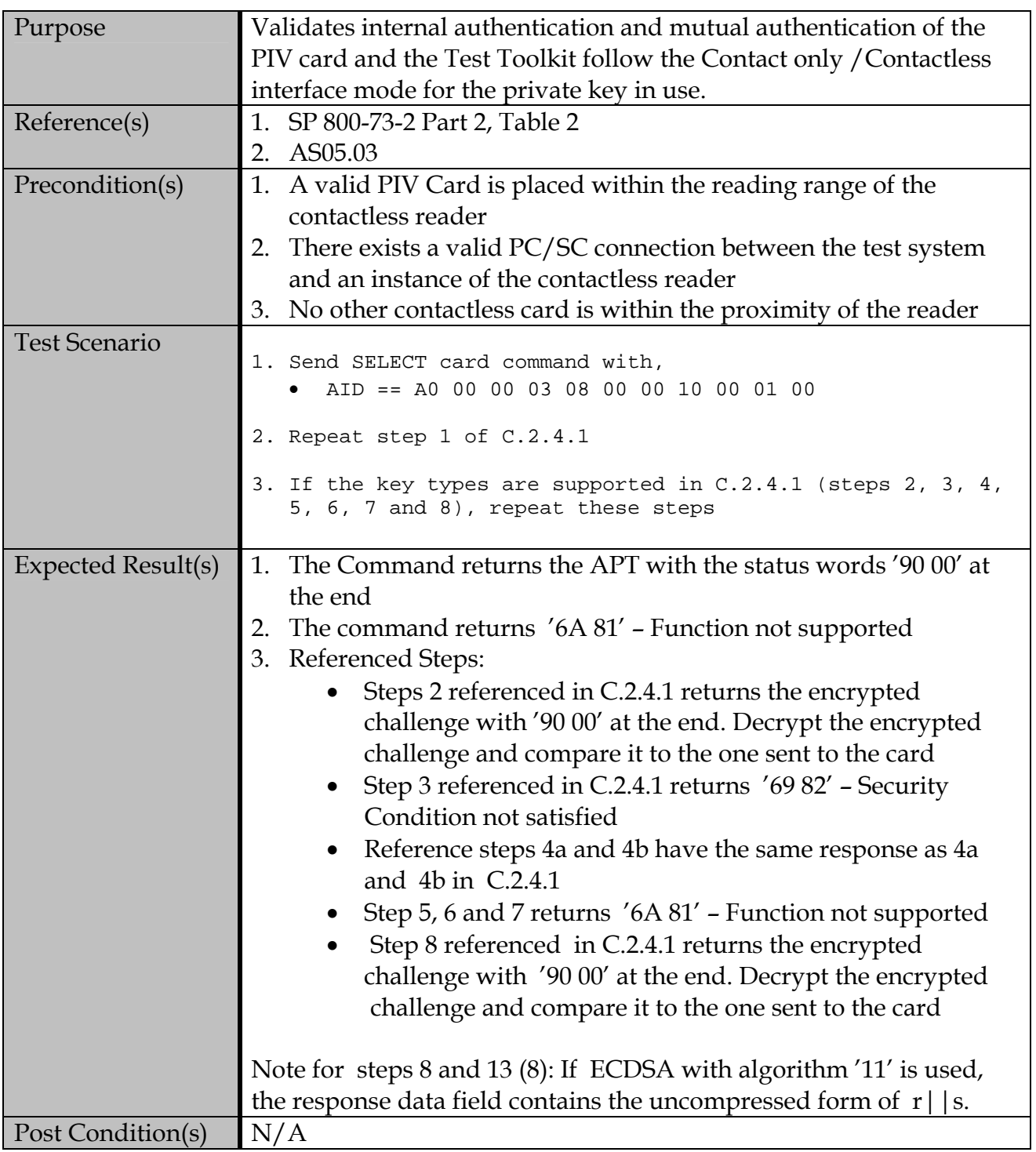

## **C.3 Card Commands for Credential Initialization and Administration**

### **C.3.1 PUT DATA Command**

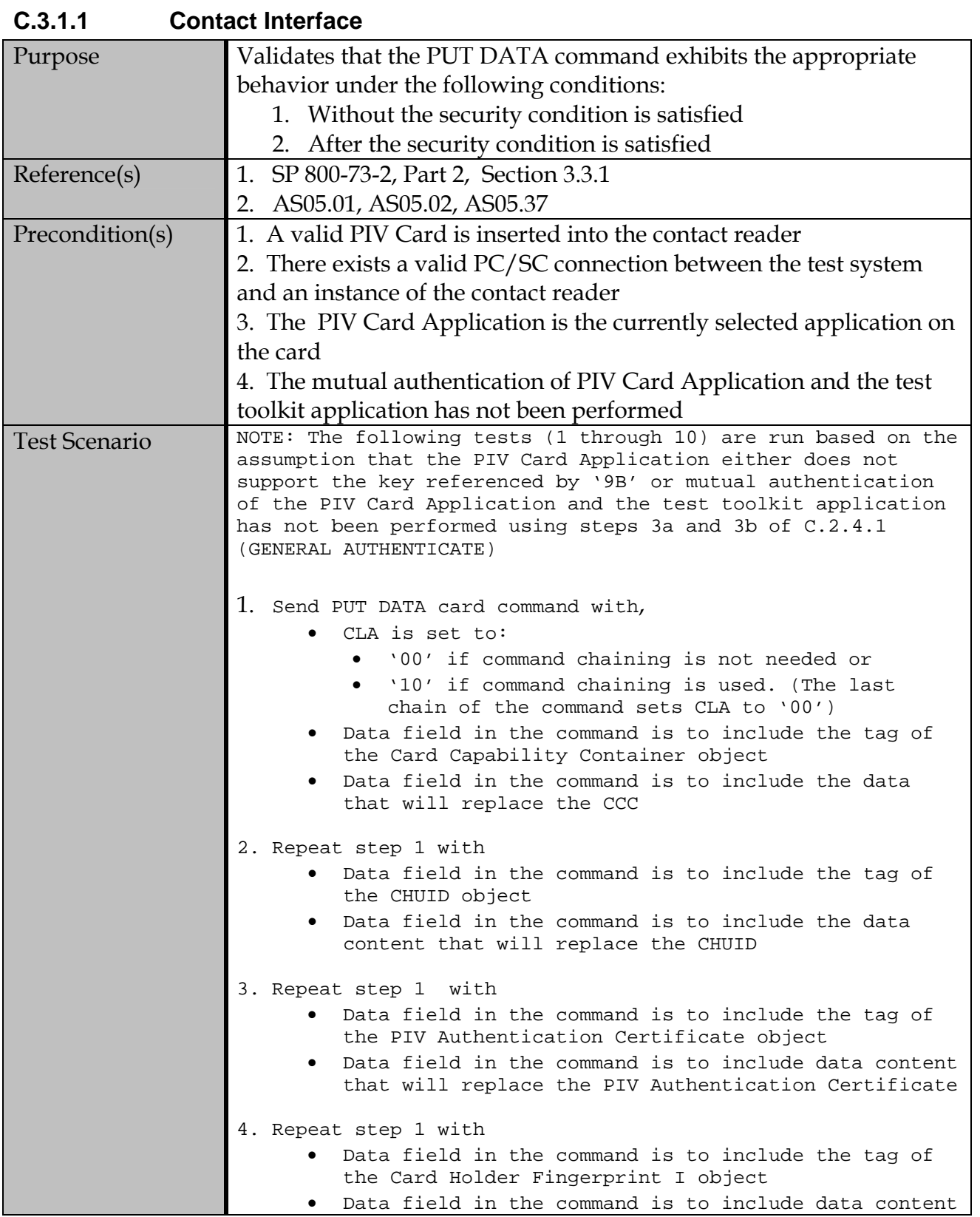

that will replace the Card Holder Fingerprint I 5. If the card supports the Printed Information, repeat step 1 with • Data field in the command is to include the tag of the Printed Information object • Data field in the command is to include the data content that will replace the Printed Information 6. If the card supports the Card Holder Facial Image, repeat step 1 with • Data field in the command is to include the tag of the Card Holder Facial Image object • Data field in the command is to include the data content that will replace the Card Holder Facial Image 7. If the card supports the certificate for Digital Signature, repeat step 1 with • Data field in the command is to include the tag of the certificate for Digital Signature object • Data field in the command is to include the data content that will replace the certificate for Digital Signature 8. If the card supports the certificate for Key Management, repeat step 1 with • Data field in the command is to include the tag of the certificate for Key Management object • Data field in the command is to include the data content that will replace the certificate for Key Management 9. If the card supports the certificate for Card Authentication, repeat step 1 with • Data field in the command is to include the tag of the certificate for Card Authentication object • Data field in the command is to include the data content that will replace the certificate for Card Authentication 10. If the card supports the Discovery Object, repeat step 1 with  $\bullet$  CLA = 00 • Data field in the command is to include the tag of the Discovery object • Data field in the command is to include the data content that will replace the Discovery Object 11. Repeat step 1 with • Data field in the command is to include the tag of the Security Object • Data field in the command is to include the data content that will replace the Security Object

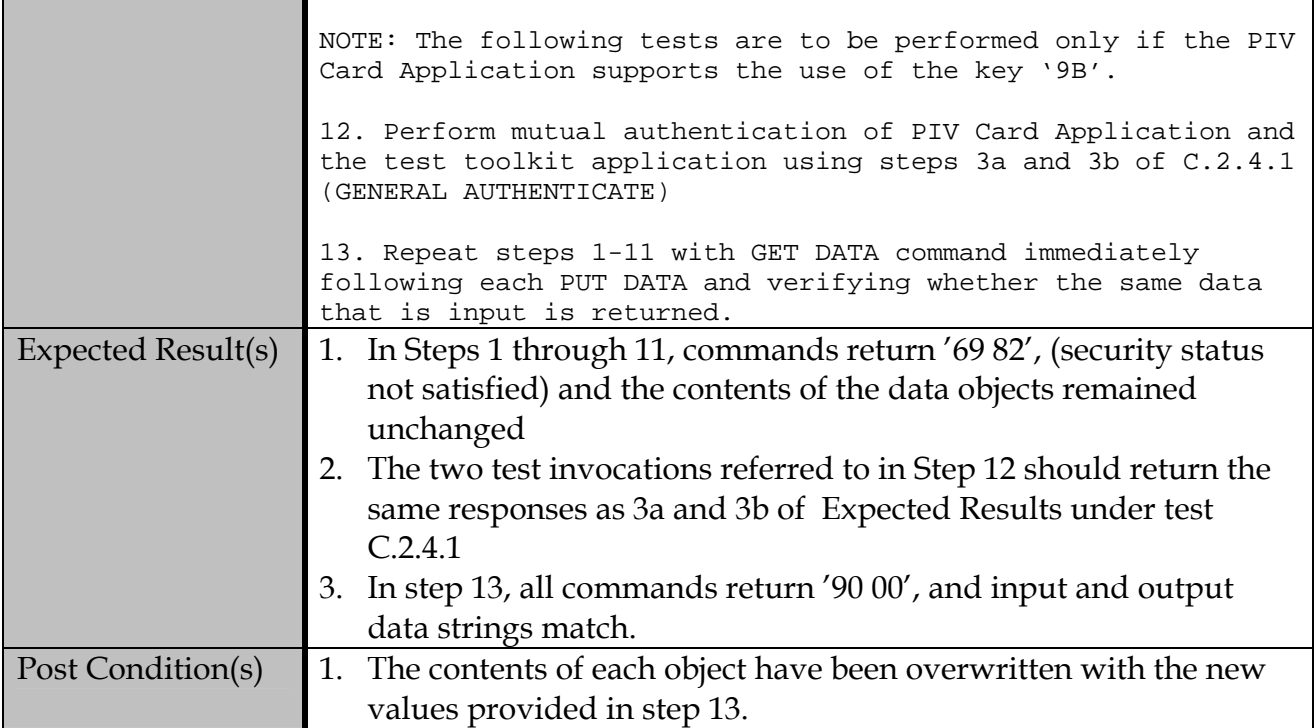

### **C.3.1.2 Contactless Interface**

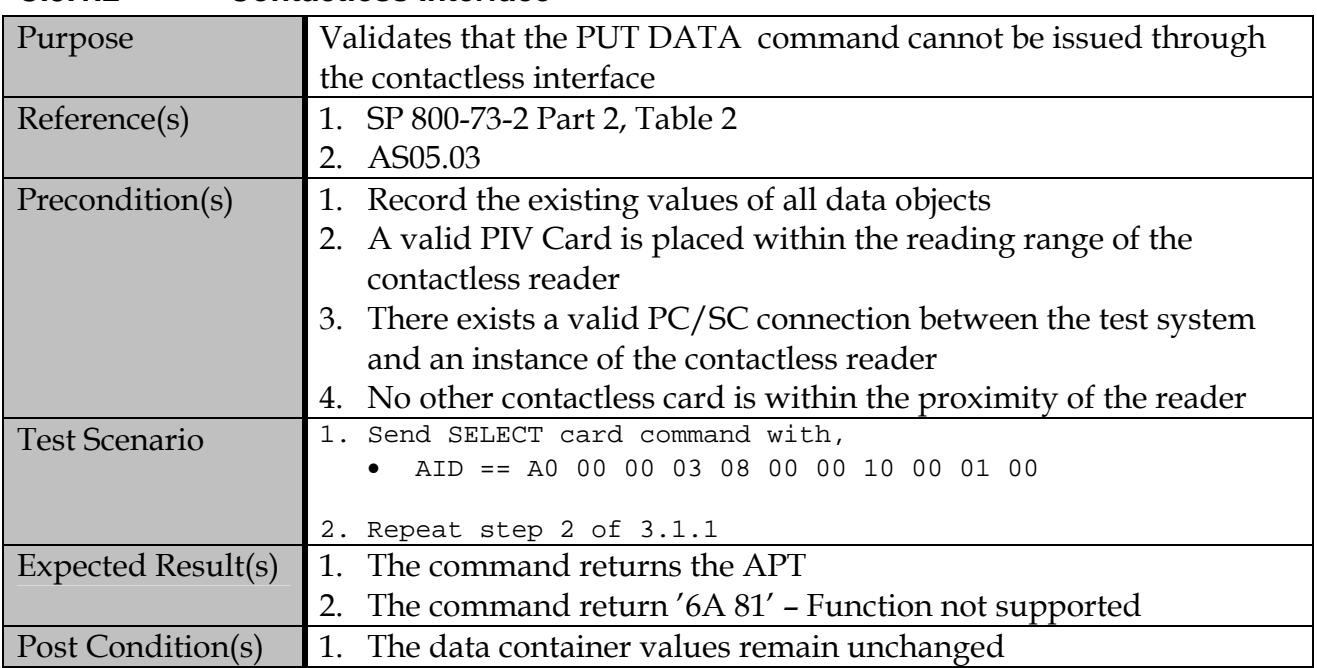

### **C.3.2 GENERATE ASYMMETRIC KEY PAIR command**

### **C.3.2.1 Contact Interface**

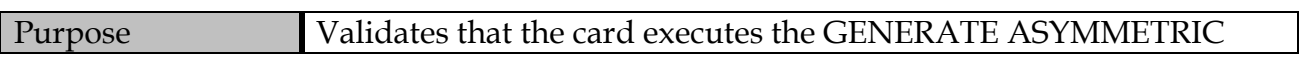

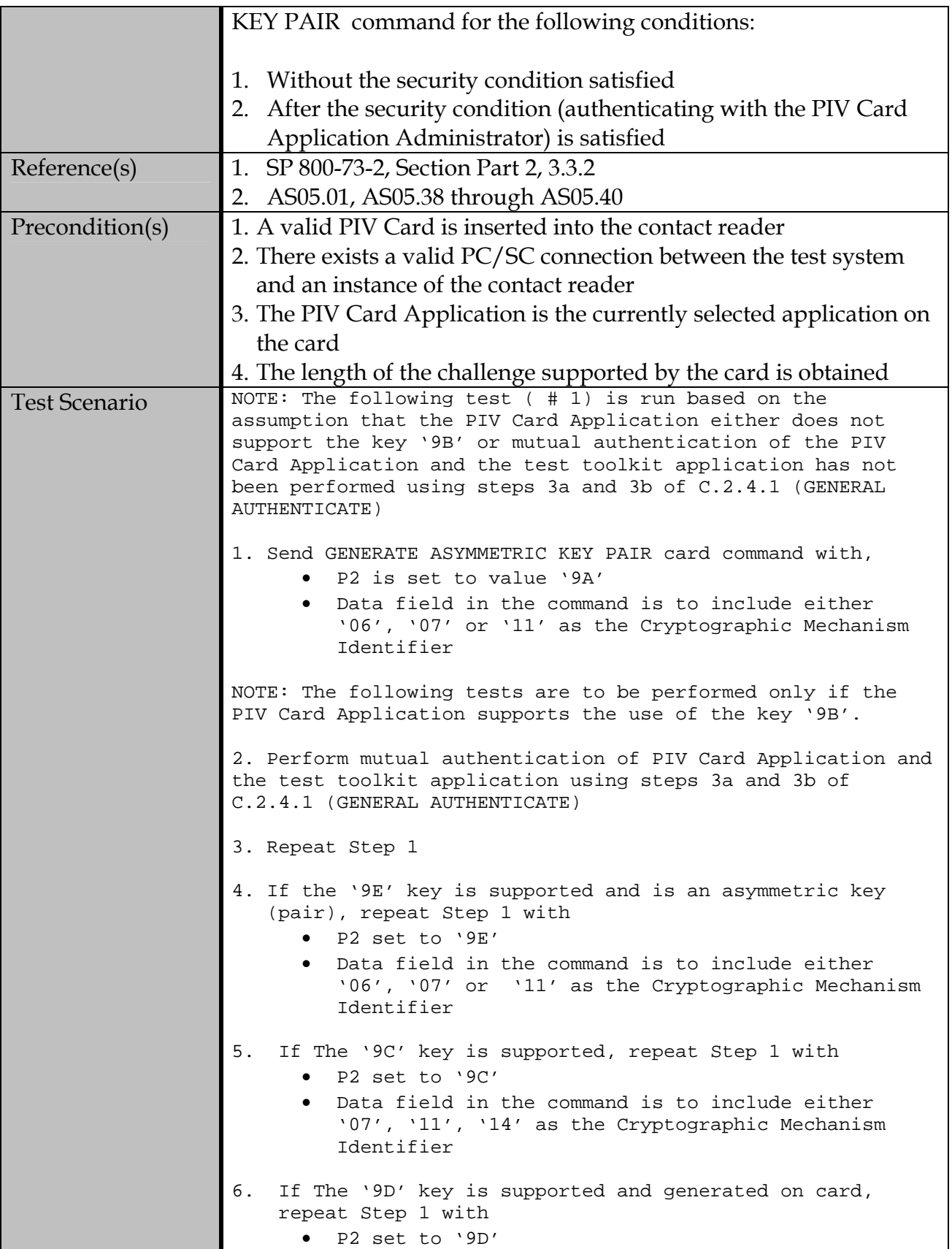
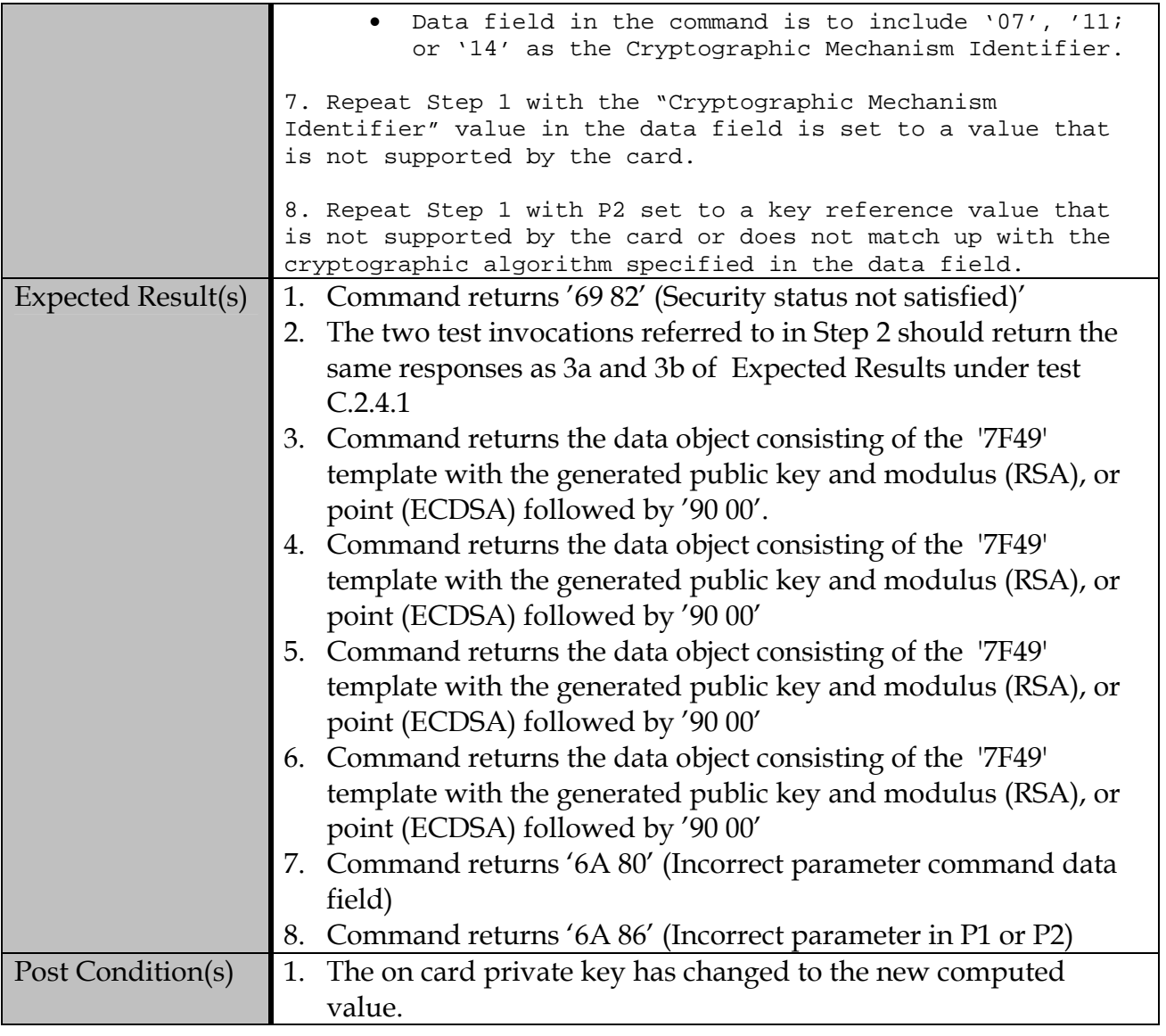

# **C.3.2.2 Contactless Interface**

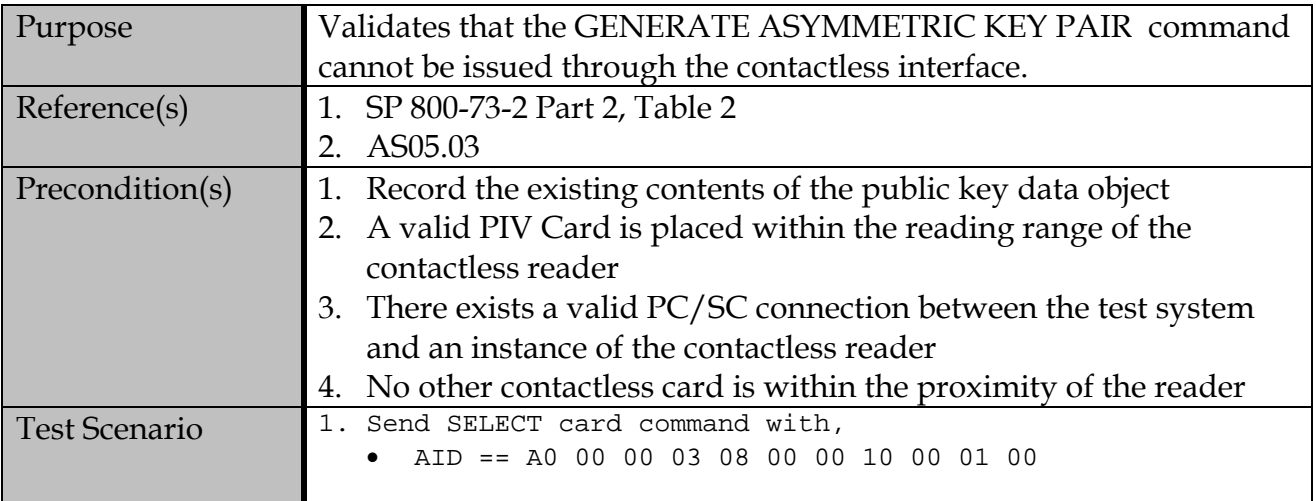

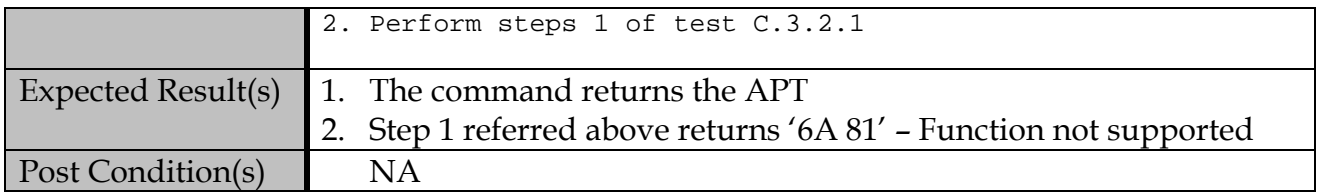

#### **Appendix D—Test Reports**

Following execution of each test class, test labs will prepare a summary report to document and communicate the result of all test cases belonging to that class. A new report shall be kept for each separate run against the same unit under test. Each test report shall be signed and dated by the tester, the lab representative and the authorized NIST personnel when needed, and accompany a cover letter to be sent to the vendor to inform the outcome of the test. Templates are provided below as samples and demonstrate the type of information to be included in the reports. Actual format of the report and the quantity of information contained may vary among labs.

## **D.1 PIV Client API Test Results Summary**

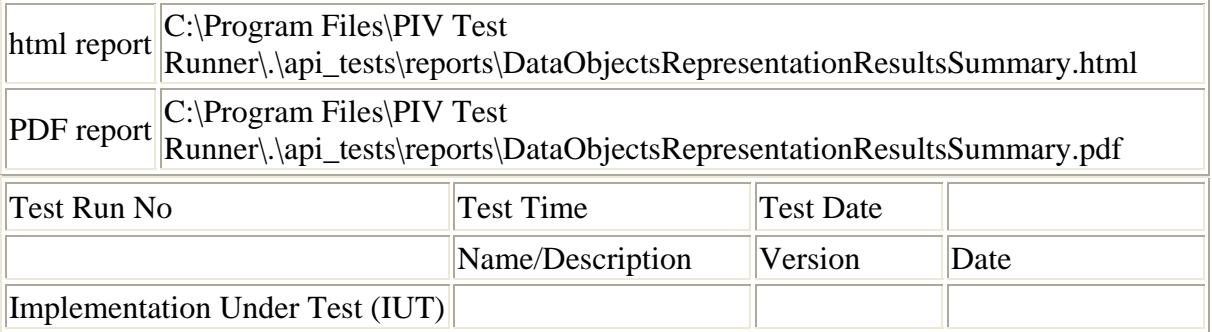

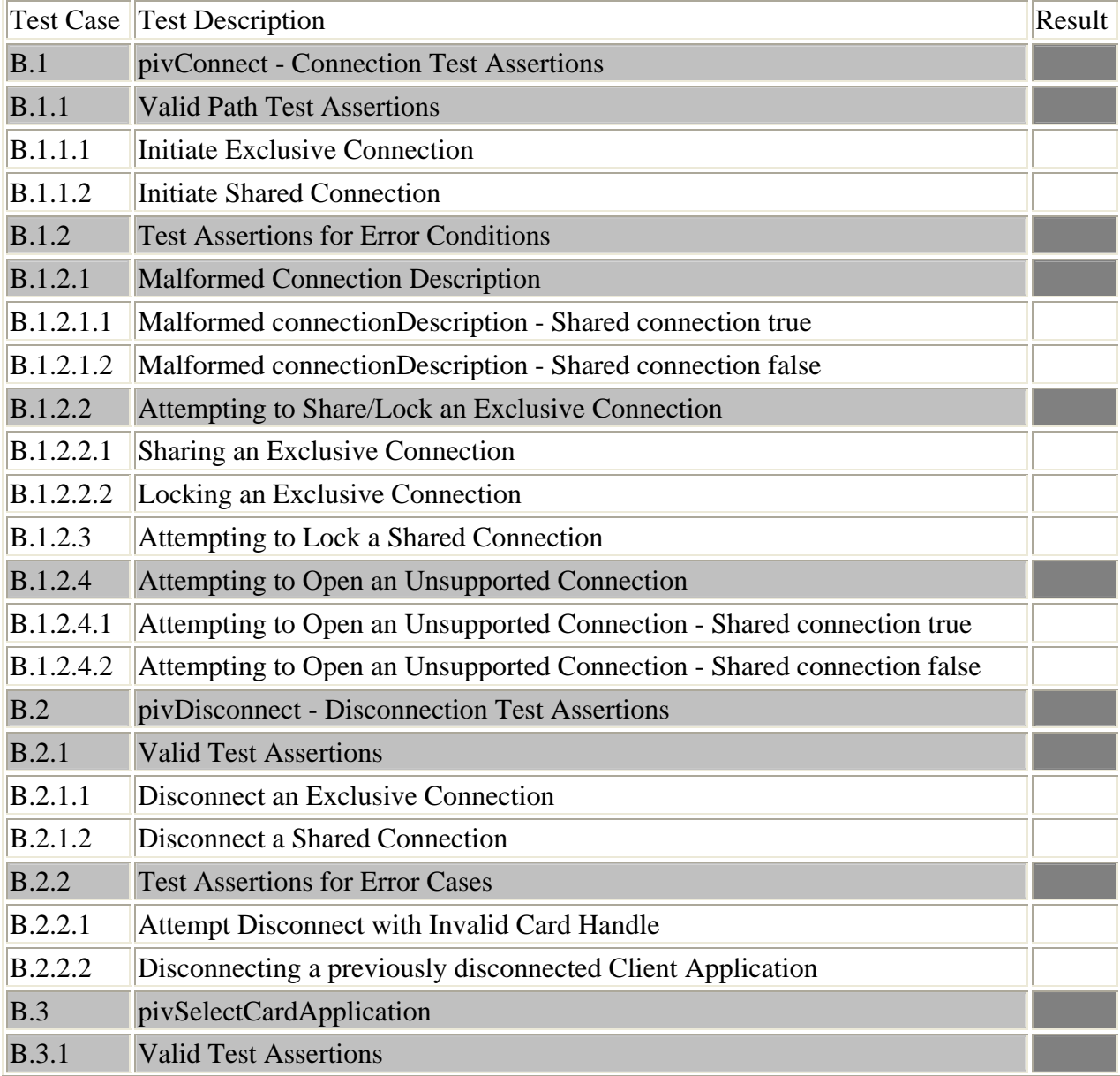

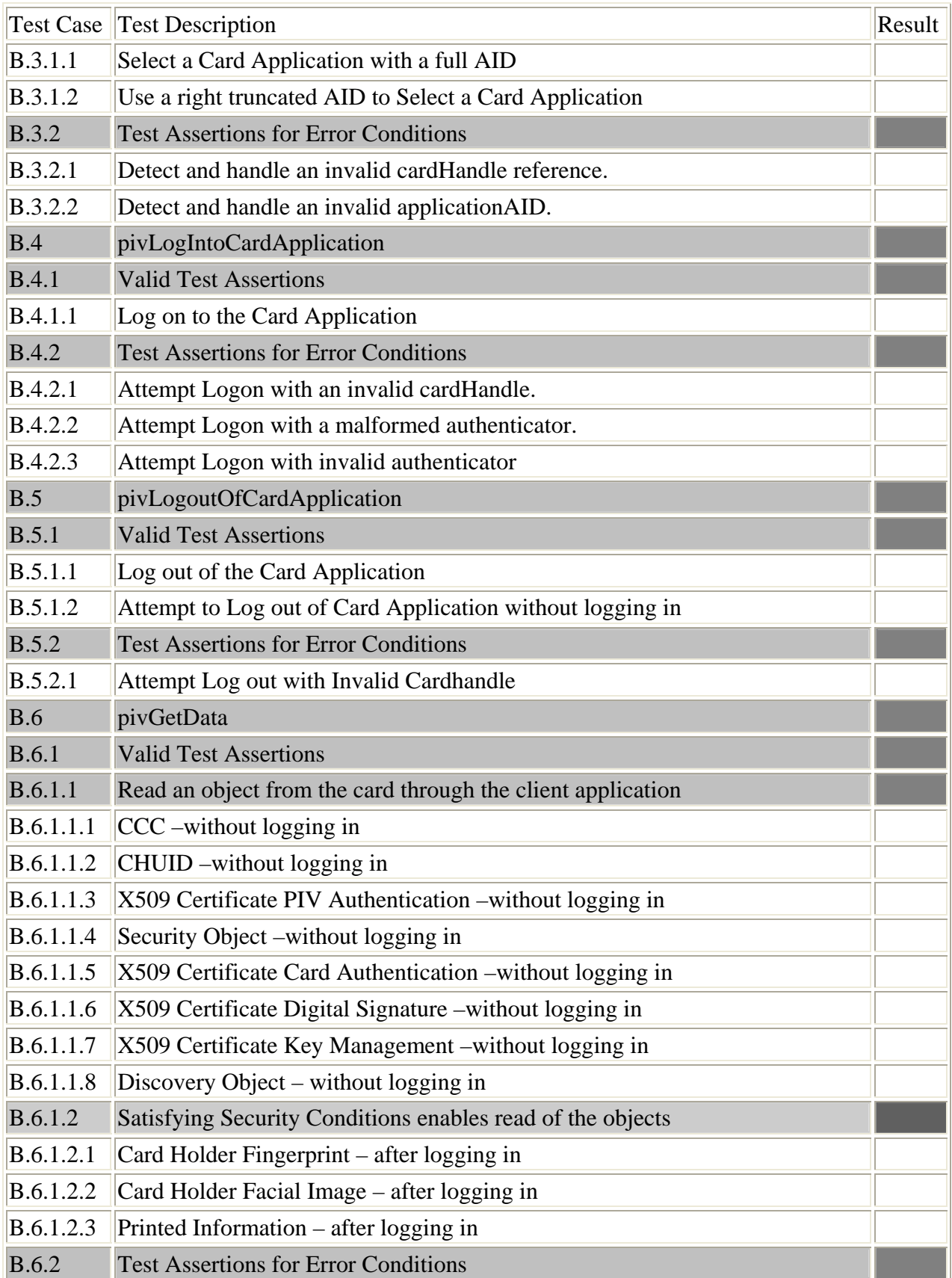

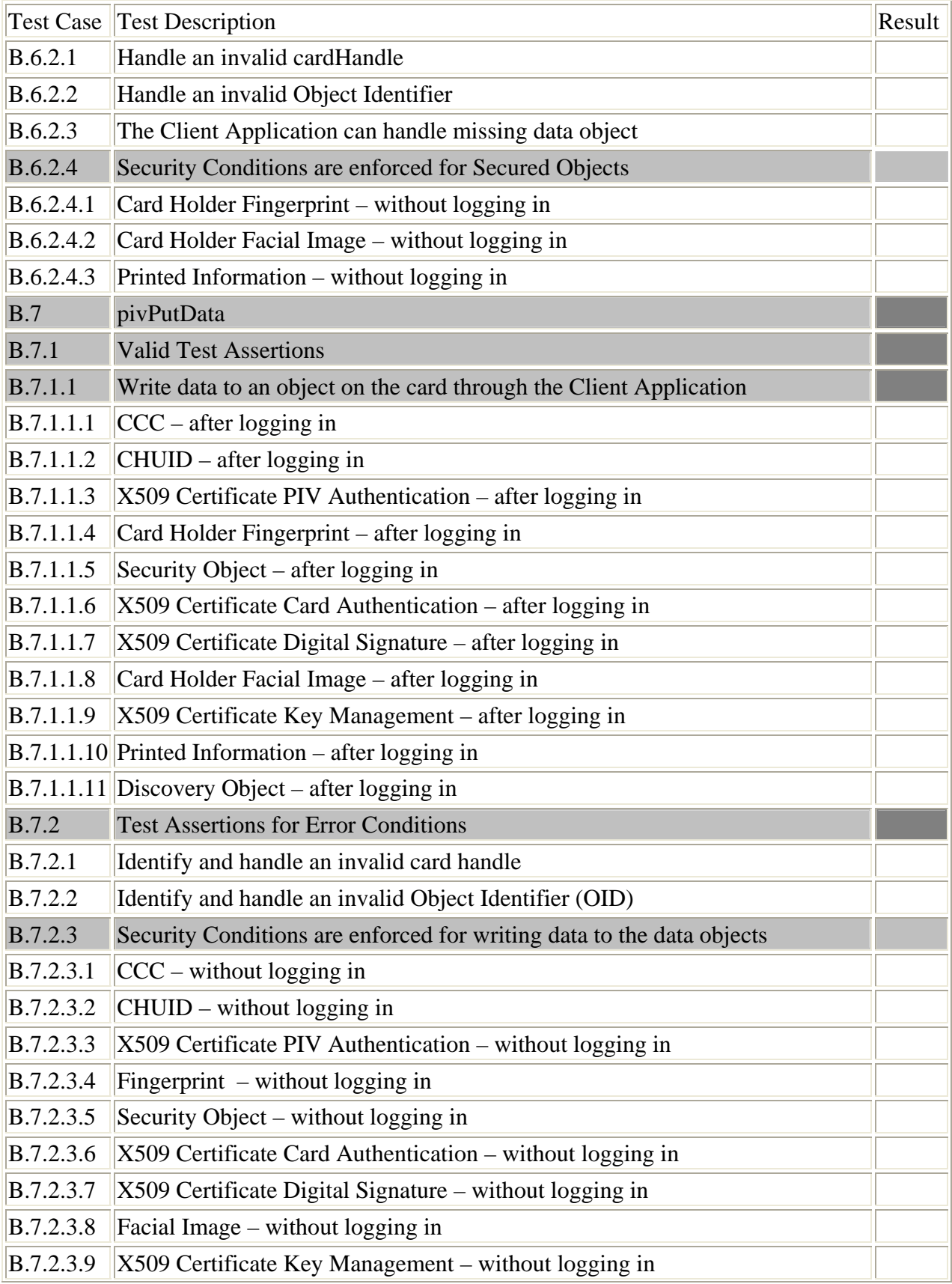

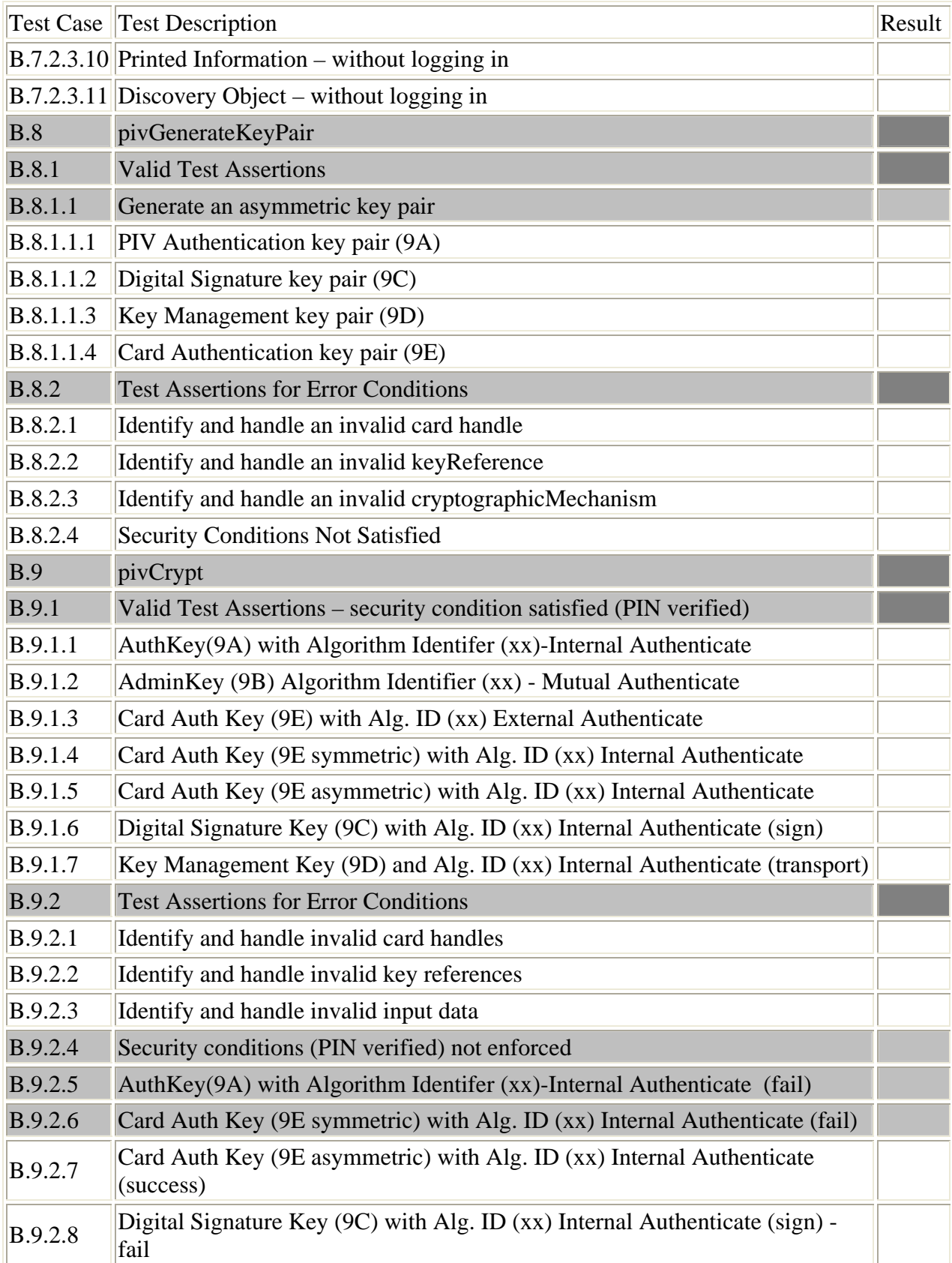

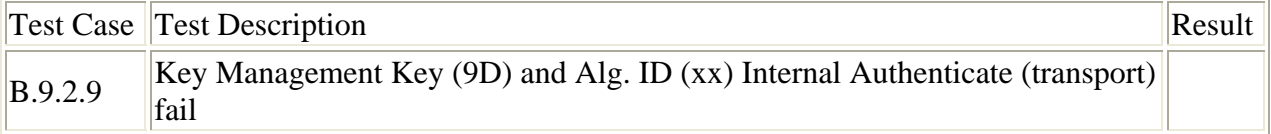

## **D.2 Card Command Interface Test Results Summary**

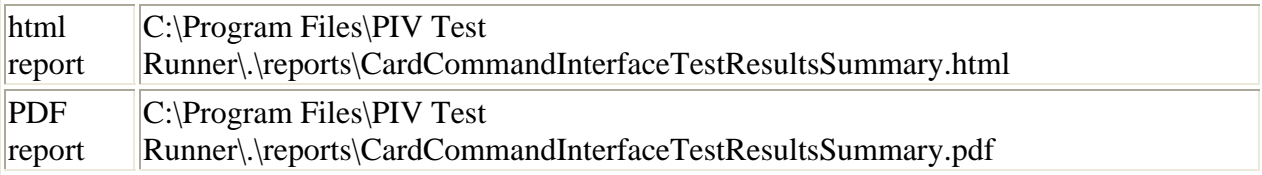

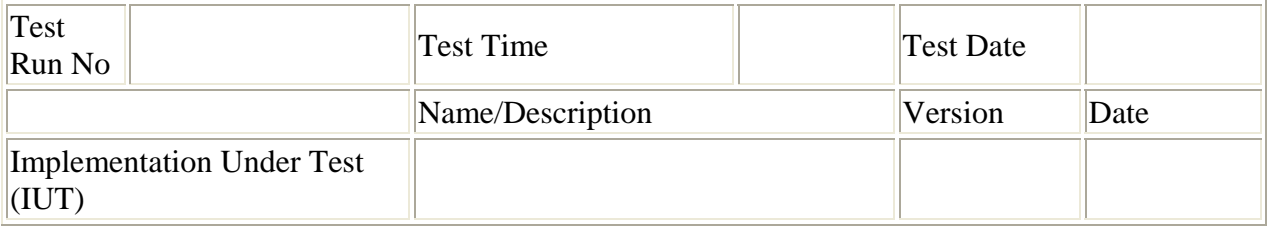

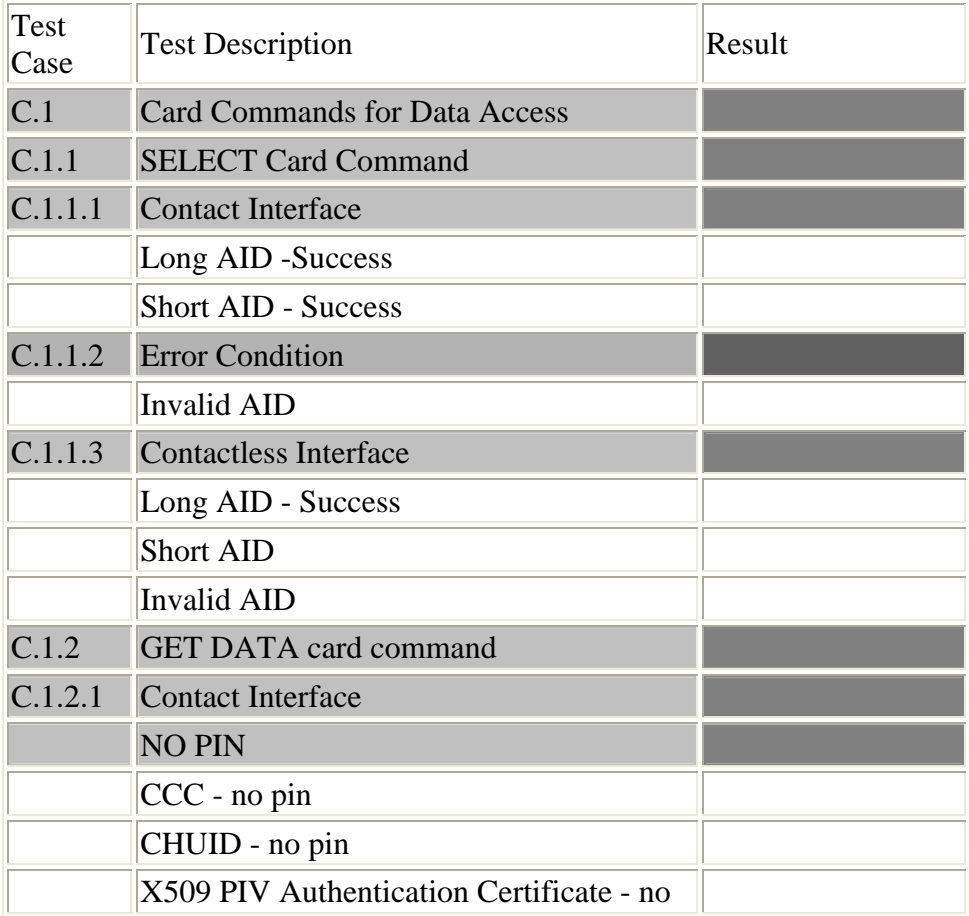

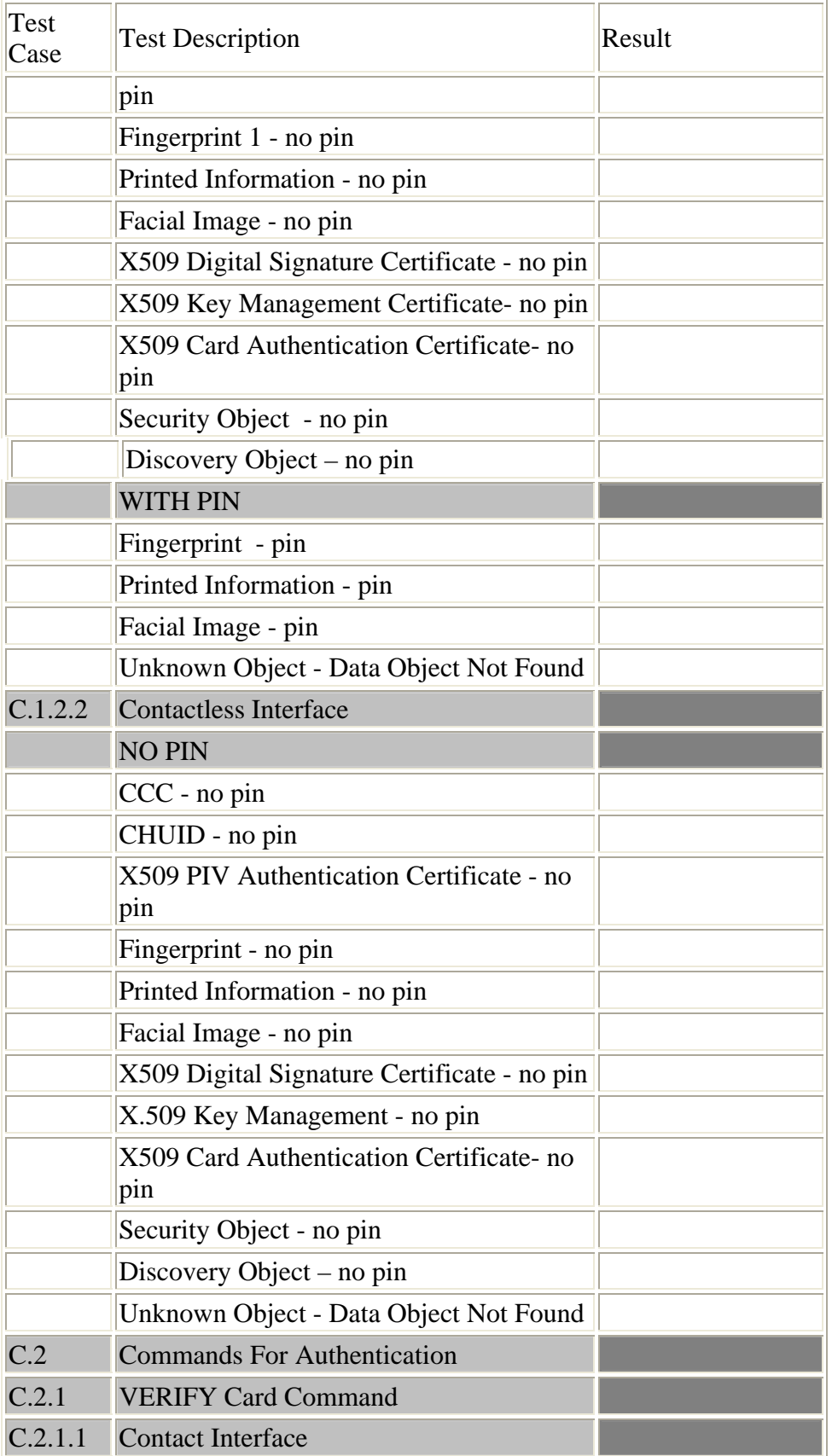

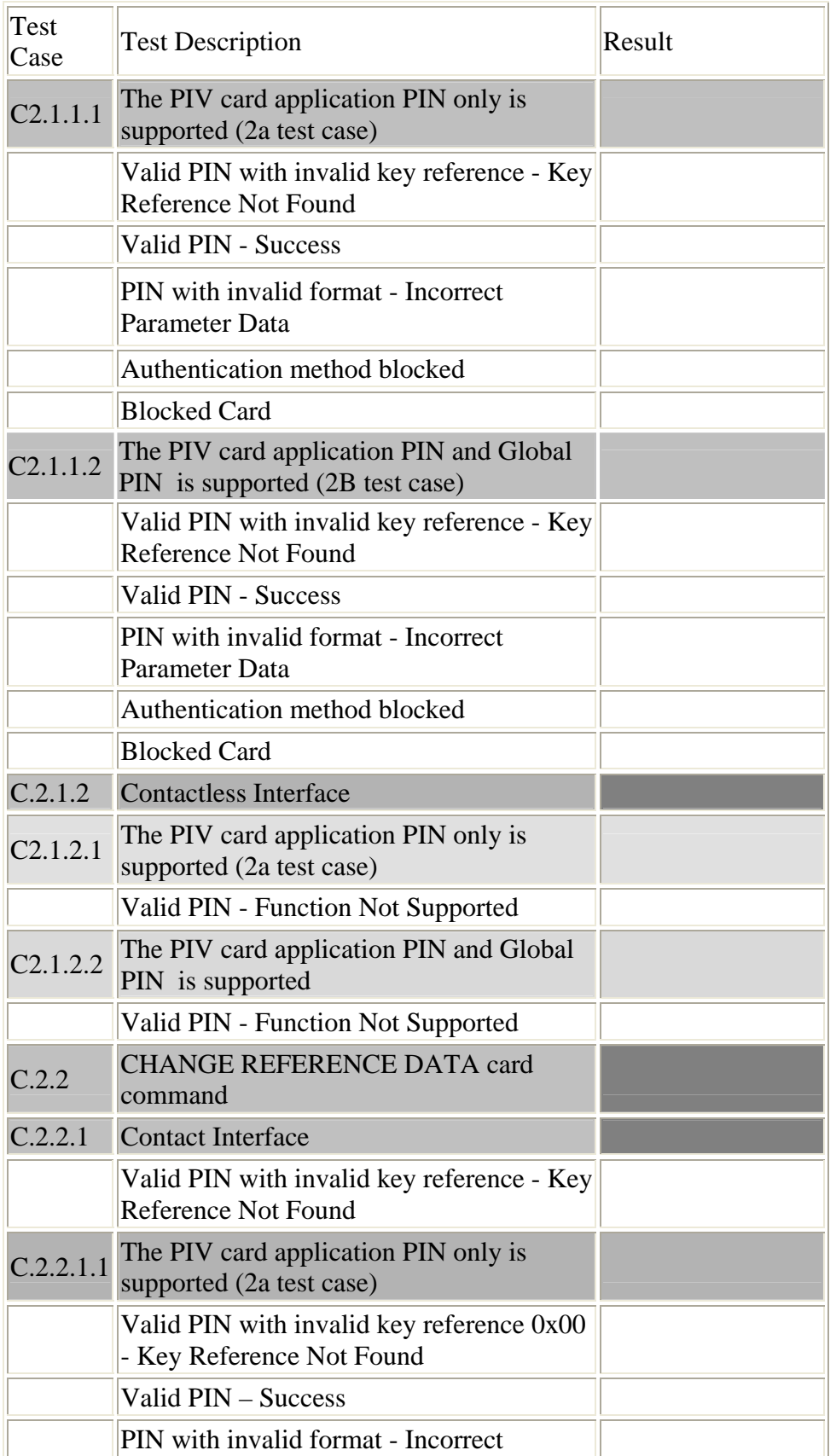

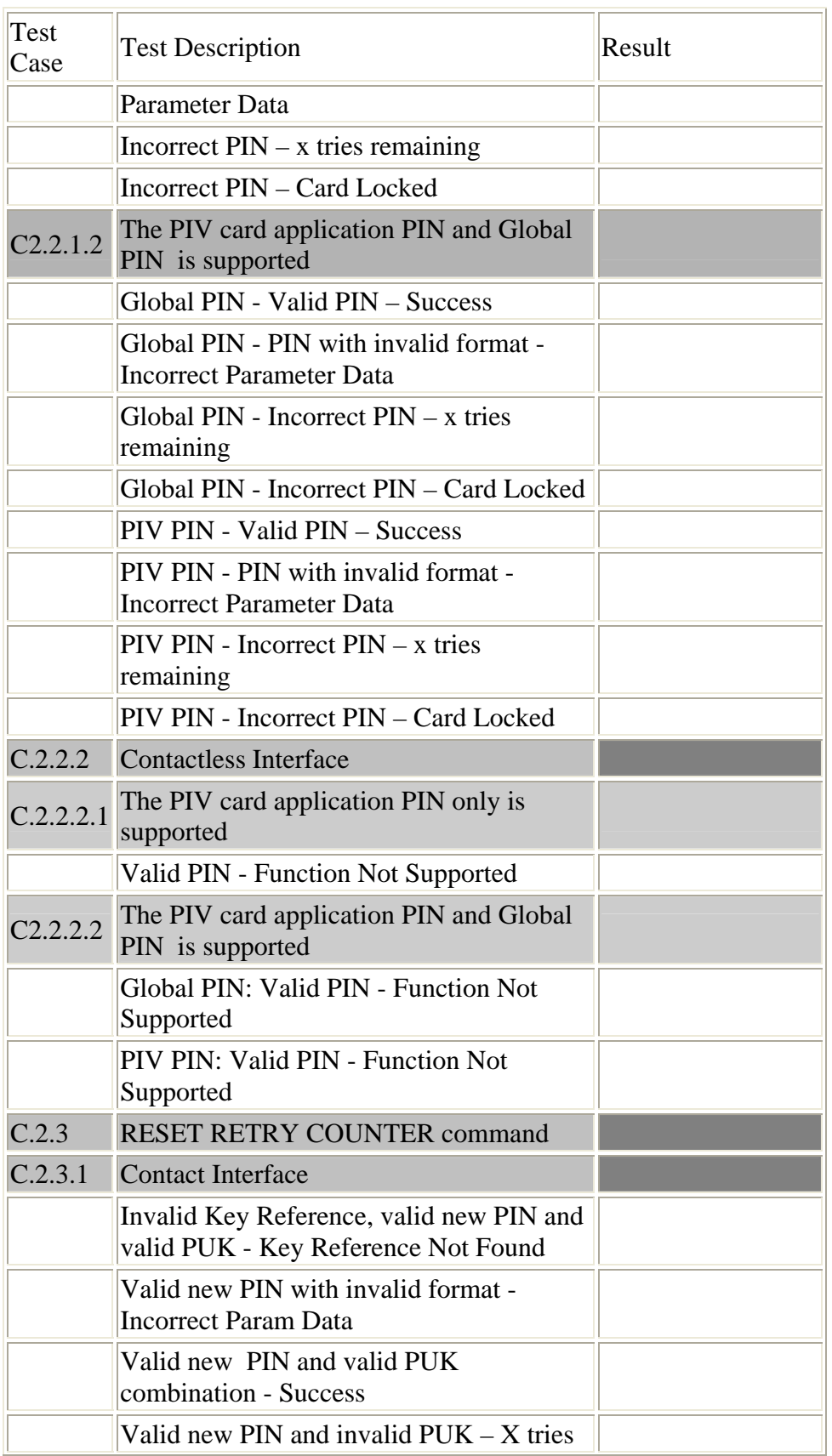

÷.

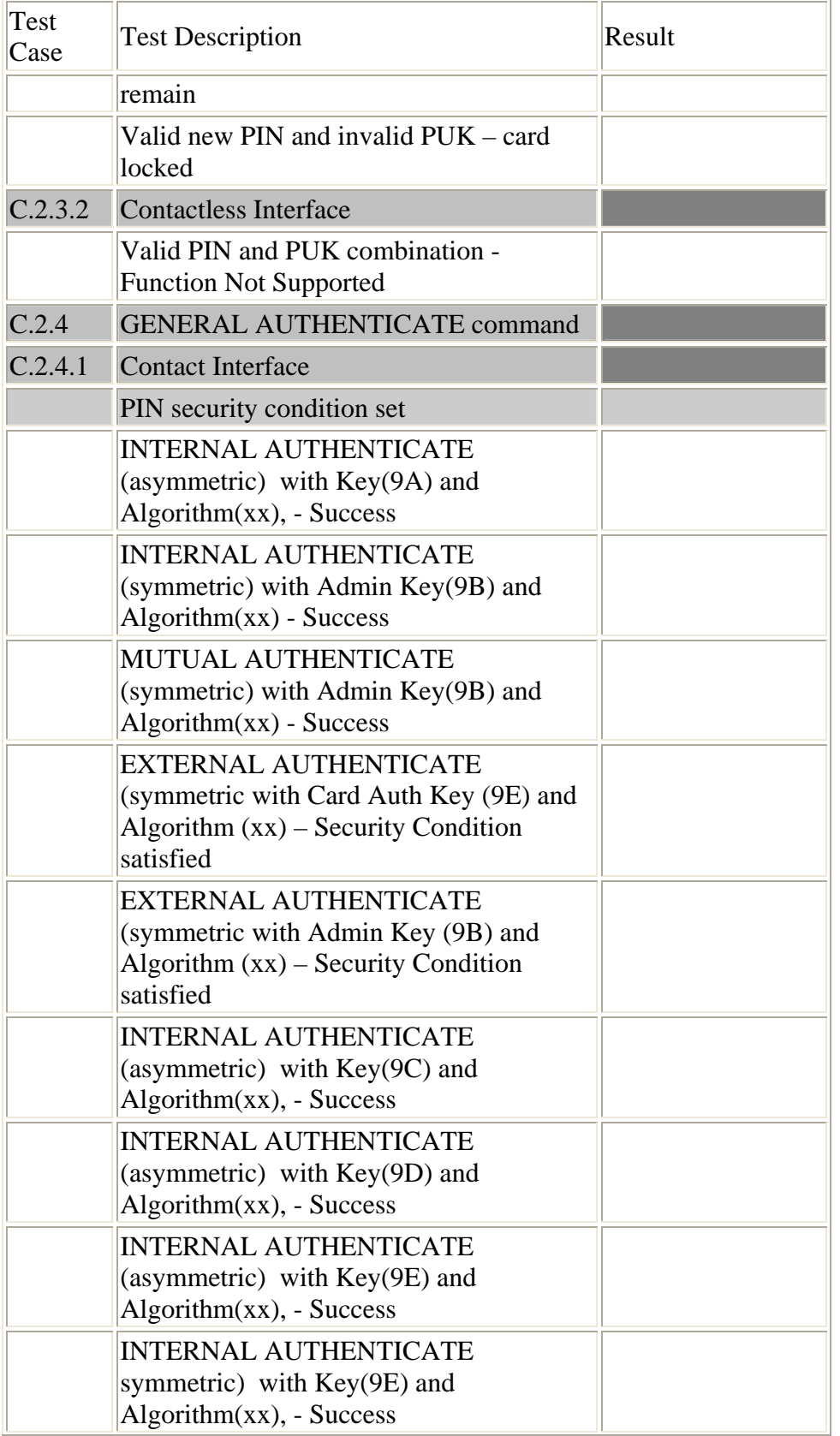

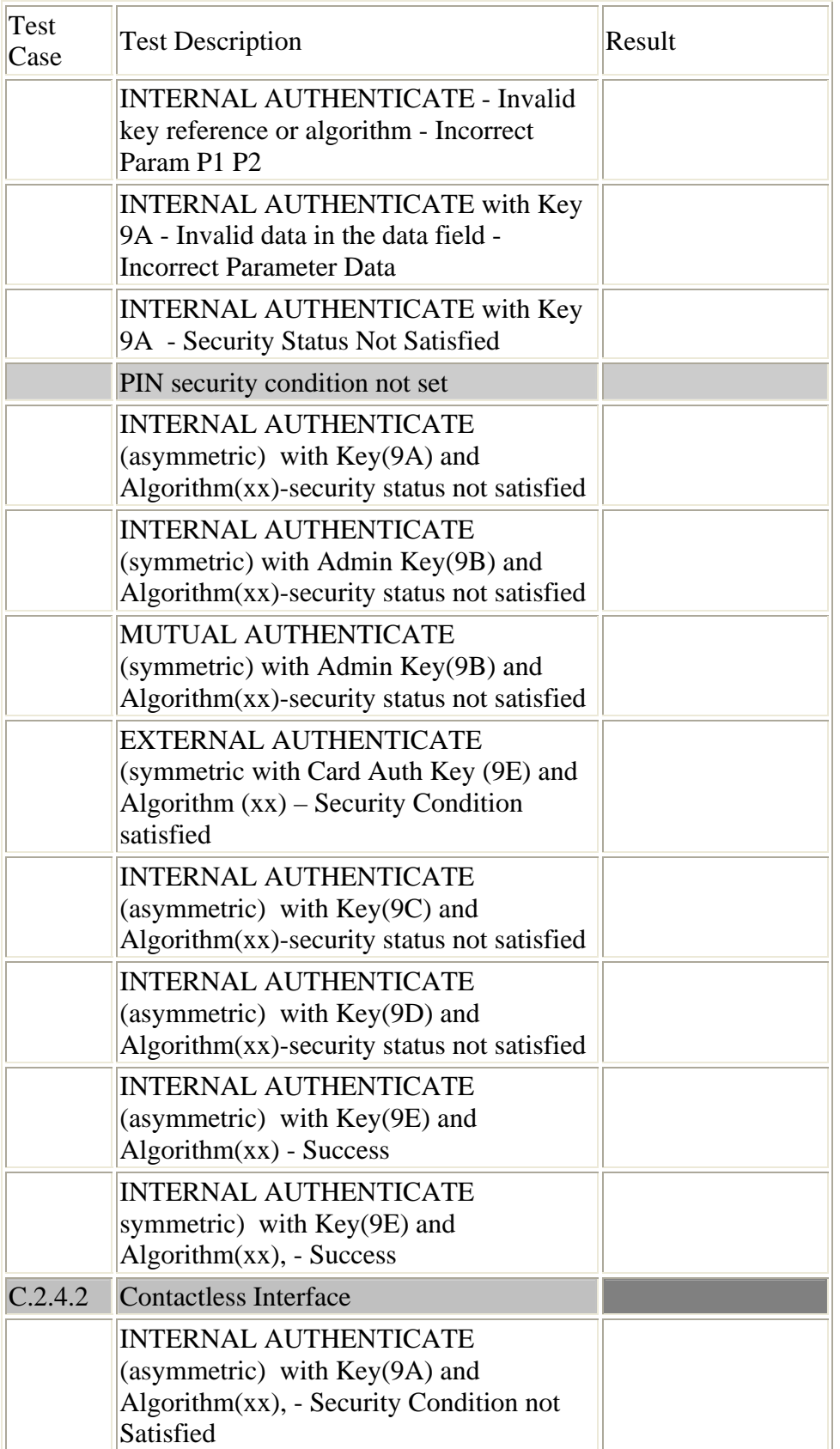

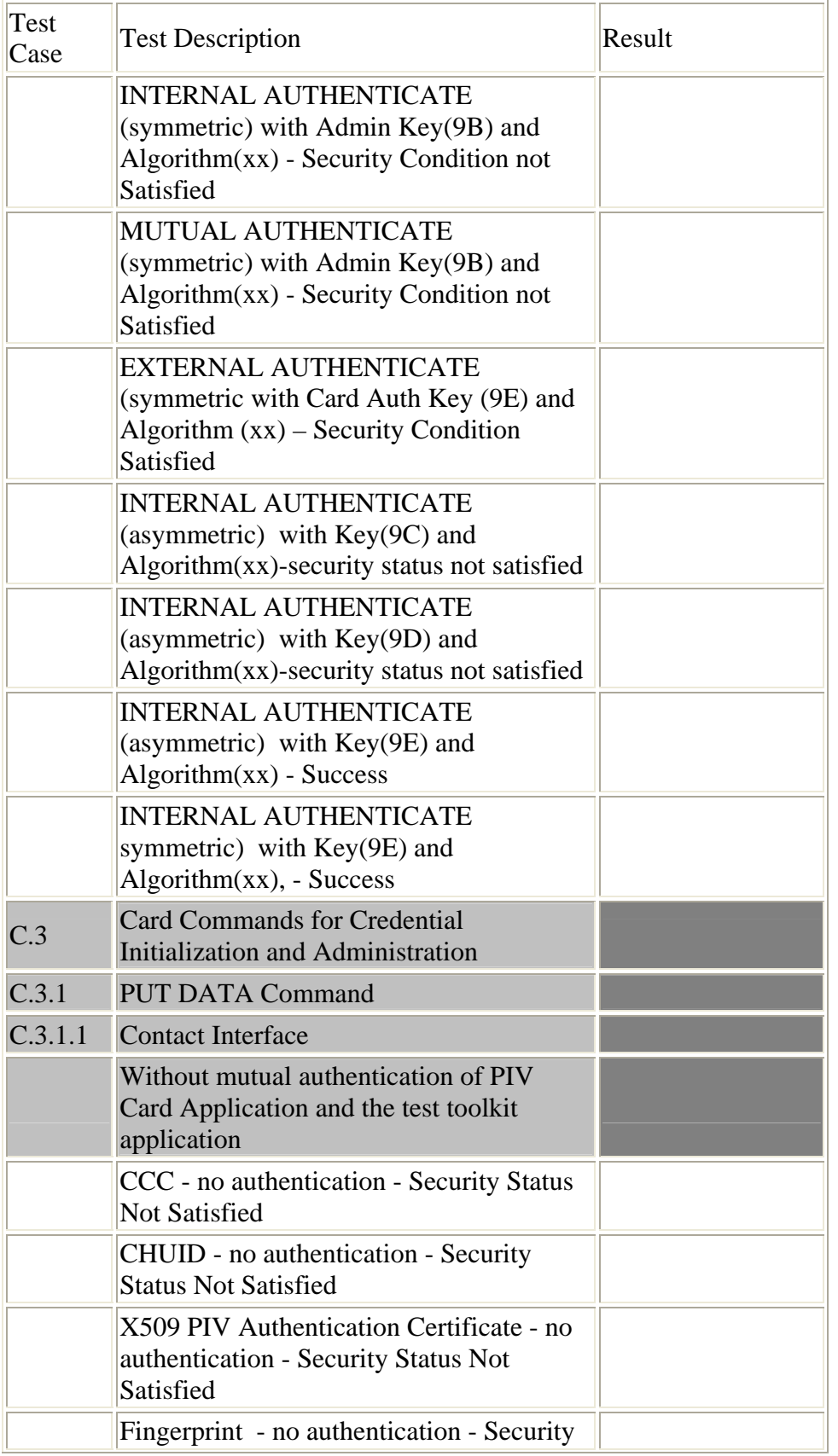

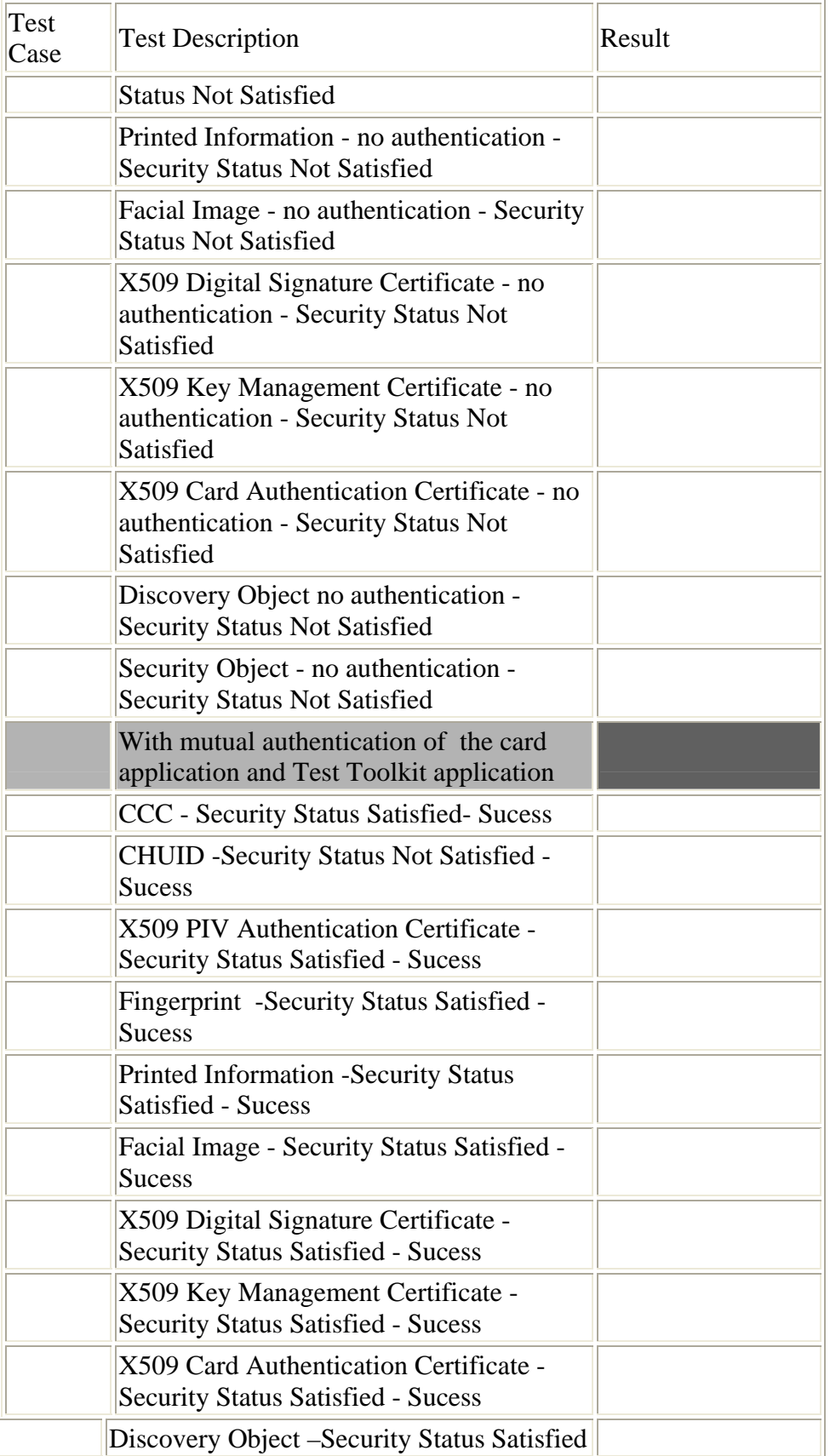

| Test<br>Case | <b>Test Description</b>                                                                                                    | Result |
|--------------|----------------------------------------------------------------------------------------------------|--------|
|              | <b>Sucess</b>                                                                                                    |        |
|              | <b>Security Object - Security Status Satisfied</b><br>- Sucess                                                                    |        |
| C.3.1.2      | <b>Contactless Interface</b>                                                                                                    |        |
|              | <b>CHUID - Function Not Supported</b>                                                                                             |        |
| C.3.2        | <b>GENERATE ASYMMETRIC KEY PAIR</b><br>command                                                                                    |        |
| C.3.2.1      | <b>Contact Interface</b>                                                                                                    |        |
|              | PIV Authentication Key (9A) and<br>Algorithm (xx) - Security Status Not<br>Satisfied                                              |        |
|              | PIV Authentication Key (9A) and<br>Algorithm (xx), Security Status Satisfied -<br><b>Success</b>                                  |        |
|              | Card Authentication Key (9E -<br>asymmetric) and Algorithm (xx), Security<br><b>Status Satisfied - Success</b>                    |        |
|              | Digital Signature Key (9C) and Algorithm<br>(xx), Security Status Satisfied - Success                                             |        |
|              | Key Management Key (9D) and<br>Algorithm (xx), Security Status Satisfied -<br><b>Success</b>                                      |        |
|              | PIV Authentication Key (9A) and<br>Algorithm (xx) - Invalid Cryptographic<br>Mechansim Identifier - Incorrect Param<br>Data field |        |
|              | Unkown Key reference or Algorithm -<br>Invalid key reference - Incorrect Param P2                                                 |        |
| C.3.2.2      | <b>Contactless Interface</b>                                                                                                    |        |
|              | <b>Function Not Supported</b>                                                                                                    |        |
| C.4          | CHECK tests <sup>9</sup>                                                                                                    |        |
| C.4.3        | <b>Checking Put Data for Correct Storage</b>                                                                                      |        |
| C.4.3.1      | <b>Contact Interface</b>                                                                                                    |        |
|              | <b>CCC</b>                                                                                                    |        |
|              | <b>CHUID</b>                                                                                                    |        |

<span id="page-123-0"></span><sup>&</sup>lt;sup>9</sup> Tests under this sub-section are verification of post-conditions and state variables for test scenarios already described in Section C.1 through C.3.

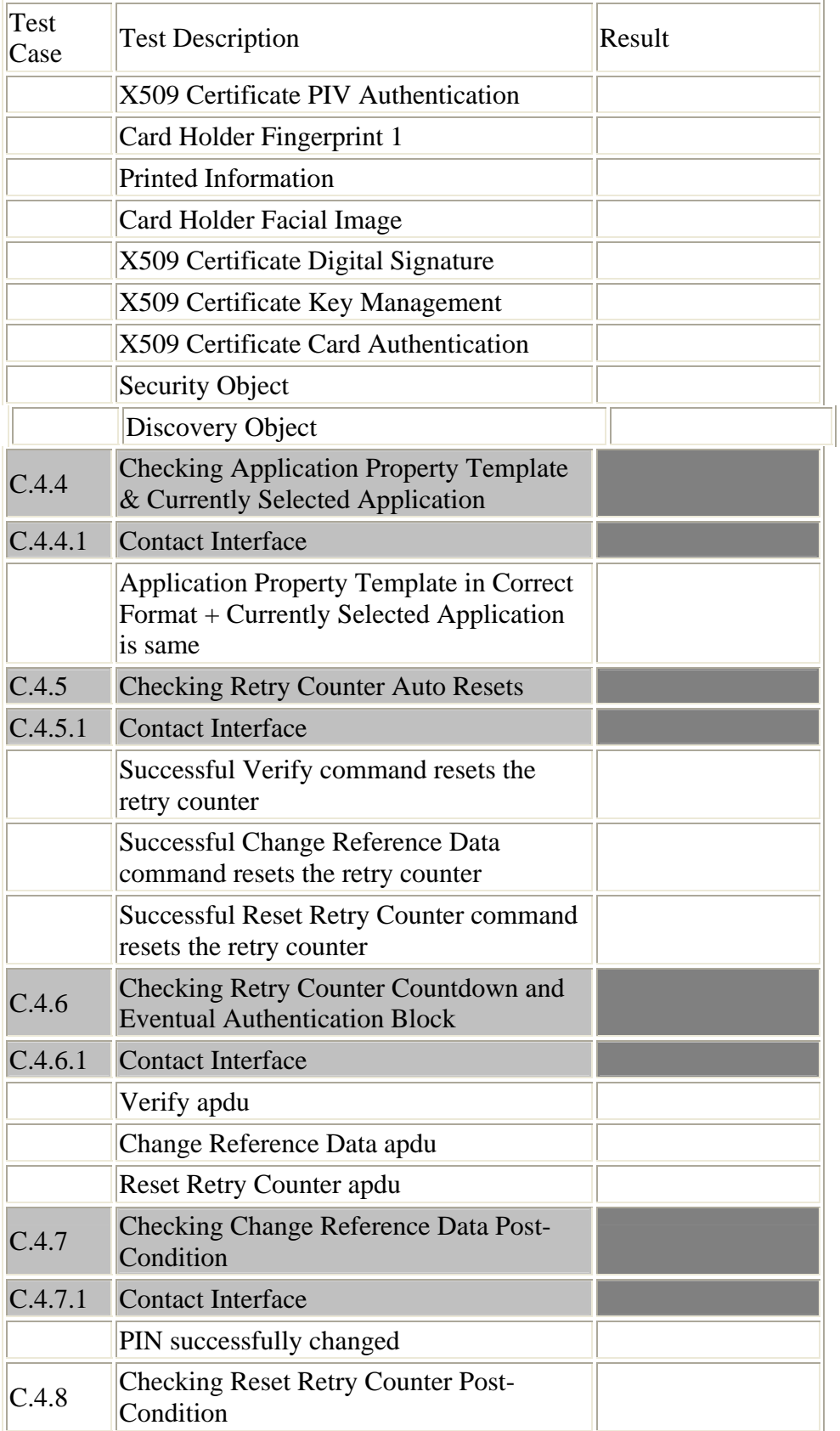

÷.

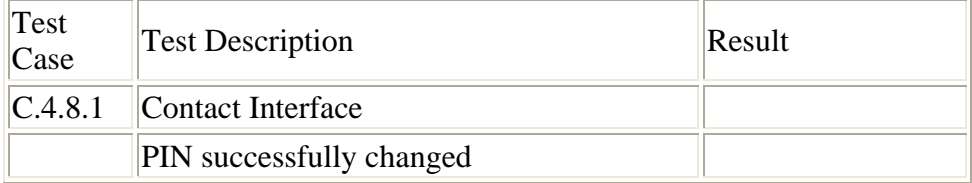

#### **D.3 Test Discrepancy Report**

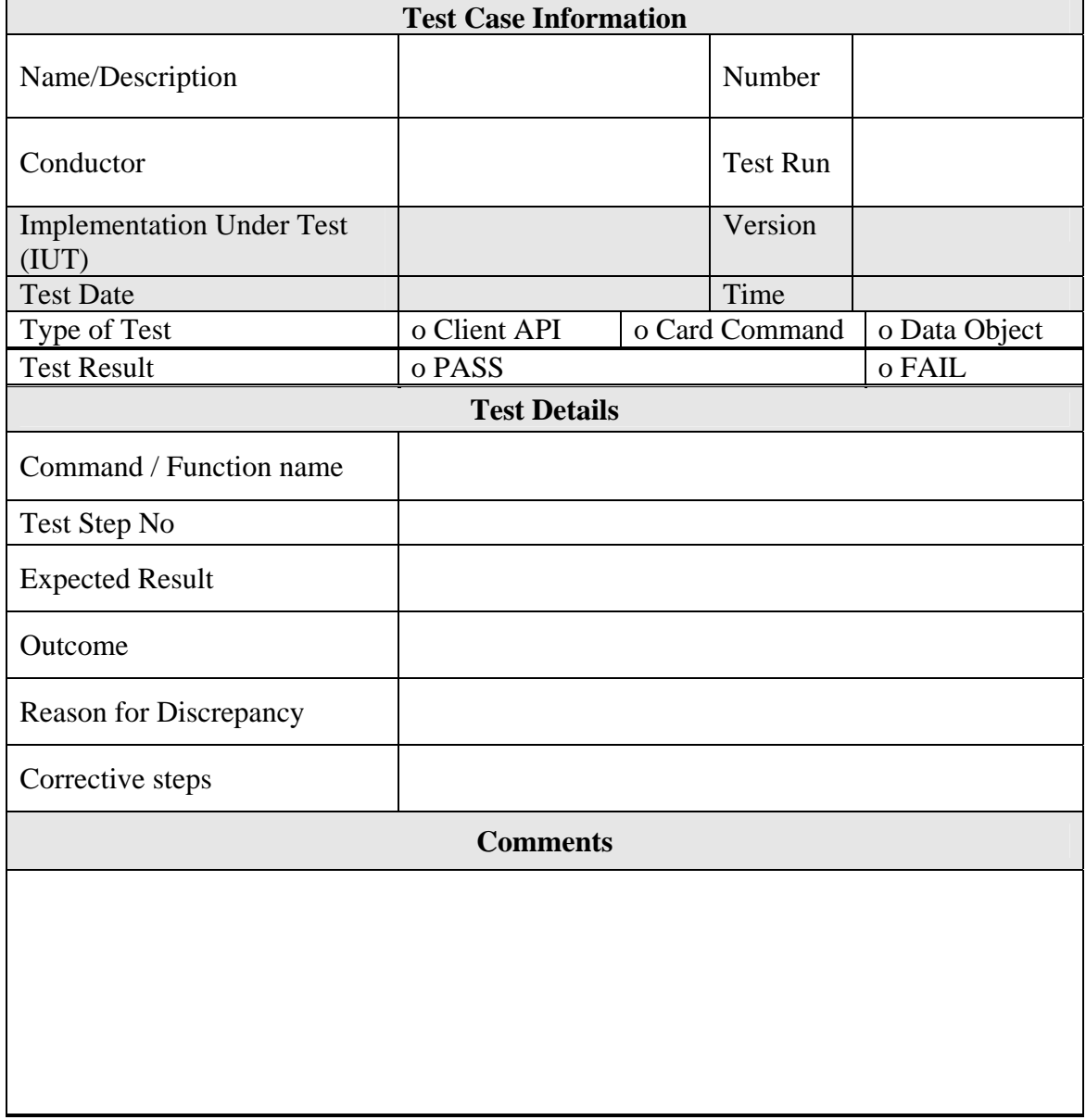

# **Appendix E—DTRs to Test Assertion Mapping**

The following table provides an association between the Required Test Procedures in DTRs in Appendix A (those that can be electronically tested) and the test assertions in Appendix B and Appendix C.

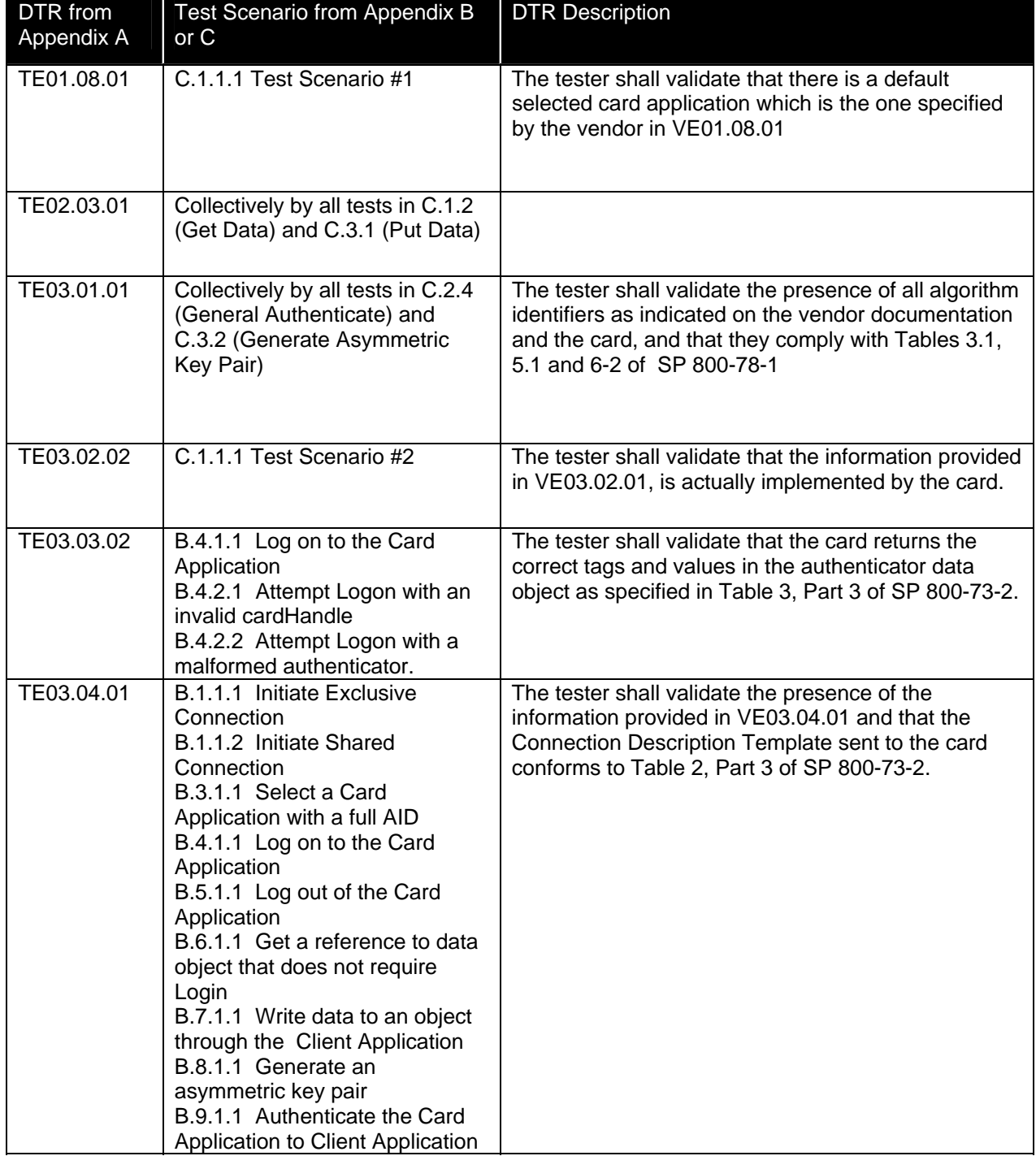

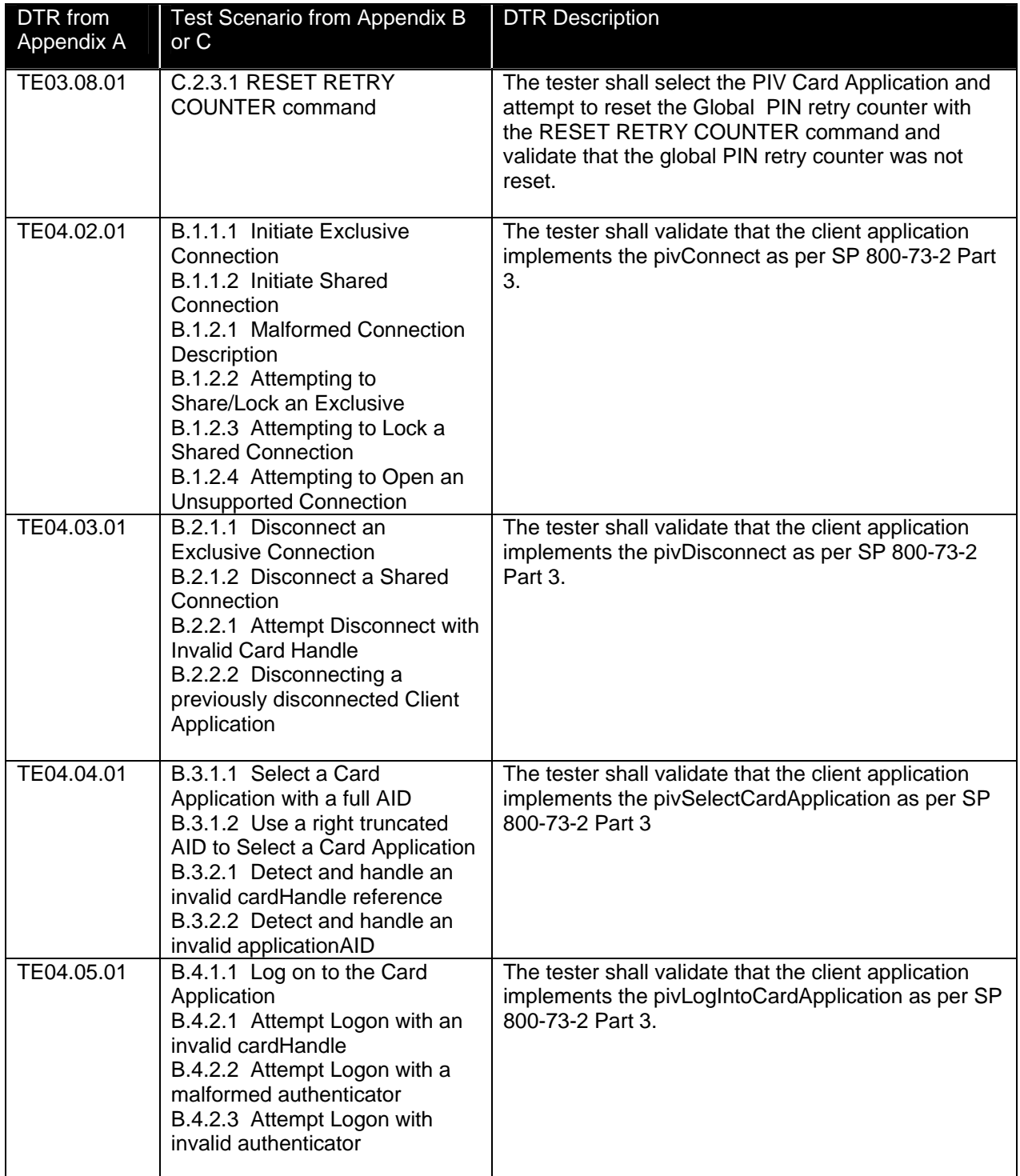

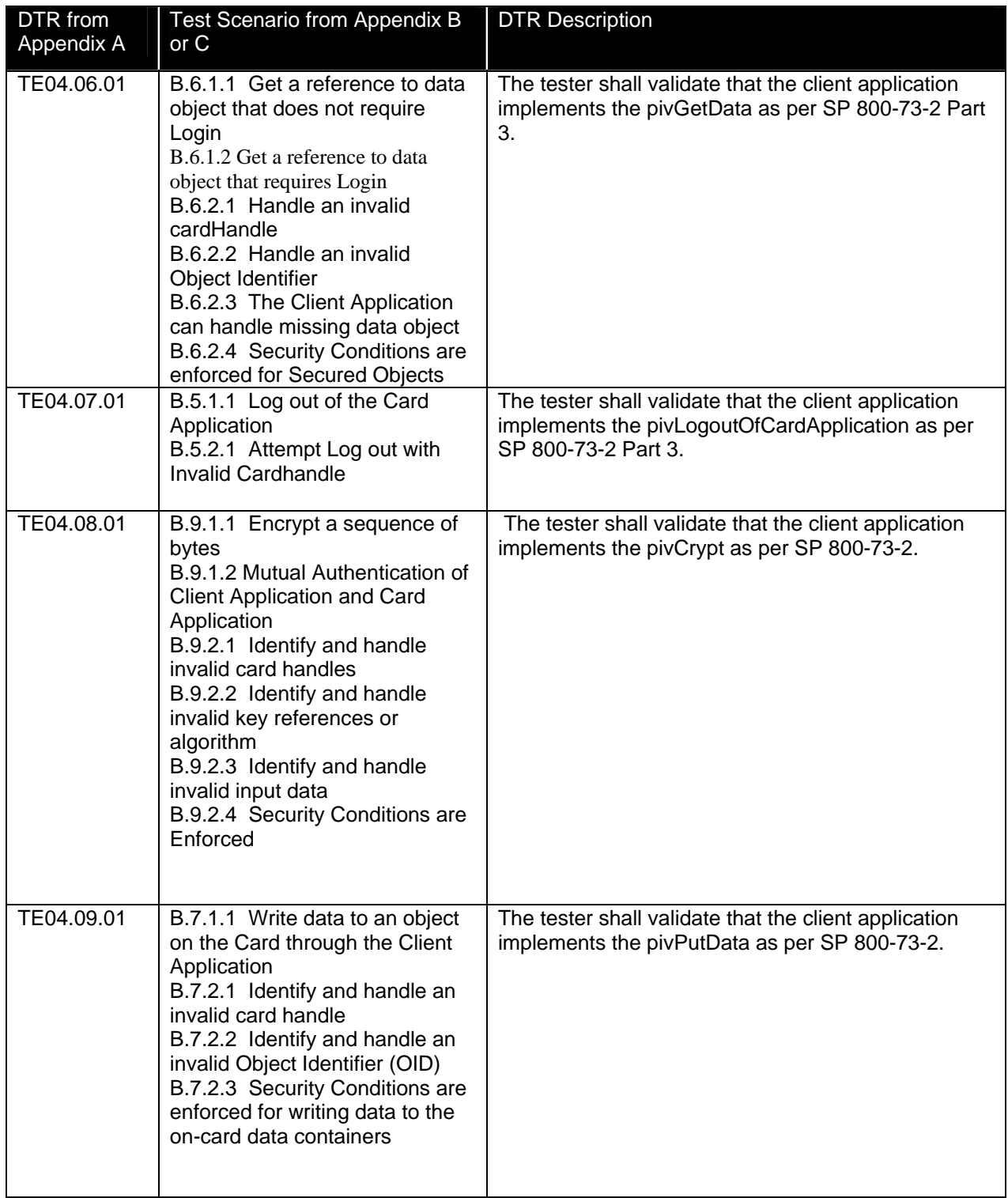

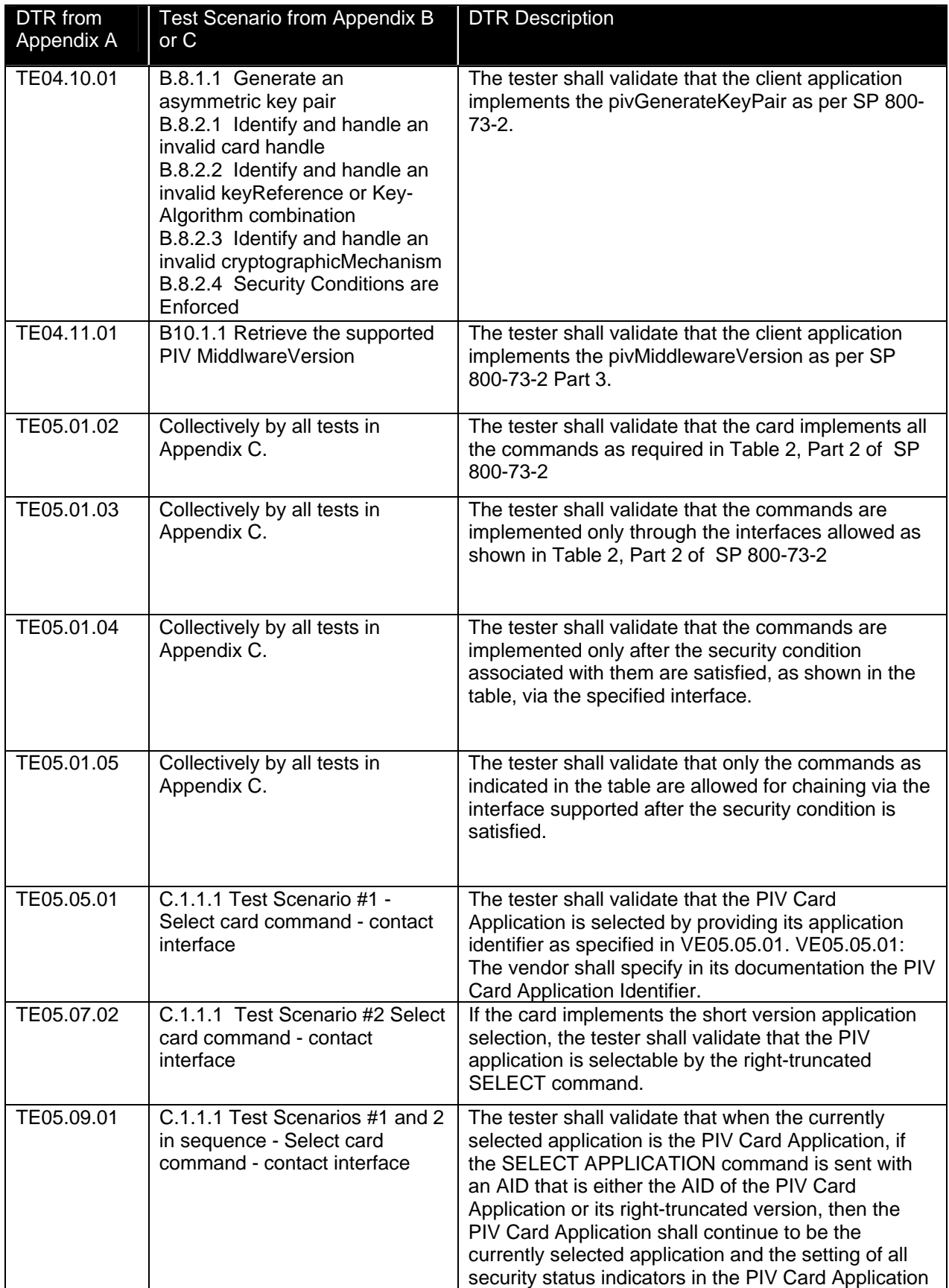

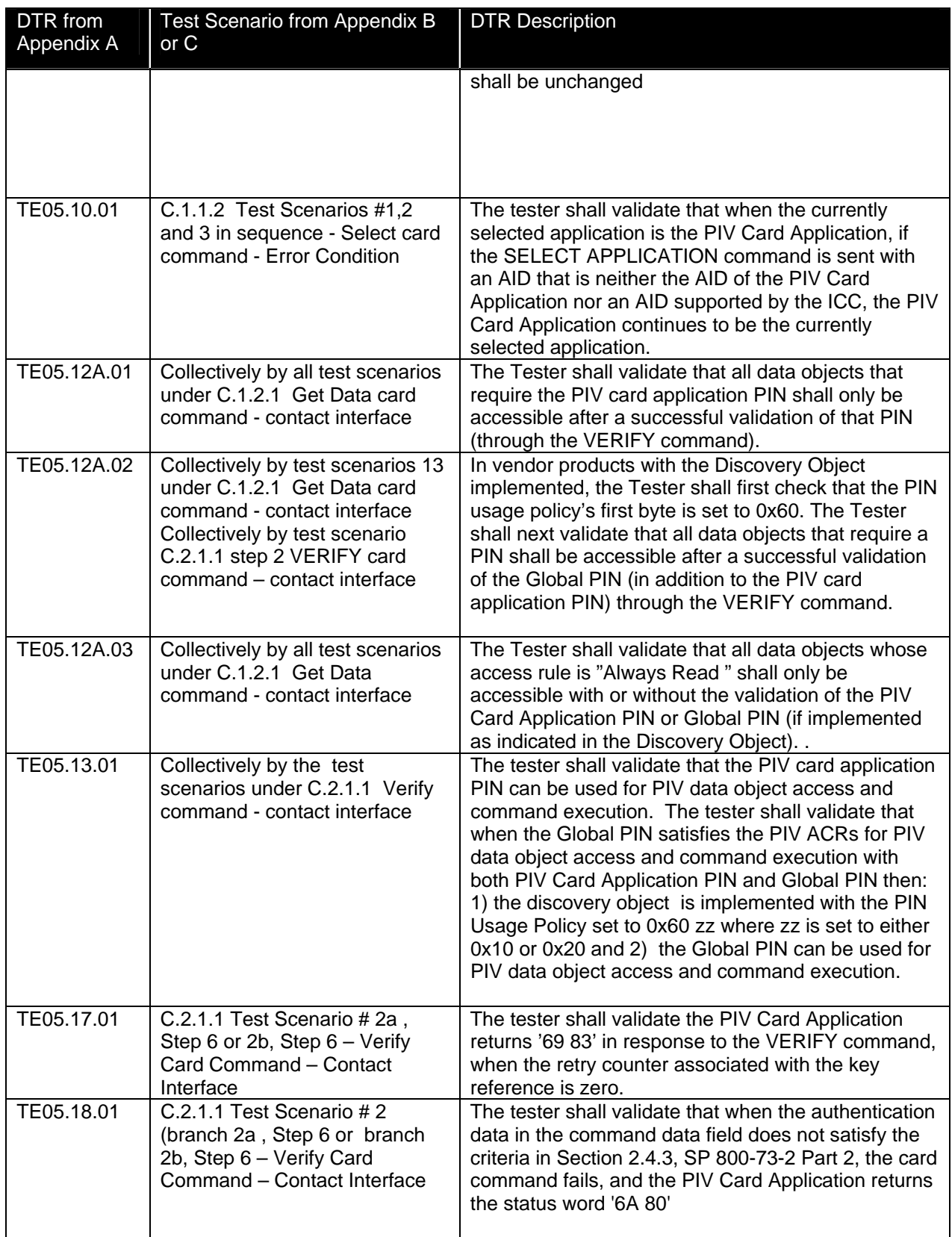

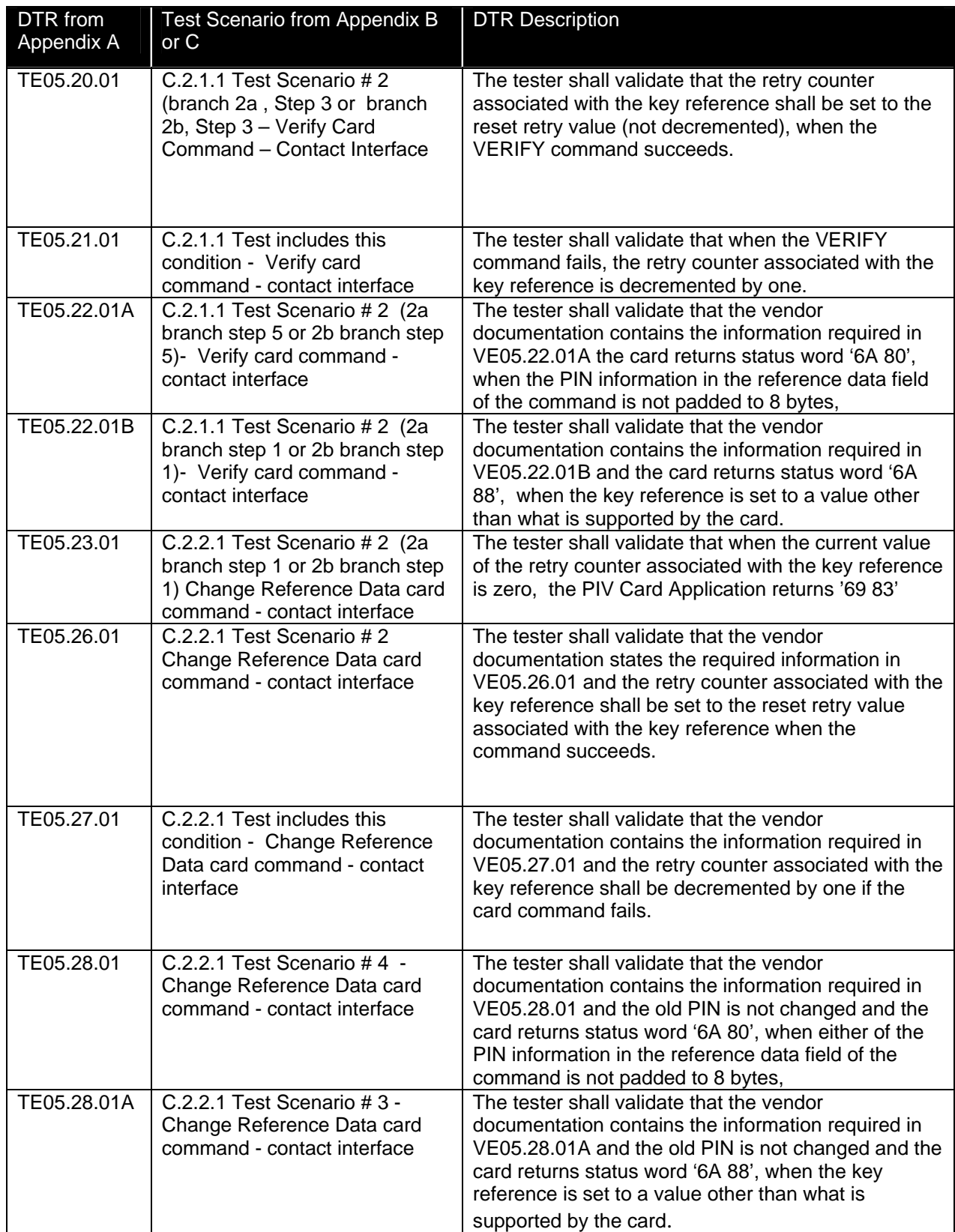

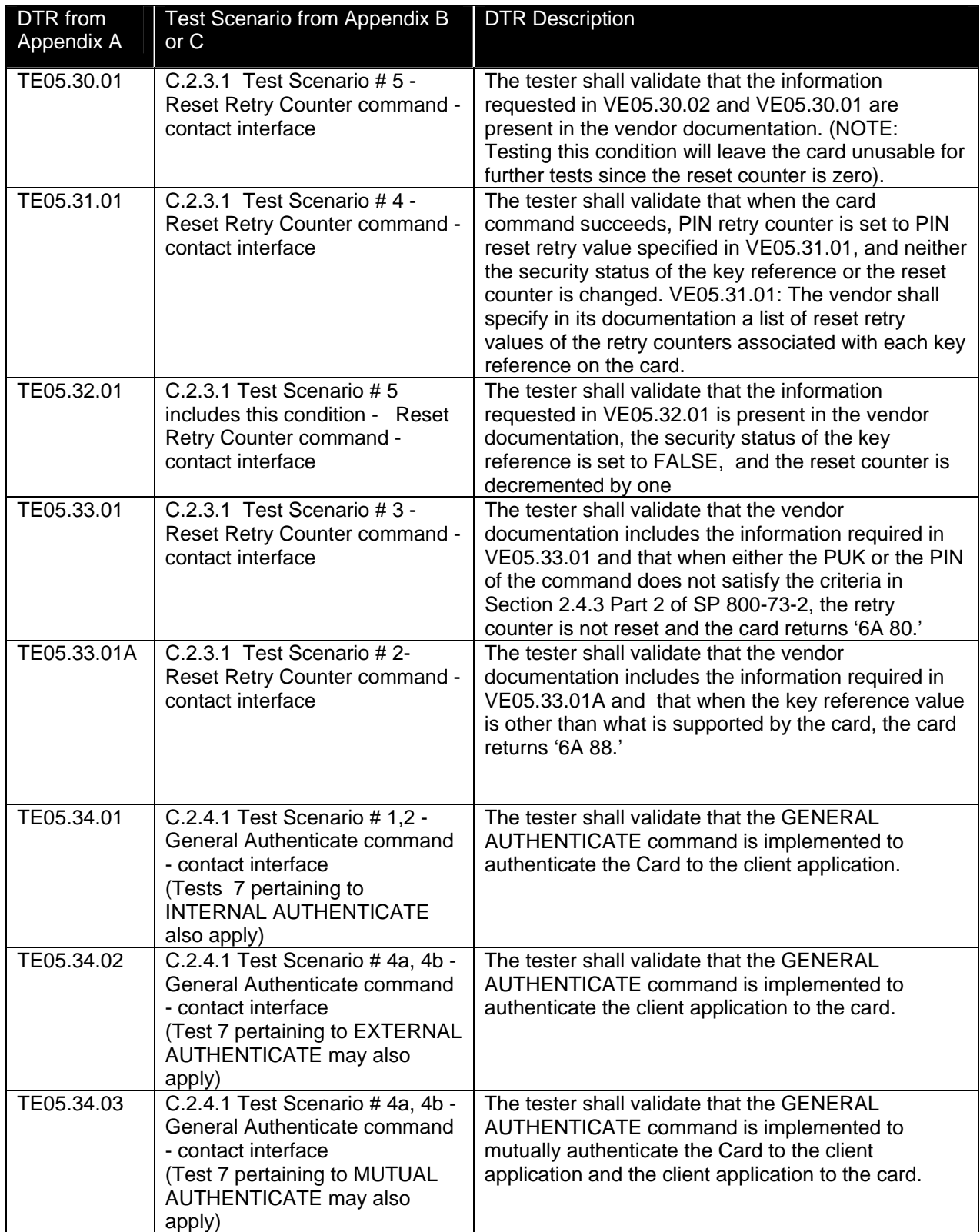

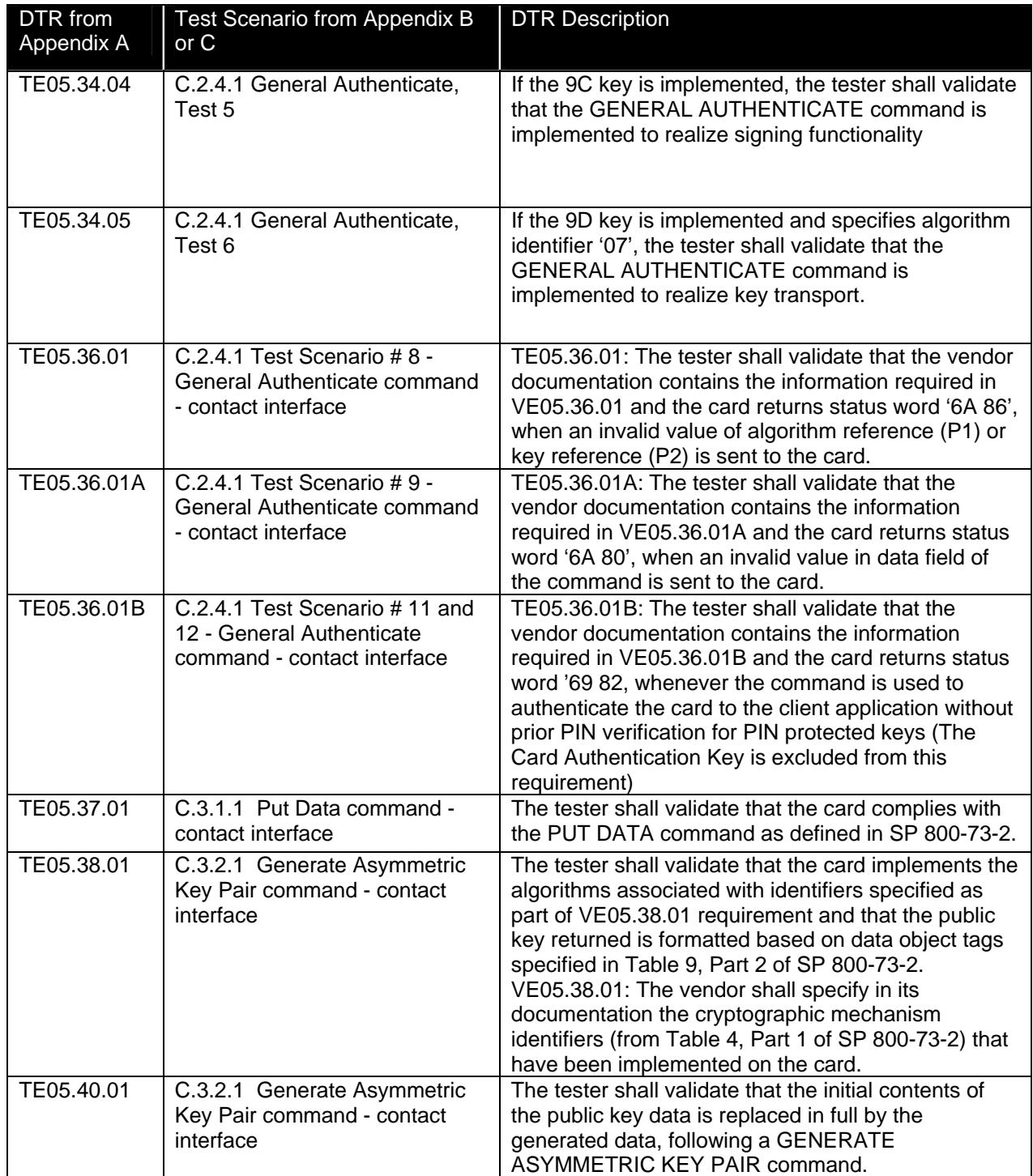

### **Appendix F—PIV Middleware Implementation Considerations (Informative)**

This appendix presents some aspects of software design that are important in developing conformant implementations of the End-Point Client Application (also called PIV Middleware) Programming Interface described in Part 3 of SP 800-73-2. The design involves two major processes.

- $+$  Design Step  $1$  The semantics of the return codes for various commands in the interface must be properly understood in order to arrive at the set of execution scenarios under which each of them will occur.
- + Design Step 2 The semantics of the parameters in the language-neutral function signatures must be properly understood in order to determine appropriate types or structures when implementation-language bindings are created for these function signatures.

To facilitate "Design Step 1", Appendix F.1 provides a mapping of return codes from the various components in the program call environment to the PIV Middleware return codes specified in Part 3 of SP 800-73-2. These components and their associated return codes are:

- + PIV Card Application APDU Response Codes
- + Smart-Card Reader Driver PC/SC Return Codes
- + Local Function Call Checks (also called API checks) Programmer Defined

To obtain a comprehensive list of PIV Middleware return codes and their association with various functions, a matrix is given in Appendix F.2

To facilitate "Design Step 2", Appendix F.2 provides C-Language bindings for the PIV Middleware function signatures. The translation from numeric return codes in C-Language to the text-based PIV Middleware return codes is provided in Appendix F.3

#### **F.1 PIV Middleware Return Code Mappings:**

A set of mappings from the APDU response codes (coming from the card application), local PC/SC driver response codes and the outcome of local API-level parameter validations to PIV Middleware return codes are given for each function in the following tables.

#### **1. pivConnect (By design does not map to a card APDU)**

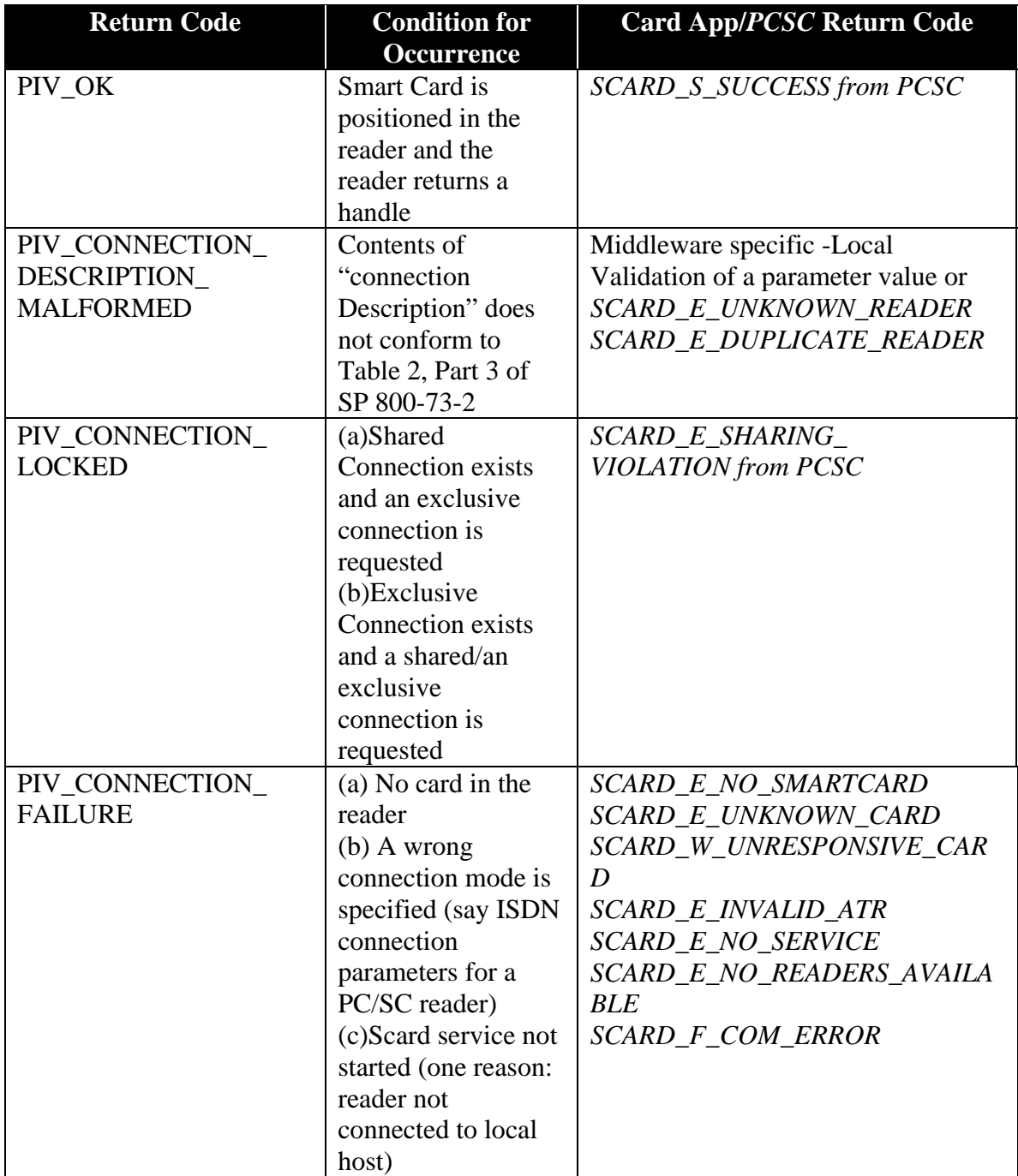

**2. pivDisconnect (By design does not map to a card APDU)** 

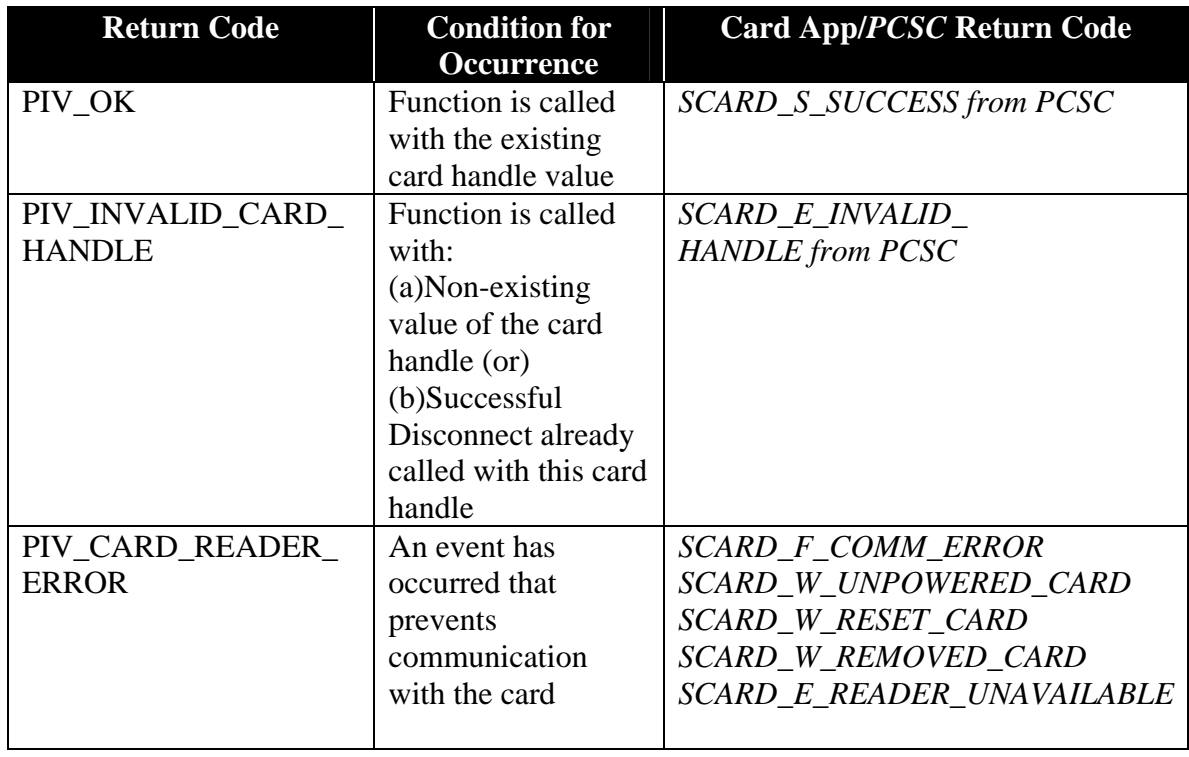

### **3. pivSelectCardApplication (maps to SELECT APDU)**

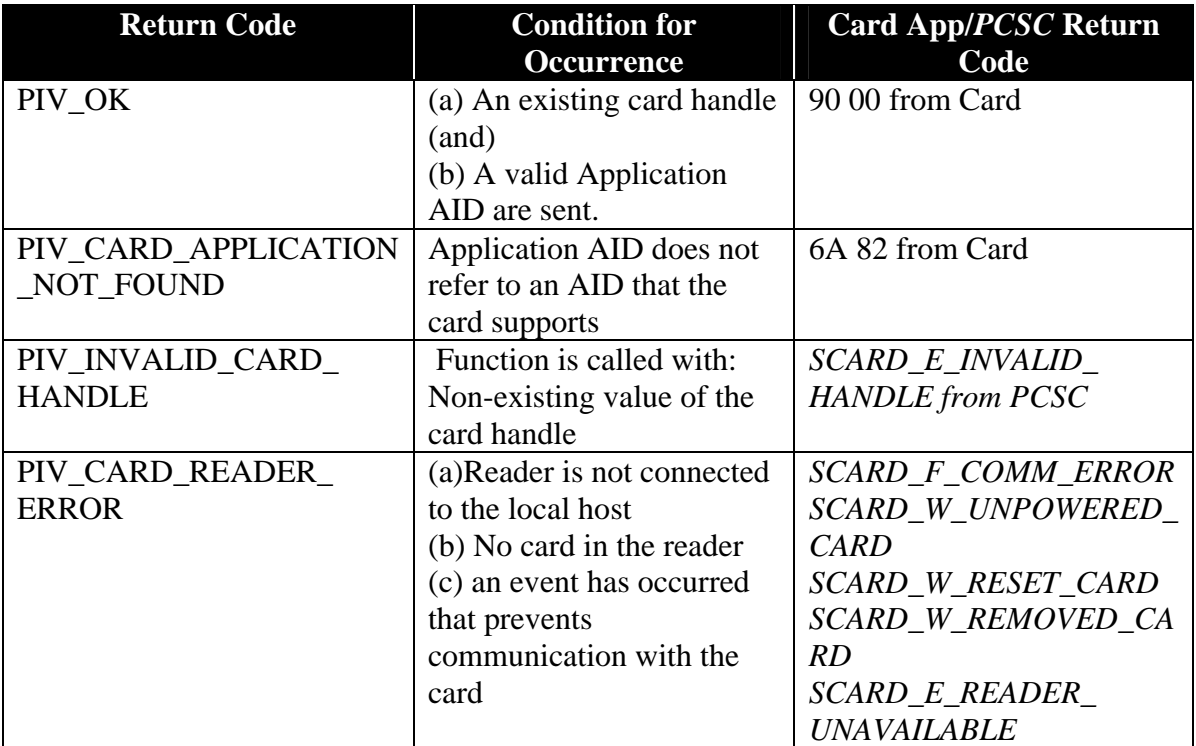

## **4. pivLogIntoCardApplication (maps to VERIFY APDU)**

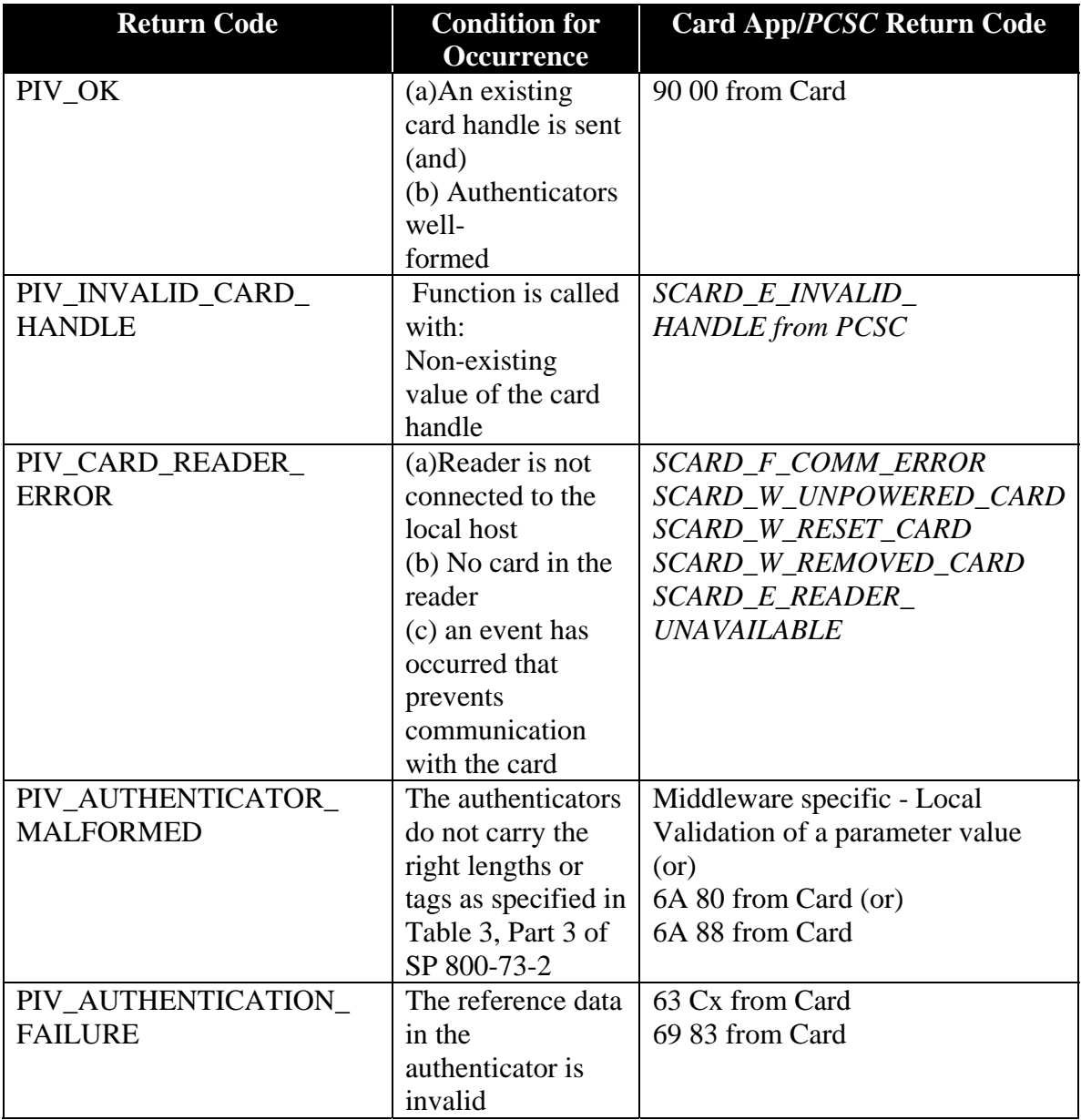

### **5. pivGetData (maps to GET DATA APDU)**

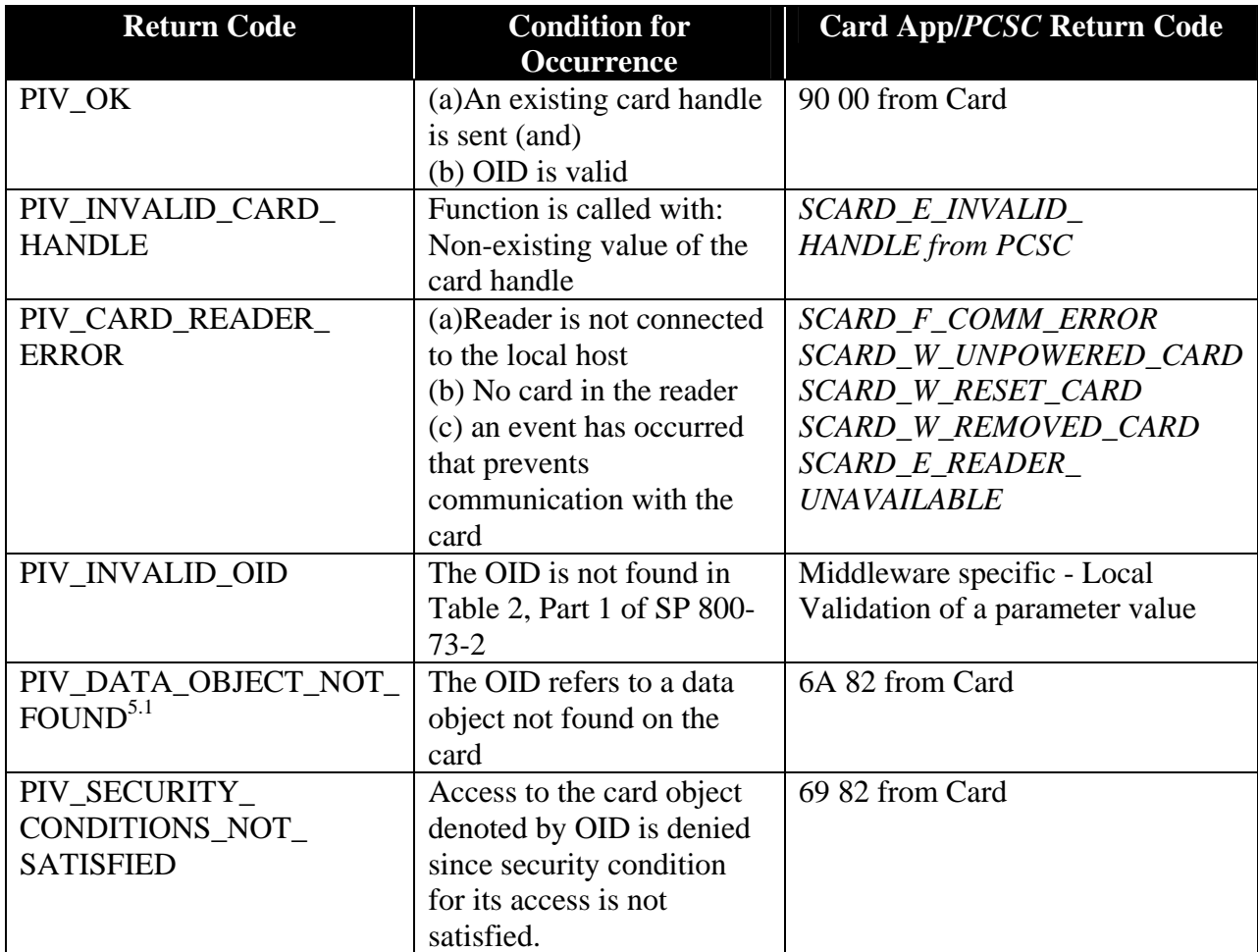

**5.1 (Note): This code cannot be realized if the underlying PIV Card implements all optional objects in the PIV Data Model.** 

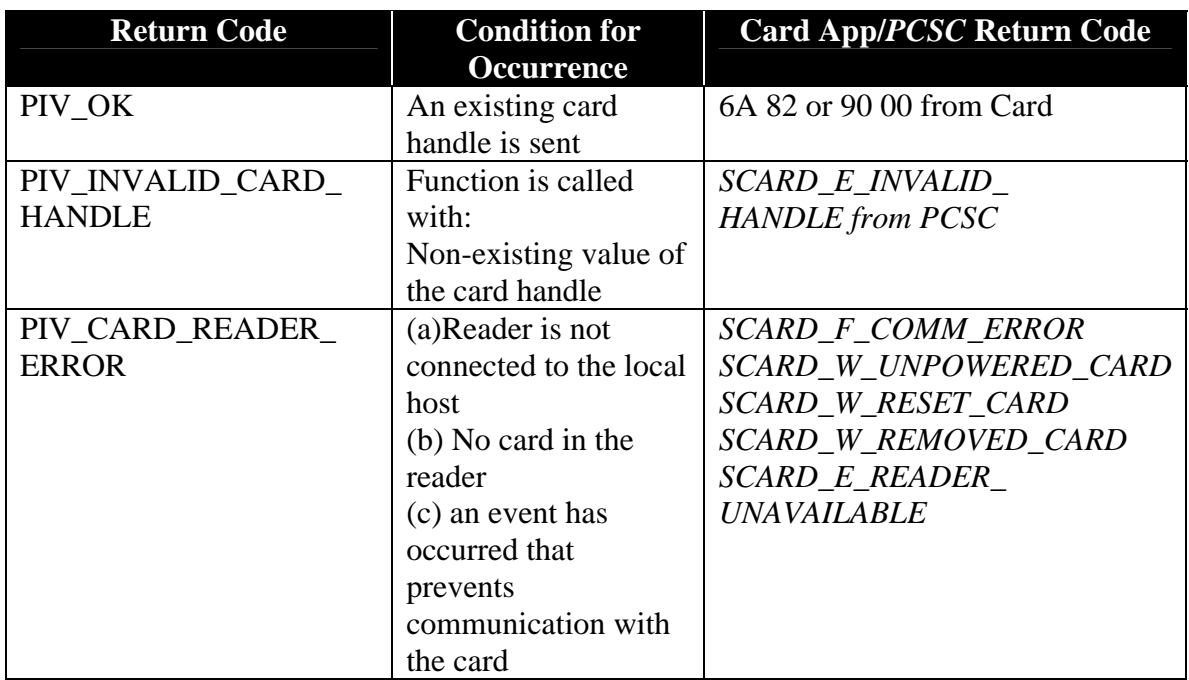

# **6. pivLogoutOfCardApplication (maps to SELECT APDU with non-PIV AID)**

## **7. pivCrypt (maps to GENERAL AUTHENTICATE APDU)**

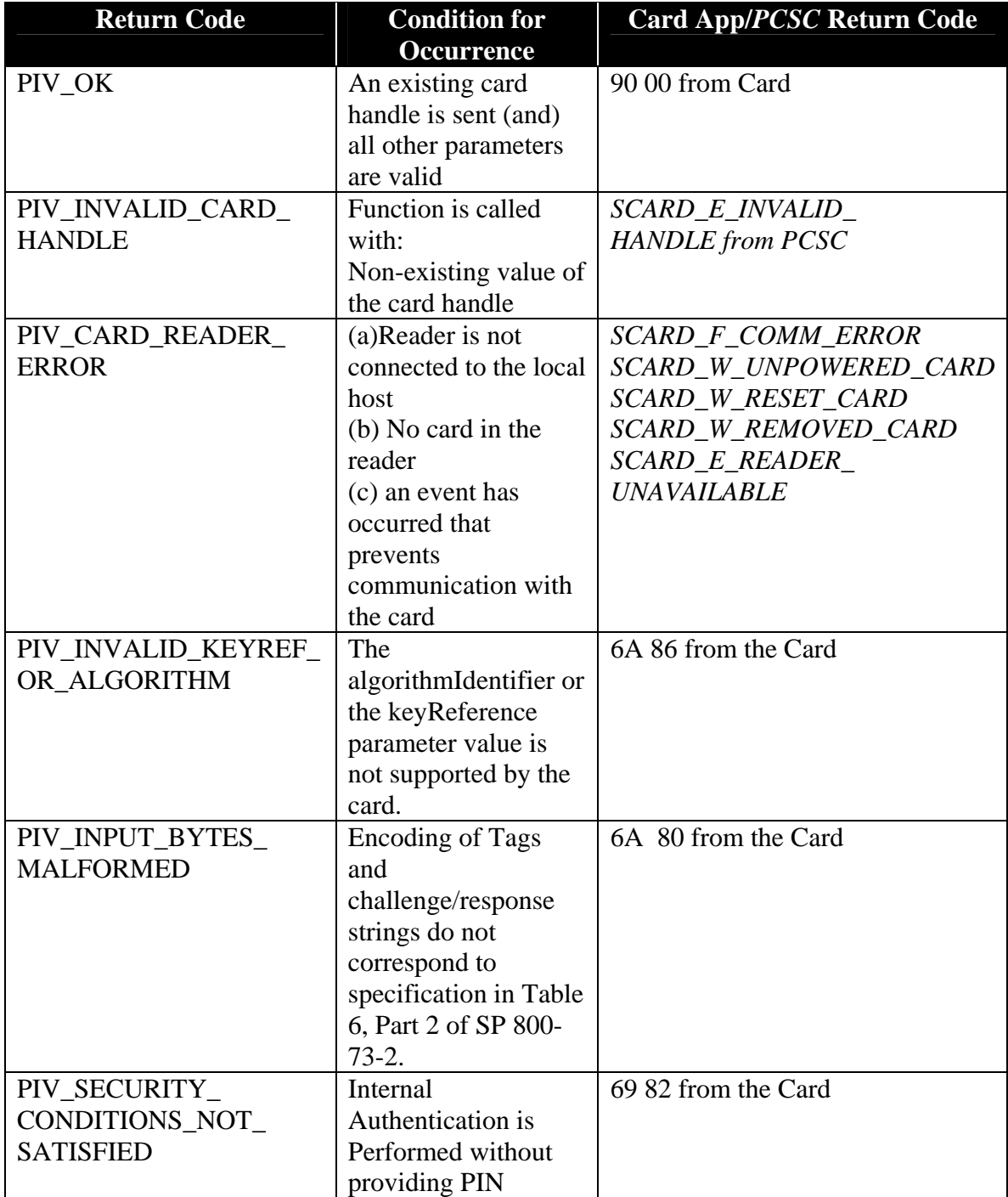

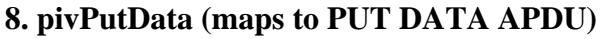

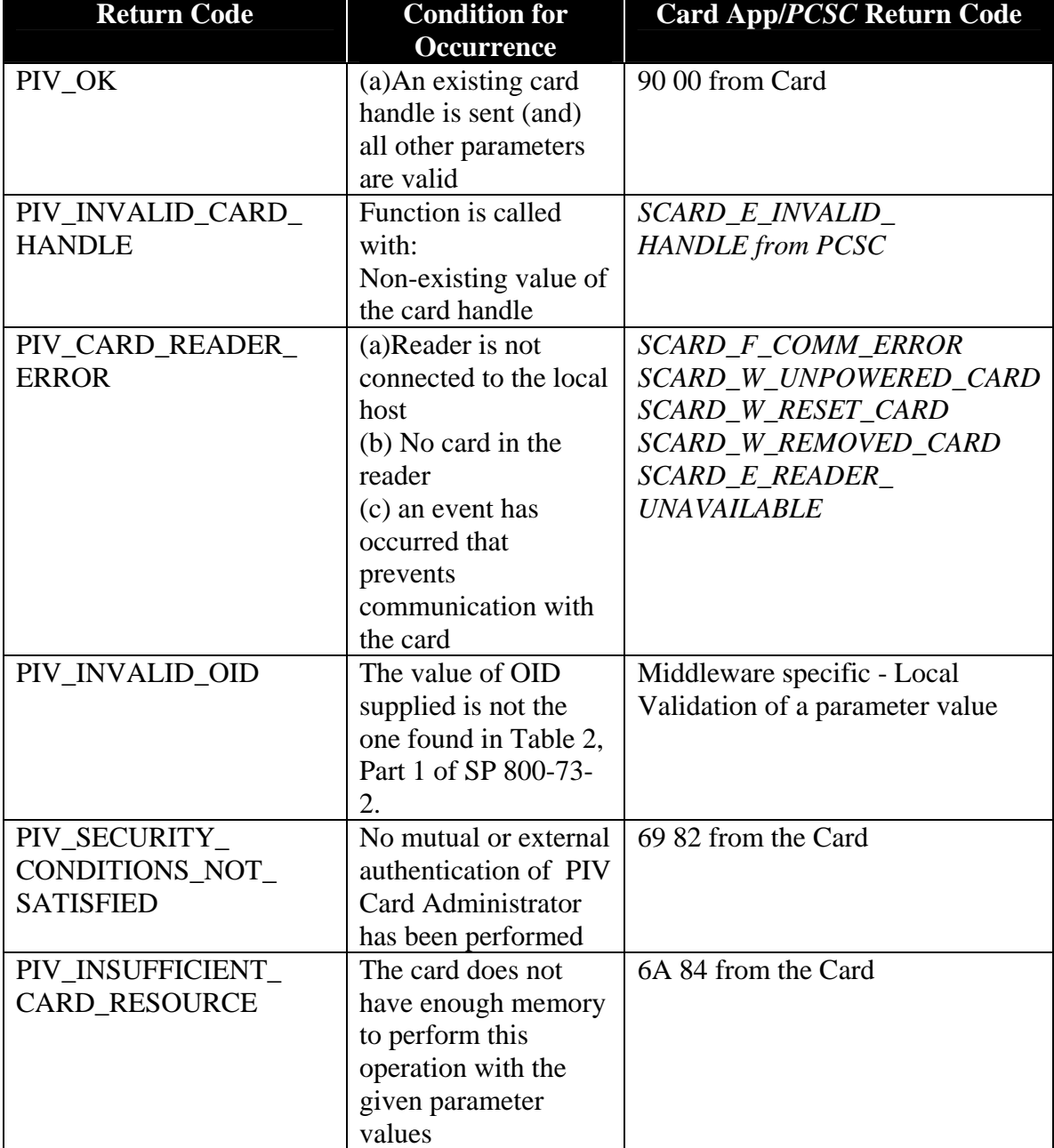

### **9.pivGenerateKeyPair (maps to GENERATE ASYMMETRIC KEY PAIR APDU)**

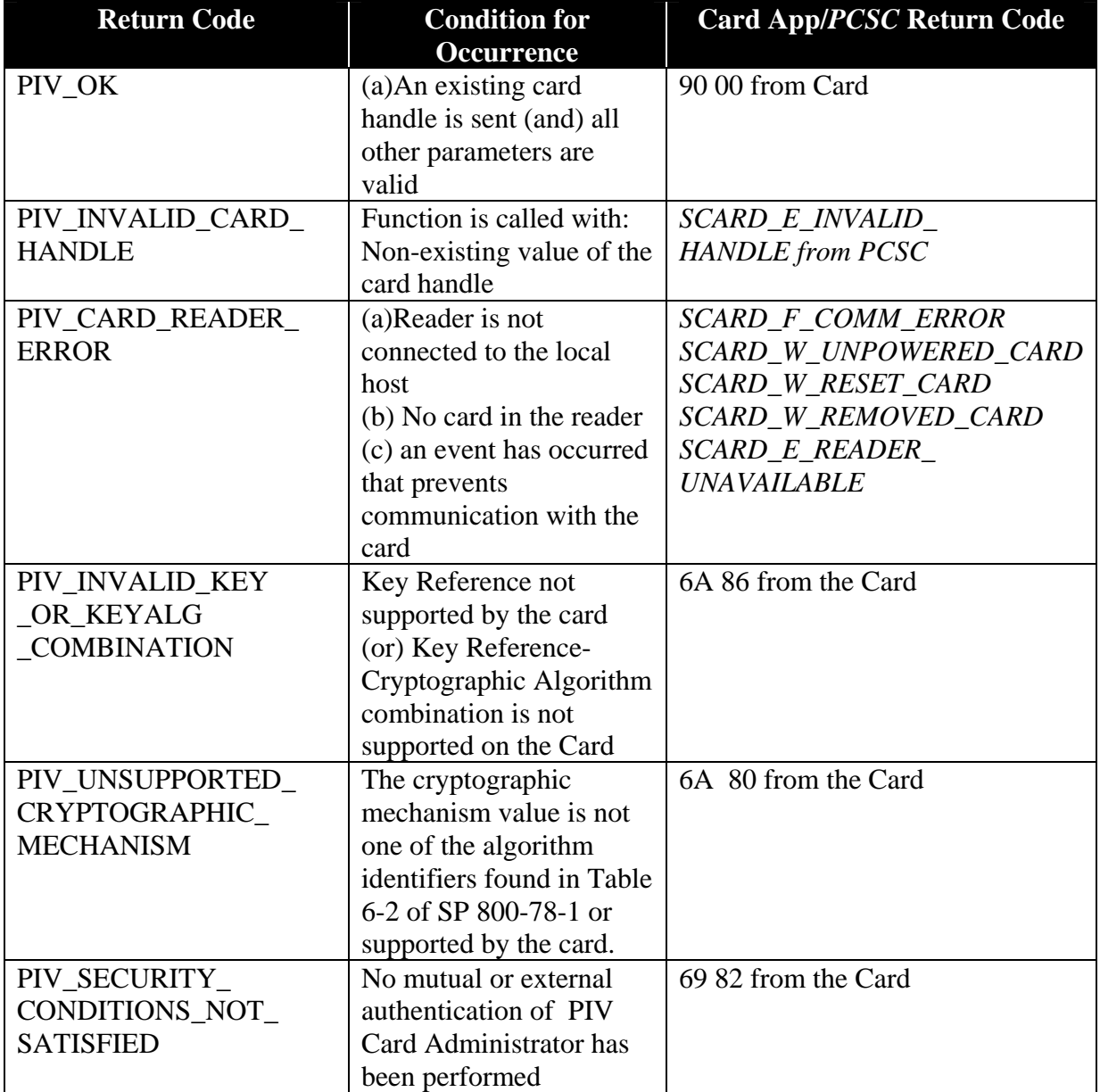

**10. pivMiddlewareVersion (The pivMiddlewareVersion call does not evoke a card command)** 

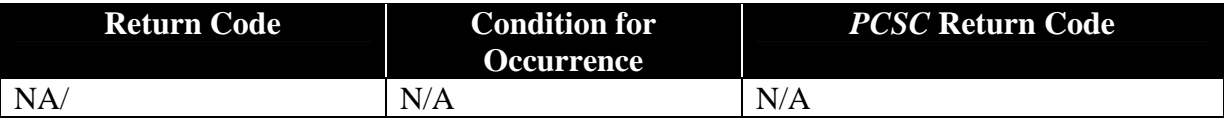

#### **F.2 C-Language Bindings for PIV Middleware Interface Specification**

```
/**
```
- \* \typedef typedef unsigned long PIV\_RV
- \* Function return type

```
* \ingroup piv */
```

```
typedef unsigned long PIV_RV;
```

```
/**
```

```
 * \typedef typedef unsigned char PIV_Bool
```
- \* Boolean type
- $*$  \ingroup piv  $*/$

```
typedef unsigned char PIV_Bool;
```
#### /\*\*

- \* \typedef typedef unsigned char PIV\_Byte
- \* Byte type
- \* \ingroup piv \*/

```
typedef unsigned char PIV_Byte;
```
\* \typedef typedef unsigned long PIV\_ULong32

- \* PIV redefinition of ANSI unsigned long type
- $*$  \ingroup piv  $*/$

```
typedef unsigned long PIV_ULong32;
```
/\*\*

- \* \typedef typedef unsigned long PIV\_CARDHANDLE
- \* PIV redefinition of ANSI unsigned long type

```
* \ingroup piv */
```
typedef unsigned long PIV\_CARDHANDLE;

/\*\*

```
 * \typedef typedef unsigned long PIV_MIDDLEWAREVERSION
```
\* PIV redefinition of ANSI unsigned long type

```
* \ingroup piv */
```
typedef unsigned long PIV\_MIDDLEWAREVERSION;

```
//PIV_RV pivConnect (PIV_Bool sharedConnection, 
                    PIV_Byte *connectionDescription, 
                    PIV_ULong32 *pCDLength, 
                   PIV_CARDHANDLE *pCardHandle)
typedef PIV_RV (*pivConnect)(PIV_Bool, PIV_Byte *, PIV_ULong32 *,
PIV_CARDHANDLE *);
```
//PIV\_RV pivDisconnect (PIV\_CARDHANDLE cardHandle)
typedef PIV\_RV (\*pivDisconnect) (PIV\_CARDHANDLE);

insert typedef for //PIV\_RV pivMiddlewareVersion(PIV\_MIDDLEWAREVERSION middlewareVersion) Typedef PIV\_RV (\*pivMiddlewareVersion) (PIV\_MIDDLEWAREVERSION);

/\* Entry Points for Data Access \*/ //PIV\_RV pivLogIntoCardApplication (PIV\_CARDHANDLE cardHandle, PIV Byte \*authenticators, PIV\_ULong32 pAuthLength) typedef PIV\_RV (\*pivLogIntoCardApplication) (PIV\_CARDHANDLE, PIV\_Byte \*, PIV\_ULong32);

//PIV\_RV pivSelectCardApplication (PIV\_CARDHANDLE cardHandle, PIV Byte \*applicationAID, PIV\_ULong32 aidLength, PIV Byte \*applicationProperties, PIV\_ULong32 \*pAPLength) typedef PIV\_RV (\*pivSelectCardApplication) (PIV\_CARDHANDLE, PIV\_Byte \*, PIV\_ULong32, PIV\_Byte \*, PIV\_ULong32 \*);

//PIV\_RV pivGetData (PIV\_CARDHANDLE cardHandle, PIV\_Byte \*OID, PIV\_ULong32 oidLength, PIV\_Byte \*data, PIV\_ULong32 \*pDataLength) typedef PIV\_RV (\*pivGetData) (PIV\_CARDHANDLE, PIV\_Byte \*, PIV\_ULong32, PIV Byte  $*$ , PIV ULong32  $*$ );

//PIV\_RV pivLogoutOfCardApplication(PIV\_CARDHANDLE cardHandle) typedef PIV\_RV (\*pivLogoutOfCardApplication) (PIV\_CARDHANDLE);

/\* Entry Points for Cryptographic Operations \*/ //PIV\_RV pivCrypt (PIV\_CARDHANDLE cardHandle, PIV Byte algID, PIV Byte keyReference, PIV\_Byte \*algInput, PIV\_ULong32 inputLength, PIV\_Byte \*algOutput, PIV\_ULong32 \*pOutputLength) typedef PIV\_RV (\*pivCrypt) (PIV\_CARDHANDLE, PIV\_Byte, PIV\_Byte, PIV\_Byte \*, PIV\_ULong32, PIV\_Byte \*, PIV\_ULong32 \*);

/\* Entry Points for Credential Initialization and Administration \*/ //PIV\_RV pivPutData (PIV\_CARDHANDLE cardHandle, PIV\_Byte \*OID,

 PIV\_ULong32 oidLength, PIV\_Byte \*data, PIV\_ULong32 dataLength) typedef PIV\_RV (\*pivPutData) (PIV\_CARDHANDLE, PIV\_Byte \*, PIV\_ULong32, PIV\_Byte \*, PIV\_ULong32);

//PIV\_RV pivGenerateKeyPair (PIV\_CARDHANDLE cardHandle, PIV\_Byte keyReference, PIV\_Byte cryptographicMechanism, PIV\_Byte \*publicKey, PIV\_ULong32 \*pKeyLength) typedef PIV\_RV (\*pivGenerateKeyPair) (PIV\_CARDHANDLE, PIV\_Byte, PIV\_Byte, PIV\_Byte \*, PIV\_ULong32 \*);

## **F.3 Translation from C-Language Numeric Return Codes to text-based PIV Middleware Return Codes**

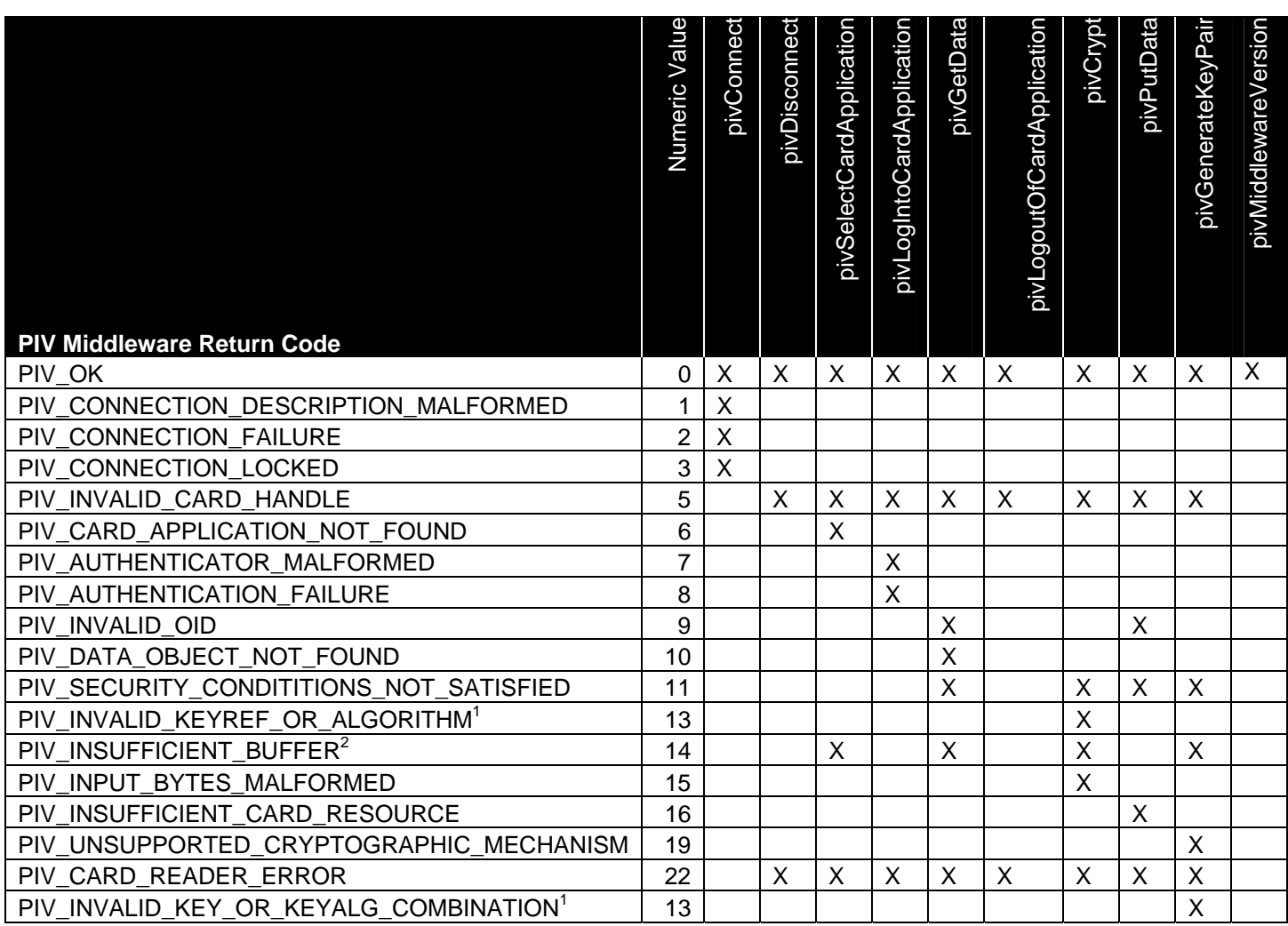

## **1**. PIV\_INVALID\_KEY\_OR\_KEYALG\_COMBINATION and

PIV\_INVALID\_KEYREF\_OR\_ALGORITHM use the same numeric value.

**2 .**PIV Middleware communicating with T=0 protocol cards may receive either 61 xx or 90 00 as response codes. In this situation, the PIV Middleware may either issue a GET RESPONSE command on its own or pass the return code to the calling application. To allow for both these behaviors this code has been introduced. Also there are situations where the calling application may not exactly know how much buffer space to allocate for some return data such as fingerprint minutiae or facial image. The return code will then provide a means to send this information to the calling application. (NOTE: This return code is not part of the Return Code Mappings in Appendix F.1)

## **Appendix G—Acronyms**

The following acronyms and abbreviations are used throughout this standard:

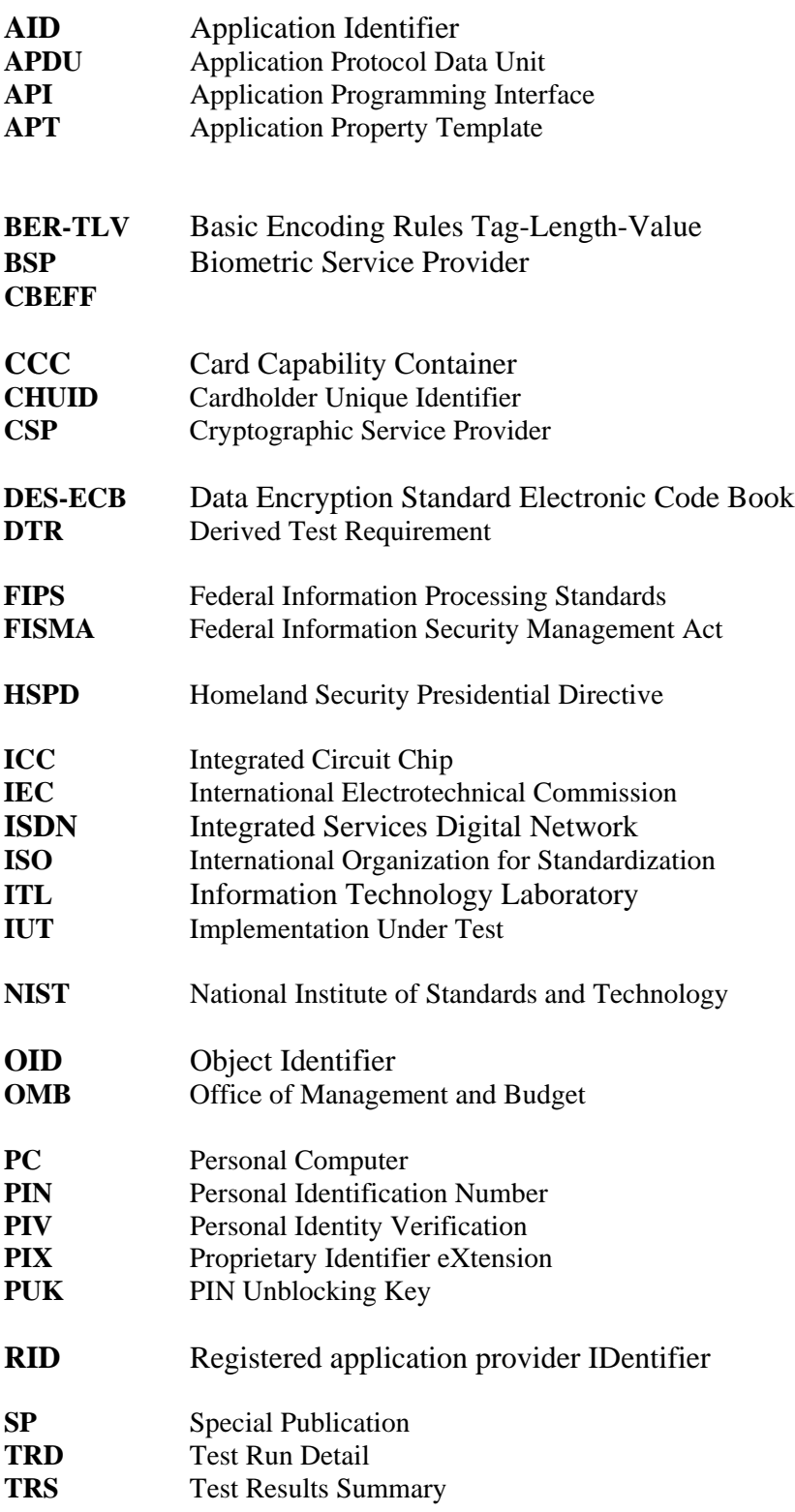

## **Appendix H—References**

[1] Federal Information Processing Standard 201-1, Change Notice 1, *Personal Identity Verification (PIV) of Federal Employees and Contractors*, March 2006. (See [http://csrc.nist.gov](http://csrc.nist.gov/))

[2] HSPD 12, *Policy for a Common Identification Standard for Federal Employees and Contractors*, August 27, 2004.

[3] NIST Special Publication 800-73-2, Interfaces for Personal Identity Verification, Part 1: *End-Point PIV Card Application Namespace, PIV Data Model and Representation*, Part 2: *End-Point PIV Card Application Card Command Interface*, Part 3: *End-Point PIV Client Application Programming Interface*, Part 4: *The PIV Transitional Interfaces and Data Model Specification,* (September 2008)

[4] NIST Special Publication 800-76-1, *Biometric Data Specification for Personal Identity Verification*, January 2007. (See [http://csrc.nist.gov](http://csrc.nist.gov/))

[5] NIST Special Publication 800-78-1, *Cryptographic Algorithms and Key Sizes for Personal Identity Verification*, August 2007. (See http://csrc.nist.gov)

[6] ISO/IEC 7816 (Parts 4, 5, 6, 8, and 9), *Information technology — Identification cards — Integrated circuit(s) cards with contacts.*